## TMS320C6000 Programmer's Guide

Literature Number: SPRU198K Revised: July 2011

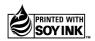

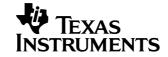

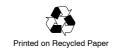

### **Preface**

## **Read This First**

#### **About This Manual**

This manual is a reference for programming TMS320C6000 digital signal processor (DSP) devices.

Before you use this book, you should install your code generation and debugging tools.

This book is organized in five major parts:

|   | <b>Part I: Introduction</b> includes a brief description of the 'C6000 architecture and code development flow. It also includes a tutorial that introduces you to the tools you will use in each phase of development and an optimization checklist to help you achieve optimal performance from your code. |
|---|----------------------------------------------------------------------------------------------------|
|   | <b>Part II: C Code</b> includes C code examples and discusses optimization methods for the code. This information can help you choose the most appropriate optimization techniques for your code.                                                                                                    |
| _ | Post III. Accombly Code describes the structure of accombly and all                                                                                                    |

- Part III: Assembly Code describes the structure of assembly code. It provides examples and discusses optimizations for assembly code. It also includes a chapter on interrupt subroutines.
- ☐ Part IV: C64x Programming Techniques describes programming considerations for the C64x.

#### Related Documentation From Texas Instruments

The following books describe the TMS320C6000 devices and related support tools. To obtain a copy of any of these TI documents, call the Texas Instruments Literature Response Center at (800) 477–8924. When ordering, please identify the book by its title and literature number.

- **TMS320C6000** Assembly Language Tools User's Guide (literature number SPRU186) describes the assembly language tools (assembler, linker, and other tools used to develop assembly language code), assembler directives, macros, common object file format, and symbolic debugging directives for the 'C6000 generation of devices.
- TMS320C6000 Optimizing C Compiler User's Guide (literature number SPRU187) describes the 'C6000 C compiler and the assembly optimizer. This C compiler accepts ANSI standard C source code and produces assembly language source code for the 'C6000 generation of devices. The assembly optimizer helps you optimize your assembly code.
- **TMS320C6000 CPU and Instruction Set Reference Guide** (literature number SPRU189) describes the 'C6000 CPU architecture, instruction set, pipeline, and interrupts for these digital signal processors.
- TMS320C6000 Peripherals Reference Guide (literature number SPRU190) describes common peripherals available on the TMS320C6201/6701 digital signal processors. This book includes information on the internal data and program memories, the external memory interface (EMIF), the host port interface (HPI), multichannel buffered serial ports (McBSPs), direct memory access (DMA), enhanced DMA (EDMA), expansion bus, clocking and phase-locked loop (PLL), and the power-down modes.
- TMS320C64x Technical Overview (SPRU395) The TMS320C64x technical overview gives an introduction to the 'C64x digital signal processor, and discusses the application areas that are enhanced by the 'C64x VelociTI.

#### **Trademarks**

Solaris and SunOS are trademarks of Sun Microsystems, Inc.

VelociTI is a trademark of Texas Instruments Incorporated.

Windows and Windows NT are trademarks of Microsoft Corporation.

The Texas Instruments logo and Texas Instruments are registered trademarks of Texas Instruments Incorporated. Trademarks of Texas Instruments include: TI, XDS, Code Composer, Code Composer Studio, TMS320, TMS320C6000 and 320 Hotline On-line.

All other brand or product names are trademarks or registered trademarks of their respective companies or organizations.

## **Contents**

| 1 | Introd | duces so             | me features of the C6000 microprocessor and discusses the basic process fo   |       |
|---|--------|----------------------|------------------------------------------------------------------------------|-------|
|   | creat  | ing code             | and understanding feedback                                                   |       |
|   | 1.1    | TMS32                | 20C6000 Architecture                                                         | . 1-2 |
|   | 1.2    | TMS32                | 20C6000 Pipeline                                                             | . 1-2 |
|   | 1.3    | Code [               | Development Flow to Increase Performance                                     | . 1-3 |
| 2 | Optir  | nizing C             | c/C++ Code                                                                   | . 2-1 |
|   |        | ins how<br>formation | to maximize C performance by using compiler options, intrinsics, and codens. | e     |
|   | 2.1    | Writing              | C/C++ Code                                                                   | . 2-2 |
|   |        | 2.1.1                | Tips on Data Types                                                           |       |
|   |        | 2.1.2                | Analyzing C Code Performance                                                 |       |
|   | 2.2    |                      | ling C/C++ Code                                                              |       |
|   |        | 2.2.1                | Compiler Options                                                             |       |
|   |        | 2.2.2                | Memory Dependencies                                                          |       |
|   |        | 2.2.3                | Performing Program-Level Optimization (-pst Option)                          |       |
|   | 2.3    | Profilin             | g Your Code                                                                  |       |
|   |        | 2.3.1                | Using the Standalone Simulator (load6x) to Profile                           | 2-12  |
|   | 2.4    | Refinir              | ng C/C++ Code                                                                | 2-14  |
|   |        | 2.4.1                | Using Intrinsics                                                             | 2-14  |
|   |        | 2.4.2                | Wider Memory Access for Smaller Data Widths                                  | 2-28  |
|   |        | 2.4.3                | Software Pipelining                                                          | 2-46  |
| 3 | Com    | piler Op             | timization Tutorial                                                          | . 3-1 |
|   | Uses   | example              | e code to walk you through the code development flow for the TMS320C6000.    |       |
|   | 3.1    | Introdu              | ction: Simple C Tuning                                                       | . 3-2 |
|   |        | 3.1.1                | Project Familiarization                                                      | . 3-3 |
|   |        | 3.1.2                | Getting Ready for Lesson 1                                                   | . 3-4 |
|   | 3.2    | Lessor               | 1: Loop Carry Path From Memory Pointers                                      |       |
|   | 3.3    | Lessor               | n 2: Balancing Resources With Dual-Data Paths                                | 3-14  |
|   | 3.4    |                      | n 3: Packed Data Optimization of Memory Bandwidth                            |       |
|   | 3.5    | Lessor               | 1 4: Program Level Optimization                                              | 3-24  |
|   | 3.6    | Lessor               | n 5: Writing Linear Assembly                                                 | 3-26  |

| 4 | Feed  | back So  | olutions                                                                       | 4-1  |
|---|-------|----------|--------------------------------------------------------------------------------|------|
|   | Provi | des a qu | ick reference to techniques to optimize loops.                                 |      |
|   | 4.1   | Unders   | standing Feedback                                                              | 4-2  |
|   |       | 4.1.1    | Stage 1: Qualify the Loop for Software Pipelining                              |      |
|   |       | 4.1.2    | Stage 2: Collect Loop Resource and Dependency Graph Information                |      |
|   |       | 4.1.3    | Stage 3: Software Pipeline the Loop                                            |      |
|   | 4.2   | Loop D   | Disqualification Messages                                                      |      |
|   |       | 4.2.1    | Bad Loop Structure                                                             |      |
|   |       | 4.2.2    | Loop Contains a Call                                                           |      |
|   |       | 4.2.3    | Too Many Instructions                                                          |      |
|   |       | 4.2.4    | Software Pipelining Disabled                                                   |      |
|   |       | 4.2.5    | Uninitialized Trip Counter                                                     | 4-11 |
|   |       | 4.2.6    | Suppressed to Prevent Code Expansion                                           |      |
|   |       | 4.2.7    | Loop Carried Dependency Bound Too Large                                        |      |
|   |       | 4.2.8    | Cannot Identify Trip Counter                                                   |      |
|   | 4.3   | Pipelin  | e Failure Messages                                                             | 4-12 |
|   |       | 4.3.1    | Address Increment Too Large                                                    | 4-12 |
|   |       | 4.3.2    | Cannot Allocate Machine Registers                                              | 4-12 |
|   |       | 4.3.3    | Cycle Count Too High. Not Profitable                                           | 4-13 |
|   |       | 4.3.4    | Did Not Find Schedule                                                          | 4-14 |
|   |       | 4.3.5    | Iterations in Parallel > Max. Trip Count                                       | 4-14 |
|   |       | 4.3.6    | Speculative Threshold Exceeded                                                 |      |
|   |       | 4.3.7    | Iterations in Parallel > Min. Trip Count                                       | 4-15 |
|   |       | 4.3.8    | Register is Live Too Long                                                      | 4-15 |
|   |       | 4.3.9    | Too Many Predicates Live on One Side                                           | 4-16 |
|   |       | 4.3.10   | Too Many Reads of One Register                                                 | 4-16 |
|   |       | 4.3.11   | Trip var. Used in Loop - Can't Adjust Trip Count                               | 4-17 |
|   | 4.4   | Investi  | gative Feedback                                                                | 4-18 |
|   |       | 4.4.1    | Loop Carried Dependency Bound is Much Larger Than Unpartitioned Resource Bound | 4-18 |
|   |       | 4.4.2    | Two Loops are Generated, One Not Software Pipelined                            |      |
|   |       | 4.4.3    | Uneven Resources                                                               |      |
|   |       | 4.4.4    | Larger Outer Loop Overhead in Nested Loop                                      | 4-20 |
|   |       | 4.4.5    | There are Memory Bank Conflicts                                                | 4-20 |
|   |       | 4.4.6    | T Address Paths Are Resource Bound                                             | 4-21 |
| 5 | Optir | nizing A | ssembly Code via Linear Assembly                                               | 5-1  |
|   | Desc  | ribes me | thods that help you develop more efficient assembly language programs.         |      |
|   | 5.1   | Linear   | Assembly Code                                                                  | 5-2  |
|   | 5.2   | Assem    | bly Optimizer Options and Directives                                           | 5-4  |
|   |       | 5.2.1    | The –on Option                                                                 |      |
|   |       | 5.2.2    | The -mt Option and the .no_mdep Directive                                      |      |
|   |       | 5.2.3    | The .mdep Directive                                                            | 5-5  |
|   |       | 5.2.4    | The .mptr Directive                                                            | 5-5  |

|     | 5.2.5   | The .trip Directive                                      | 5-8  |
|-----|---------|----------------------------------------------------------|------|
| 5.3 | Writing | g Parallel Code                                          | 5-9  |
|     | 5.3.1   | Dot Product C Code                                       | 5-9  |
|     | 5.3.2   | Translating C Code to Linear Assembly                    | 5-10 |
|     | 5.3.3   | Linear Assembly Resource Allocation                      | 5-11 |
|     | 5.3.4   | Drawing a Dependency Graph                               | 5-11 |
|     | 5.3.5   | Nonparallel Versus Parallel Assembly Code                | 5-14 |
|     | 5.3.6   | Comparing Performance                                    | 5-18 |
| 5.4 | Using ' | Word Access for Short Data and Doubleword Access for     |      |
|     |         | ng-Point Data                                            |      |
|     | 5.4.1   | Unrolled Dot Product C Code                              |      |
|     | 5.4.2   | Translating C Code to Linear Assembly                    |      |
|     | 5.4.3   | Drawing a Dependency Graph                               |      |
|     | 5.4.4   | Linear Assembly Resource Allocation                      |      |
|     | 5.4.5   | Final Assembly                                           |      |
|     | 5.4.6   | Comparing Performance                                    |      |
| 5.5 |         | are Pipelining                                           |      |
|     | 5.5.1   | Modulo Iteration Interval Scheduling                     |      |
|     | 5.5.2   | Using the Assembly Optimizer to Create Optimized Loops   |      |
|     | 5.5.3   | Final Assembly                                           |      |
|     | 5.5.4   | Comparing Performance                                    |      |
| 5.6 | Modul   | o Scheduling of Multicycle Loops                         |      |
|     | 5.6.1   | Weighted Vector Sum C Code                               | 5-58 |
|     | 5.6.2   | Translating C Code to Linear Assembly                    |      |
|     | 5.6.3   | Determining the Minimum Iteration Interval               |      |
|     | 5.6.4   | Drawing a Dependency Graph                               | 5-61 |
|     | 5.6.5   | Linear Assembly Resource Allocation                      | 5-62 |
|     | 5.6.6   | Modulo Iteration Interval Scheduling                     | 5-63 |
|     | 5.6.7   | Using the Assembly Optimizer for the Weighted Vector Sum | 5-74 |
|     | 5.6.8   | Final Assembly                                           | 5-75 |
| 5.7 | Loop C  | Carry Paths                                              | 5-77 |
|     | 5.7.1   | IIR Filter C Code                                        | 5-77 |
|     | 5.7.2   | Translating C Code to Linear Assembly (Inner Loop)       | 5-78 |
|     | 5.7.3   | Drawing a Dependency Graph                               | 5-79 |
|     | 5.7.4   | Determining the Minimum Iteration Interval               | 5-80 |
|     | 5.7.5   | Linear Assembly Resource Allocation                      | 5-82 |
|     | 5.7.6   | Modulo Iteration Interval Scheduling                     | 5-83 |
|     | 5.7.7   | Using the Assembly Optimizer for the IIR Filter          | 5-84 |
|     | 5.7.8   | Final Assembly                                           |      |
| 5.8 | If-Ther | n-Else Statements in a Loop                              | 5-87 |
|     | 5.8.1   | If-Then-Else C Code                                      | 5-87 |
|     | 5.8.2   | Translating C Code to Linear Assembly                    | 5-88 |
|     | 5.8.3   | Drawing a Dependency Graph                               | 5-89 |
|     | 5.8.4   | Determining the Minimum Iteration Interval               |      |

|      | 5.8.5   | Linear Assembly Resource Allocation                                  |        |
|------|---------|----------------------------------------------------------------------|--------|
|      | 5.8.6   | Final Assembly                                                       | . 5-92 |
|      | 5.8.7   | Comparing Performance                                                | . 5-93 |
| 5.9  | Loop U  | Inrolling                                                            |        |
|      | 5.9.1   | Unrolled If-Then-Else C Code                                         | . 5-95 |
|      | 5.9.2   | Translating C Code to Linear Assembly                                | . 5-96 |
|      | 5.9.3   | Drawing a Dependency Graph                                           | . 5-97 |
|      | 5.9.4   | Determining the Minimum Iteration Interval                           | . 5-98 |
|      | 5.9.5   | Linear Assembly Resource Allocation                                  | . 5-98 |
|      | 5.9.6   | Final Assembly                                                       | 5-100  |
|      | 5.9.7   | Comparing Performance                                                | 5-101  |
| 5.10 | Live-To | o-Long Issues                                                        | 5-102  |
|      | 5.10.1  | C Code With Live-Too-Long Problem                                    | 5-102  |
|      | 5.10.2  | Translating C Code to Linear Assembly                                | 5-103  |
|      | 5.10.3  | Drawing a Dependency Graph                                           | 5-103  |
|      | 5.10.4  | Determining the Minimum Iteration Interval                           | 5-105  |
|      | 5.10.5  | Linear Assembly Resource Allocation                                  | 5-107  |
|      | 5.10.6  | Final Assembly With Move Instructions                                | 5-109  |
| 5.11 | Redun   | dant Load Elimination                                                | 5-111  |
|      | 5.11.1  | FIR Filter C Code                                                    | 5-111  |
|      | 5.11.2  | Translating C Code to Linear Assembly                                | 5-113  |
|      | 5.11.3  | Drawing a Dependency Graph                                           | 5-114  |
|      | 5.11.4  | Determining the Minimum Iteration Interval                           | 5-115  |
|      |         | Linear Assembly Resource Allocation                                  |        |
|      |         | Final Assembly                                                       |        |
| 5.12 |         | у Banks                                                              |        |
|      |         | FIR Filter Inner Loop                                                |        |
|      | 5.12.2  | Unrolled FIR Filter C Code                                           | 5-123  |
|      | 5.12.3  | Translating C Code to Linear Assembly                                | 5-124  |
|      |         | Drawing a Dependency Graph                                           |        |
|      |         | Linear Assembly for Unrolled FIR Inner Loop With .mptr Directive     |        |
|      |         | Linear Assembly Resource Allocation                                  |        |
|      |         | Determining the Minimum Iteration Interval                           |        |
|      |         | Final Assembly                                                       |        |
|      |         | Comparing Performance                                                |        |
| 5.13 |         | re Pipelining the Outer Loop                                         |        |
|      | 5.13.1  | Unrolled FIR Filter C Code                                           |        |
|      | 5.13.2  | Making the Outer Loop Parallel With the Inner Loop Epilog and Prolog |        |
|      |         | Final Assembly                                                       |        |
|      |         | Comparing Performance                                                |        |
| 5.14 |         | Loop Conditionally Executed With Inner Loop                          |        |
| 0.11 |         | Unrolled FIR Filter C Code                                           |        |
|      |         | Translating C Code to Linear Assembly (Inner Loop)                   |        |
|      |         | Translating C Code to Linear Assembly (Outer Loop)                   | 5-139  |

|   |      | 5.14.4    | Unrolled FIR Filter C Code                                        | 5-139 |
|---|------|-----------|-------------------------------------------------------------------|-------|
|   |      |           | Translating C Code to Linear Assembly (Inner Loop)                |       |
|   |      |           | Translating C Code to Linear Assembly (Inner Loop and Outer Loop) |       |
|   |      |           | Determining the Minimum Iteration Interval                        |       |
|   |      |           | Final Assembly                                                    |       |
|   |      |           | Comparing Performance                                             |       |
| 6 | C64x | Prograi   | mming Considerations                                              | 6-1   |
|   | Desc | ribes pro | ogramming considerations for the C64x.                            |       |
|   | 6.1  |           | ew of C64x Architectural Enhancements                             | 6-2   |
|   |      | 6.1.1     | Improved Scheduling Flexibility                                   |       |
|   |      | 6.1.2     | Greater Memory Bandwidth                                          |       |
|   |      | 6.1.3     | Support for Packed Data Types                                     |       |
|   |      | 6.1.4     | Non-Aligned Memory Accesses                                       | 6-3   |
|   |      | 6.1.5     | Additional Specialized Instructions                               | 6-3   |
|   | 6.2  | Access    | sing Packed-Data Processing on the C64x                           | 6-4   |
|   |      | 6.2.1     | Packed Data Types                                                 |       |
|   |      | 6.2.2     | Storing Multiple Elements in a Single Register                    | 6-5   |
|   |      | 6.2.3     | Packing and Unpacking Data                                        |       |
|   |      | 6.2.4     | Optimizing for Packed Data Processing                             | 6-13  |
|   |      | 6.2.5     | Vectorizing With Packed Data Processing                           |       |
|   |      | 6.2.6     | Combining Multiple Operations in a Single Instruction             | 6-28  |
|   |      | 6.2.7     | Non-Aligned Memory Accesses                                       |       |
|   |      | 6.2.8     | Performing Conditional Operations With Packed Data                | 6-41  |
|   | 6.3  | Linear    | Assembly Considerations                                           |       |
|   |      | 6.3.1     | Using BDEC and BPOS in Linear Assembly                            |       |
|   |      | 6.3.2     | Avoiding Cross Path Stalls                                        | 6-50  |
| 7 | C64x | + Progra  | amming Considerations                                             | 7-1   |
|   | Desc | •         | gramming considerations for the C64x+.                            |       |
|   | 7.1  | Overvi    | ew of C64x+ Architectural Enhancements                            |       |
|   |      | 7.1.1     | Improved Scheduling Flexiblity                                    | 7-2   |
|   |      | 7.1.2     | Additional Specialized Instructions                               | 7-2   |
|   |      | 7.1.3     | Software Pipelined Loop (SPLOOP) Buffer                           | 7-2   |
|   |      | 7.1.4     | Exceptions                                                        |       |
|   |      | 7.1.5     | Compact Instruction Set                                           | 7-3   |
|   | 7.2  | Utilizin  | g Additional Instructions                                         | 7-4   |
|   |      | 7.2.1     | Improvng Multiply Throughput                                      | 7-4   |
|   |      | 7.2.2     | Combining Addition and Subtraction Instructions                   |       |
|   |      | 7.2.3     | Improved Packed Data Instructions                                 |       |
|   | 7.3  |           | re Pipelined Loop (SPLOOP) Buffer                                 |       |
|   |      | 7.3.1     | Introduction to SPLOOP Buffer                                     |       |
|   |      | 7.3.2     | Terminology                                                       |       |
|   |      | 7.3.3     | Hardware Support for SPLOOP                                       | 7-12  |

|    |            | 7.3.4<br>7.3.5<br>7.3.6<br>7.3.7<br>7.3.8 | The Compiler Supports SPLOOP Single Loop With SPLOOP(D) Nested Loop With SPLOOP(D) Do While Loops Using SPLOOPW Considerations for Interruptible SPLOOP Code | 7-16<br>7-28<br>7-43 |
|----|------------|-------------------------------------------|----------------------------------------------------------------------------------------------------|----------------------|
|    | 7.4        |                                           | ct Instructions                                                                                                    |                      |
| 8  |            |                                           | Assembly Code                                                                                                    |                      |
|    |            |                                           | structure of the assembly code, including labels, conditions, ins<br>s, operands, and comments.                                                              | structions,          |
|    | 8.1        | Labels                                    |                                                                                                    | 8-2                  |
|    | 8.2        |                                           | Bars                                                                                                    |                      |
|    | 8.3        |                                           | ons                                                                                                    |                      |
|    | 8.4        |                                           | ions                                                                                                    |                      |
|    | 8.5        |                                           | nal Units                                                                                                    |                      |
|    | 8.6<br>8.7 | '                                         | dsents                                                                                                    |                      |
| 9  |            |                                           |                                                                                                    |                      |
| 9  |            | -                                         | rrupts from a software programming point of view.                                                                                                    | 9-1                  |
|    |            |                                           | , , , , , , , , , , , , , , , , , , , ,                                                                                                    | 0.0                  |
|    | 9.1<br>9.2 |                                           | ew of Interrupts                                                                                                    |                      |
|    | 9.2        |                                           | stible Loops                                                                                                    |                      |
|    | 9.4        |                                           | tible Code Generation                                                                                                    |                      |
|    | 0.1        | 9.4.1                                     | Level 0 - Specified Code is Guaranteed to Not Be Interrupted                                                                                                 |                      |
|    |            | 9.4.2                                     | Level 1 – Specified Code Interruptible at All Times                                                                                                    |                      |
|    |            | 9.4.3                                     | Level 2 – Specified Code Interruptible Within Threshold Cycles                                                                                               |                      |
|    |            | 9.4.4                                     | Getting the Most Performance Out of Interruptible Code                                                                                                    | 9-8                  |
|    | 9.5        | Interrup                                  | ot Subroutines                                                                                                    | 9-11                 |
|    |            | 9.5.1                                     | ISR with the C/C++ Compiler                                                                                                    |                      |
|    |            | 9.5.2                                     | ISR with Hand-Coded Assembly                                                                                                    |                      |
|    |            | 9.5.3                                     | Nested Interrupts                                                                                                    | 9-13                 |
| 10 |            | •                                         | s                                                                                                    | 10-1                 |
|    | Explai     | ins linkei                                | messages and how to use run-time-support functions.                                                                                                    |                      |
|    | 10.1       |                                           | Use Linker Error Messages                                                                                                    |                      |
|    |            |                                           | How to Find The Problem                                                                                                    |                      |
|    | 400        |                                           | Executable Flag                                                                                                    |                      |
|    | 10.2       |                                           | Save On-Chip Memory by Placing Run-Time Support Off-Chip                                                                                                    |                      |
|    |            |                                           | How to Compile                                                                                                    |                      |
|    |            |                                           | Run-Time-Support Data                                                                                                    |                      |
|    |            |                                           | How to Link                                                                                                    |                      |
|    |            |                                           | Example Compiler Invocation                                                                                                    |                      |
|    |            |                                           |                                                                                                    |                      |

| 10.2.6 | Header File Details                    | 10-11 |
|--------|----------------------------------------|-------|
| 10.2.7 | Changing Run-Time-Support Data to near | 10-11 |

# **Figures**

| 2–1  | Dependency Graph for Vector Sum #1                                                           |
|------|----------------------------------------------------------------------------------------------|
| 2–2  | Software-Pipelined Loop                                                                      |
| 3–1  | Dependency Graph for Lesson_c.c                                                              |
| 5–1  | Dependency Graph of Fixed-Point Dot Product                                                  |
| 5–2  | Dependency Graph of Floating-Point Dot Product                                               |
| 5–3  | Dependency Graph of Fixed-Point Dot Product with Parallel Assembly 5-15                      |
| 5–4  | Dependency Graph of Floating-Point Dot Product With Parallel Assembly 5-17                   |
| 5–5  | Dependency Graph of Fixed-Point Dot Product With LDW 5-22                                    |
| 5–6  | Dependency Graph of Floating-Point Dot Product With LDDW                                     |
| 5–7  | Dependency Graph of Fixed-Point Dot Product With LDW (Showing                                |
|      | Functional Únits) 5-24                                                                       |
| 5–8  | Dependency Graph of Floating-Point Dot Product With LDDW (Showing Functional Units)          |
| 5–9  | Dependency Graph of Fixed-Point Dot Product With LDW                                         |
| 5-9  | (Showing Functional Units) 5-30                                                              |
| 5–10 | Dependency Graph of Floating-Point Dot Product With LDDW                                     |
| 0 .0 | (Showing Functional Units)                                                                   |
| 5–11 | Dependency Graph of Weighted Vector Sum                                                      |
| 5–12 | Dependency Graph of Weighted Vector Sum (Showing Resource Conflict) 5-65                     |
| 5–13 | Dependency Graph of Weighted Vector Sum (With Resource Conflict                              |
|      | Resolved)                                                                                    |
| 5–14 | Dependency Graph of Weighted Vector Sum (Scheduling ci +1) 5-70                              |
| 5–15 | Dependency Graph of IIR Filter 5-79                                                          |
| 5–16 | Dependency Graph of IIR Filter (With Smaller Loop Carry) 5-81                                |
| 5–17 | Dependency Graph of If-Then-Else Code                                                        |
| 5–18 | Dependency Graph of If-Then-Else Code (Unrolled) 5-97                                        |
| 5–19 | Dependency Graph of Live-Too-Long Code                                                       |
| 5–20 | Dependency Graph of Live-Too-Long Code (Split-Join Path Resolved) 5-107                      |
| 5–21 | Dependency Graph of FIR Filter (With Redundant Load Elimination) 5-114                       |
| 5–22 | 4-Bank Interleaved Memory 5-119                                                              |
| 5–23 | 4-Bank Interleaved Memory With Two Memory Blocks 5-120                                       |
| 5–24 | Dependency Graph of FIR Filter (With Even and Odd Elements of Each Array on Same Loop Cycle) |
| 5-25 | Dependency Graph of FIR Filter (With No Memory Hits) 5-125                                   |
| 6–1  | Four Bytes Packed Into a Single General Purpose Register                                     |
| 6–2  | Two halfwords Packed Into a Single General Purpose Register                                  |
| 6–3  | Graphical Representation of packXX2 Intrinsics                                               |
| 6–4  | Graphical Representation of spack2                                                           |
|      |                                                                                              |

| 6–5  | Graphical Representation of 8-Bit Packs (_packX4 and _spacku4)            | 6-11 |
|------|---------------------------------------------------------------------------|------|
| 6–6  | Graphical Representation of 8-Bit Unpacks (_unpkXu4)                      | 6-12 |
| 6–7  | Graphical Representation of (_shlmb, _shrmb, and _swap4)                  | 6-13 |
| 6–8  | Graphical Representation of a Simple Vector Operation                     | 6-14 |
| 6–9  | Graphical Representation of Dot Product                                   | 6-16 |
| 6–10 | Graphical Representation of a Single Iteration of Vector Complex Multiply | 6-17 |
| 6–11 | Array Access in Vector Sum by LDDW                                        | 6-20 |
| 6–12 | Array Access in Vector Sum by STDW                                        | 6-20 |
| 6–13 | Vector Addition                                                           | 6-21 |
| 6–14 | Graphical Representation of a Single Iteration of Vector Multiply         | 6-22 |
| 6–15 | Packed 16216 Multiplies Using _mpy2                                       | 6-23 |
| 6–16 | Fine Tuning Vector Multiply (shift > 16)                                  | 6-26 |
| 6–17 | Fine Tuning Vector Multiply (shift < 16)                                  | 6-27 |
| 6–18 | Graphical Representation of the _dotp2 Intrinsic c = _dotp2(b, a)         | 6-30 |
| 6–19 | The dotpn2 Intrinsic Performing Real Portion of Complex Multiply          | 6-34 |
| 6-20 | _packlh2 and _dotp2 Working Together                                      | 6-35 |
| 6-21 | Graphical Illustration of cmpXX2 Intrinsics                               | 6-41 |
| 6-22 | Graphical Illustration of cmpXX4 Intrinsics                               | 6-42 |
| 6-23 | Graphical Illustration of _xpnd2 Intrinsic                                | 6-43 |
| 6-24 | Graphical Illustration of _xpnd4 Intrinsic                                |      |
| 6-25 | C64x Data Cross Paths                                                     |      |
| 7–1  | Nested Loops Flow                                                         | 7-31 |
| 8–1  | Labels in Assembly Code                                                   | 8-2  |
| 8–2  | Parallel Bars in Assembly Code                                            | 8-2  |
| 8–3  | Conditions in Assembly Code                                               | 8-3  |
| 8–4  | Instructions in Assembly Code                                             | 8-4  |
| 8–5  | TMS320C6x Functional Units                                                | 8-5  |
| 8-6  | Units in the Assembly Code                                                | 8-8  |
| 8–7  | Operands in the Assembly Code                                             |      |
| 8-8  | Operands in Instructions                                                  |      |
| 8_9  | Comments in Assembly Code                                                 | 8-10 |

## **Tables**

| Three Phases of Software Development  1-2 Code Development Steps  1-6  2-1 Compiler Options to Avoid on Performance Critical Code  2-2  2-2 Compiler Options for Performance  2-5  3-3 Compiler Options for Performance  2-6  2-7 Compiler Options for Control Code  2-6  2-7 TMS320C6000 C/C++ Compiler Intrinsics  2-7 TMS320C64x+ C/C++ Compiler Intrinsics  2-8  3-8 TMS320C64x+ C/C++ Compiler Intrinsics  2-9 TMS320C64x+ C/C++ Compiler Intrinsics  2-10 Memory Access Intrinsics  2-27  3-1 Status Update: Tutorial example lesson_c lesson1_c lesson2_c lesson3_c  3-1 Status Update: Tutorial example lesson_c lesson1_c lesson2_c lesson3_c  3-2 Status Update: Tutorial example lesson_c lesson1_c lesson2_c lesson3_c  3-3 Status Update: Tutorial example lesson_c lesson1_c lesson2_c lesson3_c  3-2 Status Update: Tutorial example lesson_c lesson1_c lesson2_c lesson3_c  3-2 Status Update: Tutorial example lesson2_c lesson1_c  3-2 Status Update: Tutorial example lesson2_c lesson1_c  3-2 Stat |      |                                                                           |
|----------------------------------------------------------------------------------------------------|------|---------------------------------------------------------------------------|
| 1-2 Code Development Steps 1-6 2-1 Compiler Options to Avoid on Performance Critical Code 2-4 2-2 Compiler Options for Performance 2-5 2-3 Compiler Options for Performance 2-5 2-3 Compiler Options for Control Code 2-5 2-6 Compiler Options for Control Code 2-6 2-5 Compiler Options for Information 2-6 2-6 TMS320C6000 C/C++ Compiler Intrinsics 2-15 2-7 TMS320C64x+ C/C++ Compiler Intrinsics 2-15 2-8 TMS320C64x+ C/C++ Compiler Intrinsics 2-27 2-9 TMS320C67x C/C++ Compiler Intrinsics 2-27 2-10 Memory Access Intrinsics 2-27 2-11 Memory Access Intrinsics 2-27 2-12 Status Update: Tutorial example lesson_c lesson1_c lesson2_c lesson3_c 3-1 2-13 Status Update: Tutorial example lesson_c lesson1_c lesson2_c lesson3_c 3-25 2-14 Comparison of Nonparallel and Parallel Assembly Code for Fixed-Point Dot Product 5-16 2-15 Comparison of Nonparallel and Parallel Assembly Code for Fixed-Point Dot Product 5-16 2-16 Comparison of Fixed-Point Dot Product Code With Use of LDDW 5-26 2-17 Modulo Iteration Interval Scheduling Table for Fixed-Point Dot Product (Before Software Pipelining) 5-36 2-3 Modulo Iteration Interval Table for Fixed-Point Dot Product (After Software Pipelining) 5-36 2-3 Software Pipelining) 5-36 2-4 Modulo Iteration Interval Table for Fixed-Point Dot Product (After Software Pipelining) 5-36 3-3 Software Pipelining) 5-36 3-3 Software Pipelining) 5-36 3-3 Modulo Iteration Interval Table for Fixed-Point Dot Product (After Software Pipelining) 5-36 3-3 Software Pipelining) 5-36 3-3 Software Pipelining) 5-36 3-3 Modulo Iteration Interval Table for Fixed-Point Dot Product (After Software Pipelining) 5-36 3-3 Software Pipelining) 5-36 3-3 Modulo Iteration Interval Table for Fixed-Point Dot Product (After Software Pipelining) 5-36 3-3 Modulo Iteration Interval Table for Fixed-Point Dot Product (After Software Pipelining) 5-36 3-3 Modulo Iteration Interval Table for Fixed-Point Dot Product (After Software Pipelining) 5-36 3-3 Modulo Iteration Interval Tot Weighted Vector Sum (2-Cycle Loop) 5-36 3-3 Modulo Iteration Interval fo | 1_1  | Three Phases of Software Development                                      |
| 2-1         Compiler Options to Avoid on Performance Critical Code         2-4           2-2         Compiler Options for Performance         2-5           2-3         Compiler Options for Performance         2-5           2-4         Compiler Options for Control Code         2-6           2-5         Compiler Options for Information         2-6           2-6         TMS320C6000 C/C++ Compiler Intrinsics         2-15           2-7         TMS320C64x/C64x+ C/C++ Compiler Intrinsics         2-15           2-8         TMS320C64x/ C64x+ C/C++ Compiler Intrinsics         2-27           2-8         TMS320C67x C/C++ Compiler Intrinsics         2-27           2-9         TMS320C67x C/C++ Compiler Intrinsics         2-27           2-9         TMS320C67x C/C++ Compiler Intrinsics         2-27           3-1         Status Update: Tutorial example lesson_c lesson1_c         8-3           3-2         Status Update: Tutorial example lesson_c lesson1_c lesson2_c lesson3_c         3-25           3-3         Status Update: Tutorial example lesson_c lesson1_c lesson2_c lesson3_c         3-25           5-1         Comparison of Nonparallel and Parallel Assembly Code for Fixed-Point Dot Product         5-16           5-2         Comparison of Fixed-Point Dot Product Code With Use of LDW         5-26           5-3                                                                                                    |      | ·                                                                         |
| 2-2 Compiler Options for Performance 2-3 Compiler Options That Slightly Degrade Performance and Improve Code Size 2-4 Compiler Options for Control Code 2-6 Compiler Options for Information 2-6 TMS320C6000 C/C++ Compiler Intrinsics 2-16 TMS320C64x+ C/C++ Compiler Intrinsics 2-17 TMS320C64x+ C/C++ Compiler Intrinsics 2-18 TMS320C64x+ C/C++ Compiler Intrinsics 2-19 TMS320C67x C/C++ Compiler Intrinsics 2-10 Memory Access Intrinsics 2-11 Memory Access Intrinsics 2-12 Status Update: Tutorial example lesson_c lesson1_c lesson2_c lesson3_c 3-1 Status Update: Tutorial example lesson_c lesson1_c lesson2_c lesson3_c 3-2 Status Update: Tutorial example lesson_c lesson1_c lesson2_c lesson3_c 3-3 Status Update: Tutorial example lesson_c lesson1_c lesson2_c lesson3_c 3-2 Status Update: Tutorial example lesson_c lesson1_c lesson2_c lesson3_c 3-2 Status Update: Tutorial example lesson2_c lesson3_c 3-2 Status Update: Tutorial example lesson2_c lesson3_c 3-2 Status Update: Tutorial example lesson2_c  |      |                                                                           |
| 2-3 Compiler Options That Slightly Degrade Performance and Improve Code Size 2-4 Compiler Options for Control Code 2-5 Compiler Options for Information 2-6 TMS320C6000 C/C++ Compiler Intrinsics 2-1 TMS320C64x/C64x+ C/C++ Compiler Intrinsics 2-1 TMS320C64x/C64x+ C/C++ Compiler Intrinsics 2-1 TMS320C67x C/C++ Compiler Intrinsics 2-2 TMS320C67x C/C++ Compiler Intrinsics 2-2 TMS320C67x C/C++ Compiler Intrinsics 2-3 TMS320C67x C/C++ Compiler Intrinsics 2-3 TMS320C67x C/C++ Compiler Intrinsics 2-3 TMS320C67x C/C++ Compiler Intrinsics 2-3 TMS320C67x C/C++ Compiler Intrinsics 2-3 TMS320C67x C/C++ Compiler Intrinsics 2-3 TMS320C67x C/C++ Compiler Intrinsics 2-3 TMS320C67x C/C++ Compiler Intrinsics 2-3 TMS320C67x C/C++ Compiler Intrinsics 2-3 TMS320C67x C/C++ Compiler Intrinsics 2-3 TMS320C67x C/C++ Compiler Intrinsics 2-4 TMS320C67x C/C++ Compiler Intrinsics 2-5 TMS320C67x C/C++ Compiler Intrinsics 2-6 TMS320C67x C/C++ Compiler Intrinsics 2-7 TMS320C67x C/C++ Compiler Intrinsics 2-8 TMS320C67x C/C++ Compiler Intrinsics 2-9 TMS320C67x C/C++ Compiler Intrinsics 2-9 TMS320C67x C/C++ Compiler Intrinsics 2-10 TMS320C67x C/C++ Compiler Intrinsics 2-11 Comparison of Nonparalle Intrinsics 2-12 TMS320C67x C/C++ Compiler Intrinsics 2-13 TMS320C67x C/C++ Compiler Intrinsics 2-14 Comparison of Nonparalle Intrinsics 2-15 TMS320C67x C/C++ Compiler Intrinsics 2-16 TMS320C67x C/C++ Compiler Intrinsics 2-17 TMS320C67x C/C++ Compiler Intrinsics 2-18 TMS320C67x C/C++ Compiler Intrinsics 2-19 TMS320C67x C/C++ Compiler Intrinsics 2-10 Comparison of Floating-Point Dot Product Code With Use of LDW 2-10 TMS320C67x C/C++ Compiler Intrinsics 2-11 Comparison of Floating-Point Dot Product Code With Use of LDW 2-10 TMS320C67x C/C++ Compiler Intrinsics 2-11 Comparison of Fixed-Point Dot Product Code Examples 2-12 TMS320C67x C/C++ Compiler Intrinsics 2-13 TMS320C67x C/C++ Compiler Intrinsics 2-14 Modulo Iteration Interval for Weighted Vector Sum (2-Cycle Loop) 3-15 Modulo Iteration Interval for Weighted Vector Sum (2-Cycle Loop) 3-15 Modulo Iteration |      | ·                                                                         |
| 2-4 Compiler Options for Control Code 2-5 Compiler Options for Information 2-6 2-6 TMS320C6000 C/C++ Compiler Intrinsics 2-15 2-7 TMS320C64x+ C/C++ Compiler Intrinsics 2-16 2-7 TMS320C64x+ C/C++ Compiler Intrinsics 2-17 2-8 TMS320C64x+ C/C++ Compiler Intrinsics 2-18 2-9 TMS320C67x C/C++ Compiler Intrinsics 2-2-2 2-9 TMS320C67x C/C++ Compiler Intrinsics 2-2-3 3-1 Status Update: Tutorial example lesson_c lesson1_c 3-1 Status Update: Tutorial example lesson_c lesson1_c lesson2_c 3-1 Status Update: Tutorial example lesson_c lesson1_c lesson2_c 3-2 Status Update: Tutorial example lesson_c lesson1_c lesson2_c lesson3_c 3-2 Status Update: Tutorial example lesson_c lesson1_c lesson2_c lesson3_c 3-2 Status Update: Tutorial example lesson_c lesson1_c lesson2_c lesson3_c 3-2 Status Update: Tutorial example lesson_c lesson1_c lesson2_c lesson3_c 3-2 Status Update: Tutorial example lesson_c lesson1_c lesson2_c lesson3_c 3-2 Status Update: Tutorial example lesson_c lesson1_c lesson2_c lesson3_c 3-2 Status Update: Tutorial example lesson_c lesson1_c lesson2_c lesson3_c 3-2 Status Update: Tutorial example lesson_c lesson1_c lesson2_c lesson3_c 3-2 Status Update: Tutorial example lesson_c lesson1_c lesson2_c lesson3_c 3-2 Status Update: Tutorial example lesson_c lesson1_c lesson2_c lesson3_c 3-2 Status Update: Tutorial example lesson_c lesson1_c lesson2_c lesson3_c 3-2 Status Update: Tutorial example lesson_c lesson1_c lesson2_c lesson3_c 3-2 Status Update: Tutorial example lesson_c lesson1_c lesson2_c lesson3_c 3-2 Status Update: Tutorial example lesson_c lesson1_c lesson2_c lesson3_c 3-2 Status Update: Tutorial example lesson_c lesson1_c lesson2_c 3-16 Somparison of Fixed-Point Dot Product Code With Use of LDW 5-18 Comparison of Fixed-Point Dot Product Code With Use of LDW 5-2 Status Update: Tutorial example product Interval Table for Fixed-Point Dot Product (After Software Pipelining) 5-3 Modulo Iteration Interval Table for Fixed-Point Dot Product (After Software Pipelining) 5-3 Software Pipelining) 5-3 Software Pipelining 5 |      |                                                                           |
| 2-5 Compiler Options for Information                                                                                                    |      | , ,                                                                       |
| 2-6         TMS320C6000 C/C++ Compiler Intrinsics         2-15           2-7         TMS320C64x/C64x+ C/C++ Compiler Intrinsics         2-16           2-8         TMS320C64x+ C/C++ Compiler Intrinsics         2-24           2-9         TMS320C67x C/C++ Compiler Intrinsics         2-27           2-10         Memory Access Intrinsics         2-31           3-1         Status Update: Tutorial example lesson_c lesson1_c lesson2_c         3-18           3-2         Status Update: Tutorial example lesson_c lesson1_c lesson2_c lesson3_c         3-23           3-4         Status Update: Tutorial example lesson_c lesson1_c lesson2_c lesson3_c         3-25           5-1         Comparison of Nonparallel and Parallel Assembly Code for Fixed-Point Dot Product         5-16           5-2         Comparison of Nonparallel and Parallel Assembly Code for Floating-Point         5-18           5-3         Comparison of Floating-Point Dot Product Code With Use of LDW         5-26           5-4         Comparison of Floating-Point Dot Product Code With Use of LDW         5-26           5-5         Modulo Iteration Interval Scheduling Table for Fixed-Point Dot Product (Before Software Pipelining)         5-32           5-6         Modulo Iteration Interval Table for Fixed-Point Dot Product (After Software Pipelining)         5-35           5-7         Modulo Iteration Interval Table for Floating-P                                                                                                    |      |                                                                           |
| 2-7 TMS320C64x/C64x+ C/C++ Compiler Intrinsics 2-19 2-8 TMS320C64x+ C/C++ Compiler Intrinsics 2-24 2-9 TMS320C67x C/C++ Compiler Intrinsics 2-27 2-10 Memory Access Intrinsics 2-31 3-1 Status Update: Tutorial example lesson_c lesson1_c lesson2_c 3-18 3-2 Status Update: Tutorial example lesson_c lesson1_c lesson2_c lesson3_c 3-28 3-3 Status Update: Tutorial example lesson_c lesson1_c lesson2_c lesson3_c 3-28 3-4 Status Update: Tutorial example lesson_c lesson1_c lesson2_c lesson3_c 3-28 5-1 Comparison of Nonparallel and Parallel Assembly Code for Fixed-Point Dot Product 5-18 5-2 Comparison of Nonparallel and Parallel Assembly Code for Floating-Point Dot Product 5-18 5-3 Comparison of Fixed-Point Dot Product Code With Use of LDW 5-28 5-4 Comparison of Fixed-Point Dot Product Code With Use of LDW 5-28 5-5 Modulo Iteration Interval Scheduling Table for Fixed-Point Dot Product (Before Software Pipelining) 5-36 5-8 Modulo Iteration Interval Table for Fixed-Point Dot Product (After Software Pipelining) 5-36 5-8 Modulo Iteration Interval Table for Fixed-Point Dot Product (After Software Pipelining) 5-36 5-37 Modulo Iteration Interval Table for Floating-Point Dot Product (After Software Pipelining) 5-36 5-38 Modulo Iteration Interval Table for Floating-Point Dot Product (After Software Pipelining) 5-36 5-37 Modulo Iteration Interval Table for Floating-Point Dot Product (After Software Pipelining) 5-36 5-37 Modulo Iteration Interval Table for Floating-Point Dot Product (After Software Pipelining) 5-36 5-39 Software Pipelining Table for Floating-Point Dot Product (After Software Pipelining) 5-36 5-37 Modulo Iteration Interval Table for Floating-Point Dot Product (After Software Pipelining) 5-36 5-37 Modulo Iteration Interval Tot Product Code Examples 5-36 5-37 Modulo Iteration Interval For Weighted Vector Sum (2-Cycle Loop) 5-36 5-37 Modulo Iteration Interval for Weighted Vector Sum (2-Cycle Loop) 5-37 5-38 Modulo Iteration Interval for Weighted Vector Sum (2-Cycle Loop) 5-37 5-38 Modulo Iteration Interval For Weighted Vec |      |                                                                           |
| 2-8TMS320C64x+ C/C++ Compiler Intrinsics2-242-9TMS320C67x C/C++ Compiler Intrinsics2-272-10Memory Access Intrinsics2-313-1Status Update: Tutorial example lesson_c lesson1_c3-133-2Status Update: Tutorial example lesson_c lesson1_c lesson2_c lesson3_c3-233-3Status Update: Tutorial example lesson_c lesson1_c lesson2_c lesson3_c3-253-4Status Update: Tutorial example lesson_c lesson1_c lesson2_c lesson3_c3-255-1Comparison of Nonparallel and Parallel Assembly Code for Fixed-Point Dot Product5-185-2Comparison of Nonparallel and Parallel Assembly Code for Floating-Point Dot Product5-185-3Comparison of Fixed-Point Dot Product Code With Use of LDW5-265-4Comparison of Floating-Point Dot Product Code With Use of LDDW5-265-5Modulo Iteration Interval Scheduling Table for Fixed-Point Dot Product (Before Software Pipelining)5-365-6Modulo Iteration Interval Scheduling Table for Floating-Point Dot Product (After Software Pipelining)5-365-7Modulo Iteration Interval Table for Fixed-Point Dot Product (After Software Pipelining)5-365-8Modulo Iteration Interval Table for Floating-Point Dot Product (After Software Pipelining)5-365-9Software Pipeline Accumulation Staggered Results Due to Three-Cycle Delay5-365-10Comparison of Floating-Point Dot Product Code Examples5-375-11Comparison of Floating-Point Dot Product Code Examples5-365-12Modulo Iteration Interval for Weighted Vec                                                                                                    |      | ·                                                                         |
| 2-9TMS320C67x C/C++ Compiler Intrinsics2-272-10Memory Access Intrinsics2-313-1Status Update: Tutorial example lesson_c lesson1_c3-133-2Status Update: Tutorial example lesson_c lesson1_c lesson2_c3-183-3Status Update: Tutorial example lesson_c lesson1_c lesson2_c lesson3_c3-233-4Status Update: Tutorial example lesson_c lesson1_c lesson2_c lesson3_c3-255-1Comparison of Nonparallel and Parallel Assembly Code for Fixed-Point Dot Product5-185-2Comparison of Nonparallel and Parallel Assembly Code for Floating-Point<br>Dot Product5-185-3Comparison of Fixed-Point Dot Product Code With Use of LDW5-265-4Comparison of Floating-Point Dot Product Code With Use of LDW5-265-5Modulo Iteration Interval Scheduling Table for Fixed-Point Dot Product<br>(Before Software Pipelining)5-325-6Modulo Iteration Interval Scheduling Table for Floating-Point Dot Product<br>(After Software Pipelining)5-355-7Modulo Iteration Interval Table for Fixed-Point Dot Product<br>(After Software Pipelining)5-355-8Modulo Iteration Interval Table for Floating-Point Dot Product<br>(After Software Pipelining)5-365-9Software Pipelining)5-365-10Comparison of Fixed-Point Dot Product Code Examples5-365-11Comparison of Floating-Point Dot Product Code Examples5-575-12Modulo Iteration Interval for Weighted Vector Sum (2-Cycle Loop)5-645-13Modulo Iteration Interval for Weighted Vector Sum (2-Cycle Lo                                                                                                    | 2-8  |                                                                           |
| 2-31 3-1 Status Update: Tutorial example lesson_c lesson1_c 3-13 3-2 Status Update: Tutorial example lesson_c lesson1_c lesson2_c 3-13 3-2 Status Update: Tutorial example lesson_c lesson1_c lesson2_c lesson3_c 3-16 3-3 Status Update: Tutorial example lesson_c lesson1_c lesson2_c lesson3_c 3-23 3-4 Status Update: Tutorial example lesson_c lesson1_c lesson2_c lesson3_c 3-25 5-1 Comparison of Nonparallel and Parallel Assembly Code for Fixed-Point Dot Product 5-18 5-2 Comparison of Nonparallel and Parallel Assembly Code for Floating-Point Dot Product 5-18 5-3 Comparison of Fixed-Point Dot Product Code With Use of LDW 5-26 5-4 Comparison of Floating-Point Dot Product Code With Use of LDDW 5-26 5-5 Modulo Iteration Interval Scheduling Table for Fixed-Point Dot Product (Before Software Pipelining) 5-32 5-6 Modulo Iteration Interval Scheduling Table for Floating-Point Dot Product (Before Software Pipelining) 5-35 5-7 Modulo Iteration Interval Table for Fixed-Point Dot Product (After Software Pipelining) 5-36 5-8 Modulo Iteration Interval Table for Floating-Point Dot Product (After Software Pipelining) 5-36 5-8 Modulo Iteration Interval Table for Floating-Point Dot Product (After Software Pipelining) 5-36 5-37 Modulo Iteration Interval Table for Floating-Point Dot Product (After Software Pipelining) 5-36 5-37 Modulo Iteration Interval Table for Floating-Point Dot Product (After Software Pipelining) 5-36 5-37 Modulo Iteration Interval Table for Floating-Point Dot Product (After Software Pipelining) 5-36 5-37 Modulo Iteration Interval Table for Floating-Point Dot Product (After Software Pipelining) 5-36 5-37 Modulo Iteration Interval Floating-Point Dot Product Code Examples 5-57 5-51 Modulo Iteration Interval for Weighted Vector Sum (2-Cycle Loop) 5-64 5-52 Modulo Iteration Interval for Weighted Vector Sum (2-Cycle Loop) 5-64 5-53 Modulo Iteration Interval for Weighted Vector Sum (2-Cycle Loop) 5-65 5-72 Modulo Iteration Interval for Weighted Vector Sum (2-Cycle Loop) 5-72                                                   |      |                                                                           |
| 3-1 Status Update: Tutorial example lesson_c lesson1_c                                                                                                    |      |                                                                           |
| 3-2 Status Update: Tutorial example lesson_c lesson1_c lesson2_c                                                                                                    |      | •                                                                         |
| 3-3 Status Update: Tutorial example lesson_c lesson1_c lesson2_c lesson3_c 3-23 3-4 Status Update: Tutorial example lesson_c lesson1_c lesson2_c lesson3_c 3-25 5-1 Comparison of Nonparallel and Parallel Assembly Code for Fixed-Point Dot Product 5-18 5-2 Comparison of Nonparallel and Parallel Assembly Code for Floating-Point Dot Product S-18 5-3 Comparison of Fixed-Point Dot Product Code With Use of LDW 5-28 5-4 Comparison of Floating-Point Dot Product Code With Use of LDDW 5-28 5-5 Modulo Iteration Interval Scheduling Table for Fixed-Point Dot Product (Before Software Pipelining) 5-32 5-6 Modulo Iteration Interval Scheduling Table for Floating-Point Dot Product (Before Software Pipelining) 5-33 5-7 Modulo Iteration Interval Table for Fixed-Point Dot Product (After Software Pipelining) 5-38 5-8 Modulo Iteration Interval Table for Floating-Point Dot Product (After Software Pipelining) 5-36 5-8 Modulo Iteration Interval Table for Floating-Point Dot Product (After Software Pipelining) 5-36 5-9 Software Pipeline Accumulation Staggered Results Due to Three-Cycle Delay 5-36 5-10 Comparison of Fixed-Point Dot Product Code Examples 5-57 5-11 Comparison of Floating-Point Dot Product Code Examples 5-57 5-12 Modulo Iteration Interval for Weighted Vector Sum (2-Cycle Loop) 5-64 5-13 Modulo Iteration Interval for Weighted Vector Sum With SHR Instructions 5-66 5-14 Modulo Iteration Interval for Weighted Vector Sum (2-Cycle Loop) 5-72                                                                                                    | 3–2  |                                                                           |
| 3-4 Status Update: Tutorial example lesson_c lesson1_c lesson2_c lesson3_c 3-25 5-1 Comparison of Nonparallel and Parallel Assembly Code for Fixed-Point Dot Product 5-18 5-2 Comparison of Nonparallel and Parallel Assembly Code for Floating-Point Dot Product 5-18 5-3 Comparison of Fixed-Point Dot Product Code With Use of LDW 5-28 5-4 Comparison of Floating-Point Dot Product Code With Use of LDDW 5-28 5-5 Modulo Iteration Interval Scheduling Table for Fixed-Point Dot Product (Before Software Pipelining) 5-32 5-6 Modulo Iteration Interval Scheduling Table for Floating-Point Dot Product (Before Software Pipelining) 5-33 5-7 Modulo Iteration Interval Table for Fixed-Point Dot Product (After Software Pipelining) 5-35 5-8 Modulo Iteration Interval Table for Floating-Point Dot Product (After Software Pipelining) 5-36 5-8 Software Pipelining) 5-36 5-9 Software Pipeline Accumulation Staggered Results Due to Three-Cycle Delay 5-36 5-10 Comparison of Fixed-Point Dot Product Code Examples 5-57 5-11 Comparison of Floating-Point Dot Product Code Examples 5-57 5-12 Modulo Iteration Interval for Weighted Vector Sum (2-Cycle Loop) 5-64 5-13 Modulo Iteration Interval for Weighted Vector Sum With SHR Instructions 5-66 5-14 Modulo Iteration Interval for Weighted Vector Sum (2-Cycle Loop) 5-68 5-15 Modulo Iteration Interval for Weighted Vector Sum (2-Cycle Loop) 5-72                                                                                                    |      |                                                                           |
| 5-1 Comparison of Nonparallel and Parallel Assembly Code for Fixed-Point Dot Product . 5-18 5-2 Comparison of Nonparallel and Parallel Assembly Code for Floating-Point Dot Product                                                                                                    | 3–4  | · · · · · · · · - · · · · · · ·                                           |
| 5-2 Comparison of Nonparallel and Parallel Assembly Code for Floating-Point Dot Product                                                                                                    | 5–1  |                                                                           |
| 5-3Comparison of Fixed-Point Dot Product Code With Use of LDW5-285-4Comparison of Floating-Point Dot Product Code With Use of LDDW5-285-5Modulo Iteration Interval Scheduling Table for Fixed-Point Dot Product (Before Software Pipelining)5-325-6Modulo Iteration Interval Scheduling Table for Floating-Point Dot Product (Before Software Pipelining)5-335-7Modulo Iteration Interval Table for Fixed-Point Dot Product (After Software Pipelining)5-355-8Modulo Iteration Interval Table for Floating-Point Dot Product (After Software Pipelining)5-365-9Software Pipeline Accumulation Staggered Results Due to Three-Cycle Delay5-365-10Comparison of Fixed-Point Dot Product Code Examples5-575-11Comparison of Floating-Point Dot Product Code Examples5-575-12Modulo Iteration Interval for Weighted Vector Sum (2-Cycle Loop)5-645-13Modulo Iteration Interval for Weighted Vector Sum With SHR Instructions5-665-14Modulo Iteration Interval for Weighted Vector Sum (2-Cycle Loop)5-725-15Modulo Iteration Interval for Weighted Vector Sum (2-Cycle Loop)5-72                                                                                                    | 5–2  | Comparison of Nonparallel and Parallel Assembly Code for Floating-Point   |
| 5-4 Comparison of Floating-Point Dot Product Code With Use of LDDW 5-28 5-5 Modulo Iteration Interval Scheduling Table for Fixed-Point Dot Product (Before Software Pipelining) 5-32 5-6 Modulo Iteration Interval Scheduling Table for Floating-Point Dot Product (Before Software Pipelining) 5-33 5-7 Modulo Iteration Interval Table for Fixed-Point Dot Product (After Software Pipelining) 5-35 5-8 Modulo Iteration Interval Table for Floating-Point Dot Product (After Software Pipelining) 5-36 5-9 Software Pipeline Accumulation Staggered Results Due to Three-Cycle Delay 5-36 5-10 Comparison of Fixed-Point Dot Product Code Examples 5-57 5-11 Comparison of Floating-Point Dot Product Code Examples 5-57 5-12 Modulo Iteration Interval for Weighted Vector Sum (2-Cycle Loop) 5-64 5-13 Modulo Iteration Interval for Weighted Vector Sum (2-Cycle Loop) 5-65 5-14 Modulo Iteration Interval for Weighted Vector Sum (2-Cycle Loop) 5-72 5-72 5-73 5-74 5-75 5-75 5-76 5-76 5-77 5-77 5-77 5-78 5-79 5-79 5-79 5-70 5-70 5-70 5-70 5-70 5-70 5-70 5-70                                                                                                    | 5-3  |                                                                           |
| 5–5 Modulo Iteration Interval Scheduling Table for Fixed-Point Dot Product (Before Software Pipelining)                                                                                                    |      |                                                                           |
| 5-6 Modulo Iteration Interval Scheduling Table for Floating-Point Dot Product (Before Software Pipelining)                                                                                                    | 5-5  | Module Iteration Interval Schoduling Table for Fixed Deint Det Product    |
| 5-6 Modulo Iteration Interval Scheduling Table for Floating-Point Dot Product (Before Software Pipelining)                                                                                                    |      | (Before Software Pipelining)                                              |
| 5-7 Modulo Iteration Interval Table for Fixed-Point Dot Product (After Software Pipelining)                                                                                                    | 5–6  | Modulo Iteration Interval Scheduling Table for Floating-Point Dot Product |
| (After Software Pipelining)                                                                                                    |      | (Before Software Pipelining)                                              |
| 5-8Modulo Iteration Interval Table for Floating-Point Dot Product<br>(After Software Pipelining)5-365-9Software Pipeline Accumulation Staggered Results Due to Three-Cycle<br>Delay5-385-10Comparison of Fixed-Point Dot Product Code Examples5-575-11Comparison of Floating-Point Dot Product Code Examples5-575-12Modulo Iteration Interval for Weighted Vector Sum (2-Cycle Loop)5-645-13Modulo Iteration Interval for Weighted Vector Sum With SHR Instructions5-665-14Modulo Iteration Interval for Weighted Vector Sum (2-Cycle Loop)5-695-15Modulo Iteration Interval for Weighted Vector Sum (2-Cycle Loop)5-72                                                                                                    | 5-7  | (After Software Pipelining)                                               |
| 5-9Software Pipeline Accumulation Staggered Results Due to Three-Cycle<br>Delay5-385-10Comparison of Fixed-Point Dot Product Code Examples5-575-11Comparison of Floating-Point Dot Product Code Examples5-575-12Modulo Iteration Interval for Weighted Vector Sum (2-Cycle Loop)5-645-13Modulo Iteration Interval for Weighted Vector Sum With SHR Instructions5-665-14Modulo Iteration Interval for Weighted Vector Sum (2-Cycle Loop)5-695-15Modulo Iteration Interval for Weighted Vector Sum (2-Cycle Loop)5-72                                                                                                    | 5–8  | Modulo Iteration Interval Table for Floating-Point Dot Product            |
| 5-10Comparison of Fixed-Point Dot Product Code Examples5-575-11Comparison of Floating-Point Dot Product Code Examples5-575-12Modulo Iteration Interval for Weighted Vector Sum (2-Cycle Loop)5-645-13Modulo Iteration Interval for Weighted Vector Sum With SHR Instructions5-665-14Modulo Iteration Interval for Weighted Vector Sum (2-Cycle Loop)5-695-15Modulo Iteration Interval for Weighted Vector Sum (2-Cycle Loop)5-72                                                                                                    | 5–9  | Software Pipeline Accumulation Staggered Results Due to Three-Cycle       |
| 5-11 Comparison of Floating-Point Dot Product Code Examples                                                                                                    | 5-10 |                                                                           |
| 5-12 Modulo Iteration Interval for Weighted Vector Sum (2-Cycle Loop)                                                                                                    |      |                                                                           |
| <ul> <li>5-13 Modulo Iteration Interval for Weighted Vector Sum With SHR Instructions</li> <li>5-69 Modulo Iteration Interval for Weighted Vector Sum (2-Cycle Loop)</li> <li>5-15 Modulo Iteration Interval for Weighted Vector Sum (2-Cycle Loop)</li> <li>5-72 Modulo Iteration Interval for Weighted Vector Sum (2-Cycle Loop)</li> </ul>                                                                                                    |      |                                                                           |
| 5-14 Modulo Iteration Interval for Weighted Vector Sum (2-Cycle Loop)                                                                                                    |      |                                                                           |
| 5-15 Modulo Iteration Interval for Weighted Vector Sum (2-Cycle Loop) 5-72                                                                                                    |      | · · · · · · · · · · · · · · · · · · ·                                     |
|                                                                                                    |      |                                                                           |
| 5 15 1.00000.00 1000.0101 HILL INC. 111111111111111111111111111111111111                                                                                                    | 5–16 | Resource Table for IIR Filter                                             |

| 5–17 | Modulo Iteration Interval Table for IIR (4-Cycle Loop) 5-83                      |
|------|----------------------------------------------------------------------------------|
| 5–18 | Resource Table for If-Then-Else Code 5-90                                        |
| 5–19 | Comparison of If-Then-Else Code Examples                                         |
| 5–20 | Resource Table for Unrolled If-Then-Else Code                                    |
| 5–21 | Comparison of If-Then-Else Code Examples                                         |
| 5–22 | Resource Table for Live-Too-Long Code 5-105                                      |
| 5–23 | Resource Table for FIR Filter Code 5-115                                         |
| 5–24 | Resource Table for FIR Filter Code 5-129                                         |
| 5–25 | Comparison of FIR Filter Code                                                    |
| 5–26 | Comparison of FIR Filter Code                                                    |
| 5–27 | Resource Table for FIR Filter Code 5-146                                         |
| 5–28 | Comparison of FIR Filter Code                                                    |
| 6–1  | Packed Data Types 6-5                                                            |
| 6–2  | Supported Operations on Packed Data Types                                        |
| 6–3  | Instructions for Manipulating Packed Data Types 6-8                              |
| 6–4  | Unpacking Packed 16-Bit Quantities to 32-Bit Values 6-10                         |
| 6–5  | Intrinsics Which Combine Multiple Operations in One Instruction 6-28             |
| 6–6  | Comparison Between Aligned and Non-Aligned Memory Accesses 6-37                  |
| 7–1  | Intrinsics With Increased Multiply Throughput 7-4                                |
| 7–2  | Intrinsics Combining Addition and Subtraction Instructions on Common Inputs 7-10 |
| 7–3  | Intrinsics Combining Multiple Data Manipulation Instructions                     |
| 7–4  | SPLOOPD ILC Values         7-25                                                  |
| 7–5  | Execution Unit Use for SPLOOP of Autocorrelation                                 |
| 7–6  | Execution Unit Use for Outer Loop of SPLOOP of Autocorrelation                   |
| 8–1  | Selected TMS320C6x Directives                                                    |
| 8–2  | Functional Units and Operations Performed8-6                                     |
| 10–1 | Definitions                                                                      |
| 10–2 | Command Line Options for Run-Time-Support Calls                                  |
| 10–3 | How FAR RTS is Defined in Linkage.h With -mr                                     |

# **Examples**

| 1–1  | Compiler and/or Assembly Optimizer Feedback                             | 1 Ω  |
|------|-------------------------------------------------------------------------|------|
| 2–1  | Basic Vector Sum                                                        |      |
| 2-2  | Use of the Restrict Type Qualifier With Pointers                        |      |
| 2-3  | Use of the Restrict Type Qualifier With Arrays                          |      |
| 2-4  | Incorrect Use of the restrict Keyword                                   |      |
| 2-5  | Including the clock() Function                                          |      |
| 2-6  | Saturated Add Without Intrinsics                                        |      |
| 2-7  | Saturated Add With Intrinsics                                           |      |
| 2-8  | Vector Sum With restrict Keywords, MUST ITERATE, Word Reads             |      |
| 2-9  | Vector Sum with Type-Casting                                            |      |
| 2–10 | Casting Breaking Default Assumptions                                    |      |
| 2–11 | Additional Casting Breaking Default Assumptions                         |      |
| 2–12 | 2–10 Rewritten Using Memory Access Intrinsics                           |      |
| 2–13 | Vector Sum With Non-Aligned Word Accesses to Memory                     |      |
| 2–14 | Vector Sum With restrict Keyword, MUST_ITERATE Pragma, and Word         |      |
|      | Reads (Generic Version)                                                 | 2-33 |
| 2-15 | Dot Product Using Intrinsics                                            |      |
| 2-16 | FIR Filter—Original Form                                                | 2-35 |
| 2-17 | FIR Filter—Optimized Form                                               | 2-36 |
| 2–18 | Basic Float Dot Product                                                 | 2-37 |
| 2–19 | Float Dot Product Using Intrinsics                                      | 2-38 |
| 2-20 | Float Dot Product With Peak Performance                                 | 2-39 |
| 2-21 | Int Dot Product with Nonaligned Doubleword Reads                        | 2-40 |
| 2-22 | Using the Compiler to Generate a Dot Product With Word Accesses         | 2-40 |
| 2-23 | Using the _nassert() Intrinsic to Generate Word Accesses for Vector Sum | 2-41 |
| 2-24 | Using _nassert() Intrinsic to Generate Word Accesses for FIR Filter     | 2-42 |
| 2-25 | Compiler Output From 2–24                                               |      |
| 2-26 | Compiler Output From 2–17                                               | 2-43 |
| 2-27 | Compiler Output From 2–16                                               | 2-43 |
| 2-28 | Automatic Use of Word Accesses Without the _nassert Intrinsic           | 2-44 |
| 2-29 | Assembly File Resulting From 2–28                                       | 2-45 |
| 2-30 | Trip Counters                                                           | 2-47 |
| 2-31 | Vector Sum With Three Memory Operations                                 |      |
| 2-32 | Word-Aligned Vector Sum                                                 | 2-51 |
| 2-33 | Vector Sum Using const Keywords, MUST_ITERATE pragma, Word              |      |
|      | Reads, and Loop Unrolling                                               |      |
| 2-34 | FIR Type2—Original Form                                                 | 2-52 |

| 2–35 | FIR_Type2—Inner Loop Completely Unrolled                                                       | . 2-53                                  |
|------|------------------------------------------------------------------------------------------------|-----------------------------------------|
| 2-36 | Vector Sum                                                                                     | . 2-54                                  |
| 2-37 | Use of If Statements in Float Collision Detection (Original Code)                              | . 2-56                                  |
| 2-38 | Use of If Statements in Float Collision Detection (Modified Code)                              | . 2-57                                  |
| 3–1  | Vector Summation of Two Weighted Vectors                                                       | 3-2                                     |
| 3–2  | lesson_c.c                                                                                     | 3-6                                     |
| 3–3  | Feedback From lesson_c.asm                                                                     | 3-7                                     |
| 3-4  | lesson_c.asm                                                                                   | 3-8                                     |
| 3–5  | lesson1_c.c                                                                                    | . 3-10                                  |
| 3–6  | lesson1_c.asm                                                                                  | . 3-11                                  |
| 3–7  | lesson1_c.asm                                                                                  | . 3-14                                  |
| 3–8  | lesson2_c.c                                                                                    | . 3-16                                  |
| 3–9  | lesson2_c.asm                                                                                  | . 3-17                                  |
| 3–10 | lesson2_c.asm                                                                                  | . 3-19                                  |
| 3–11 | lesson3_c.c                                                                                    | . 3-21                                  |
| 3–12 | lesson3_c.asm                                                                                  | . 3-22                                  |
| 3–13 | Profile Statistics                                                                             |                                         |
| 3–14 | Using the iircas4 Function in C                                                                | . 3-27                                  |
| 3–15 | Software Pipelining Feedback From the iircas4 C Code                                           | . 3-28                                  |
| 3–16 | Rewriting the iircas4 () Function in Linear Assembly                                           | . 3-29                                  |
| 3–17 | Software Pipeline Feedback from Linear Assembly                                                | . 3-30                                  |
| 4–1  | Stage 1 Feedback                                                                               | 4-2                                     |
| 4–2  | Stage Two Feedback                                                                             | 4-4                                     |
| 4–3  | Stage 3 Feedback                                                                               | 4-7                                     |
| 5–1  | Linear Assembly Block Copy                                                                     | 5-4                                     |
| 5–2  | Block Copy With .mdep                                                                          | 5-5                                     |
| 5–3  | Linear Assembly Dot Product                                                                    | 5-5                                     |
| 5-4  | Linear Assembly Dot Product With .mptr                                                         | 5-7                                     |
| 5–5  | Fixed-Point Dot Product C Code                                                                 | 5-9                                     |
| 5–6  | Floating-Point Dot Product C Code                                                              | 5-9                                     |
| 5–7  | List of Assembly Instructions for Fixed-Point Dot Product                                      | . 5-10                                  |
| 5–8  | List of Assembly Instructions for Floating-Point Dot Product                                   | . 5-10                                  |
| 5–9  | Nonparallel Assembly Code for Fixed-Point Dot Product                                          | . 5-14                                  |
| 5–10 | Parallel Assembly Code for Fixed-Point Dot Product                                             | . 5-15                                  |
| 5–11 | Nonparallel Assembly Code for Floating-Point Dot Product                                       | . 5-16                                  |
| 5–12 | Parallel Assembly Code for Floating-Point Dot Product                                          | . 5-17                                  |
| 5–13 | Fixed-Point Dot Product C Code (Unrolled)                                                      | . 5-19                                  |
| 5–14 | Floating-Point Dot Product C Code (Unrolled)                                                   | . 5-20                                  |
| 5–15 | Linear Assembly for Fixed-Point Dot Product Inner Loop With LDW                                | . 5-20                                  |
| 5–16 | Linear Assembly for Floating-Point Dot Product Inner Loop With LDDW                            | . 5-21                                  |
| 5–17 | Linear Assembly for Fixed-Point Dot Product Inner Loop With LDW (With Allocated Resources)     | . 5-25                                  |
| 5–18 | Linear Assembly for Floating-Point Dot Product Inner Loop With LDDW (With Allocated Resources) | 5-26                                    |
|      | IVVIIII AIIULAIEU NESUUICESI                                                                   | . : ::::::::::::::::::::::::::::::::::: |

| 5–19 | Assembly Code for Fixed-Point Dot Product With LDW (Before Software Pipelining)                     | 5-26 |
|------|----------------------------------------------------------------------------------------------------|------|
| 5–20 | Assembly Code for Floating-Point Dot Product With LDDW (Before Software Pipelining)                 | 5-27 |
| 5–21 | Linear Assembly for Fixed-Point Dot Product Inner Loop (With Conditional SUB Instruction)           |      |
| 5–22 | Linear Assembly for Floating-Point Dot Product Inner Loop (With Conditional SUB Instruction)        |      |
| 5–23 | Pseudo-Code for Single-Cycle Accumulator With ADDSP                                                 |      |
| 5-24 | Linear Assembly for Full Fixed-Point Dot Product                                                    |      |
| 5-25 | Linear Assembly for Full Floating-Point Dot Product                                                 |      |
| 5–26 | Assembly Code for Fixed-Point Dot Product (Software Pipelined)                                      |      |
| 5-27 | Assembly Code for Floating-Point Dot Product (Software Pipelined)                                   |      |
| 5–28 | Assembly Code for Fixed-Point Dot Product (Software Pipelined With No Extraneous Loads)             |      |
| 5–29 | Assembly Code for Floating-Point Dot Product (Software Pipelined With No Extraneous Loads)          |      |
| 5–30 | Assembly Code for Fixed-Point Dot Product (Software Pipelined With Removal of Prolog and Epilog)    |      |
| 5–31 | Assembly Code for Floating-Point Dot Product (Software Pipelined With Removal of Prolog and Epilog) |      |
| 5–32 | Assembly Code for Fixed-Point Dot Product (Software Pipelined With Smallest Code Size)              | 5-55 |
| 5–33 | Assembly Code for Floating-Point Dot Product (Software Pipelined With Smallest Code Size)           | 5-56 |
| 5-34 | Weighted Vector Sum C Code                                                                          | 5-58 |
| 5–35 | Linear Assembly for Weighted Vector Sum Inner Loop                                                  | 5-58 |
| 5–36 | Weighted Vector Sum C Code (Unrolled)                                                               | 5-59 |
| 5–37 | Linear Assembly for Weighted Vector Sum Using LDW                                                   | 5-60 |
| 5–38 | Linear Assembly for Weighted Vector Sum With Resources Allocated                                    | 5-62 |
| 5–39 | Linear Assembly for Weighted Vector Sum                                                             | 5-74 |
| 5-40 | Assembly Code for Weighted Vector Sum                                                               | 5-75 |
| 5–41 | IIR Filter C Code                                                                                   | 5-77 |
| 5-42 | Linear Assembly for IIR Inner Loop                                                                  | 5-78 |
| 5-43 | Linear Assembly for IIR Inner Loop With Reduced Loop Carry Path                                     | 5-82 |
| 5-44 | Linear Assembly for IIR Inner Loop (With Allocated Resources)                                       | 5-82 |
| 5–45 | Linear Assembly for IIR Filter                                                                      | 5-84 |
| 5-46 | Assembly Code for IIR Filter                                                                        | 5-85 |
| 5–47 | If-Then-Else C Code                                                                                 |      |
| 5–48 | Linear Assembly for If-Then-Else Inner Loop                                                         | 5-88 |
| 5–49 | Linear Assembly for Full If-Then-Else Code                                                          |      |
| 5–50 | Assembly Code for If-Then-Else                                                                      | 5-92 |
| 5–51 | Assembly Code for If-Then-Else With Loop Count Greater Than 3                                       |      |
| 5–52 | If-Then-Else C Code (Unrolled)                                                                      |      |
| 5–53 | Linear Assembly for Unrolled If-Then-Else Inner Loop                                                | 5-96 |
| 5-54 | Linear Assembly for Full Unrolled If-Then-Else Code                                                 | 5-99 |

| 5–55 | Assembly Code for Unrolled If-Then-Else                                                                | 5-100  |
|------|----------------------------------------------------------------------------------------------------|--------|
| 5–56 | Live-Too-Long C Code                                                                                   |        |
| 5–57 | Linear Assembly for Live-Too-Long Inner Loop                                                           | 5-103  |
| 5–58 | Linear Assembly for Full Live-Too-Long Code                                                            |        |
| 5–59 | Assembly Code for Live-Too-Long With Move Instructions                                                 | 5-109  |
| 5–60 | FIR Filter C Code                                                                                      |        |
| 5–61 | FIR Filter C Code With Redundant Load Elimination                                                      |        |
| 5–62 | Linear Assembly for FIR Inner Loop                                                                     | 5-113  |
| 5–63 | Linear Assembly for Full FIR Code                                                                      |        |
| 5–64 | Final Assembly Code for FIR Filter With Redundant Load Elimination                                     |        |
| 5–65 | Final Assembly Code for Inner Loop of FIR Filter                                                       |        |
| 5–66 | FIR Filter C Code (Unrolled)                                                                           |        |
| 5–67 | Linear Assembly for Unrolled FIR Inner Loop                                                            |        |
| 5–68 | Linear Assembly for Full Unrolled FIR Filter                                                           | 5-126  |
| 5–69 | Final Assembly Code for FIR Filter With Redundant Load Elimination and No Memory Hits                  | 5-130  |
| 5–70 | Unrolled FIR Filter C Code                                                                             |        |
| 5–71 | Final Assembly Code for FIR Filter With Redundant Load Elimination and No Memory                       | ,      |
|      | Hits With Outer Loop Software-Pipelined                                                                |        |
| 5–72 | Unrolled FIR Filter C Code                                                                             |        |
| 5–73 | Linear Assembly for Unrolled FIR Inner Loop                                                            |        |
| 5–74 | Linear Assembly for FIR Outer Loop                                                                     |        |
| 5–75 | Unrolled FIR Filter C Code                                                                             | 5-140  |
| 5–76 | Linear Assembly for FIR With Outer Loop Conditionally Executed With Inner Loop                         | 5-142  |
| 5–77 | Linear Assembly for FIR With Outer Loop Conditionally Executed With Inner Loop (With Functional Units) | 5-144  |
| 5–78 | Final Assembly Code for FIR Filter                                                                     |        |
| 6–1  | Vector Sum                                                                                             |        |
| 6–2  | Vector Multiply                                                                                        |        |
| 6–3  | Dot Product                                                                                            |        |
| 6–4  | Vector Complex Multiply                                                                                |        |
| 6–5  | Vectorization: Using LDDW and STDW in Vector Sum                                                       |        |
| 6–6  | Vector Addition (Complete)                                                                             |        |
| 6–7  | Using LDDW and STDW in Vector Multiply                                                                 |        |
| 6–8  | Using _mpy2() and _pack2() to Perform the Vector Multiply                                              |        |
| 6–9  | Vectorized Form of the Dot Product Kernel                                                              |        |
| 6–10 | Vectorized Form of the Dot Product Kernel                                                              | . 6-31 |
| 6–11 | Final Assembly Code for Dot-Product Kernel's Inner Loop                                                |        |
| 6–12 | Vectorized Form of the Vector Complex Multiply Kernel                                                  |        |
| 6–13 | Vectorized Form of the Vector Complex Multiply                                                         |        |
| 6–14 | Non-Aligned Memory Access With mem4 and memd8                                                          |        |
| 6–15 | Vector Sum Modified to Use Non-Aligned Memory Accesses                                                 |        |
| 6–16 | Clear Below Threshold Kernel                                                                           |        |
| 6–17 | Clear Below Threshold Kernel, Using cmpgtu4 and xpnd4 Intrinsics                                       | . 6-45 |

| 6–18 | Loop Trip Count in C                                                                      | 6-47 |
|------|-------------------------------------------------------------------------------------------|------|
| 6–19 | Loop Trip Count in Linear Assembly without BDEC                                           |      |
| 6-20 | Loop Trip Count Using BDEC                                                                |      |
| 6–21 | Loop Tip Count Using BDEC With Extra Loop Iterations                                      | 6-48 |
| 6–22 | Using the .call Directive in Linear Assembly                                              |      |
| 6-23 | Compiler Output Using ADDKPC                                                              |      |
| 6–24 | Avoiding Cross Path Stalls: Weighted Vector Sum Example                                   |      |
| 6–25 | Avoiding Cross Path Stalls: Partitioned Linear Assembly                                   |      |
| 6–26 | Avoiding Cross Path Stalls: Vector Sum Loop Kernel                                        | 6-54 |
| 6–27 | Avoiding Cross Path Stalls: Assembly Output Generated for Weighted Vector Sum Loop Kernel | 6-55 |
| 7–1  | Unrolled FIR Filter C Code                                                                |      |
| 7–2  | Linear Assembly for Unrolled FIR Inner Loop                                               | 7-6  |
| 7–3  | Linear Assembly for Unrolled FIR Inner Loop With Packed Data Optimization                 | 7-7  |
| 7–4  | Linear Assembly for Unrolled FIR Inner Loop With C64x+ DDOTPL2                            | 7-8  |
| 7–5  | Vectory Complex Multiply With C64x+ CMPY                                                  | 7-9  |
| 7–6  | Memcpy function Without SPLOOPe                                                           | 7-15 |
| 7–7  | Memcpy Function With SPLOOPe                                                              | 7-15 |
| 7–8  | Single Loop Structure                                                                     | 7-17 |
| 7–9  | Single Loop Structure                                                                     | 7-17 |
| 7–10 | SPLOOPD implementation of copy loop                                                       |      |
| 7–11 | Fixed-Point Dot Product C Code (Repeat of 5–13)                                           |      |
| 7–12 | Optimized Assembly Code for Fixed-Point Dot Product Loop                                  |      |
| 7–13 | Single Scheduled Iteration for Fixed-Point Dot Product loop                               |      |
| 7–14 | Fixed-Point Dot Product Schedule With Branch Removed                                      |      |
| 7–15 | Fixed-Point Dot Product Schedule With SPLOOP and SPKERNEL Added                           | 7-23 |
| 7–16 | SPLOOP Version of Fixed-Point Dot Product Loop                                            |      |
| 7–17 | Final SPLOOPD Version of Fixed-Point Dot Product Loop                                     |      |
| 7–18 | Branch Around SPLOOP Block                                                                |      |
| 7–19 | Nested Loop Structure                                                                     |      |
| 7–20 | Nested Loop Structure Using SPKERNEKR to Trigger Reload                                   |      |
| 7–21 | Nested Loop Structure Using SPMASKR to Trigger Reload                                     |      |
| 7–22 | Autocor Filter C Code                                                                     |      |
| 7–23 | SPLOOP Implementation of Autocorrelation Function                                         |      |
| 7–24 | SPLOOP Implementation of Autocorrelation Function (Continued)                             |      |
| 7–25 | Single Loop Structure                                                                     |      |
| 7–26 | Single Loop Structure                                                                     |      |
| 7–27 | SPLOOPW Implementation of Copy Loop                                                       |      |
| 7–28 | Copy Function C Code                                                                      |      |
| 7–29 | SPLOOPW Implementation of Copy Loop                                                       |      |
| 7–30 | Don't Code an SPLOOP Like This                                                            |      |
| 9–1  | Code With Multiple Assignment of A1                                                       |      |
| 9–2  | Code Using Single Assignment                                                              |      |
| 9-3  | Dot Product With MUST ITERATE Pragma Guaranteeing Minimum Trip Count                      | 9-8  |

| 9–4  | Dot Product With _nassert Guaranteeing Trip Count Range                            | 9-9  |
|------|------------------------------------------------------------------------------------|------|
| 9–5  | Dot Product With MUST_ITERATE Pragma Guaranteeing Trip Count Range and Factor of 2 | 9-10 |
| 9–6  | Dot Product With MUST_ITERATE Pragma Guaranteeing Trip Count Range and Factor of 4 | 9-10 |
| 9–7  | Hand-Coded Assembly ISR                                                            | 9-12 |
| 9–8  | Hand-Coded Assembly ISR Allowing Nesting of Interrupts                             | 9-13 |
| 10–1 | Referencing Far Global Objects Defined in Other Files                              | 10-4 |
| 10–2 | Sample Linker Command File                                                         | 10-7 |

# **Notes, Cautions, and Warnings**

| Pragma Syntax Differs Between C and C++                     | 2-37 |
|-------------------------------------------------------------|------|
| Using nassert on Accesses With Changing Data Types          |      |
| Use of -ms0 or -ms1 May Result In A Performance Degradation |      |
| Unrolling to Regain Lost Performance                        |      |
| Code Types for C6000                                        | 5-3  |
| Functional Units and ADD and SUB Instructions               | 5-11 |
| LDDW Available for C64x and C67x                            | 5-19 |
| Little-Endian Mode and MPY Instructions                     |      |
| When SUB Instruction is Conditional on A1                   |      |
| ADDSP Delay Slots                                           | 5-29 |
| No Data Dependencies in Minimum Iteration Example           | 5-34 |
| ADDSP Results are Staggered                                 |      |
| Execute Packet Contains Parallel Instructions               | 5-40 |
| Assembly Optimizer Versions Create Different Assembly Code  | 5-41 |
| Determining Functional Unit Resource Constraints            |      |
| Examples and Figures Use Little-Endian                      | 6-4  |
| Examples Assume No Packed Data Optimizations                | 6-18 |
| Global Array Default Alignment                              |      |
| Examples and Figures Use Little-Endian                      | 7-4  |
| Compiler Ignores Stalls in Cycle Count                      |      |
| The -mr and -ml Options Address Bun-Time-Support Calls      |      |

## **Chapter 1**

## Introduction

This chapter introduces some features of the C6000 microprocessor and discusses the basic process for creating code and understanding feedback. Any reference to C6000 pertains to the C62x (fixed-point), C64x (fixed-point), the C64x+ (fixed-point), and the C67x (floating-point) devices. Though most of the examples shown are fixed-point specific, all techniques are applicable to each device.

| Topi | С                                             | Page |
|------|-----------------------------------------------|------|
| 1.1  | TMS320C6000 Architecture                      | 1-2  |
| 1.2  | TMS320C6000 Pipeline                          | 1-2  |
| 1.3  | Code Development Flow to Increase Performance | 1-3  |
|      |                                               |      |

#### 1.1 TMS320C6000 Architecture

The C62x is a fixed-point digital signal processor (DSP) and is the first DSP to use the VelociTI™ architecture. VelociTI is a high-performance, advanced very-long-instruction-word (VLIW) architecture, making it an excellent choice for multichannel, multifunctional, and performance-driven applications.

The C67x is a floating-point DSP with the same features. It is the second DSP to use the VelociTI $^{\text{m}}$  architecture.

The C64x is a fixed-point DSP with the same features. It is the third DSP to use the VelociTI  $^{\text{\tiny M}}$  architecture.

The C6000 DSPs are based on the C6000 CPU, which consists of:

|   | Program fetch unit                              |
|---|-------------------------------------------------|
|   | Instruction dispatch unit                       |
|   | Instruction decode unit                         |
|   | Two data paths, each with four functional units |
|   | Thirty-two 32-bit registers (C62x and C67x)     |
|   | Sixty-four 32-bit registers (C64x and C64x+)    |
|   | Control registers                               |
|   | Control logic                                   |
| ם | Test, emulation, and interrupt logic            |

#### 1.2 TMS320C6000 Pipeline

phases.

The C6000 pipeline has several features that provide optimum performance, low cost, and simple programming.

| Increased pipelining eliminates traditional architectural bottlenecks in program fetch, data access, and multiply operations. |
|----------------------------------------------------------------------------------------------------|
| Pipeline control is simplified by eliminating pipeline locks.                                                                 |
| The pipeline can dispatch eight parallel instructions every cycle.                                                            |
| Parallel instructions proceed simultaneously through the same pipeline                                                        |

#### 1.3 Code Development Flow to Increase Performance

Traditional development flows in the DSP industry have involved validating a C model for correctness on a host PC or Unix workstation and then painstakingly porting that C code to hand coded DSP assembly language. This is both time consuming and error prone. This process tends to encounter difficulties that can arise from maintaining the code over several projects.

The recommended code development flow involves utilizing the C6000 code generation tools to aid in optimization rather than forcing you to code by hand in assembly. These advantages allow the compiler to do all the laborious work of instruction selection, parallelizing, pipelining, and register allocation. This allows you to focus on getting the product to market quickly. These features simplify the maintenance of the code, as everything resides in a C framework that is simple to maintain, support, and upgrade.

The recommended code development flow for the C6000 involves the phases described below. The tutorial section of this programmer's guide focuses on phases 1 – 3. These phases instruct you when to go to the tuning stage of phase 3. What is learned is the importance of giving the compiler enough information to fully maximize its potential. An added advantage is that the compiler provides direct feedback on the entire program's high MIPS areas (loops). Based on this feedback, there are some very simple steps you can take to pass complete and better information to the compiler allowing you a quicker start in maximizing compiler performance.

You can achieve the best performance from your C6000 code if you follow this code development flow when you are writing and debugging your code:

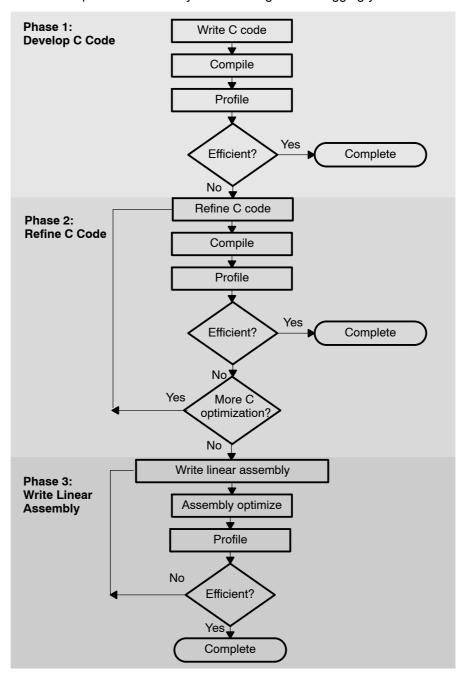

Table 1–1 lists the phases in the 3-step software development flow shown on the previous page, and the goal for each phase:

Table 1-1. Three Phases of Software Development

# You can develop your C code for phase 1 without any knowledge of the C6000. Use the C6000 profiling tools that are described in the Code Composer Studio User's Guide to identify any inefficient areas that you might have in your C code. To improve the performance of your code, proceed to phase 2. Use techniques described in this book to improve your C code. Use the C6000 profiling tools to check its performance. If your code is still not as efficient as you would like it to be, proceed to phase 3. Extract the time-critical areas from your C code and rewrite the code in linear assembly. You can use the assembly optimizer to optimize this code.

Because most of the millions of instructions per second (MIPS) in DSP applications occur in tight loops, it is important for the C6000 code generation tools to make maximal use of all the hardware resources in important loops. Fortunately, loops inherently have more parallelism than non-looping code because there are multiple iterations of the same code executing with limited dependencies between each iteration. Through a technique called software pipelining, the C6000 code generation tools use the multiple resources of the VelociTI architecture efficiently and obtain very high performance.

This chapter shows the code development flow recommended to achieve the highest performance on loops and provides a feedback list that can be used to optimize loops with references to more detailed documentation.

Table 1–2 describes the recommended code development flow for developing code that achieves the highest performance on loops.

Table 1-2. Code Development Steps

|         | Step | Description                                                                                                    |
|---------|------|----------------------------------------------------------------------------------------------------|
|         |      | Compile and profile native C/C++ code                                                                                                    |
|         | ·    | ☐ Validates original C/C++ code                                                                                                    |
| Phase 1 |      | <ul> <li>Determines which loops are most important in terms of MIPS requirements.</li> </ul>                                                   |
|         | 2    | Add restrict qualifier, loop iteration count, memory bank, and data alignment information.                                                     |
|         |      | ☐ Reduces potential pointer aliasing problems                                                                                                  |
|         |      | ☐ Allows loops with indeterminate iteration counts to execute epilogs                                                                          |
|         |      | <ul> <li>Uses pragmas to pass count information to the compiler</li> </ul>                                                                     |
|         |      | Uses memory bank pragmas and _nassert intrinsic to pass memory<br>bank and alignment information to the compiler.                              |
| Phase   |      |                                                                                                    |
| 2       | 3    | Optimize C code using other C6000 intrinsics and other methods                                                                                 |
|         |      | ☐ Facilitates use of certain C6000 instructions not easily represented in C.                                                                   |
|         |      | Optimizes data flow bandwidth (uses word access for short (C62x, C64x, and C67x) data, and double word access for word (C64x, and C67x) data). |
| Į       |      |                                                                                                    |
| ſ       | ⁄ 4a | Write linear assembly                                                                                                    |
|         |      | ☐ Allows control in determining exact C6000 instructions to be used                                                                            |
| Dhees   |      | <ul> <li>Provides flexibility of hand-coded assembly without worry of pipelining,<br/>parallelism, or register allocation.</li> </ul>          |
| Phase 3 |      | <ul> <li>Can pass memory bank information to the tools</li> </ul>                                                                              |
|         |      | <ul> <li>Uses .trip directive to convey loop count information</li> </ul>                                                                      |
|         | 4b   | Add partitioning information to the linear assembly                                                                                            |
|         |      | ☐ Can improve partitioning of loops when necessary                                                                                             |
|         | `    | ☐ Can avoid bottlenecks of certain hardware resources                                                                                          |

When you achieve the desired performance in your code, there is no need to move to the next step. Each step in the development involves passing more information to the C6000 tools. Even at the final step, development time is greatly reduced from that of hand-coding, and the performance approaches the best that can be achieved by hand.

Internal benchmarking efforts at Texas Instruments have shown that most loops achieve maximal throughput after steps 1 and 2. For loops that do not, the C/C++ compiler offers a rich set of optimizations that can fine tune all from the high level C language. For the few loops that need even further optimizations, the assembly optimizer gives you more flexibility than C/C++ can offer, works within the framework of C/C++, and is much like programming in higher level C. For more information on the assembly optimizer, see the TMS320C6000 Optimizing Compiler User's Guide and Chapter 5, Optimizing Assembly Code via Linear Assembly, in this book.

In order to aid the development process, some feedback is enabled by default in the code generation tools. Example 1–1 shows output from the compiler and/or assembly optimizer of a particular loop. The -mw feedback option generates additional information not shown in Example 1–1, such as a single iteration view of the loop.

Example 1-1. Compiler and/or Assembly Optimizer Feedback

```
SOFTWARE PIPELINE INFORMATION
   Known Minimum Trip Count
   Known Maximum Trip Count
  Known Max Trip Count Factor
  Loop Carried Dependency Bound(^): 4
 Unpartitioned Resource Bound : 4
Partitioned Resource Bound(*) : 5
  Resource Partition:
                                 A-side B-side
  .L units
                                   2
                                               3
  .S units
                                    4
                                               4
  .D units
                                   1
                                               0
  .M units
  .X cross paths 1 3
.T address paths 1 0
Long read paths 0 0
Long write paths 0 1
Logical ops (.LS) 0 1 (.L or .S unit)
Addition ops (.LSD) 6 3 (.L or .S or .D
Bound(.L .S .LS) 3 4
Bound(.L .S .D .LS .LSD) 5* 4
                                    0
                                               0
 Long write paths
 Logical ops (.LS)
 Addition ops (.LSD)
                                                     (.L or .S or .D unit)
   Searching for software pipeline schedule at ...
    ii = 5 Register is live too long
       ii = 6 Did not find schedule
      ii = 7 Schedule found with 3 iterations in parallel
   done
   Epilog not entirely removed
   Collapsed epilog stages : 1
   Prolog not removed
   Collapsed prolog stages
   Minimum required memory pad : 2 bytes
   Minimum safe trip count
                                  : 2
```

This feedback is important in determining which optimizations might be useful for further improved performance. Section 4.1, *Understanding Feedback*, on page 4-2, is provided as a quick reference to techniques that can be used to optimize loops and refers to specific sections within this book for more detail.

# **Optimizing C/C++ Code**

You can maximize C/C++ performance by using compiler options, intrinsics, and code transformations. This chapter discusses the following topics:

| The compiler and its o | ptions |
|------------------------|--------|
|------------------------|--------|

Intrinsics

Software pipelining

Loop unrolling

#### Topic Page

| 2.1 | Writing C/C++ Code 2-2   |
|-----|--------------------------|
| 2.2 | Compiling C/C++ Code 2-4 |
| 2.3 | Profiling Your Code      |
| 2.4 | Refining C/C++ Code 2-14 |

## 2.1 Writing C/C++ Code

This chapter shows you how to analyze and tailor your code to be sure you are getting the best performance from the C6000 architecture.

## 2.1.1 Tips on Data Types

| Give careful consideration to the data type size when writing your code. The C6000 compiler defines a size for each data type (signed and unsigned): |                                                                                                    |                                                                                                    |  |  |  |
|----------------------------------------------------------------------------------------------------|----------------------------------------------------------------------------------------------------|----------------------------------------------------------------------------------------------------|--|--|--|
|                                                                                                    | char<br>short<br>int<br>float<br>long<br>long long<br>double                                                                                                    | 8 bits 16 bits 32 bits 32 bits 40 bits 64 bits                                                                                   |  |  |  |
|                                                                                                    | Based on the size of each data type, follow these guidelines when writing C code:                                                                                                    |                                                                                                    |  |  |  |
|                                                                                                    |                                                                                                    | le that assumes that int and long types are the same size, he C6000 compiler uses long values for 40-bit operations.             |  |  |  |
|                                                                                                    | Use the short data type for fixed-point multiplication inputs whenever possible because this data type provides the most efficient use of the 16-bit multiplier in the C6000 (one cycle for "short * short" versus five cycles for "int * int").                                                                                                    |                                                                                                    |  |  |  |
|                                                                                                    | Use int or unsigned int types for loop counters, rather than short or unsigned short data types, to avoid unnecessary sign-extension instructions.                                                                                                    |                                                                                                    |  |  |  |
|                                                                                                    | When using floating-point instructions on a floating-point device such as the C6700, use the -mv6700 compiler switch so the code generated will use the device's floating-point hardware instead of performing the task with fixed point hardware. For example, the run-time support floating-point multiply will be used instead of the MPYSP instruction. |                                                                                                    |  |  |  |
|                                                                                                    |                                                                                                    | ng the C6400 device, use the -mv6400 compiler switch so the erated will use the device's additional hardware and instructions.   |  |  |  |
|                                                                                                    |                                                                                                    | ng the C64+ devices, use the -mv64plus compiler switch so the erated will use the device's additional hardware and instructions. |  |  |  |

#### 2.1.2 Analyzing C Code Performance

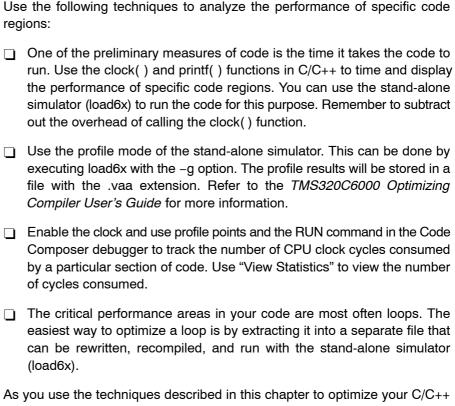

As you use the techniques described in this chapter to optimize your C/C++ code, you can then evaluate the performance results by running the code and looking at the instructions generated by the compiler.

#### 2.2 Compiling C/C++ Code

The C6000 compiler offers high-level language support by transforming your C/C++ code into more efficient assembly language source code. The compiler tools include a shell program (cl6x), which you use to compile, assembly optimize, assemble, and link programs in a single step. To invoke the compiler shell, enter:

cl6x [options] [filenames] [-z [linker options] [object files]]

For a complete description of the C/C++ compiler and the options discussed in this chapter, see the *TMS320C6000 Optimizing Compiler User's Guide*.

#### 2.2.1 Compiler Options

Options control the operation of the compiler. This section introduces you to the recommended options for performance, optimization, and code size. Considerations of optimization versus performance are also discussed.

The options described in Table 2–1 are obsolete or intended for debugging, and could potentially decrease performance and increase code size. Avoid using these options with performance critical code.

Table 2-1. Compiler Options to Avoid on Performance Critical Code

| Option        | Description                                                                                                    |
|---------------|----------------------------------------------------------------------------------------------------|
| -g/-s/<br>-ss | These options limit the amount of optimization across C statements leading to larger code size and slower execution.                                              |
| -mu           | Disables software pipelining for debugging. Use -ms2/-ms3 instead to reduce code size which will disable software pipelining among other code size optimizations. |
| -01/-00       | Always use $-o2/-o3$ to maximize compiler analysis and optimization. Use code size flags $(-msn)$ to tradeoff between performance and code size.                  |
| -mz           | Obsolete. On pre-3.00 tools, this option may have improved your code, but with 3.00+ compilers, this option will decrease performance and increase code size.     |

The options in Table 2–2 can improve performance but require certain characteristics to be true, and are described below.

Table 2-2. Compiler Options for Performance

| Option                               | Description                                                                                                    |  |  |
|--------------------------------------|----------------------------------------------------------------------------------------------------|--|--|
| -mh< <i>n</i> > <sup>§</sup><br>-mhh | Allows speculative execution. The appropriate amount of padding must be available in data memory to insure correct execution. This is normally not a problem but must be adhered to.                                                                                                    |  |  |
| -mi <i><n></n></i> §<br>-mii         | Describes the interrupt threshold to the compiler. If you know that <i>no</i> interrupts will occur in your code, the compiler can avoid enabling and disabling interrupts before and after software pipelined loops for a code size and performance improvement. In addition, there is potential for performance improvement where interrupt registers may be utilized in high register pressure loops. |  |  |
| -mt <sup>§</sup>                     | Enables the compiler to use assumptions that allow it to be more aggressive with certain optimizations. When used on linear assembly files, it acts like a .no_mdep directive that has been defined for those linear assembly files.                                                                                                    |  |  |
| -o3 <sup>†</sup>                     | Represents the highest level of optimization available. Various loop optimizations are performed, such as software pipelining, unrolling, and SIMD. Various file level characteristics are also used to improve performance.                                                                                                    |  |  |
| -op2 <sup>§</sup>                    | Specifies that the module contains no functions or variables that are called or modified from outside the source code provided to the compiler. This improves variable analysis and allowed assumptions.                                                                                                    |  |  |
| -pm <sup>‡</sup>                     | Combines source files to perform program-level optimization.                                                                                                    |  |  |

<sup>&</sup>lt;sup>†</sup> Although -o3 is preferable, at a minimum use the -o option.

Table 2-3. Compiler Options That Slightly Degrade Performance and Improve Code Size

| Option | Description                                                                                                    |  |
|--------|----------------------------------------------------------------------------------------------------|--|
| -ms0   | Optimizes primarily for performance, and secondly for code size.                                                                   |  |
| -ms1   | Could be used on all but the most performance critical routines.                                                                   |  |
| -oi0   | Disables all automatic size-controlled inlining, (which is enabled by -o3). User-specified inlining of functions is still allowed. |  |

<sup>&</sup>lt;sup>‡</sup> Use the -pm option for as much of your program as possible.

<sup>§</sup> These options imply assertions about your application.

The options described in Table 2–4 are recommended for control code, and will result in smaller code size with minimal performance degradation.

Table 2-4. Compiler Options for Control Code

| Option           | Description                                                                                                    |
|------------------|----------------------------------------------------------------------------------------------------|
| -o3 <sup>†</sup> | Represents the highest level of optimization available. Various loop optimizations are performed, such as software pipelining, unrolling, and SIMD. Various file level characteristics are also used to improve performance. |
| -pm <sup>‡</sup> | Combines source files to perform program-level optimization.                                                                                                    |
| -op2             | Specifies that the module contains no functions or variables that are called or modified from outside the source code provided to the compiler. This improves variable analysis and allowed assumptions.                     |
| -oi0             | Disables all automatic size-controlled inlining, (which is enabled by -o3). User specified inlining of functions is still allowed.                                                                                           |
| -ms2-ms3         | Optimizes primarily for code size, and secondly for performance.                                                                                                    |

<sup>&</sup>lt;sup>†</sup> Although -o3 is preferable, at a minimum use the -o option.

The options described in Table 2–5 provide information, but do not affect performance or code size.

Table 2-5. Compiler Options for Information

| Option | Description                                                                                                    |  |
|--------|----------------------------------------------------------------------------------------------------|--|
| -mw    | Use this option to produce additional compiler feedback. This option has no performance or code size impact.                                                                  |  |
| -k     | Keeps the assembly file so that you can inspect and analyze compiler feedback. This option has no performance or code size impact.                                            |  |
| -s/-ss | Interlists C/C++ source or optimizer comments in assembly. The -s option may show minor performance degradation. The -ss option may show more severe performance degradation. |  |

<sup>&</sup>lt;sup>‡</sup> Use the -pm option for as much of your program as possible.

# 2.2.2 Memory Dependencies

To maximize the efficiency of your code, the C6000 compiler schedules as many instructions as possible in parallel. To schedule instructions in parallel, the compiler must determine the relationships, or dependencies, between instructions. Dependency means that one instruction must occur before another; for example, a variable must be loaded from memory before it can be used. Because only independent instructions can execute in parallel, dependencies inhibit parallelism.

|    | ed. Because only independent instructions can execute in parallel,<br>pendencies inhibit parallelism.                                                                                                    |  |  |  |
|----|----------------------------------------------------------------------------------------------------|--|--|--|
|    | If the compiler cannot determine that two instructions are independent (for example, b does not depend on a), it assumes a dependency and schedules the two instructions sequentially accounting for any latencies needed to complete the first instruction.                                                                                                    |  |  |  |
|    | If the compiler can determine that two instructions are independent of one another, it can schedule them in parallel.                                                                                                    |  |  |  |
| me | Often it is difficult for the compiler to determine if instructions that access memory are independent. The following techniques help the compiler determine which instructions are independent:                                                                                                    |  |  |  |
|    | Use the restrict keyword to indicate that a pointer is the only pointer that can point to a particular object in the scope in which the pointer is declared.                                                                                                    |  |  |  |
|    | Use the -pm (program-level optimization) option, which gives the compiler global access to the whole program or module and allows it to be more aggressive in ruling out dependencies.                                                                                                    |  |  |  |
|    | Use the -mt option, which allows the compiler to use assumptions that allow it to eliminate dependencies. Remember, using the -mt option on linear assembly code is equivalent to adding the .no_mdep directive to the linear assembly source file. Specific memory dependencies should be specified with the .mdep directive. For more information on the assembly optimizer, see the <i>TMS320C6000 Optimizing Compiler User's Guide</i> . |  |  |  |

To illustrate the concept of memory dependencies, it is helpful to look at the algorithm code in a dependency graph. Example 2–1 shows the C code for a basic vector sum. Figure 2–1 shows the dependency graph for this basic vector sum. For more information, see section 5.9.3, *Drawing a Dependency Graph*, on page 5-97.

# Example 2-1.Basic Vector Sum

```
void vecsum(short *sum, short *in1, short *in2, unsigned int N)
{
  int i;
  for (i = 0; i < N; i++)
     sum[i] = in1[i] + in2[i];
}</pre>
```

Figure 2-1. Dependency Graph for Vector Sum #1

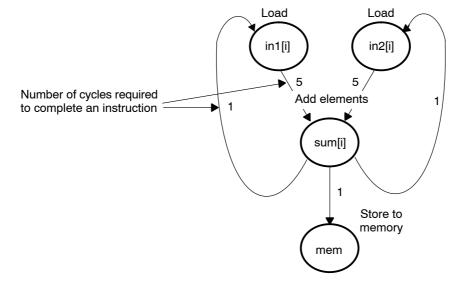

The dependency graph in Figure 2-1 shows that:

- The paths from sum[i] back to in1[i] and in2[i] indicate that writing to sum may have an effect on the memory pointed to by either in1 or in2.
- A read from in1 or in2 cannot begin until the write to sum finishes, which creates an aliasing problem. Aliasing occurs when two pointers can point to the same memory location. For example, if vecsum() is called in a program with the following statements, in1 and sum alias each other because they both point to the same memory location:

```
short a[10], b[10];
vecsum(a, a, b, 10);
```

### 2.2.2.1 The Restrict Keyword

To help the compiler determine memory dependencies, you can qualify a pointer, reference, or array with the restrict keyword. The restrict keyword is a type qualifier that may be applied to pointers, references, and arrays. Its use represents a guarantee by the programmer that within the scope of the pointer declaration, the object pointed to can be accessed only by that pointer. Any violation of this guarantee renders the program undefined. This practice helps the compiler optimize certain sections of code because aliasing information can be more easily determined.

In the example that follows, you can use the restrict keyword to tell the compiler that a and b never point to the same object in foo (and the objects' memory that foo accesses does not overlap).

#### Example 2-2. Use of the Restrict Type Qualifier With Pointers

```
void foo(int * restrict a, int * restrict b)
{
   /* foo's code here */
}
```

This example is a use of the restrict keyword when passing arrays to a function. Here, the arrays c and d should not overlap, nor should c and d point to the same array.

# Example 2-3. Use of the Restrict Type Qualifier With Arrays

```
void func1(int c[restrict], int d[restrict])
{
  int i;
  for(i = 0; i < 64; i++)
   {
    c[i] += d[i];
    d[i] += 1;
  }
}</pre>
```

Do *not* use the const keyword with code such as listed in Example 2–4. By using the const keyword in Example 2–4, you are telling the compiler that it is legal to write to any location pointed to by a before reading the location pointed to by b. This can cause an incorrect program because both a and b point to the same object —array.

# Example 2-4. Incorrect Use of the restrict Keyword

#### 2.2.2.2 The -mt Option

Another way to eliminate memory dependencies is to use the -mt option, which allows the compiler to use assumptions that can eliminate memory dependency paths. For example, if you use the -mt option when compiling the code in Example 2-1, the compiler uses the assumption that in1 and in2 do not alias memory pointed to by sum and, therefore, eliminates memory dependencies among the instructions that access those variables.

If your code does not follow the assumptions generated by the -mt option, you can get incorrect results. For more information on the -mt option, refer to the *TMS320C6000 Optimizing Compiler User's Guide*.

# 2.2.3 Performing Program-Level Optimization (-pm Option)

You can specify program-level optimization by using the -pm option with the -o3 option. With program-level optimization, all your source files are compiled into one intermediate file giving the compiler complete program view during compilation. This creates significant advantage for determining pointer locations passed into a function. Once the compiler determines two pointers do not access the same memory location, substantial improvements can be made in software pipelined loops. Because the compiler has access to the entire program, it performs several additional optimizations rarely applied during file-level optimization:

| If a particular argument in a function always has the same value, the compiler replaces the argument with the value and passes the value instead of the argument. |
|----------------------------------------------------------------------------------------------------|
| If a return value of a function is never used, the compiler deletes the return code in the function.                                                              |
| If a function is not called, directly or indirectly, the compiler removes the function.                                                                           |

Also, using the -pm option can lead to better schedules for your loops. If the number of iterations of a loop is determined by a value passed into the function, and the compiler can determine what that value is from the caller, then the compiler will have more information about the minimum trip count of the loop leading to a better resulting schedule.

# 2.3 Profiling Your Code

In large applications, it makes sense to optimize the most important sections of code first. You can use the information generated by profiling options to get started. You can use several different methods to profile your code. These methods are described below.

### 2.3.1 Using the Standalone Simulator (load6x) to Profile

There are two methods to using the standalone simulator (load6x) for profiling.

- ☐ If you are interested in just a profile of all of the functions in your application, you can use the –g option in load6x.
- ☐ If you are interested in just profiling the cycle count of one or two functions, or if you are interested in a region of code inside a particular function, you can use calls to the clock() function (supported by load6x) to time those particular functions or regions of code.

## 2.3.1.1 Using the -g Option to Profile on load6x

Invoking load6x with the -g option runs the standalone simulator in profiling mode. The profile results are stored in a file called by the same name as the .out file, but with the .vaa extension.

If you used the default profiling when compiling and linking example.out, use the -g option to create a file in which you can view the profiling results. For example, enter the following on your command line:

```
load6x -g example.out
```

Now, you can view the file example.vaa to see the results of the profile session created with the -mg option on the .out file.

Your new file, example.vaa should have been created in the same directory as the .out file. You can edit the .vaa file with a text editor. You should see something like this:

**Count** represents the number of times each function was called and entered. **Inclusive** represents the total cycle time spent inside that function including calls to other functions. **Incl-Max** (Inclusive Max) represents the longest time spent inside that function during one call. **Exclusive** and **Excl-Max** are the same as Inclusive and Incl-Max except that time spent in calls to other functions inside that function have been removed.

# 2.3.1.2 Using the Clock() Function to Profile

To get cycle count information for a function or region of code with the standalone simulator, embed the clock() function in your C code. The following example demonstrates how to include the clock() function in your C code.

Example 2-5. Including the clock() Function

```
#include <stdio.h>
#include <time.h> /* need time.h in order to call clock()*/
main(int argc, char *argv[]) {
const short coefs[150];
short optr[150];
short state[2];
const short a[150];
const short b[150];
int c = 0;
int dotp[1] = \{0\};
int sum= 0;
short y[150];
short scalar = 3345;
const short x[150];
clock_t start, stop, overhead;
start = clock(); /* Calculate overhead of calling clock*/
stop = clock(); /* and subtract this value from The results*/
overhead = stop - start;
start = clock();
sum = mac1(a, b, c, dotp);
stop = clock();
printf("mac1 cycles: %d\n", stop - start - overhead);
start = clock();
vec_mpy1(y, x, scalar);
stop = clock();
printf("vec mpy1 cycles: %d\n", stop - start - over head);
start = clock();
iir1(coefs, x, optr, state);
stop = clock();
printf("iir1 cycles: %d\n", stop - start - overhead);
```

# 2.4 Refining C/C++ Code

You can realize substantial gains from the performance of your C/C++ code by refining your code in the following areas:

- ☐ Using intrinsics to replace complicated C/C++ code
- Using word access to operate on 16-bit data stored in the high and low parts of a 32-bit register
- ☐ Using double access to operate on 32-bit data stored in a 64-bit register pair (C64x, C64x+, and C67x only)

# 2.4.1 Using Intrinsics

The C6000 compiler provides intrinsics, special functions that map directly to inlined C62x/C64x/C64x+/C67x instructions, to optimize your C/C++ code quickly. All instructions that are not easily expressed in C/C++ code are supported as intrinsics. Intrinsics are specified with a leading underscore (\_) and are accessed by calling them as you call a function.

For example, saturated addition can be expressed in C/C++ code only by writing a multicycle function, such as the one in Example 2–6.

### Example 2-6. Saturated Add Without Intrinsics

```
int sadd(int a, int b)
{
  int result;

  result = a + b;

  if (((a ^ b) & 0x80000000) == 0)
  {
    if ((result ^ a) & 0x80000000)
      {
       result = (a < 0) ? 0x80000000 : 0x7fffffff;
      }
  }
  return (result);
}</pre>
```

This complicated code can be replaced by the \_sadd() intrinsic, which results in a single C6x instruction (see Example 2–7).

# Example 2-7. Saturated Add With Intrinsics

```
result = _sadd(a,b);
```

The intrinsics listed in Table 2–6 are included for all C6000 devices. They correspond to the indicated C6000 assembly language instruction(s). See the *TMS320C6000 CPU and Instruction Set Reference Guide* for more information.

See Table 2–7 on page 2-19 for the listing of C64x/C64x+-specific intrinsics. See Table 2–8 on page 2-24 for the listing of C64x+-specific intrinsics. See Table 2–9 on page 2-27 for the listing of C67x-specific intrinsics.

Table 2-6. TMS320C6000 C/C++ Compiler Intrinsics

| C/C++ Compiler Intrinsic                       | Assembly Instruction | Description                                                                                                    |
|------------------------------------------------|----------------------|----------------------------------------------------------------------------------------------------|
| int _abs(int src);                             | ABS                  | Returns the saturated absolute value of src                                                                                                    |
| int _ <b>labs(</b> long <i>src</i> <b>)</b> ;  |                      |                                                                                                    |
| int _add2(int src1, int src2);                 | ADD2                 | Adds the upper and lower halves of src1 to the upper and lower halves of src2 and returns the result. Any overflow from the lower half add does not affect the upper half add. |
| ushort & _amem2(void *ptr);                    | LDHU<br>STHU         | Allows aligned loads and stores of 2 bytes to memory <sup>†</sup>                                                                                                    |
| const ushort & _amem2_const(const void *ptr);  | LDHU                 | Allows aligned loads of 2 bytes from memory†                                                                                                    |
| uint & _amem4(void *ptr);                      | LDW<br>STW           | Allows aligned loads and stores of 4 bytes to memory <sup>†</sup>                                                                                                    |
| const uint & _amem4_const(const void *ptr);    | LDW                  | Allows aligned loads of 4 bytes from memory <sup>†</sup>                                                                                                    |
| double & _amemd8(void *ptr);                   | LDW/LDW<br>STW/STW   | Allows aligned loads and stores of 8 bytes to memory <sup>†‡</sup>                                                                                                    |
|                                                |                      | For C64x/C64x+ _amemd corresponds to different assembly instructions than when used with other C6000 devices; see Table 2-7 for specifics.                                     |
| const double & _amemd8_const(const void *ptr); | LDDW                 | Allows aligned loads of 8 bytes from memory†‡                                                                                                    |
| uint _clr(uint src2, uint csta, uint cstb);    | CLR                  | Clears the specified field in src2. The beginning and ending bits of the field to be cleared are specified by csta and cstb, respectively.                                     |

<sup>&</sup>lt;sup>†</sup> See section 2.4.2, *Wider Memory Access for Smaller Data Widths*, on page 2-28 for more information.

<sup>&</sup>lt;sup>‡</sup> See the *TMS320C6000 Optimizing Compiler User's Guide* for details on manipulating 8-byte data quantities.

Table 2-6. TMS320C6000 C/C++ Compiler Intrinsics (Continued)

| C/C++ Compiler Intrinsic                     | Assembly Instruction | Description                                                                                                    |
|----------------------------------------------|----------------------|----------------------------------------------------------------------------------------------------|
| uint _clrr(uint src2, int src1);             | CLR                  | Clears the specified field in src2. The beginning and ending bits of the field to be cleared are specified by the lower 10 bits of src1.                                                                                                    |
| ulong _dtol(double src);                     |                      | Reinterprets double register pair src as an unsigned long register pair                                                                                                    |
| int _ext(int src2, uint csta, uint cstb);    | EXT                  | Extracts the specified field in src2, sign-<br>extended to 32 bits. The extract is performed by<br>a shift left followed by a signed shift right; csta<br>and cstb are the shift left and shift right amounts,<br>respectively.              |
| int _extr(int src2, int src1)                | EXT                  | Extracts the specified field in src2, sign-<br>extended to 32 bits. The extract is performed by<br>a shift left followed by a signed shift right; the shift<br>left and shift right amounts are specified by the<br>lower 10 bits of src1.   |
| uint _extu(uint src2, uint csta, uint cstb); | EXTU                 | Extracts the specified field in src2, zero-<br>extended to 32 bits. The extract is performed by<br>a shift left followed by a unsigned shift right;csta<br>and cstb are the shift left and shift right amounts,<br>respectively.             |
| uint _extur(uint src2, int src1);            | EXTU                 | Extracts the specified field in src2, zero-<br>extended to 32 bits. The extract is performed by<br>a shift left followed by a unsigned shift right; the<br>shift left and shift right amounts are specified by<br>the lower 10 bits of src1. |
| uint _ftoi(float src);                       |                      | Reinterprets the bits in the float as an unsigned. For example: _ftoi (1.0) == 1065353216U                                                                                                    |
| uint _hi(double src);                        |                      | Returns the high (odd) register of a double register pair                                                                                                    |
| double _itod(uint src2, uint src1)           |                      | Builds a new double register pair by reinterpreting two unsigneds, where src2 is the high (odd) register and src1 is the low (even) register                                                                                                 |

 $<sup>^\</sup>dagger$  See section 2.4.2, Wider Memory Access for Smaller Data Widths, on page 2-28 for more information.

<sup>&</sup>lt;sup>‡</sup> See the *TMS320C6000 Optimizing Compiler User's Guide* for details on manipulating 8-byte data quantities.

Table 2-6. TMS320C6000 C/C++ Compiler Intrinsics (Continued)

| C/C++ Compiler Intrinsic                                                                                                    | Assembly Instruction                  | Description                                                                                                    |
|----------------------------------------------------------------------------------------------------|---------------------------------------|----------------------------------------------------------------------------------------------------|
| float _itof(uint src);                                                                                                    |                                       | Reinterprets the bits in the unsigned as a float. For example: _itof (0x3f800000)==1.0                                                          |
| long long _itoll(uint src2, uint src1)                                                                                                    |                                       | Builds a new long long register pair by reinterpreting two unsigneds, where src2 is the high (odd) register and src1 is the low (even) register |
| uint _lo(double src);                                                                                                    |                                       | Returns the low (even) register of a double register pair                                                                                       |
| uint _lmbd(uint src1, uint src2);                                                                                                    | LMBD                                  | Searches for a leftmost 1 or 0 of src2 determined by the LSB of src1. Returns the number of bits up to the bit change.                          |
| double _ltod(long src);                                                                                                    |                                       | Reinterprets long register pair src as a double register pair                                                                                   |
| int _mpy(int src1, int src2); int _mpyus(uint src1, int src2); int _mpysu(int src1, uint src2); uint _mpyu(uint src1, uint src2);                  | MPY<br>MPYUS<br>MPYSU<br>MPYU         | Multiplies the 16 LSBs of src1 by the 16 LSBs of src2 and returns the result. Values can be signed or unsigned.                                 |
| <pre>int _mpyh(int src1, int src2); int _mpyhus(uint src1, int src2); int _mpyhsu(int src1, uint src2); uint _mpyhu(uint src1, uint src2);</pre>   | MPYH<br>MPYHUS<br>MPYHSU<br>MPYHU     | Multiplies the 16 MSBs of src1 by the 16 MSBs of src2 and returns the result. Values can be signed or unsigned.                                 |
| int _mpyhl(int src1, int src2);<br>int _mpyhuls(uint src1, int src2);<br>int _mpyhslu(int src1, uint src2);<br>uint _mpyhlu(uint src1, uint src2); | MPYHL<br>MPYHULS<br>MPYHSLU<br>MPYHLU | Multiplies the 16 MSBs of src1 by the 16 LSBs of src2 and returns the result. Values can be signed or unsigned.                                 |
| int _mpylh(int src1, int src2);<br>int _mpyluhs(uint src1, int src2);<br>int _mpylshu(int src1, uint src2);<br>uint _mpylhu(uint src1, uint src2); | MPYLH<br>MPYLUHS<br>MPYLSHU<br>MPYLHU | Multiplies the 16 LSBs of src1 by the 16 MSBs of src2 and returns the result. Values can be signed or unsigned.                                 |

<sup>†</sup> See section 2.4.2, *Wider Memory Access for Smaller Data Widths*, on page 2-28 for more information. ‡ See the *TMS320C6000 Optimizing Compiler User's Guide* for details on manipulating 8-byte data quantities.

Table 2-6. TMS320C6000 C/C++ Compiler Intrinsics (Continued)

| C/C++ Compiler Intrinsic                                                                                                    | Assembly Instruction              | Description                                                                                                    |
|----------------------------------------------------------------------------------------------------|-----------------------------------|----------------------------------------------------------------------------------------------------|
| void _nassert(int);                                                                                                    |                                   | Generates no code. Tells the optimizer that the expression declared with the assert function is true; this gives a hint to the optimizer as to what optimizations might be valid.           |
| uint _norm(int src2);<br>uint _lnorm(long src2);                                                                                          | NORM                              | Returns the number of bits up to the first nonredundant sign bit of src2                                                                                                    |
| int _sadd(int src1, int src2); long _lsadd(int src1, long src2);                                                                          | SADD                              | Adds src1 to src2 and saturates the result. Returns the result                                                                                                    |
| int _sat(long src2);                                                                                                    | SAT                               | Converts a 40-bit long to a 32-bit signed int and saturates if necessary                                                                                                    |
| uint _set(uint src2, uint csta, uint cstb);                                                                                               | SET                               | Sets the specified field in src2 to all 1s and returns the src2 value. The beginning and ending bits of the field to be set are specified by csta and cstb, respectively.                   |
| unit _setr(unit src2, int src1);                                                                                                    | SET                               | Sets the specified field in src2 to all 1s and returns the src2 value. The beginning and ending bits of the field to be set are specified by the lower ten bits of src1.                    |
| int _smpy (int src1, int sr2);<br>int _smpyh (int src1, int sr2);<br>int _smpyhl (int src1, int sr2);<br>int _smpylh (int src1, int sr2); | SMPY<br>SMPYH<br>SMPYHL<br>SMPYLH | Multiplies src1 by src2, left shifts the result by 1, and returns the result. If the result is 0x80000000, saturates the result to 0x7FFFFFFF                                               |
| int _sshl (int src2, uint src1);                                                                                                    | SSHL                              | Shifts src2 left by the contents of src1, saturates the result to 32 bits, and returns the result                                                                                           |
| int _ssub (int src1, int src2);<br>long _lssub (int src1, long src2);                                                                     | SSUB                              | Subtracts src2 from src1, saturates the result, and returns the result                                                                                                    |
| uint _subc (uint src1, uint src2);                                                                                                    | SUBC                              | Conditional subtract divide step                                                                                                    |
| int _sub2 (int src1, int src2);                                                                                                    | SUB2                              | Subtracts the upper and lower halves of src2 from the upper and lower halves of src1, and returns the result. Borrowing in the lower half subtract does not affect the upper half subtract. |

<sup>&</sup>lt;sup>†</sup> See section 2.4.2, *Wider Memory Access for Smaller Data Widths*, on page 2-28 for more information.

<sup>&</sup>lt;sup>‡</sup> See the *TMS320C6000 Optimizing Compiler User's Guide* for details on manipulating 8-byte data quantities.

The intrinsics listed in Table 2–7 are included only for C64x/C64x+ devices. The intrinsics shown correspond to the indicated C6000 assembly language instruction(s). See the *TMS320C6000 CPU and Instruction Set Reference Guide* for more information.

See Table 2–6 on page 2-15 for the listing of generic C6000 intrinsics. See Table 2–8 on page 2-24 for the listing of C64x+–specific intrinsics. See Table 2–9 on page 2-27 for the listing of C67x-specific intrinsics.

Table 2-7. TMS320C64x/C64x+ C/C++ Compiler Intrinsics

| C/C++ Compiler Intrinsic                         | Assembly Instruction | Description                                                                                                    |
|--------------------------------------------------|----------------------|----------------------------------------------------------------------------------------------------|
| int _abs2(int src);                              | ABS2                 | Calculates the absolute value for each 16-bit value                                                                                               |
| int _add4(int src1, int src2);                   | ADD4                 | Performs 2s-complement addition to pairs of packed 8-bit numbers                                                                                  |
| long long & _amem8(void *ptr);                   | LDDW<br>STDW         | Allows aligned loads and stores of 8 bytes to memory.                                                                                             |
| const long long & _amem8_const(const void *ptr); | LDDW                 | Allows aligned loads of 8 bytes from memory.‡                                                                                                    |
| double & _amemd8(void *ptr);                     | LDDW<br>STDW         | Allows aligned loads and stores of 8 bytes to memory <sup>†‡</sup>                                                                                |
|                                                  |                      | For C64x/C64x+ _amemd corresponds to different assembly instructions than when used with other C6000 devices; see Table 2–6.                      |
| const double & _amemd8_const(const void *ptr);   | LDDW                 | Allows aligned loads of 8 bytes from memory†‡                                                                                                    |
| int _avg2(int src1, int src2);                   | AVG2                 | Calculates the average for each pair of signed 16-bit values                                                                                      |
| uint _avgu4(uint, uint);                         | AVGU4                | Calculates the average for each pair of signed 8-bit values                                                                                       |
| uint _bitc4(uint src);                           | BITC4                | For each of the 8-bit quantities in src, the number of 1 bits is written to the corresponding position in the return value                        |
| uint _bitr(uint src);                            | BITR                 | Reverses the order of the bits                                                                                                    |
| int _cmpeq2(int src1, int src2);                 | CMPEQ2               | Performs equality comparisons on each pair of 16-bit values. Equality results are packed into the two least-significant bits of the return value. |

<sup>†</sup> See section 2.4.2, Wider Memory Access for Smaller Data Widths, on page 2-28 for more information.

<sup>&</sup>lt;sup>‡</sup> See the *TMS320C6000 Optimizing Compiler User's Guide* for details on manipulating 8-byte data quantities.

Table 2-7. TMS320C64x/C64x+ C/C++ Compiler Intrinsics (Continued)

| C/C++ Compiler Intrinsic                                            | Assembly Instruction | Description                                                                                                    |
|---------------------------------------------------------------------|----------------------|----------------------------------------------------------------------------------------------------|
| int _cmpeq4(int src1, int src2);                                    | CMPEQ4               | Performs equality comparisons on each pair of 8-bit values. Equality results are packed into the four least-significant bits of the return value.                                                             |
| int _cmpgt2(int src1, int src2);                                    | CMPGT2               | Compares each pair of signed 16-bit values. Results are packed into the two least-significant bits of the return value.                                                                                       |
| uint _cmpgtu4(uint src1, uint src2);                                | CMPGTU4              | Compares each pair of 8-bit values. Results are packed into the four least-significant bits of the return value.                                                                                              |
| uint _deal(uint src);                                               | DEAL                 | The odd and even bits of src are extracted into two separate 16-bit values.                                                                                                    |
| int _dotp2(int src1, int src2); double _ldotp2(int src1, int src2); | DOTP2<br>LDOTP2      | The product of the signed lower 16-bit values of src1 and src2 is added to the product of the signed upper 16-bit values of src1 and src2.                                                                    |
|                                                                     |                      | The _lo and _hi intrinsics are needed to access each half of the 64-bit integer result.                                                                                                    |
| int _dotpn2(int src1, int src2);                                    | DOTPN2               | The product of the signed lower 16-bit values of src1 and src2 is subtracted from the product of the signed upper 16-bit values of src1 and src2.                                                             |
| int _dotpnrsu2(int src1, uint src2);                                | DOTPNRSU2            | The product of the lower unsigned 16-bit values in src1 and src2 is subtracted from the product of the signed upper 16-bit values of src1 and src2. 2^15 is added and the result is sign shifted right by 16. |
| int _dotprsu2(int src1, uint src2);                                 | DOTPRSU2             | The product of the first signed pair of 16-bit values is added to the product of the unsigned second pair of 16-bit values. 2^15 is added and the result is sign shifted by 16.                               |
| int _dotprsu4(int src1, uint src2);                                 | DOTPRSU4             | For each pair of 8-bit values in src1 and src2, the                                                                                                    |
| uint _dotpu4(uint src1, uint src2);                                 | DOTPU4               | 8-bit value from src1 is multiplied with the 8-bit value from src2. The four products are summed together.                                                                                                    |
| int <b>_gmpy4(</b> int <i>src1</i> , int <i>src2</i> );             | GMPY4                | Performs the galois field multiply on four values in src1 with four parallel values in src2. The four products are packed into the return value.                                                              |

<sup>†</sup> See section 2.4.2, *Wider Memory Access for Smaller Data Widths*, on page 2-28 for more information. ‡ See the *TMS320C6000 Optimizing Compiler User's Guide* for details on manipulating 8-byte data quantities.

Table 2-7. TMS320C64x/C64x+ C/C++ Compiler Intrinsics (Continued)

| C/C++ Compiler Intrinsic                                     | Assembly<br>Instruction | Description                                                                                                    |
|--------------------------------------------------------------|-------------------------|----------------------------------------------------------------------------------------------------|
| int _max2 (int src1, int src2);                              | MAX2                    | Places the larger/smaller of each pair of values                                                                     |
| int _min2(int src1, int src2);                               | MIN2                    | in the corresponding position in the return value.  Values can be 16-bit signed or 8-bit unsigned.                   |
| uint _maxu4(uint src1, uint src2);                           | MAX4                    | values can be to bit signed of a bit ansigned.                                                                       |
| uint _minu4(uint src1, uint src2);                           | MINU4                   |                                                                                                    |
| ushort & _mem2(void * ptr);                                  | LDB/LDB<br>STB/STB      | Allows unaligned loads and stores of 2 bytes to memory <sup>†</sup>                                                  |
| const ushort & _mem2_const(const void * ptr);                | LDB/LDB                 | Allows unaligned loads of 2 bytes to memory <sup>†</sup>                                                             |
| uint & _mem4(void * ptr);                                    | LDNW<br>STNW            | Allows unaligned loads and stores of 4 bytes to memory <sup>†</sup>                                                  |
| const uint & _mem4_const(const void * ptr);                  | LDNW                    | Allows unaligned loads of 4 bytes from memory <sup>†</sup>                                                           |
| long long & _mem8(void * ptr);                               | LDNDW<br>STNDW          | Allows unaligned loads and stores of 8 bytes to memory <sup>†</sup>                                                  |
| const long long & _mem8_const(const void * ptr);             | LDNDW                   | Allows unaligned loads of 8 bytes from memory <sup>†</sup>                                                           |
| double & _memd8(void * ptr)                                  | LDNDW<br>STNDW          | Allows unaligned loads and stores of 8 bytes to memory†‡                                                             |
| const double & _memd8_const(const void * ptr)                | LDNDW                   | Allows unaligned loads of 8 bytes from memory†‡                                                                      |
| double _mpy2(int src1, int src2);                            | MPY2                    | Returns the products of the lower and higher 16-bit values in src1 and src2                                          |
| double _mpyhi(int src1, int src2);                           | MPYHI                   | Produces a 16 by 32 multiply. The result is placed                                                                   |
| double <b>_mpyli(</b> int <i>src1</i> , int <i>src2</i> );   | MPYLI                   | into the lower 48 bits of the returned double. Can use the upper or lower 16 bits of src1.                           |
| int _mpyhir(int src1, int src2);                             | MPYHIR                  | Produces a signed 16 by 32 multiply. The result                                                                      |
| int _mpylir(int src1, int src2);                             | MPYLIR                  | is shifted right by 15 bits. Can use the upper or lower 16 bits of src1.                                             |
| double <b>_mpysu4</b> (int <i>src1</i> , uint <i>src2</i> ); | MPYSU4                  | For each 8-bit quantity in src1 and src2, performs                                                                   |
| double _mpyu4 (uint src1, uint src2);                        | MPYU4                   | an 8-bit by 8-bit multiply. The four 16-bit results are packed into a double. The results can be signed or unsigned. |

<sup>†</sup> See section 2.4.2, *Wider Memory Access for Smaller Data Widths*, on page 2-28 for more information. ‡ See the *TMS320C6000 Optimizing Compiler User's Guide* for details on manipulating 8-byte data quantities.

Table 2-7. TMS320C64x/C64x+ C/C++ Compiler Intrinsics (Continued)

| C/C++ Compiler Intrinsic              | Assembly Instruction | Description                                                                                                    |
|---------------------------------------|----------------------|----------------------------------------------------------------------------------------------------|
| int _mvd (int src2);                  | MVD                  | Moves the data from src2 to the return value over four cycles using the multiplier pipeline                                                         |
| uint _pack2 (uint src1, uint src2);   | PACK2                | The lower/upper halfwords of src1 and src2 are                                                                                                    |
| uint _packh2 (uint src1, uint src2);  | PACKH2               | placed in the return value.                                                                                                    |
| uint _packh4 (uint src1, uint src2);  | PACKH4               | Packs alternate bytes into return value. Can                                                                                                    |
| uint _packl4 (uint src1, uint src2);  | PACKL4               | pack high or low bytes.                                                                                                    |
| uint _packhl2 (uint src1, uint src2); | PACKHL2              | The upper/lower halfword of src1 is placed in the                                                                                                   |
| uint _packlh2 (uint src1, uint src2); | PACKLH2              | upper halfword the return value. The lower/upper halfword of src2 is placed in the lower halfword the return value.                                 |
| uint _rotl (uint src1, uint src2);    | ROTL                 | Rotates src2 to the left by the amount in src1                                                                                                    |
| int _sadd2(int src1, int src2);       | SADD2                | Performs saturated addition between pairs of                                                                                                    |
| int _saddus2(uint src1, int src2);    | SADDUS2              | 16-bit values in src1 and src2. Values for src1 can be signed or unsigned.                                                                          |
| uint _saddu4(uint src1, uint src2);   | SADDU4               | Performs saturated addition between pairs of 8-bit unsigned values in src1 and src2.                                                                |
| uint _shfl (uint src2);               | SHFL                 | The lower 16 bits of src2 are placed in the even bit positions, and the upper 16 bits of src are placed in the odd bit positions.                   |
| uint _shlmb (uint src1, uint src2);   | SHLMB                | Shifts src2 left/right by one byte, and the                                                                                                    |
| uint _shrmb (uint src1, uint src2);   | SHRMB                | most/least significant byte of src1 is merged into the least/most significant byte position.                                                        |
| int _shr2 (int src2, uint src1);      | SHR2                 | For each 16-bit quantity in src2, the quantity is                                                                                                   |
| uint shru2 (uint src2, uint src1);    | SHRU2                | arithmetically or logically shifted right by src1 number of bits. src2 can contain signed or unsigned values                                        |
| double _smpy2 (int src1, int sr2);    | SMPY2                | Performs 16-bit multiplication between pairs of signed packed 16-bit values, with an additional 1 bit left-shift and saturate into a double result. |
| int _spack2 (int src1, int sr2);      | SPACK2               | Two signed 32-bit values are saturated to 16-bit values and packed into the return value                                                            |
| uint _spacku4 (int src1, int sr2);    | SPACKU4              | Four signed 16-bit values are saturated to 8-bit values and packed into the return value                                                            |

<sup>†</sup> See section 2.4.2, *Wider Memory Access for Smaller Data Widths*, on page 2-28 for more information. ‡ See the *TMS320C6000 Optimizing Compiler User's Guide* for details on manipulating 8-byte data quantities.

Table 2–7. TMS320C64x/C64x+ C/C++ Compiler Intrinsics (Continued)

| C/C++ Compiler Intrinsic           | Assembly Instruction | Description                                                                                      |
|------------------------------------|----------------------|--------------------------------------------------------------------------------------------------|
| int _sshvl (int src2, int src1);   | SSHVL                | Shifts src2 to the left/right src1 bits. Saturates the                                           |
| int _sshvr (int src2, int src1);   | SSHVR                | result if the shifted value is greater than MAX_INT or less than MIN_INT.                        |
| int _sub4 (int src1, int src2);    | SUB4                 | Performs 2s-complement subtraction between pairs of packed 8-bit values                          |
| int _subabs4 (int src1, int src2); | SUBABS4              | Calculates the absolute value of the differences for each pair of packed 8-bit values            |
| uint _swap4 (uint src);            | SWAP4                | Exchanges pairs of bytes (an endian swap) within each 16-bit value                               |
| uint _unpkhu4 (uint src);          | UNPKHU4              | Unpacks the two high unsigned 8-bit values into unsigned packed 16-bit values                    |
| uint _unpklu4 (uint src);          | UNPKLU4              | Unpacks the two low unsigned 8-bit values into unsigned packed 16-bit values                     |
| uint _xpnd2 (uint src);            | XPND2                | Bits 1 and 0 of src are replicated to the upper and lower halfwords of the result, respectively. |
| uint _xpnd4 (uint src);            | XPND4                | Bits 3 and 0 of src are replicated to bytes 3 through 0 of the result.                           |

<sup>&</sup>lt;sup>†</sup> See section 2.4.2, *Wider Memory Access for Smaller Data Widths*, on page 2-28 for more information.

The intrinsics listed in Table 2–8 are included only for C64x+ devices. The intrinsics shown correspond to the indicated C6000 assembly language instruction(s). See the *TMS320C6000 CPU and Instruction Set Reference Guide* for more information.

See Table 2–6 on page 2-15 for the listing of generic C6000 intrinsics. See Table 2–7 on page 2-19 for the listing of C64x/C64x+–specific intrinsics. See Table 2–9 on page 2-27 for the listing of C67x-specific intrinsics.

<sup>&</sup>lt;sup>‡</sup> See the TMS320C6000 Optimizing Compiler User's Guide for details on manipulating 8-byte data quantities.

Table 2-8. TMS320C64x+ C/C++ Compiler Intrinsics

| C/C++ Compiler Intrinsic                                | Assembly Instruction | Description                                                                                                    |
|---------------------------------------------------------|----------------------|----------------------------------------------------------------------------------------------------|
| long long _addsub(uint src1, uint src2);                | ADDSUB               | Calculates the addition and subtraction on common inputs in parallel.                                                                                                    |
| long long _addsub2(uint src1, uint src2);               | ADDSUB2              | Calculates the 16-bit addition and subtraction on common inputs in parallel.                                                                                                    |
| long long _cmpy(uint src1, uint src2);                  | СМРҮ                 | Calculates the complex multiply for the pair of 16-bit complex values.                                                                                                    |
| uint _cmpyr(uint src1, uint src2);                      | CMPYR                | Calculates the complex multiply for the pair of 16-bit complex values with rounding.                                                                                                    |
| uint _cmpyr1(uint src1, uint src2);                     | CMPYR1               | Calculates the complex multiply for the pair of 16-bit complex values with rounding.                                                                                                    |
| long long _ddotp4(uint src1, uint src2);                | DDOTP4               | The product of the lower byte of the lower half-word of src2 and the lower half-word of src1 is added to the product of the upper byte of the lower half-word of src2 and the upper half-word of src1. The result is placed in lower destination register. |
|                                                         |                      | The product of the lower byte of the upper half-word of src2 and the lower half-word of src1 is added to the product of the upper byte of the upper half-word of src1. The result is placed in the upper destination register.                             |
| long long _ddotph2(long long src1_o:src1_e, uint src2); | DDOTPH2              | The product of the lower half-words of src1_o and src2 is added to the product of the upper half-words of src1_o and src2. The result is placed in the upper destination register.                                                                         |
|                                                         |                      | The product of the lower half-word of src1_o and the upper half-word of src2 is added to the product of the upper half-word of src1_e and the lower half-word of src2. The result is placed in the lower destination register.                             |

<sup>&</sup>lt;sup>†</sup> See section 2.4.2, *Wider Memory Access for Smaller Data Widths*, on page 2-28 for more information. <sup>‡</sup> See the *TMS320C6000 Optimizing Compiler User's Guide* for details on manipulating 8-byte data quantities.

Table 2–8. TMS320C64x+ C/C++ Compiler Intrinsics (Continued)

| C/C++ Compiler Intrinsic                                | Assembly Instruction | Description                                                                                                    |
|---------------------------------------------------------|----------------------|----------------------------------------------------------------------------------------------------|
| uint _ddotph2r(long long src1_o:src1_e, uint src2);     | DDOTPH2R             | The product of the lower half-words of src1_o and src2 is added to the product of the upper half-words of src1_o and src2. The result is rounded and placed in the upper destination register.                                             |
|                                                         |                      | The product of the lower half-word of src1_o and the upper half-word of src2 is added to the product of the upper half-word of src1_e and the lower half-word of src2. The result is rounded and placed in the lower destination register. |
| long long _ddotpl2(long long src1_o:src1_e, uint src2); | DDOTPL2              | The product of the lower half-words of src1_e and src2 is added to the product of the upper half-words of src1_e and src2. The result is placed in the lower destination register.                                                         |
|                                                         |                      | The product of the lower half-word of src1_e and the upper half-word of src2 is added to the product of the upper half-word of src1_o and the lower half-word of src2. The result is placed in the upper destination register.             |
| uint _ddotpl2r(long long src1_o:src1_e, uint src2);     | DDOTPL2R             | The product of the lower half-words of src1_e and src2 is added to the product of the upper half-words of src1_e and src2. The result is rounded and placed in the lower destination register.                                             |
|                                                         |                      | The product of the lower half-word of src1_e and the upper half-word of src2 is added to the product of the upper half-word of src1_o and the lower half-word of src2. The result is rounded and placed in the upper destination register. |
| long long _dmv(uint src1, uint src2);                   | DMV                  | The two independent registers are moved to a register pair.                                                                                                    |

<sup>†</sup> See section 2.4.2, *Wider Memory Access for Smaller Data Widths*, on page 2-28 for more information. ‡ See the *TMS320C6000 Optimizing Compiler User's Guide* for details on manipulating 8-byte data quantities.

Table 2–8. TMS320C64x+ C/C++ Compiler Intrinsics (Continued)

|                                                                    | •                       | , ,                                                                                                    |
|--------------------------------------------------------------------|-------------------------|----------------------------------------------------------------------------------------------------|
| C/C++ Compiler Intrinsic                                           | Assembly<br>Instruction | Description                                                                                                    |
| int _dotpnrsu2(int src1, uint src2);                               | DOTPNRSU2               | The product of the lower unsigned 16-bit values in src1 and src2 is subtracted from the product of the signed upper 16-bit values of src1 and src2. 2^15 is added and the result is sign shifted right by 16. The intermediate results are maintained to 33-bit precision.              |
| int _dotprsu2(int src1, uint src2);                                | DOTPRSU2                | The product of the first signed pair of 16-bit values is added to the product of the unsigned second pair of 16-bit values. 2^15 is added and the result is sign shifted by 16. The intermediate results are maintained to 33-bit precision.                                            |
| long long _dpack2(uint src1, uint src2);                           | DPACK2                  | Performs PACK2 and PACKH2 operations in parallel on common inputs.                                                                                                    |
| long long _dpackx2(uint src1, uint src2);                          | DPACKX2                 | Performs two PACKLH2 operations in parallel on common inputs.                                                                                                    |
| uint <b>_gmpy(u</b> int <i>src1</i> , uint <i>src2</i> );          | GMPY                    | Performs Galois Field Multiply.                                                                                                    |
| long long _mpy2ir(uint src1, uint src2);                           | MPY2IR                  | Permorms two 16 by 32 multiplies. The product of the upper half-word of src1 and src2 is rounded, shifted and then placed in the upper destination register. The product of the lower half-word of src1 and src2 is rounded, shifted and then placed in the lower destination register. |
| int _mpy32(int src1, int src2);                                    | MPY32                   | Produces a 32 by 32 multiply with a 32-bit result.                                                                                                    |
| long long _mpy32II(int src1, int src2);                            | MPY32                   | Produces a 32 by 32 multiply with a 64-bit result.                                                                                                    |
| long long <b>_mpy32su(</b> int <i>src1</i> , uint <i>src2</i> );   | MPY32SU                 | The inputs and outputs can be signed or                                                                                                    |
| long long _mpy32u(uint src1, uint src2);                           | MPY32U                  | unsigned.                                                                                                    |
| long long _mpy32us(uint src1, int src2);                           | MPY32US                 |                                                                                                    |
| uint <b>_rpack2</b> (uint <i>src1</i> , uint <i>src2</i> );        | RPACK2                  | The src1 and src2 inputs are shifted left by 1 withe saturation. The upper half-words of the shifted inputs are placed in the return value.                                                                                                    |
| long long _saddsub(uint src1, uint src2);                          | SADDSUB                 | Calculates the addition and subtraction with saturation on common inputs in parallel.                                                                                                    |
| long long <b>_saddsub2(</b> uint <i>src1</i> , uint <i>src2</i> ); | SADDSUB2                | Calculates the 16-bit addition and subtraction with saturation on common inputs in parallel.                                                                                                    |

<sup>†</sup> See section 2.4.2, *Wider Memory Access for Smaller Data Widths*, on page 2-28 for more information. ‡ See the *TMS320C6000 Optimizing Compiler User's Guide* for details on manipulating 8-byte data quantities.

Table 2-8. TMS320C64x+ C/C++ Compiler Intrinsics (Continued)

| C/C++ Compiler Intrinsic                 | Assembly<br>Instruction | Description                                                                                                    |
|------------------------------------------|-------------------------|----------------------------------------------------------------------------------------------------|
| long long _shfl3 (uint src1, uint src2); | SHFL3                   | Performs 3-way bit interleave for 3 16-bit values to produce a 48-bit result.                                                                                                    |
| int _smpy32(int src1, int src2);         | SMPY32                  | Produces a 32 by 32 multiply with a 32-bit result by shifting intermediate 64-bit result left by 1 with saturation and then placing upper 32 bits of shifted result in destination register. |
| double _smpy2 (int src1, int sr2);       | SMPY2                   | Performs 16-bit multiplication between pairs of signed packed 16-bit values, with an additional 1 bit left-shift and saturate into a double result.                                          |
| uint _sub2 (uint src1, uint src2);       | SSUB2                   | Performs 16-bit subtraction with saturation.                                                                                                    |
| uint _xormpy (uint src1, uint src2);     | XORMPY                  | Performs Galois field multiply with a zero-value polynomial.                                                                                                    |

<sup>&</sup>lt;sup>†</sup> See section 2.4.2, *Wider Memory Access for Smaller Data Widths*, on page 2-28 for more information.

The intrinsics listed in Table 2–9 are included only for C67x devices. The intrinsics shown correspond to the indicated C6000 assembly language instruction(s). See the *TMS320C6000 CPU and Instruction Set Reference Guide* for more information.

See Table 2–6 on page 2-15 for the listing of generic C6000 intrinsics. See Table 2–7 on page 2-19 for the listing of C64x/C64x+-specific intrinsics. See Table 2–8 on page 2-24 for the listing of C64x+-specific intrinsics.

Table 2-9. TMS320C67x C/C++ Compiler Intrinsics

| C/C++ Compiler Intrinsic                  | Assembly Instruction | Description                                                                                      |
|-------------------------------------------|----------------------|--------------------------------------------------------------------------------------------------|
| int _dpint(double src);                   | DPINT                | Converts 64-bit double to 32-bit signed integer, using the rounding mode set by the CSR register |
| double <b>_fabs</b> (double <i>src</i> ); | ABSDP                | Returns absolute value of src                                                                    |
| float _fabsf(float src);                  | ABSSP                |                                                                                                  |
| double _mpyid (int src1, int src2);       | MPYID                | Produces a signed integer multiply. The result is placed in a register pair.                     |
| double _rcpdp(double src);                | RCPDP                | Computes the approximate 64-bit double reciprocal                                                |
| float _rcpsp(float src);                  | RCPSP                | Computes the approximate 32-bit float reciprocal                                                 |

<sup>&</sup>lt;sup>‡</sup> See the *TMS320C6000 Optimizing Compiler User's Guide* for details on manipulating 8-byte data quantities.

| C/C++ Compiler Intrinsic    | Assembly Instruction | Description                                                                                     |
|-----------------------------|----------------------|-------------------------------------------------------------------------------------------------|
| double _rsqrdp(double src); | RSQRDP               | Computes the approximate 64-bit double square root reciprocal                                   |
| float _rsqrsp(float src);   | RSQRSP               | Computes the approximate 32-bit float square root reciprocal                                    |
| int _spint (float);         | SPINT                | Converts 32-bit float to 32-bit signed integer, using the rounding mode set by the CSR register |

# 2.4.2 Wider Memory Access for Smaller Data Widths

In order to maximize data throughput on the C6000, it is often desirable to use a single load or store instruction to access multiple data values consecutively located in memory. For example, all C6000 devices have instructions with corresponding intrinsics, such as \_add2(), \_mpyhl(), and \_mpylh(), that operate on 16-bit data stored in the high and low parts of a 32-bit register. When operating on a stream of 16-bit data, you can use word (32-bit) accesses to read two 16-bit values at a time, and then use other C6x intrinsics to operate on the data. Similarly, on the C64x/C64x+ and C67x devices, it is sometimes desirable to perform 64-bit accesses with LDDW to access two 32-bit values, four 16-bit values, or even eight 8-bit values, depending on situation.

For example, rewriting the vecsum() function to use word accesses (as in Example 2–8) doubles the performance of the loop. See section 5.4, *Using Word Access for Short Data and Doubleword Access for Floating-Point Data*, on page 5-19 for more information. This type of optimization is called packed data processing.

Example 2-8. Vector Sum With restrict Keywords, MUST ITERATE, Word Reads

```
void vecsum4(short *restrict sum, restrict short *in1,
restrict short *in2, unsigned int N)
{
  int i;
  #pragma MUST_ITERATE (10);

  for (i = 0; i < (N/2); i+=2)
    _amem4(&sum[i]) = add2(_amem4_const(&in1[i]), _amem4_const(&in2[i]));
}</pre>
```

In Example 2-8, the MUST\_ITERATE pragma tells the compiler that the following loop will iterate at least 10 times. The \_amem4 intrinsic tells the

compiler that the following access is a 4-byte (or word) aligned access of an unsigned int beginning at address sum. The \_amem4\_const intrinsics tell the compiler that the following accesses are each a 4-byte (or word) aligned access of a const unsigned int beginning at addresses in in1 and in2, respectively.

The use of aligned memory intrinsics is new to release 4.1 of the C6000 Optimizing C Compiler. Prior to this release, the method used was type-casting, wherein you cast a pointer of a narrow type to a pointer of a wider type as seen in Example 2–9.

# Example 2-9. Vector Sum with Type-Casting

```
void vecsum4(short *restrict sum, restrict short *in1,
restrict short *in2, unsigned int N)
{
  int i;
  const int *restrict i_in1 = (const int *)in1;
  const int *restrict i_in2 = (const int *)in2;
  int *restrict i_sum = (int *)sum;
  #pragma MUST_ITERATE (10);
  for (i = 0; i < (N/2); i++)
    i_sum[i] = _add2(i_in1[i], i_in2[i]);
}</pre>
```

In Example 2–9 pointers sum, in1 and in2 are cast to int\*, which means that they must point to word-aligned data. By default, the compiler aligns all global short arrays on doubleword boundaries. The type casting method, though effective, is not supported by ANSI C. In the traditional C/C++ pointer model, the pointer type specifies both the type of data pointed to, as well as the width of access to that data.

With packed data processing, it is desirable to access multiple elements of a given type with a single de-reference as shown in Example 2–9. Normally, de-referencing a pointer-to-type returns a single element of that type. Furthermore, the ANSI C standard states that pointers to different types are presumed to not alias (except in the special case when one pointer is a pointer-to-char). (See the section 3.2, Lesson 1: Loop Carry Path From Memory Pointers, on page 3-6 for more information on pointer/memory aliasing). Thus, casting between types can thwart dependence analysis and result in incorrect code.

In most cases, the C6000 compiler can correctly analyze the memory dependencies. The compiler must disambiguate memory references in order to determine whether the memory references alias. In the case where the pointers are to different types (unless one of the references is to a char, as

noted above), the compiler assumes they do not alias. Casts can break these default assumptions since the compiler only sees the type of the pointer when the de-reference happens, not the type of the data actually being pointed to. See Example 2–10.

# Example 2–10. Casting Breaking Default Assumptions

```
int test(short *x))
{
  int t, *y=(int*)x;
  *x = 0;
  t = *y;
  return t;
}
```

In Example 2–10, x and y are indirect references to unnamed objects via pointers x and y. Those objects may or may not be distinct. According to the C standard (section 2.3), a conforming program cannot access an object of one type via a pointer to another type when those types have different sizes. That permits an optimizing compiler to assume that \*x and \*y point to distinct objects if it cannot prove otherwise. This assumption is often critical to obtaining high quality compiled code.

In Example 2–10, the compiler is allowed to assume that \*x and \*y point to objects that are independent, or distinct. Thus, the compiler could reorder the store to \*x and the load of \*y causing test() to return to the old value of \*y instead of the new value, which is probably not what you intended.

Another similar example is shown in Example 2-11.

### Example 2-11. Additional Casting Breaking Default Assumptions

```
test(short *x))
{
   int t;
   *x = 0;
   t = *((int *)x);
   return t;
}
```

In Example 2–11, the compiler is allowed to assume that both x and x ((int x)x) are independent. Therefore, the reordering of the store and load can occur as in Example 2–10.

As these two examples illustrate, it is not recommended to assign a pointer of one type to a pointer of another type. Instead, you should use the new memory intrinsics at the point of reference to allow any size load or store to reference a particular size pointer. The new memory intrinsics retain the type information for the original type while allowing the compiler to access data at a wider width, so that the compiler default assumptions are no longer broken. These new intrinsics build upon the two intrinsics added to the 4.0 release to support non-aligned word and doubleword memory accesses (see Example 2–13). Example 2–12 illustrates Example 2–10 rewritten to use the memory intrinsics.

Example 2-12. Example 2-10 Rewritten Using Memory Access Intrinsics

```
int test(short *x))
{
  int t;
  *x = 0;
  t = _amem4(x);
  return t;
}
```

In Example 2–12, \_amem4 allows t to be loaded with an aligned 4-byte (word) value referenced by the short \*x.

Table 2–10 summarizes all the memory access intrinsics.

Table 2–10. Memory Access Intrinsics

#### (a) Double load/store

| C Compiler Intrinsic | Description                                                            |
|----------------------|------------------------------------------------------------------------|
| _memd8(p)            | unaligned access of double beginning at address p (existing intrinsic) |
| _memd8_const(p)      | unaligned access to const double beginning at address p                |
| _amemd8(p)           | aligned access of double beginning at address p                        |
| _amemd8_const(p)     | aligned access to const double beginning at address p                  |

#### (b) Unsigned int load/store

| C Compiler Intrinsic | Description                                                                  |
|----------------------|------------------------------------------------------------------------------|
| _mem4(p)             | unaligned access of unsigned int beginning at address p (existing intrinsic) |
| _mem4_const(p)       | unaligned access to const unsigned int beginning at address p                |

# Table 2–10. Memory Access Intrinsics(Continued)

### (b) Unsigned int load/store

| _amem4(p)       | aligned access of unsigned int beginning at address p       |
|-----------------|-------------------------------------------------------------|
| _amem4_const(p) | aligned access to const unsigned int beginning at address p |

#### (c) Unsigned short load/store

| C Compiler Intrinsic | Description                                                     |
|----------------------|-----------------------------------------------------------------|
| _mem2(p)             | unaligned access of unsigned short beginning at address p       |
| _mem2_const(p)       | unaligned access to const unsigned short beginning at address p |
| _amem2(p)            | aligned access of unsigned short beginning at address p         |
| _amem2_const(p)      | aligned access to const unsigned short beginning at address p   |

Pointer p can have any type. However, in order to allow the compiler to correctly identify pointer aliases, it is crucial that the pointer argument p to each of these intrinsic functions correctly identifies the type of the object being pointed to. That is, if you want to fetch four shorts at a time, the argument to \_memd8() must be a pointer to (or an array of) shorts.

On the C64x/C64x+, nonaligned accesses to memory are allowed in C through the mem4 and memd8 intrinsics.

#### Example 2–13. Vector Sum With Non-Aligned Word Accesses to Memory

```
void vecsum4a(short *restrict sum, const short *restrict in1,
  const short restrict *in2, unsigned int N)
{
   int i;

   #pragma MUST_ITERATE (10)

   for (i = 0; i < N; i += 2)
      _mem4(&sum[i]) = _add2(_mem4_const(&in1[i]),_mem4_const(&in2[i]));
}</pre>
```

Another consideration is that the loop must run for an even number of iterations. You can ensure that this happens by padding the short arrays so that the loop always operates on an even number of elements.

If a vecsum() function is needed to handle short-aligned data and odd-numbered loop counters, then you must add code within the function to

check for these cases. Knowing what type of data is passed to a function can improve performance considerably. It may be useful to write different functions that can handle different types of data. If your short-data operations always operate on even-numbered word-aligned arrays, then the performance of your application can be improved. However, Example 2–14 provides a generic vecsum() function that handles all types of alignments and array sizes.

Example 2–14. Vector Sum With restrict Keyword, MUST\_ITERATE Pragma, and Word Reads (Generic Version)

```
void vecsum5(short *restrict sum, const short *restrict in1,
const short *restrict in2, unsigned int N)
{
  int i;
  /* test to see if sum, in2, and in1 are aligned to a word boundary */
  if (((int)sum | (int)in2 | (int)in1) & 0x2)
    #pragma MUST_ITERATE (20);
    for (i = 0; i < N; i++)
      sum[i] = in1[i] + in2[i];
  }
  else
    #pragma MUST ITERATE (10);
    for (i = 0; i < N; i+=2)
      _amem4(&sum[i]) = _add2(_amem4_const(&in1[i]), _amem4_const(&in2[i]));
    if (N \& 0x1) sum[N-1] = in1[N-1] + in2[N-1];
  }
}
```

#### 2.4.2.1 Using Word Access in Dot Product

Other intrinsics that are useful for reading short data as words are the multiply intrinsics. Example 2–15 is a dot product example that reads word-aligned short data and uses the \_mpy( ) and \_mpyh( ) intrinsics. The \_mpyh( ) intrinsic uses the C6000 instruction MPYH, which multiplies the high 16 bits of two registers, giving a 32-bit result.

Example 2–15 also uses two sum variables (sum1 and sum2). Using only one sum variable inhibits parallelism by creating a dependency between the write from the first sum calculation and the read in the second sum calculation. Within a small loop body, avoid writing to the same variable, because it inhibits parallelism and creates dependencies.

# Example 2-15. Dot Product Using Intrinsics

```
int dotprod(const short *restrict a, const short *restrict b, unsigned int N)
{
  int i, sum1 = 0, sum2 = 0;
  for (i = 0; i < N; i+=2)
  {
    sum1 = sum1 + _mpy (_amem4_const(&a[i]), _amem4_const(&b[i]));
    sum2 = sum2 + _mpyh(_amem4_const(&a[i]), _amem4_const(&b[i]));
  }
  return sum1 + sum2;
}</pre>
```

#### 2.4.2.2 Using Word Access in FIR Filter

Example 2–16 shows an FIR filter that can be optimized with word reads of short data and multiply intrinsics.

# Example 2–16. FIR Filter—Original Form

```
void fir1(const short x[restrict], const short h[restrict], short y[restrict],
int n, int m, int s)
{
   int i, j;
   long y0;
   long round = 1L << (s - 1);

   for (j = 0; j < m; j++)
   {
      y0 = round;

      for (i = 0; i < n; i++)
        y0 += x[i + j] * h[i];

      y[j] = (int) (y0 >> s);
   }
}
```

Example 2–17 shows an optimized version of Example 2–16. The optimized version passes an int array instead of casting the short arrays to int arrays and, therefore, helps ensure that data passed to the function is word aligned. Assuming that a prototype is used, each invocation of the function ensures that the input arrays are word aligned by forcing you to insert a cast or by using int arrays that contain short data.

# Example 2-17. FIR Filter—Optimized Form

```
void fir2(const int x[restrict], const int h[restrict], short y[restrict],
int n, int m, int s)
  int i, j;
  long y0, y1;
  long round = 1L \ll (s - 1);
  #pragma MUST_ITERATE (8);
for (j = 0; j < (m >> 1); j++)
     y0 = y1 = round;
     #pragma MUST ITERATE (8);
     for (i = 0; i < (n >> 1); i++)
       y0 += _mpy (x[i + j], h[i]);
y0 += _mpyh (x[i + j], h[i]);
y1 += _mpyhl(x[i + j], h[i]);
y1 += _mpylh(x[i + j + 1], h[i])
     *y++ = (int)(y0 >> s);
     *y++ = (int)(y1 >> s);
  }
short x[SIZE_X], h[SIZE_H], y[SIZE_Y];
void main()
  fir2((const int *)&x, (const int *)&h, y, n, m, s);
```

#### 2.4.2.3 Using Doubleword Access for Word Data (C64x/C64x+ and C67x Specific)

The C64x/C64x+ and C67x families have a load doubleword (LDDW) instruction, which can read 64 bits of data into a register pair. Just like using word accesses to read two short-data items, doubleword accesses can be used to read two word-data items (or four short-data items). When operating on a stream of float data, you can use double accesses to read two float values at a time, and then use intrinsics to operate on the data.

The basic float dot product is shown in Example 2–18. Since the float addition (ADDSP) instruction takes four cycles to complete, the minimum kernel size for this loop is four cycles. For this version of the loop, a result is completed every four cycles.

# Example 2-18. Basic Float Dot Product

```
float dotp1(const float a[restrict], const float b[restrict])
{
  int i;
  float sum = 0;

  for (i=0; i<512; i++)
     sum += a[i] * b[i];

  return sum;
}</pre>
```

In Example 2–19, the dot product example is rewritten to use doubleword loads and intrinsics are used to extract the high and low 32-bit values contained in the 64-bit double. The \_hi() and \_lo() instrinsics return integer values, the \_itof() intrinsic subverts the C typing system by interpreting an integer value as a float value. In this version of the loop, two float results are computed every four cycles. Arrays can be aligned on doubleword boundaries by using either the DATA\_ALIGN (for globally defined arrays) or DATA\_MEM\_BANK (for locally defined arrays) pragmas. Example 2–19 and Example 2–20 show these pragmas.

### Note: Pragma Syntax Differs Between C and C++

For the pragmas that apply to functions or symbols, the syntax for the pragma differs between C and C++. In C, you must supply the name of the object or function to which you are applying the pragma as the first argument. In C++, the name is omitted; the pragma applies to the declaration of the object or function that follows it.

# Example 2-19. Float Dot Product Using Intrinsics

```
float dotprod2(const double a[restrict], const double b[restrict])
{
  int i;
  float sum0 = 0;
  float sum1 = 0;
  for (i=0; i<512/2; i++)
  {
    sum0 += _itof(_hi(a[i])) * _itof(_hi(b[i]));
    sum1 += _itof(_lo(a[i])) * _itof(_lo(b[i]));
  }
  return sum0 + sum1;
}

float ret_val, a[SIZE_A], b[SIZE_B];

void main()
  {
  ret_val = dotprod2((const double *)&a, (const double *)&b);
}</pre>
```

In Example 2–20, the dot product example is unrolled to maximize performance. The preprocessor is used to define convenient macros FHI() and FLO() for accessing the high and low 32-bit values in a doubleword. In this version of the loop, eight float values are computed every four cycles.

# Example 2-20. Float Dot Product With Peak Performance

```
#define FHI(a) _itof(_hi(a))
#define FLO(a) _itof(_lo(a))
float dotp3(const double a[restrict], const double b[restrict])
  int i;
  float sum0 = 0, sum1 = 0, sum2 = 0, sum3 = 0;
  float sum4 = 0, sum5 = 0, sum6 = 0, sum7 = 0;
  for (i=0; i<512/2; i+=4)
    sum0 += FHI(a[i])
                       * FHI(b[i]);
    sum1 += FLO(a[i]) * FLO(b[i]);
    sum2 += FHI(a[i+1]) * FHI(b[i+1]);
    sum3 += FLO(a[i+1]) * FLO(b[i+1]);
    sum4 += FHI(a[i+2]) * FHI(b[i+2]);
    sum5 += FLO(a[i+2]) * FLO(b[i+2]);
    sum6 += FHI(a[i+3]) * FHI(b[i+3]);
    sum7 += FLO(a[i+3]) * FLO(b[i+3]);
  sum0 += sum1;
  sum2 += sum3;
  sum4 += sum5;
  sum6 += sum7;
  sum0 += sum2;
  sum4 += sum6;
  return sum0 + sum4;
void main()
  #pragma DATA_MEM_BANK (a, 0);
  #pragma DATA_MEM_BANK (b, 4); /* 4: Avoid mem bank conflicts w/ a */
  float ret_val, a[SIZE_A], b[SIZE_B];
  ret_val = dotp3((const double * )&a, (const double * )&b);
}
```

In Example 2–21, the dot product example has been rewritten for C64x. This demonstrates how it is possible to perform doubleword nonaligned memory reads on a dot product that always executes a multiple of 4 times.

#### Example 2-21. Int Dot Product with Nonaligned Doubleword Reads

```
int dotp4(const short *restrict a, const short *restrict b, unsigned int N)
{
  int i, sum1 = 0, sum2 = 0, sum3 = 0, sum4 = 0;
  for (i = 0; i < N; i+=4)
  {
    sum1 += _mpy (_lo(_memd8_const(&a[i])), _lo(_memd8_const(&b[i])));
    sum2 += _mpyh(_lo(_memd8_const(&a[i])), _lo(_memd8_const(&b[i])));
    sum3 += _mpy (_hi(_memd8_const(&a[i])), _hi(_memd8_const(&b[i])));
    sum4 += _mpyh(_hi(_memd8_const(&a[i])), _hi(_memd8_const(&b[i])));
}

    return sum1 + sum2 + sum3 + sum4;
}</pre>
```

## 2.4.2.4 Using \_nassert(), Word Accesses, and the MUST\_ITERATE pragma

It is possible for the compiler to automatically perform packed data optimizations for some, but not all loops. By either using global arrays, or by using the \_nassert() intrinsic to provide alignment information about your pointers, the compiler can transform your code to use word accesses and the C6000 intrinsics.

Example 2–22 shows how the compiler can automatically do this optimization.

### Example 2-22. Using the Compiler to Generate a Dot Product With Word Accesses

```
int dotprod1(const short *restrict a, const short *restrict b, unsigned int N)
{
  int i, sum = 0;
  /* a and b are aligned to a word boundary */
    _nassert(((int)(a) & 0x3) == 0);
    _nassert(((int)(b) & 0x3) == 0);
    #pragma MUST_ITERATE (40, 40);
  for (i = 0; i < N; i++)
    sum += a[i] * b[i];
  return sum;
}</pre>
```

Compile Example 2–22 with the following options: -o -k. Open up the assembly file and look at the loop kernel. The results are the same as those produced by Example 2–15. The first two \_nassert() intrinsics in Example 2–22 tell the compiler that the arrays pointed to by a and b are aligned to a word boundary, so it is safe for the compiler to use a LDW instruction to load two short values. The compiler generates the \_mpy() and \_mpyh() intrinsics internally as well as the two sums that were used in Example 2–15.

# Example 2–15. Dot Product Using Intrinsics (Repeated)

```
int dotprod(const short *restrict a, const short *restrict b, unsigned int N)
{
  int i, sum1 = 0, sum2 = 0;
  for (i = 0; i < N; i+=2)
    {
      sum1 = sum1 + _mpy (_amem4_const(&a[i]), _amem4_const(&b[i]));
      sum2 = sum2 + _mpyh(_amem4_const(&a[i]), _amem4_const(&b[i]));
    }
    return sum1 + sum2;
}</pre>
```

You need some way to convey to the compiler that this loop will also execute an even number of times. The MUST\_ITERATE pragma conveys loop count information to the compiler. For example, #pragma MUST\_ITERATE (40, 40), tells the compiler the loop immediately following this pragma will execute a minimum of 40 times (the first argument), and a maximum of 40 times (the second argument). An optional third argument tells the compiler what the trip count is a multiple of. See the *TMS320C6000 C/C++ Compiler User's Guide* for more information about the MUST\_ITERATE pragma.

Example 2–23 and Example 2–24 show how to use the \_nassert() intrinsic and MUST\_ITERATE pragma to get word accesses on the vector sum and the FIR filter.

Example 2–23. Using the nassert() Intrinsic to Generate Word Accesses for Vector Sum

```
void vecsum(short *restrict sum, const short *restrict in1,
const short *restrict in2, unsigned int N)
{
  int i;
   _nassert(((int)sum & 0x3) == 0);
   _nassert(((int)in1 & 0x3) == 0);
   _nassert(((int)in2 & 0x3) == 0);
   #pragma MUST_ITERATE (40, 40);
  for (i = 0; i < N; i++)
    sum[i] = in1[i] + in2[i];
}</pre>
```

# Example 2-24. Using nassert() Intrinsic to Generate Word Accesses for FIR Filter

```
void fir (const short x[restrict], const short h[restrict], short y[restrict]
int n, int m, int s)
  int i, j;
  long y0;
  long round = 1L \ll (s - 1);
  _nassert(((int)x & 0x3) == 0);
  _{nassert(((int)h \& 0x3) == 0);}
  nassert(((int)y \& 0x3) == 0);
  for (j = 0; j < m; j++)
    y0 = round;
    pragma MUST_ITERATE (40, 40);
    for (i = 0; i < n; i++)
     y0 += x[i + j] * h[i];
    y[j] = (int)(y0 >> s);
  }
}
```

As you can see from Example 2–24, the optimization done by the compiler is not as optimal as the code produced in Example 2–17, but it is more optimal than the code in Example 2–16.

Example 2-25. Compiler Output From Example 2-24

```
L3:
      ; PIPED LOOP KERNEL
   [!B0]
          ADD
                  .L1
                          A9,A7:A6,A7:A6
                                           ; |21|
                          A3,B3,B2
                                           ; |21|
          MPY
                  .M2X
                                           ; |21|
          MPYHL
                  .M1X
                          B3,A0,A0
   [ A1]
          В
                  .S2
                          L3
                                           ; @|21|
                  .D2T2
                          *++B9(8),B3
                                          ; @@|21|
          LDH
          LDH
                  .D1T1
                          *+A8(4),A3
                                           ; @@|21
                                           ; |21|
   [!B0]
          ADD
                  .L2
                          B3,B5:B4,B5:B4
                                           ; @ | 21 |
          MPY
                  .M1X
                          A0,B1,A9
                                           ; 00|21
          LDW
                  .D2T2
                          *+B8(4),B3
                                           ; @@ 21
          LDH
                  .D1T1
                          *+A8(6),A0
   [ B0]
          SUB
                  .S2
                          B0,1,B0
                  .L2
                          B2,B7:B6,B7:B6
                                           ; |21|
   [!B0]
          ADD
                  .L1
                                         ; |21|
   [!B0]
          ADD
                          A0,A5:A4,A5:A4
                          B1,B3,B3
                                           ; @ | 21 |
          MPYHL
                  .M2
                                           ; @@|21|
   [ A1]
          SUB
                  .S1
                          A1,1,A1
                                           ; 000 21
          LDW
                  .D2T2
                          *++B8(8),B1
          LDH
                  .D1T1
                          *++A8(8),A0
                                            ; @@@|21|
```

# Example 2-26. Compiler Output From Example 2-17

```
; PIPED LOOP KERNEL
L3:
            ADD
                     .L2
                             B3,B5:B4,B5:B4
            ADD
                     .L1
                             A3, A5: A4, A5: A4
            MV
                     .S2
                             B1,B2
            MPY
                             B1,A8,B3
                     .M2X
            MPYHL
                             B1,A8,A3
                     .M1X
   [ A1]
            В
                     .S1
                             L3
                             *B8,B1
   [ B0]
            LDW
                     .D2T2
   [ B0]
            SUB
                     .S2
                             B0,1,B0
            ADD
                     .L1
                             A3, A7: A6, A7: A6
                             B3,B7:B6,B7:B6
            ADD
                     .L2
            MPYH
                     .M1X
                             B2,A8,A3
                             A8,B9,B3
            {\tt MPYHL}
                     .M2X
                     .S1
            SUB
                             A1,1,A1
   [ A1]
                              *A0++,A8
     B01
            LDW
                     .D1T1
   [
   [ B0]
            LDW
                     .D2T2
                              *++B8,B9
```

## Example 2-27. Compiler Output From Example 2-16

```
; PIPED LOOP KERNEL
[ A2]
        SUB
                 .S1
                         A2,1,A2
        ADD
                 .L1
                         A5,A1:A0,A1:A0
        MPY
                 .M1X
                         B5,A4,A5
[ B0]
        В
                 .S2
                         L4
[ B0]
        SUB
                 .L2
                         B0,1,B0
                         *A3++,A4
[ A2]
        LDH
                 .D1T1
        LDH
                 .D2T2
                          *B4++,B5
[ A2]
```

# Note: Using \_nassert on Accesses With Changing Data Types

The \_nassert() intrinsic may not solve all of your short-to-int or float-to-double accesses, but it can be a useful tool in achieving better performance without rewriting the C code.

If your code operates on global arrays as in Example 2–28, and you build your application with the -pm and -o3 options, the compiler will have enough information (trip counts and alignments of variables) to determine whether or not packed-data processing optimization is feasible.

# Example 2-28. Automatic Use of Word Accesses Without the nassert Intrinsic

```
<file1.c>
  int dotp (short *restrict a, short *restrict b, int c)
     int sum = 0, i;
     for (i = 0; i < c; i++) sum += a[i] * b[i];
     return sum;
<file2.c>
  #include <stdio.h>
  short x[40] = { 1, 2, 3, 4, 5, 6, 7, 8, 9, 10, 11, 12, 13, 14, 15, 16, 17, 18, 19, 20,
          21, 22, 23, 24, 25, 26, 27, 28, 29, 30,
          31, 32, 33, 34, 35, 36, 37, 38, 39, 40 };
  short y[40] = { 40, 39, 38, 37, 36, 35, 34, 33, 32, 31, 30, 29, 28, 27, 26, 25, 24, 23, 22, 21, 20, 19, 18, 17, 16, 15, 14, 13, 12, 11, 10, 9, 8, 7, 6, 5, 4, 3, 2, 1 };
  void main()
  {
   int z;
     z = dotp(x, y, 40);
     printf("z = %d\n", z);
  }
Compile file1.c and file2.c with:
  cl6x -pm -o3 -k file1.c file2.c
```

Example 2–29 contains the resulting assembly file (file1.asm). Notice that the dot product loop uses word accesses and the C6000 intrinsics.

Example 2-29. Assembly File Resulting From Example 2-28

| L2: ; | PIPED LOOP | KERNEL    |             |
|-------|------------|-----------|-------------|
| [!A1] | ADD        | .L2       | B6,B7,B7    |
| [!A1] | ADD        | .L1       | A6,A0,A0    |
| 11    | MPY        | .M2X      | B5,A4,B6    |
| 11    | MPYH       | .M1X      | B5,A4,A6    |
| [ B0] | В          | .S1       | L2          |
| 11    | LDW        | .D1T1     | *+A5(4),A4  |
| 11    | LDW        | .D2T2     | *+B4(4),B6  |
|       | GVP.       | <b>G1</b> | 21 1 21     |
| [ A1] | SUB        | .S1       | A1,1,A1     |
| [!A1] | ADD        | .S2       | B5,B8,B8    |
| [!A1] | ADD        | .L1       | A6,A3,A3    |
| 11    | MPY        | .M2X      | B6,A4,B5    |
| 11    | MPYH       | .M1X      | B6,A4,A6    |
| [ B0] | SUB        | .L2       | B0,1,B0     |
| 11    | LDW        | .D1T1     | *++A5(8),A4 |
|       | LDW        | .D2T2     | *++B4(8),B5 |

# 2.4.3 Software Pipelining

Software pipelining is a technique used to schedule instructions from a loop so that multiple iterations of the loop execute in parallel. When you use the -02 and -03 compiler options, the compiler attempts to software pipeline your code with information that it gathers from your program.

Figure 2–2 illustrates a software-pipelined loop. The stages of the loop are represented by A, B, C, D, and E. In this figure, a maximum of five iterations of the loop can execute at one time. The shaded area represents the loop kernel. In the loop kernel, all five stages execute in parallel. The area immediately before the kernel is known as the pipelined-loop prolog, and the area immediately following the kernel is known as the pipelined-loop epilog.

Figure 2-2. Software-Pipelined Loop

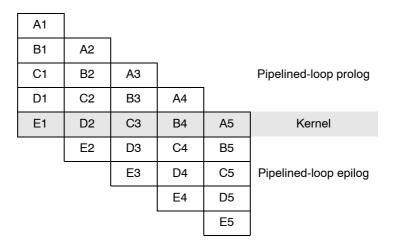

Because loops present critical performance areas in your code, consider the following areas to improve the performance of your C code:

- ☐ Trip count
- ☐ Redundant loops
- Loop unrolling
- ☐ Speculative execution

#### 2.4.3.1 Trip Count Issues

A trip count is the number of loop iterations executed. The trip counter is the variable used to count each iteration. When the trip counter reaches a limit equal to the trip count, the loop terminates.

If the compiler can guarantee that at least n loop iterations will be executed, then n is the known minimum trip count. Sometimes the compiler can determine this information automatically. Alternatively, you can provide this information using the MUST\_ITERATE and PROB\_ITERATE pragma. For more information about pragmas, see the TMS320C6000 Optimizing Compiler User's Guide.

The minimum safe trip count is the number of iterations of the loop that are necessary to safely execute the software pipelined version of the loop.

All software pipelined loops have a minimum safe trip count requirement. If the known minimum trip count is not above the minimum safe trip count, redundant loops will be generated.

The known minimum trip count and the minimum safe trip count for a given software pipelined loop can be found in the compiler-generated comment block for that loop.

In general, loops that can be most efficiently software pipelined have loop trip counters that count down. In most cases, the compiler can transform the loop to use a trip counter that counts down even if the original code was not written that way.

For example, the optimizer at levels -o2 and -o3 transforms the loop in Example 2-30(a) to something like the code in Example 2-30(b).

## Example 2-30. Trip Counters

(a) Original code

```
for (i = 0; i < N; i++) /* i = trip counter, N = trip count */
```

(b) Optimized code

```
for (i = N; i != 0; i--) /* Downcounting trip counter */
```

#### 2.4.3.2 Eliminating Redundant Loops

Sometimes the compiler cannot determine if the loop always executes more than the minimum safe trip count. Therefore, the compiler will generate two versions of the loop:

An unpipelined version that executes if the trip count is less than the minimum safe trip count.

A software-pipelined version that executes if the trip count is equal to or greater than the minimum safe trip count.

Obviously, the need for redundant loops will hurt both code size and to a lesser extent, performance.

To indicate to the compiler that you do not want two versions of the loop, you can use the -ms0 or -ms1 option. The compiler will generate the software pipelined version of the loop only if it can prove the minimum trip count will always be equal to or greater than the effective minimum trip count of the software pipelined version of the loop. Otherwise, the non-pipelined version will be generated. In order to help the compiler generate only the software pipelined version of the loop, use the MUST\_ITERATE pragma and/or the -pm option to help the compiler determine the known minimum trip count.

# Note: Use of -ms0 or -ms1 May Result In A Performance Degradation

Using -ms0 or -ms1 may cause the compiler not to software pipeline a loop. This can cause the performance of the loop to suffer.

When safe, the -mh option can also be used to reduce the need for a redundant loop. The compiler performs an optimization called prolog/epilog collapsing to reduce code size of pipelined loops. In particular, this optimization involves rolling the prolog and/or epilog (or parts thereof) back into the kernel. This can result in a major code size reduction. This optimization can also reduce the minimum trip count needed to safely execute the software-pipelined loop, thereby eliminating the need for redundant loops in many cases.

You can increase the compiler's ability to perform this optimization by using the —mhn option whenever possible. See the *TMS320C6000 Optimizing Compiler User's Guide* for more information about options.

#### 2.4.3.3 Communicating Trip-Count Information to the Compiler

When invoking the compiler, use the following options to communicate trip-count information to the compiler:

- ☐ Use the -o3 and -pm compiler options to allow the optimizer to access the whole program or large parts of it and to characterize the behavior of loop trip counts.
- ☐ Use the MUST\_ITERATE pragma to help reduce code size by preventing the generation of a redundant loop or by allowing the compiler (with or without the −ms option) to software pipeline innermost loops.

You can use the MUST\_ITERATE and PROB\_ITERATE pragma to convey many different types of information about the trip count to the compiler.

The MUST\_ITERATE pragma can convey that the trip count will always equal some value.

```
/* This loop will always execute exactly 30 times */ #pragma MUST_ITERATE (30, 30); for (j = 0; j < x; j++)
```

☐ The MUST\_ITERATE pragma can convey that the trip count will be greater than some minimum value or smaller than some maximum value. The latter is useful when interrupts need to occur inside of loops and you are using the -mi<n> option. Refer to section 9.4, *Interruptible Code Generation*, beginning on page 9-6.

```
/* This loop will always execute at least 30 times */
#pragma MUST_ITERATE (30);
for (j = 0; j < x; j++)</pre>
```

☐ The MUST\_ITERATE pragma can convey that the trip count is always divisible by a value.

```
/* The trip count will execute some multiple of 4 times */ #pragma MUST_ITERATE (,, 4); for (j = 0; j < x; j++)
```

This information call all be combined as well into a single C statement:

```
#pragma MUST_ITERATE (8, 48, 8); for (j = 0; j < x; j++)
```

The compiler knows that this loop will execute some multiple of 8 (between 8 and 48) times. This information is useful in providing more information about unrolling a loop or the ability to perform word accesses on a loop.

Several examples in this chapter and in section 9.4.4, *Getting the Most Performance Out of Interruptible Code*, beginning on page 9-8 show different ways that the MUST\_ITERATE pragma and \_nassert intrinsic can be used.

The \_nassert intrinsic can convey information about the alignment of pointers and arrays.

```
void vecsum(short *restrict a, const short *restrict b, const
short *restrict c)
{
    _nassert(((int) a & 0x3) == 0); /* a is word aligned */
    _nassert(((int) b & 0x3) == 0); /* b is word aligned */
    _nassert(((int) c & 0x7) == 0); /* c is doubleword aligned */
    . . .
}
```

See the *TMS320C6000 Optimizing Compiler User's Guide* for a complete discussion of the -ms, -o3, and -pm options, the \_nassert intrinsic, and the MUST ITERATE and PROB ITERATE pragmas.

## 2.4.3.4 Loop Unrolling

Another technique that improves performance is unrolling the loop; that is, expanding small loops so that each iteration of the loop appears in your code. This optimization increases the number of instructions available to execute in parallel. You can use loop unrolling when the operations in a single iteration do not use all of the resources of the C6000 architecture.

There are three ways loop unrolling can be performed:

- 1) The compiler can automatically unroll the loop.
- You can suggest that the compiler unroll the loop using the UNROLL pragma.
- 3) You can unroll the C/C++ code yourself.

In Example 2–31, the loop produces a new sum[i] every two cycles. Three memory operations are performed: a load for both in1[i] and in2[i] and a store for sum[i]. Because only two memory operations can execute per cycle, two cycles are necessary to perform three memory operations.

## Example 2-31. Vector Sum With Three Memory Operations

```
void vecsum2(short *restrict sum, const short *restrict in1, const short *re-
strict in2, unsigned int N)
{
  int i;
  for (i = 0; i < N; i++)
    sum[i] = in1[i] + in2[i];
}</pre>
```

The performance of a software pipeline is limited by the number of resources that can execute in parallel. In its word-aligned form (Example 2–32), the vector sum loop delivers two results every two cycles because the two loads and the store are all operating on two 16-bit values at a time.

# Example 2-32. Word-Aligned Vector Sum

```
void vecsum4(short *restrict sum, const short *restrict in1,
const short *restrict in2, unsigned int N)
{
  int i;
  #pragma MUST_ITERATE (10);
  for (i = 0; i < N; i+=2)
  {
    _amem4(&sum[i]) = _add2(_amem4_const(&in[i]), _amem4_const(&in2[i]));
  }
}</pre>
```

If you unroll the loop once, the loop then performs six memory operations per iteration, which means the unrolled vector sum loop can deliver four results every three cycles (that is, 1.33 results per cycle). Example 2–33 shows four results for each iteration of the loop: sum[i] and sum[i+sz] each store an int value that represents two 16-bit values.

Example 2–33 is not simple loop unrolling where the loop body is simply replicated. The additional instructions use memory pointers that are offset to point midway into the input arrays and the assumptions that the additional arrays are a multiple of four shorts in size.

Example 2–33. Vector Sum Using const Keywords, MUST\_ITERATE pragma, Word Reads, and Loop Unrolling

```
void vecsum6(int *restrict sum, const int *restrict in1, const int *restrict
in2, unsigned int N)
{
   int i;
   int sz = N >> 2;

   #pragma MUST_ITERATE (10);

   for (i = 0; i < sz; i++)
   {
      sum[i] = _add2(in1[i], in2[i]);
      sum[i+sz] = _add2(in1[i+sz], in2[i+sz]);
   }
}</pre>
```

Software pipelining is performed by the compiler only on inner loops; therefore, you can increase performance by creating larger inner loops. One method for creating large inner loops is to completely unroll inner loops that execute for a small number of cycles.

In Example 2–34, the compiler pipelines the inner loop with a kernel size of one cycle; therefore, the inner loop completes a result every cycle. However, the overhead of filling and draining the software pipeline can be significant, and other outer-loop code is not software pipelined.

# Example 2-34. FIR\_Type2—Original Form

```
void fir2(const short input[restrict], const short coefs[restrict], short
out[restrict])
{
  int i, j;
  int sum = 0;

  for (i = 0; i < 40; i++)
    {
     for (j = 0; j < 16; j++)
        sum += coefs[j] * input[i + 15 - j];
     out[i] = (sum >> 15);
  }
}
```

For loops with a simple loop structure, the compiler uses a heuristic to determine if it should unroll the loop. Because unrolling can increase code size, in some cases the compiler does not unroll the loop. If you have identified this loop as being critical to your application, then unroll the inner loop in C code, as in Example 2–35.

In general, unrolling may be a good idea if you have an uneven partition or if your loop-carried dependency bound is greater than the partition bound. (Refer to section 5.7, *Loop Carry Paths*, on page 5-77 and the optimization chapter in *TMS320C6000 Optimizing Compiler User's Guide*. This information can be obtained by using the –mw option and looking at the comment block before the loop.

# Example 2-35. FIR Type2—Inner Loop Completely Unrolled

```
void fir2_u(const short input[restrict], const short coefs[restrict], short
out[restrict])
  int i, j;
  int sum;
  for (i = 0; i < 40; i++)
    sum = coefs[0] * input[i + 15];
    sum += coefs[1] * input[i + 14];
    sum += coefs[2] * input[i + 13];
    sum += coefs[3] * input[i + 12];
    sum += coefs[4] * input[i + 11];
    sum += coefs[5] * input[i + 10];
    sum += coefs[6] * input[i + 9];
    sum += coefs[7] * input[i + 8];
    sum += coefs[8] * input[i + 7];
    sum += coefs[9] * input[i + 6];
    sum += coefs[10] * input[i + 5];
    sum += coefs[11] * input[i + 4];
    sum += coefs[12] * input[i + 3];
    sum += coefs[13] * input[i + 2];
    sum += coefs[14] * input[i + 1];
    sum += coefs[15] * input[i + 0];
    out[i] = (sum >> 15);
  }
}
```

In Example 2–35 the outer loop is software-pipelined, and the overhead of draining and filling the software pipeline occurs only once per invocation of the function rather than for each iteration of the outer loop.

The heuristic the compiler uses to determine if it should unroll the loops needs to know either of the following pieces of information. Without knowing either of these the compiler will never unroll a loop.

The exact trip count of the loopThe trip count of the loop is some multiple of 2

The first requirement can be communicated using the MUST\_ITERATE pragma. The second requirement can also be passed to the compiler through the MUST\_ITERATE pragma. Section 2.4.3.3, *Communicating Trip-Count Information to the Compiler*, explained that the MUST\_ITERATE pragma can be used to provide information about loop unrolling. By using the third argument, you can specify that the trip count is a multiple or power of 2.

```
#pragma MUST ITERATE (n,n, 2);
```

Example 2–36 shows how the compiler can perform simple loop unrolling by replicating the loop body. The MUST\_ITERATE pragma tells the compiler that the loop will execute an even number of 20 or more times. The compiler will unroll the loop once to take advantage of the performance gain that results from the unrolling.

# Example 2-36. Vector Sum

```
void vecsum(short *restrict a, const short *restrict b, const short *restrict
c, int n)
  int i;
  #pragma MUST ITERATE (20, , 2);
  for (i = 0; i < n; i++) a[i] = b[i] + c[i];
  <compiler output for above code>
      ; PIPED LOOP KERNEL
L2:
           ADD
                   .L1X
                           B7,A3,A3
                                              ; |5|
   [ B0]
           В
                   .S1
                           L2
                                              ; @ | 5 |
                           *++A4(4),A3
                                              ; @@|5
           LDH
                   .D1T1
           LDH
                   .D2T2 *++B4(4),B7
                                              ; 00 5
   [!A1]
           STH
                   .D1T1
                           A3,*++A0(4)
                           B6,A5,B6
           ADD
                   .L2X
                                              ; |5|
           LDH
                   .D2T2
                           *+B4(2),B6
                                              ; @@|5|
   [ A1]
           SUB
                   .L1
                           A1,1,A1
                                                |5|
   [!A1]
           STH
                   .D2T2
                            B6,*++B5(4)
                                              ;
                           B0,1,B0
                                                00 5
   [ B0]
           SUB
                   .L2
                                              ;
           LDH
                   .D1T1
                            *+A4(2),A5
                                              ; @@|5
```

## Note: Unrolling to Regain Lost Performance

When the interrupt threshold option is used, unrolling can be used to regain lost performance. Refer to section 9.4.4 *Getting the Most Performance Out of Interruptible Code*.

If the compiler does not automatically unroll the loop, you can suggest that the compiler unroll the loop by using the UNROLL pragma. See the *TMS320C6000 Optimizing Compiler User's Guide* for more information.

#### 2.4.3.5 Speculative Execution (-mh option)

The –mh option facilitates the compiler's ability to remove prologs and epilogs. Indirectly, it can reduce register pressure. With the possibility of reducing epilog code or elimination of redundant loops, use of this option can lead to better code size and performance. This option may cause a loop to read past the end of an array. Thus, you assume responsibility for safety. For a complete discussion of the –mh option, including how to use it safely, see the *TMS320C6000 Optimizing Compiler User's Guide*.

# 2.4.3.6 What Disqualifies a Loop from Being Software-Pipelined

In a sequence of nested loops, the innermost loop is the only one that can be software pipelined. The following restrictions apply to the software pipelining of loops:

- ☐ If a register value is live too long, the code is not software pipelined. See section 5.6.6.2, *Live Too Long*, on page 5-67 and section 5.10, *Live-Too-Long Issues*, on page 5-102 for examples of code that is live too long.
- ☐ If the loop has complex condition code within the body that requires more than the five C6000 condition registers on the C62x and C67x, or six condition registers for the C64x/C64x+, the loop is not software pipelined. Try to eliminate or combine these conditions.
- Although a software pipelined loop can contain intrinsics, it cannot contain function calls, including code that will call the run-time support routines. The exceptions are function calls that will be inlined.

```
for (i = 0; i < 100; i++)
x[i] = x[i] % 5;
```

This will call the run-time-support \_remi routine.

☐ In general, you should not have a conditional break (early exit) in the loop. You may need to rewrite your code to use if statements instead. In some, but not all cases, the compiler can do this automatically. Use the if statements only around code that updates memory (stores to pointers and arrays) and around variables whose values are calculated inside the loop and are used outside the loop.

In the loop in Example 2–37, there is an early exit. If dist0 or dist1 is less than distance, then execution breaks out of the loop early. If the compiler could not perform transformations to the loop to software pipeline the loop, you would have to modify the code. Example 2–38 shows how the code would be modified so the compiler could software pipeline this loop. In this case however, the compiler can actually perform some transformations and software pipeline this loop better than it can the modified code in Example 2–38.

Example 2-37. Use of If Statements in Float Collision Detection (Original Code)

```
int colldet(const float *restrict x, const float *restrict p, float point,
float distance)
  int I, retval = 0;
  float sum0, sum1, dist0, dist1;
  for (I = 0; I < (28 * 3); I += 6)
    sum0 = x[I+0]*p[0] + x[I+1]*p[1] + x[I+2]*p[2];
    sum1 = x[I+3]*p[0] + x[I+4]*p[1] + x[I+5]*p[2];
    dist0 = sum0 - point;
    dist1 = sum1 - point;
    dist0 = fabs(dist0);
    dist1 = fabs(dist1);
    if (dist0 < distance)
      retval = (int)&x[I + 0];
      break;
    if (dist1 < distance)
      retval = (int)&x[I + 3];
      break;
    return retval;
```

# Example 2-38. Use of If Statements in Float Collision Detection (Modified Code)

```
int colldet_new(const float *restrict x, const float *restrict p,
    float point, float distance)
{
    int I, retval = 0;
    float sum0, sum1, dist0, dist1;
    for (I = 0; I < (28 * 3); I += 6)
    {
        sum0 = x[I+0]*p[0] + x[I+1]*p[1] + x[I+2]*p[2];
        sum1 = x[I+3]*p[0] + x[I+4]*p[1] + x[I+5]*p[2];
        dist0 = sum0 - point;
        dist1 = sum1 - point;
        dist0 = fabs(dist0);
        dist1 = fabs(dist1);
        if ((dist0<distance)&&!retval) retval = (int)&x[I+0];
        if ((dist1<distance)&&!retval) retval = (int)&x[I+3];
    }
    return retval;
}</pre>
```

- ☐ The loop cannot have an incrementing loop counter. Run the optimizer with the -o2 or -o3 option to convert as many loops as possible into downcounting loops.
- If the trip counter is modified within the body of the loop, it typically cannot be converted into a downcounting loop. If possible, rewrite the loop to not modify the trip counter. For example, the following code will not software pipeline:

A conditionally incremented loop control variable is not software pipelined. Again, if possible, rewrite the loop to not conditionally modify the trip counter. For example the following code will not software pipeline:

```
for (i = 0; i < x; i++)
{
    ...
    if (b > a)
        i += 2
}
```

☐ If the code size is too large and requires more than the 32 registers in the C62x and C67x, or 64 registers on the C64x/C64x+, it is not software pipelined. Either try to simplify the loop or break the loop up into multiple smaller loops.

# **Compiler Optimization Tutorial**

This chapter walks you through the code development flow and introduces you to compiler optimization techniques that were introduced in Chapter 1. It uses step-by-step instructions and code examples to show you how to use the software development tools in each phase of development.

Before you start this tutorial, you should install Code Composer Studio.

The sample code that is used in this tutorial is included on the code generation tools and Code Composer Studio CD-ROM. When you install your code generation tools, the example code is installed in the pathname: c:\CCStudio\tutorial\sim62xx\optimizing\_c. Use the code in that directory to go through the examples in this chapter.

The examples in this chapter were run on the most recent version of the software development tools that were available as of the publication of this book. Because the tools are being continuously improved, you may get different results if you are using a more recent version of the tools.

| Іорі | Page                                                        |
|------|-------------------------------------------------------------|
| 3.1  | Introduction: Simple C Tuning                               |
| 3.2  | Lesson 1: Loop Carry Path From Memory Pointers 3-6          |
| 3.3  | Lesson 2: Balancing Resources With Dual-Data Paths 3-14     |
| 3.4  | Lesson 3: Packed Data Optimization of Memory Bandwidth 3-19 |
| 3.5  | Lesson 4: Program Level Optimization                        |
| 3.6  | Lesson 5: Writing Linear Assembly 3-26                      |

# 3.1 Introduction: Simple C Tuning

The C6000 compiler delivers the industry's best "out of the box" C performance. In addition to performing many common DSP optimizations, the C6000 compiler also performs software pipelining on various MIPS intensive loops. This feature is important for any pipelined VLIW machine to perform. In order to take full advantage of the eight available independent functional units, the dependency graph of every loop is analyzed and then scheduled by software pipelining. The more information the compiler gathers about the dependency graph, the better the resulting schedule. Because of this, the C6000 compiler provides many features that facilitate sending information to the compiler to tune your C code.

These tutorial lessons focus on four key areas where tuning your C code can offer great performance improvements. In this tutorial, a single code example is used to demonstrate all four areas. The following example is the vector summation of two weighted vectors.

Example 3-1. Vector Summation of Two Weighted Vectors

```
void lesson_c(short *xptr, short *yptr, short *zptr, short *w_sum, int N)
{
    int i, w_vec1, w_vec2;
    short w1,w2;

    w1 = zptr[0];
    w2 = zptr[1];
    for (i = 0; i < N; i++)
    {
        w_vec1 = xptr[i] * w1;
        w_vec2 = yptr[i] * w2;
        w_sum[i] = (w_vec1 + w_vec2) >> 15;
    }
}
```

# 3.1.1 Project Familiarization

In order to load and run the provided example project, you must select the appropriate target from Code Composer Setup. The c\_tutorial project was built and saved as a CCS project file (c\_tutorial.pjt). This project assumes a C62x fast simulator little-endian target. Therefore, you need to import the same target from Code Composer Setup:

# Set Up Code Composer Studio for C62x Cycle Accurate Simulator, Little Endian

- 1) Click on Setup CCStudio to setup the target.
- 2) From the import configuration window, select C62xx Cycle Accurate Sim, Ltl Endian.
- 3) Click on the Import button.
- 4) Click on the close button and exit setup.
- 5) Save the configuration on exit.

#### **Load the Tutorial Project**

- 6) Start Code Composer Studio.
- 7) From the Project menu, select Open.

Browse to: CCStudio\tutorial\sim62xx\optimizing\_c\

8) Select c tutorial.pjt, and click Open.

#### **Build tutor.out**

From the Project menu, select Rebuild All.

#### Load tutor.out

1) From the File menu, choose Load Program.

Browse to CCStudio\tutorial\sim62xx\optimizing c\debug\

2) Select tutor.out, and click Open to load the file.

The disassembly window with a cursor at c\_int00 is displayed and highlighted in yellow.

#### Profile the c tutorial project

1) From the menu bar, select Profile→Clock→Enable.

The Profile Statistics window shows profile points that are already set up for each of the four functions, tutor1–4.

2) From the menu bar, select Debug→Run.

This updates the Profile Statistics and Dis-Assembly window. You can also click on the Run icon, or F5 key to run the program.

3) Click on the location bar at the top of the Profile Statistics window.

The second profile point in each file (the one with the largest line number) contains the data you need. This is because profile points (already set up for you at the beginning and end of each function) count from the previous profile point. Thus, the cycle count data of the function is contained in the second profile point.

You can see cycle counts of 414, 98, 79, and 55 for functions in tutor1–4, running on the C62xx simulator. Each of these functions contains the same C code but has some minor differences related to the amount of information to which the compiler has access.

The rest of this tutorial discusses these differences and teaches you how and when you can tune the compiler to obtain performance results comparable to fully optimized hand-coded assembly.

#### 3.1.2 Getting Ready for Lesson 1

#### Compile and rerun the project

- From Project menu, choose Rebuild All, or click on the Rebuild All icon.
   All of the files are built with compiler options, -gp -k -g -mh -o3 -fr C:\CCStudio\tutorial\sim62xx\optimizing\_c.
- 2) From the file menu, choose Reload Program.

This reloads tutor.out and returns the cursor to c\_int00.

- 3) From the Debug menu, choose Run, or click the Run icon.
  - The count in the Profile Statistics window now equals 2 with the cycle counts being an average of the two runs.
- 4) Right-click in the Profile Statistics window and select clear all.

This clears the Profile Statistics window.

- 5) From the Debug menu, select Reset DSP.
- 6) From the Debug menu, select Restart.

This restarts the program from the entry point. You are now ready to start lesson 1.

# 3.2 Lesson 1: Loop Carry Path From Memory Pointers

## Open lesson\_c.c

In the Project View window, right-click on lesson c.c and select Open.

# Example 3-2. lesson\_c.c

```
void lesson_c(short *xptr, short *yptr, short *zptr, short *w_sum, int N)
{
   int i, w_vec1, w_vec2;
   short w1,w2;

   w1 = zptr[0];
   w2 = zptr[1];
   for (i = 0; i < N; i++)
   {
       w_vec1 = xptr[i] * w1;
       w_vec2 = yptr[i] * w2;
       w_sum[i] = (w_vec1 + w_vec2) >> 15;
   }
}
```

## Compile the project and analyze the feedback in lesson\_c.asm

When you rebuilt the project in Getting Ready for Lesson 1, each file was compiled with -k -gp -mh -o3. Because option -k was used, a \*.asm file for each \*.c file is included in the rebuilt project.

- 1) From, the File menu, choose File→Open. From the Files of Type drop-down menu, select \*.asm.
- 2) Select lesson c.asm and click Open.

Each .asm file contains software pipelining information. You can see the results in Example 3–3, Feedback From lesson\_c.asm:

Example 3-3. Feedback From lesson c.asm

```
SOFTWARE PIPELINE INFORMATION
;*
       Known Minimum Trip Count : 1
Known Max Trip Count Factor : 1
        Loop Carried Dependency Bound(^): 10
        Unpartitioned Resource Bound : 2
Partitioned Resource Bound(*) : 2
       Partitioned Resource Bound(*)
       Resource Partition:
                                 A-side B-side
       .L units
                                  0
       .S units
                                    1
                                   2*
                                            1
       .D units
                                            1
       .M units
                                   1
                                  1
2*
1
       .X cross paths
;*
        .T address paths
                                  1
0
1
0
;*
       Long read paths
                                            0
      Long write paths
                                            0
       Logical ops (.LS)
Addition ops (.LSD)
       Logical ops (.LS)
                                           0
                                                 (.L or .S unit)
                                                 (.L or .S or .D unit)
        Bound(.L .S .LS)
                                   1
                                            1
        Bound(.L .S .D .LS .LSD) 2*
        Searching for software pipeline schedule at ...
          ii = 10 Schedule found with 1 iterations in parallel
        done
        Collapsed epilog stages : 0
        Collapsed prolog stages : 0
        Minimum safe trip count
                                  : 1
;*-
     SINGLE SCHEDULED ITERATION
     C17:
;*
              LDH .D1T1 *A4++,A0
LDH .D2T2 *B4++,B6
                      .L2 B0,1,B0
.S2 C17
.M1 A0,A5,A0
.M2 B6,B5 B6
     LDH
               NOP
                                               ; |33|
      [ B0] SUB
                                                ; |33|
       [ B0] B
                                                ; ^ 32
               MPY
     ^ 32
               MPY
               NOP
                               1
                                          ; ^ |32|
               ADD
                      .L1X B6,A0,A0
;*
                                                ; ^ 32
                              A0,15,A0
               SHR
                      .S1
                                        ; ^ |32|
               STH .D1T1 A0,*A3++
```

A schedule with ii = 10 implies that each iteration of the loop takes ten cycles. Obviously, with eight resources available every cycle on such a small loop, we would expect this loop to do better than this.

Q Where are the problems with this loop?

A A closer look at the feedback in lesson\_c.asm gives us the answer.

**Q** Why did the loop start searching for a software pipeline at ii=10 (for a 10-cycle loop)?

A The first iteration interval attempted by the compiler is always the maximum of the Loop Carried Dependency Bound and the Partitioned Resource Bound. In such a case, the compiler thinks there is a loop carry path equal to ten cycles:

```
;* Loop Carried Dependency Bound(^) : 10
```

The ^ symbol is interspersed in the assembly output in the comments of each instruction in the loop carry path, and is visible in lesson c.asm.

Example 3-4. lesson c.asm

| L2:    | ;   | PIPED                    | LOOP KERNEI          | ւ                                     |                                 |  |
|--------|-----|--------------------------|----------------------|---------------------------------------|---------------------------------|--|
| 11     |     | LDH<br>LDH               | .D1T1<br>.D2T2       | *A4++,A0<br>*B4++,B6                  | ; ^  32 <br>; ^  32             |  |
| [<br>[ | B0] | NOP<br>SUB<br>B          | .L2<br>.S2           | 2<br>B0,1,B0<br>L2                    | ;  33 <br>;  33                 |  |
| 11     |     | MPY<br>MPY               | .M1<br>.M2           | A0,A5,A0<br>B6,B5,B6                  | ; ^  32 <br>; ^  32             |  |
|        |     | NOP<br>ADD<br>SHR<br>STH | .L1X<br>.S1<br>.D1T1 | 1<br>B6,A0,A0<br>A0,15,A0<br>A0,*A3++ | ; ^  32 <br>; ^  32 <br>; ^  32 |  |

You can also use a dependency graph to analyze feedback, as in Figure 3–1.

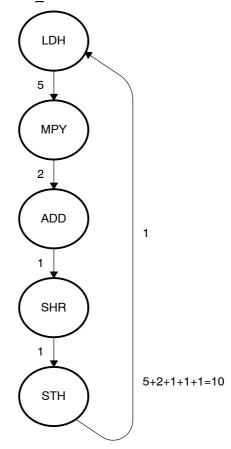

Figure 3-1. Dependency Graph for Lesson c.c

**Q** Why is there a dependency between STH and LDH? They do not use any common registers so how can there be a dependency?

**A** If we look at the original C code in lesson\_c.c (Example 3-2), we see that the LDHs correspond to loading values from xptr and yptr, and the STH corresponds to storing values into w\_sum array.

**Q** Is there any dependency between xptr, yptr, and w\_sum?

**A** If all of these pointers point to different locations in memory there is no dependency. However, if they do, there could be a dependency.

Because all three pointers are passed into lesson\_c, there is no way for the compiler to be sure they don't alias, or point to the same location as each other. This is a memory alias disambiguation problem. In this situation, the compiler must be conservative to guarantee correct execution. Unfortunately, the requirement for the compiler to be conservative can have dire effects on the performance of your code.

We know from looking at the main calling function in tutor\_d.c that in fact, these pointers all point to separate arrays in memory. However, from the compiler's local view of lesson c, this information is not available.

**Q** How can you pass more information to the compiler to improve its performance?

A The next example, lesson1 c provides the answer:

#### Open lesson1 c.c and lesson1 c.asm

# Example 3-5. lesson1 c.c

The only change made in lesson1\_c is the addition of the restrict type qualifier for xptr and yptr. Since we know that these are actually separate arrays in memory from w\_sum, in function lesson1\_c, we can declare that nothing else points to these objects. No other pointer in lesson1\_c.c points to xptr and no other pointer in lesson1\_c.c points to yptr. See the *TMS320C6000 Optimizing Compiler User's Guide* for more information on the restrict type qualifier. Because of this declaration, the compiler knows that there are no possible dependency between xptr, yptr, and w\_sum. Compiling this file creates feedback as shown in Example 3–6, lesson1\_c.asm:

## Example 3-6. lesson1 c.asm

```
SOFTWARE PIPELINE INFORMATION
;*
        Known Minimum Trip Count : 1
Known Max Trip Count Factor : 1
        Loop Carried Dependency Bound(^): 0
        Unpartitioned Resource Bound : 2
Partitioned Resource Bound(*) : 2
        Partitioned Resource Bound(*)
       Resource Partition:
                                 A-side B-side
       .L units
                                   0
       .S units
                                    1
       .D units
                                   2*
                                            1
       .M units
                                   1
                                            1
                                  1
2*
1
       .X cross paths
;*
        .T address paths
                                 0
1
0
1
2*
;*
       Long read paths
                                            0
       Long write paths
                                            0
        Logical ops (.LS)
                                           0
                                                 (.L or .S unit)
        Addition ops (.LSD)
                                                  (.L or .S or .D unit)
        Bound(.L .S .LS)
                                            1
        Bound(.L .S .D .LS .LSD) 2*
        Searching for software pipeline schedule at ...
           ii = 2 Schedule found with 5 iterations in parallel
        done
        Collapsed epilog stages
        Prolog not entirely removed
        Collapsed prolog stages
        Minimum required memory pad : 8 bytes
;*
        Minimum safe trip count
;*
     SINGLE SCHEDULED ITERATION
     C17:
                     .D1T1
                                              ; |32|
; |32|
               LDH
                              *A0++,A4
               LDH
                      .D2T2
     *B4++,B6
               NOP
                               2
        [ B0] SUB
                                                ; |33|
                       .L2
                               B0,1,B0
              В
                               C17
        [ B0]
                       .S2
                                                   |33
                                                ;
                                                ; 32
                       .M1
               MPY
                              A4,A5,A3
     | |
               MPY
                       .M2 B6,B5,B7
                                                ; |32|
               NOP
               ADD
                    .L1X B7,A3,A3
                                               ; |32|
```

At this point, the Loop Carried Dependency Bound is zero. By simply passing more information to the compiler, we allowed it to improve a 10-cycle loop to a 2-cycle loop.

Lesson 4 in this tutorial shows how the compiler retrieves this type of information automatically by gaining full view of the entire program with program level optimization switches.

A special option in the compiler, -mt, tells the compiler to ignore alias disambiguation problems like the one described in lesson\_c. Try using this option to rebuild the original lesson\_c example and look at the results.

#### Rebuild lesson c.c using the -mt option

- From Project menu, choose Options.
   The Build Options dialog window appears.
- 2) Select the Compiler tab.
- 3) In the Category box, select Advanced.
- 4) In the Aliasing drop-down box, select No Bad Alias Code.
  - The -mt option will appear in the options window.
- 5) Click OK to set the new options.
- Select lesson\_c.c by selecting it in the project environment, or double-clicking on it in the Project View window.
- From the Project menu, choose Build, or click on the Build icon.
   If prompted, reload lesson\_c.asm.
- 8) From the File menu, choose Open and select lesson\_c.asm.

You can now view lesson\_c.asm in the main window. In the main window, you see that the file header contains a description of the options that were used to compile the file under Global File Parameters. The following line implies that –mt was used:

```
; * Memory Aliases : Presume not aliases (optimistic)
```

9) Scroll down until you see the feedback embedded in the lesson\_c.asm file.

You now see the following:

```
;* Loop Carried Dependency Bound(^) : 0
;* ii = 2 Schedule found with 5 iterations in parallel
```

This indicates that a 2-cycle loop was found. Lesson 2 addresses information about potential improvements to this loop.

Table 3-1. Status Update: Tutorial example lesson\_c lesson1\_c

| Tutorial Example                                                              | Lesson_c | Lesson1_c    |
|-------------------------------------------------------------------------------|----------|--------------|
| Potential pointer aliasing info (discussed in Lesson 1)                       | ×        | $\checkmark$ |
| Loop count info-minimum trip count (discussed in Lesson 2)                    | ×        | ×            |
| Loop count info—max trip count factor (discussed in Lesson 2)                 | ×        | ×            |
| Alignment info—xptr & yptr aligned on a word boundary (discussed in Lesson 3) | ×        | ×            |
| Cycles per iteration (discussed in Lesson 1–3)                                | 10       | 2            |

# 3.3 Lesson 2: Balancing Resources With Dual-Data Paths

Lesson 1 showed you a simple way to make large performance gains in lesson c. The result is lesson1 c with a 2-cycle loop.

**Q** Is this the best the compiler can do? Is this the best that is possible on the VelociTl architecture?

A Again, the answers lie in the amount of knowledge to which the compiler has access. Let's analyze the feedback of lesson1\_c to determine what improvements could be made:

# Open lesson1\_c.asm

Example 3-7. lesson1 c.asm

```
SOFTWARE PIPELINE INFORMATION
;*
         Known Minimum Trip Count : 1
Known Max Trip Count Factor : 1
         Loop Carried Dependency Bound(^): 0
         unpartitioned Resource Bound : 2
Partitioned Resource Bound(*) : 2
         Resource Partition:
                                          A-side B-side
                                           0 0
         .L units
         .S units
                                              1
                                                          1
         .D units
                                              2*
                                                         1
         .M units 1 1 0
.X cross paths 1 0
.T address paths 2* 1
Long read paths 1 0
Long write paths 0 0
Logical ops (.LS) 1 0 (.L or .S unit)
Addition ops (.LSD) 0 1 (.L or .S or .D unit)
Bound(.L .S .LS) 1 1
        Long read paths
        Long write paths
         Bound(.L .S .LS) 1
Bound(.L .S .D .LS .LSD) 2*
          Searching for software pipeline schedule at ...
          ii = 2 Schedule found with 5 iterations in parallel
          done
          Collapsed epilog stages
          Prolog not entirely removed
          Collapsed prolog stages : 2
          Minimum required memory pad: 8 bytes
          Minimum safe trip count
                                           : 1
```

# Example 3-7.lesson1 c.asm (Continued)

```
SINGLE SCHEDULED ITERATION
;*
     C17:
                                *A0++,A4
                LDH
                                                   ; |32|
                        .D1T1
     LDH
                        .D2T2
                                 *B4++,B6
                NOP
        [ B0]
                SUB
                        .L2
                                B0,1,B0
                                                     33
                        .S2
                                C17
                                                     133
        [ B0]
                В
                MPY
                        .M1
                                A4,A5,A3
                                                     32
     | | |
                MPY
                        .M2
                                B6,B5,B7
                                                     32
                NOP
                ADD
                         .L1X
                                B7,A3,A3
                                                   ; |32|
```

The first iteration interval (ii) attempted was two cycles because the Partitioned Resource Bound is two. We can see the reason for this if we look below at the .D units and the .T address paths. This loop requires two loads (from xptr and yptr) and one store (to w sum) for each iteration of the loop.

Each memory access requires a .D unit for address calculation, and a .T address path to send the address out to memory. Because the C6000 has two .D units and two .T address paths available on any given cycle (A side and B side), the compiler must partition at least two of the operations on one side (the A side). That means that these operations are the bottleneck in resources (highlighted with an \*) and are the limiting factor in the Partitioned Resource Bound. The feedback in lesson1\_c.asm shows that there is an imbalance in resources between the A and B side due, in this case, to an odd number of operations being mapped to two sides of the machine.

**Q** Is it possible to improve the balance of resources?

A One way to balance an odd number of operations is to unroll the loop. Now, instead of three memory accesses, you will have six, which is an even number. You can only do this if you know that the loop counter is a multiple of two; otherwise, you will incorrectly execute too few or too many iterations. In tutor\_d.c, LOOPCOUNT is defined to be 40, which is a multiple of two, so you are able to unroll the loop.

#### **Q** Why did the compiler not unroll the loop?

A In the limited scope of lesson1\_c, the loop counter is passed as a parameter to the function. Therefore, it might be any value from this limited view of the function. To improve this scope you must pass more information to the compiler. One way to do this is by inserting a MUST\_ITERATE pragma. A MUST\_ITERATE pragma is a way of passing iteration information to the compiler. There is no code generated by a MUST\_ITERATE pragma; it is simply read at compile time to allow the compiler to take advantage of certain conditions that may exist. In this case, we want to tell the compiler that the loop will execute a multiple of 2 times; knowing this information, the compiler can unroll the loop automatically.

Unrolling a loop can incur some minor overhead in loop setup. The compiler does not unroll loops with small loop counts because unrolling may not reduce the overall cycle count. If the compiler does not know what the minimum value of the loop counter is, it will not automatically unroll the loop. Again, this is information the compiler needs but does not have in the local scope of lesson1\_c. You know that LOOPCOUNT is set to 40, so you can tell the compiler that N is greater than some minimum value. lesson2\_c demonstrates how to pass these two pieces of information.

#### Open lesson2 c.c

#### Example 3-8. lesson2 c.c

In lesson2\_c.c, no code is altered, only additional information is passed via the MUST\_ITERATE pragma. We simply guarantee to the compiler that the trip count (in this case the trip count is N) is a multiple of two and that the trip count is greater than or equal to 20. The first argument for MUST\_ITERATE is the minimum number of times the loop will iterate. The second argument is the maximum number of times the loop will iterate. The trip count must be evenly divisible by the third argument. See the *TMS320C6000 Optimizing C/C++ Compiler User's Guide* for more information about the MUST\_ITERATE pragma.

For this example, we chose a trip count large enough to tell the compiler that it is more efficient to unroll. Always specify the largest minimum trip count that is safe.

#### Open lesson2\_c.asm and examine the feedback

Example 3-9. lesson2 c.asm

```
SOFTWARE PIPELINE INFORMATION
  Known Maximum Trip Count : 10
Known Maximum Trip Count : 107
Known Max Trip Count : 107
 Loop Unroll Multiple
  Known Maximum Trip Count : 1073741823
Known Max Trip Count Factor : 1
Known Max Trip Count Factor : 1
Loop Carried Dependency Bound(^): 0
Unpartitioned Resource Bound : 3
 Unpartitioned Resource Bound : 3
Partitioned Resource Bound(*) : 3
 Resource Partition:
                                 A-side B-side
 .L units
                                  0
                                         0
 .S units
                                     2
                                               1
                                     3*
   .D units
                                               3*
                                   2
                                              2
   .M units
                                   1
  .X cross paths
                                              1
                            1
3*
 .T address paths
                                  1
0
1
0
 Long read paths
 Long write paths
                                             0
   Logical ops (.LS)
Addition ops (.LSD)
 Logical ops (.LS)
                                             1 (.L or .S unit)
                                              1
                                                    (.L or .S or .D unit)
   Bound(.L .S .LS)
   Bound(.L .S .D .LS .LSD)
   Searching for software pipeline schedule at ...
      ii = 3 Schedule found with 5 iterations in parallel
   done
```

# Example 3-9.lesson2 c.asm (Continued)

```
;* Epilog not entirely removed
;* Collapsed epilog stages : 2
;*
;* Prolog not entirely removed
;* Collapsed prolog stages : 3
;*
;* Minimum required memory pad : 8 bytes
;*
;* Minimum safe trip count : 4
```

Notice the following things in the feedback:

Loop Unroll Multiple: 2x: This loop has been unrolled by a factor of two.

A schedule with three cycles (ii=3): You can tell by looking at the .D units and .T address paths that this 3-cycle loop comes after the loop has been unrolled because the resources show a total of six memory accesses evenly balanced between the A side and B side. Therefore, our new effective loop iteration interval is 3/2 or 1.5 cycles.

A Known Minimum Trip Count of 10: This is because we specified the count of the original loop to be greater than or equal to twenty and a multiple of two and after unrolling, this is cut in half. Also, a new line, Known Maximum Trip Count, is displayed in the feedback. This represents the maximum signed integer value divided by two, or 3FFFFFFFh.

Therefore, by passing information without modifying the loop code, compiler performance improves from a 10-cycle loop to 2 cycles and now to 1.5 cycles.

Q Is this the lower limit?

A Check out Lesson 3 to find out!

Table 3-2. Status Update: Tutorial example lesson c lesson1 c lesson2 c

| Tutorial Example                                                              | Lesson_c | Lesson1_c    | Lesson2_c    |
|-------------------------------------------------------------------------------|----------|--------------|--------------|
| Potential pointer aliasing info (discussed in Lesson 1)                       | ×        | $\checkmark$ | $\checkmark$ |
| Loop count info-minimum trip count (discussed in Lesson 2)                    | ×        | ×            | $\checkmark$ |
| Loop count info—max trip count factor (discussed in Lesson 2)                 | ×        | ×            | $\checkmark$ |
| Alignment info—xptr & yptr aligned on a word boundary (discussed in Lesson 3) | ×        | ×            | ×            |
| Cycles per iteration (discussed in Lesson 1-3)                                | 10       | 2            | 1.5          |

# 3.4 Lesson 3: Packed Data Optimization of Memory Bandwidth

Lesson 2 produced a 3-cycle loop that performed two iterations of the original *vector sum of two weighted vectors*. This means that each iteration of our loop now performs six memory accesses, four multiplies, two adds, two shift operations, a decrement for the loop counter, and a branch. You can see this phenomenon in the feedback of lesson2 c.asm.

#### Open lesson2 c.asm

Example 3-10. lesson2 c.asm

```
SOFTWARE PIPELINE INFORMATION
;*
;*
      Loop Unroll Multiple
                                      : 2x
;*
      Known Minimum Trip Count
Known Maximum Trip Count
                                      : 10
     Known Maximum Trip Count : 1073741823
Known Max Trip Count Factor : 1
     Loop Carried Dependency Bound(^): 0
      Unpartitioned Resource Bound : 3
       Partitioned Resource Bound(*) : 3
       Resource Partition:
                                A-side B-side
                                   0
       .L units
                                         0
       .S units
                                    2
                                            1
       .D units
                                    3*
                                           3*
       .M units
                                   2
                                           2
                                  1
      .X cross paths
                                           1
                                  3*
                                            3*
       .T address paths
       Long read paths
                                  1
0
1
0
                                   1
       Long write paths
                                            0
                                           1
       Logical ops (.LS)
                                                 (.L or .S unit)
       Addition ops (.LSD)
                                           1
                                                  (.L or .S or .D unit)
       Bound(.L .S .LS)
                                    2
                                           1
       Bound(.L .S .D .LS .LSD)
       Searching for software pipeline schedule at ...
          ii = 3 Schedule found with 5 iterations in parallel
       done
       Epilog not entirely removed
       Collapsed epilog stages : 2
       Prolog not entirely removed
       Collapsed prolog stages
       Minimum required memory pad : 8 bytes
       Minimum safe trip count
;*
```

The six memory accesses appear as .D and .T units. The four multiplies appear as .M units. The two shifts and the branch show up as .S units. The decrement and the two adds appear as .LS and .LSD units. Due to partitioning, they don't all show up as .LSD operations. Two of the adds must read one value from the opposite side. Because this operation cannot be performed on the .D unit, the two adds are listed as .LS operations.

By analyzing this part of the feedback, we can see that resources are most limited by the memory accesses; hence, the reason for an asterisk highlighting the .D units and .T address paths.

Q Does this mean that we cannot make the loop operate any faster?

A Further insight into the C6000 architecture is necessary here.

The C62x fixed-point device loads and/or stores 32 bits every cycle. In addition, the C67x floating-point and C64x fixed-point devices load two 64-bit values each cycle. In our example, we load four 16-bit values and store two 16-bit values every three cycles. This means we only use 32 bits of memory access every cycle. Because this is a resource bottleneck in our loop, increasing the memory access bandwidth further improves the performance of our loop.

In the unrolled loop generated from lesson2\_c, we load two consecutive 16-bit elements with LDHs from both the xptr and yptr array.

**Q** Why not use a single LDW to load one 32-bit element, with the resulting register load containing the first element in one-half of the 32-bit register and the second element in the other half?

**A** This is called Packed Data optimization. Two 16-bit loads are effectively performed by one single 32-bit load instruction.

Q Why doesn't the compiler do this automatically in lesson2 c?

**A** Again, the answer lies in the amount of information the compiler has access to from the local scope of lesson2 c.

In order to perform a LDW (32-bit load) on the C62x and C67x cores, the address must be aligned to a word address; otherwise, incorrect data is loaded. An address is word-aligned if the lower two bits of the address are zero. Unfortunately, in our example, the pointers, xptr and yptr, are passed into lesson2\_c and there is no local scope knowledge as to their values. Therefore, the compiler is forced to be conservative and assume that these pointers might not be aligned. Once again, we can pass more information to the compiler, this time via the \_nassert statement.

#### Open lesson3\_c.c

#### Example 3-11. lesson3\_c.c

By asserting that xptr and yptr addresses anded with 0x3 are equal to zero, the compiler knows that they are word aligned. This means the compiler can perform LDW and packed data optimization on these memory accesses.

#### Open lesson3\_c.asm

#### Example 3-12. lesson3 c.asm

```
SOFTWARE PIPELINE INFORMATION
;*
          Loop Unroll Multiple
                                                   : 2x
         Known Maximum Trip Count : 10
Known Maximum Trip Count : 1073741823
Known Max Trip Count Factor : 1
         Loop Carried Dependency Bound(^): 0
         Unpartitioned Resource Bound : 2
Partitioned Resource Bound(*) : 2
         Resource Partition:
                                           A-side B-side
                                             0
                                                     0
          .L units
          .S units
                                               2*
                                                           1
          .D units
                                               2*
                                                           2*
                                             2*
         .X cross paths 1 1 1
.T address paths 2* 2*
Long read paths 1 1
Long write paths 0 0
Logical ops (.LS) 1 1
Addition ops (.LSD) 0 1
Bound(.L .S .LS) 2* 1
Bound(.L .S .D .LS .LSD) 2* 2*
          .M units
                                                          2*
        Long read paths
                                                                (.L or .S unit)
                                                                (.L or .S or .D unit)
          Searching for software pipeline schedule at ...
          ii = 2 Schedule found with 6 iterations in parallel
          done
          Epilog not entirely removed
          Collapsed epilog stages : 2
          Prolog not removed
          Collapsed prolog stages : 0
          Minimum required memory pad: 8 bytes
          Minimum safe trip count
```

Success! The compiler has fully optimized this loop. You can now achieve two iterations of the loop every two cycles for one cycle per iteration throughout.

The .D and .T resources now show four (two LDWs and two STHs for two iterations of the loop).

Table 3–3. Status Update: Tutorial example lesson\_c lesson1\_c lesson2\_c lesson3\_c

| Tutorial Example                                                              | Lesson_c | Lesson1_c    | Lesson2_c    | Lesson3_c    |
|-------------------------------------------------------------------------------|----------|--------------|--------------|--------------|
| Potential pointer aliasing info (discussed in Lesson 1)                       | ×        | $\checkmark$ | <b>√</b>     | $\checkmark$ |
| Loop count info-minimum trip count (discussed in Lesson 2)                    | ×        | ×            | $\checkmark$ | $\checkmark$ |
| Loop count info—max trip count factor (discussed in Lesson 2)                 | ×        | ×            | $\checkmark$ | $\checkmark$ |
| Alignment info—xptr & yptr aligned on a word boundary (discussed in Lesson 3) | ×        | ×            | ×            | $\checkmark$ |
| Cycles per iteration (discussed in Lessons 1–3)                               | 10       | 2            | 1.5          | 1            |

#### 3.5 Lesson 4: Program Level Optimization

In Lesson 3, you learned how to pass information to the compiler. This increased the amount of information visible to the compiler from the local scope of each function.

Q Is this necessary in all cases?

A The answer is no, not in all cases. First, if this information already resides locally inside the function, the compiler has visibility here and restrict and MUST\_ITERATE statements are not usually necessary. For example, if xptr and yptr are declared as local arrays, the compiler does not assume a dependency with w\_sum. If the loop count is defined in the function or if the loop simply described from one to forty, the MUST\_ITERATE pragma is not necessary.

Secondly, even if this type of information is not declared locally, the compiler can still have access to it in an automated way by giving it a program level view. This module discusses how to do that.

The C6000 compiler provides two valuable switches, which enable program level optimization: -pm and -op2. When these two options are used together, the compiler can automatically extract all of the information we passed in the previous examples. To tell the compiler to use program level optimization, you need to turn on -pm and -op2.

#### **Enable program level optimization**

- 1) From the Project menu, choose Options, and click on the Basic category.
- 2) Select No External Refs in the Program Level Optimization drop-down box. This adds -pm and -op2 to the command line.

#### View profile statistics

- Clear the Profile Statistics window by right clicking on it and selecting Clear All.
- 2) From the Project menu, choose Rebuild All.
- 3) From the File menu, choose Reload Program.
- 4) From the Debug menu, chose Run.

The new profile statistics should appear in the Profile Statistics window, as in Example 3–13.

Example 3-13. Profile Statistics

| Location            | Count | Average | Total | Maximum | Minimum |  |
|---------------------|-------|---------|-------|---------|---------|--|
| lesson c.c line 27  | 1     | 5020.0  | 5020  | 5020    | 5020    |  |
| lesson c.c line 36  | 1     | 60.0    | 60    | 60      | 60      |  |
| lesson1_c.c line 37 | 1     | 60.0    | 60    | 60      | 60      |  |
| lesson2_c.c line 39 | 1     | 60.0    | 60    | 60      | 60      |  |
| lesson3_c.c line 44 | 1     | 60.0    | 60    | 60      | 60      |  |
| lesson1_c.c line 27 | 1     | 12.0    | 12    | 12      | 12      |  |
| lesson2_c.c line 29 | 1     | 12.0    | 12    | 12      | 12      |  |
| lesson3_c.c line 35 | 1     | 12.0    | 12    | 12      | 12      |  |

This is quite a performance improvement. The compiler automatically extracts and acts upon all the information that we passed in Lessons 1 to 3. Even the original untouched tutor1 is 100% optimized by discounting memory dependencies, unrolling, and performing packed data optimization.

Table 3-4. Status Update: Tutorial example lesson c lesson1 c lesson2 c lesson3 c

| Tutorial Example                                                              | Lesson_c | Lesson1_c | Lesson2_c    | Lesson3_c    |
|-------------------------------------------------------------------------------|----------|-----------|--------------|--------------|
| Potential pointer aliasing info (discussed in Lesson 1)                       | ×        | √         | $\checkmark$ | $\checkmark$ |
| Loop count info-minimum trip count (discussed in Lesson 2)                    | ×        | ×         | $\checkmark$ | $\checkmark$ |
| Loop count info—max trip count factor (discussed in Lesson 2)                 | ×        | ×         | $\checkmark$ | $\checkmark$ |
| Alignment info—xptr & yptr aligned on a word boundary (discussed in Lesson 3) | ×        | ×         | ×            | $\checkmark$ |
| Cycles per iteration (discussed in Lesson 1-3)                                | 10       | 2         | 1.5          | 1            |
| Cycles per iteration with program level optimization (discussed in Lesson 4)  | 1        | 1         | 1            | 1            |

This tutorial has shown you that a lot can be accomplished by both tuning your C code and using program level optimization. Many different types of tuning optimizations can be done in addition to what was presented here.

We recommend you use Appendix A, Feedback Solutions, when tuning your code to get "how to" answers on all of your optimizing C questions. You can also use the Feedback Solutions Appendix as a tool during development. We believe this offers a significant advantage to TI customers and we plan on continuing to drive a more developer-friendly environment in our future releases.

### 3.6 Lesson 5: Writing Linear Assembly

When the compiler does not fully exploit the potential of the C6000 architecture, you may be able to get better performance by writing your loop in linear assembly. Linear assembly is the input for the assembly optimizer.

Linear assembly is similar to regular C6000 assembly code in that you use C6000 instructions to write your code. With linear assembly, however, you do not need to specify all of the information that you need to specify in regular C6000 assembly code. With linear assembly code, you have the option of specifying the information or letting the assembly optimizer specify it for you. Here is the information that you do *not* need to specify in linear assembly code:

| spe                      | ecifying the information or letting the assembly optimizer specify it for you. re is the information that you do <i>not</i> need to specify in linear assembly code:                                                                                                    |
|--------------------------|----------------------------------------------------------------------------------------------------|
|                          | Parallel instructions Pipeline latency Register usage Which functional unit is being used                                                                                                    |
| the<br>abo<br>you<br>you | ou choose not to specify these things, the assembly optimizer determines information that you do not include, based on the information that it has out your code. As with other code generation tools, you might need to modify ir linear assembly code until you are satisfied with its performance. When it do this, you will probably want to add more detail to your linear assembly. The example, you might want to specify which functional unit should be used. |
|                          | ore you use the assembly optimizer, you need to know the following things out how it works:                                                                                                    |
|                          | A linear assembly file must be specified with a <b>.sa</b> extension.                                                                                                    |
|                          | Linear assembly code should include the .cproc and .endproc directives. The .cproc and .endproc directives delimit a section of your code that you want the assembly optimizer to optimize. Use .cproc at the beginning of the section and .endproc at the end of the section. In this way, you can set off sections of your assembly code that you want to be optimized, like procedures or functions.                                                                |
|                          | Linear assembly code may include a <b>.reg</b> directive. The .reg directive allows you to use descriptive names for values that will be stored in registers. When you use .reg, the assembly optimizer chooses a register whose use agrees with the functional units chosen for the instructions that operate on the value.                                                                                                    |
|                          | Linear assembly code may include a .trip directive. The .trip directive specifies the value of the trip count. The trip count indicates how many times a loop will iterate.                                                                                                    |
|                          |                                                                                                    |

Let's look at a new example, iircas4, which will show the benefit of using linear assembly. The compiler does not optimally partition this loop. Thus, the iircas4 function does not improve with the C modification techniques we saw in the first portion of the chapter. In order to get the best partition, we must write the function in partitioned linear assembly.

In order to follow this example in Code Composer Studio, you must open the Code Composer Studio project file, I\_tutorial.pjt, located in c:\CCStudio\tutorial\sim62xx\linear\_asm. Build the program and look at the software pipeline information feedback in the generated assembly files.

#### Example 3-14. Using the iircas4 Function in C

```
void iircas4_1(const int n, const short (* restrict c)[4], int (*d)[2],
               int *y)
   int k0, k1, i;
   int y0 = y[0];
   int y1 = y[1];
   nassert(((int)(c) \& 0x3) == 0));
   #pragma MUST_ITERATE(10);
   for (i = 0; i < n; i++)
       k0
                = c[i][1] * (d[i][1]>>16) + c[i][0] * (d[i][0]>>16) + y0;
       y0
                = c[i][3] * (d[i][1]>>16) + c[i][2] * (d[i][0]>>16) + k0;
                = c[i][1] * (d[i][0]>>16) + c[i][0] * (k0>>16) + y1;
       k1
                = c[i][3] * (d[i][0]>>16) + c[i][2] * (k0>>16) + k1;
       у1
       d[i][1] = k0;
       d[i][0] = k1;
   }
   y[0] = y0;
   y[1] = y1;
```

Example 3–15 shows the assembly output from Example 3–14.

Example 3-15. Software Pipelining Feedback From the iircas4 C Code

```
SOFTWARE PIPELINE INFORMATION
;*
                                     : 10
       Known Minimum Trip Count
       Known Max Trip Count Factor : 1
       Loop Carried Dependency Bound(^): 2
       Unpartitioned Resource Bound
       Partitioned Resource Bound(*)
       Resource Partition:
                               A-side B-side
       .L units
                                  0
                                           O
       .S units
                                  1
                                           0
       .D units
                                  2
                                           4
       .M units
                                  4
       .X cross paths
                                 5*
       .T address paths
                                2
       Long read paths
                                 1
                                           1
                                         0
                                0
       Long write paths
                                             (.L or .S unit)
                                2
       Logical ops (.LS)
                                           1
                                              (.L or .S or .D unit)
       Addition ops (.LSD)
                                           3
       Bound(.L .S .LS)
                                  3
       Bound(.L .S .D .LS .LSD)
       Searching for software pipeline schedule at ...
         ii = 5 Schedule found with 4 iterations in parallel
       done
       Epilog not entirely removed
       Collapsed epilog stages
       Prolog not removed
       Collapsed prolog stages
       Minimum required memory pad: 16 bytes
       Minimum safe trip count
```

From Example 3–15, we see that the compiler generated a sub-optimal partition. Partitioning is placing operations and operands on the A side or B side. We can see that the Unpartitioned Resource Bound is 4 while the Partitioned Resource Bound is 5. When the Partitioned Resource Bound is higher, we can usually make a better partition by writing in linear assembly.

Notice that there are five cross path reads on the A side and only three on the B side. We would like four cross path reads on the A side and four cross path reads on the B side. This would allow us to schedule at an iteration interval (ii) of 4 instead of the current ii of 5. Example 3–16 shows how to rewrite the iircas4 () function using linear assembly.

Example 3-16. Rewriting the iircas4 () Function in Linear Assembly

```
.def
                 iircas4 sa
_iircas4_sa:
                 .cproc AI,C,BD,AY
        .no_mdep
                 BD0, BD1, AA, AB, AJ0, AF0, AE0, AG0, AH0, AY0, AK0, AM0, BD00
        .reg
                 BA2, BB2, BJ1, BF1, BE1, BG1, BH1, BY1, BK1, BM1
        .reg
        LDW
                 .D2
                         *+AY[0],AY0
                 .D2
        LDW
                          *+AY[1],BY1
                 C, bank+0, 8
        .mptr
        .mptr
                 BD, bank+4, 8
LOOP:
        .trip
                 10
                          *C++, AA
        LDW
                 .D2T1
                                          ; a0 = c[i][0], a1 = c[i][1]
                         *C++, AB
        LDW
                                          ; b0 = c[i][2], b1 = c[i][3]
                 .D2T1
                          *BD[0], BD0
        LDW
                 .D1T2
                                          ; d0 = d[i][0]
        LDW
                 .D1T2
                          *BD[1], BD1
                                          ; d1 = d[i][1]
                                          ; e0 = (d1 >> 16) * a1
        MPYH
                 . 1
                         BD1, AA, AE0
                                          ; j0 = (d0 >> 16) * a0
                         BDO, AA, AJO
        MPYHL
                 . 1
        MPYH
                 . 1
                         BD1, AB, AG0
                                          ; q0 = (d1 >> 16) * b1
                                          ; f0 = (d0 >> 16) * b0
        MPYHL
                 . 1
                         BD0, AB, AF0
                 .1
        ADD
                         AJO, AEO, AHO
                                          ; h0 = j0 + e0
        ADD
                         AHO, AYO, AKO
                                          ; k0 = h0 + y0
                 .1
                         AF0, AG0, AM0
                                          ; m0 = f0 + g0
        ADD
                 . 1
        ADD
                 .1
                         AMO, AKO, AYO
                                          y0 = m0 + k0
                 .2
        MV
                         AA,BA2
        MV
                 .2
                         AB, BB2
                 . 2
                         BD0,BD00
        MV
                         AK0, *BD[1]
                                          ; d[i][1] = k0
                 .D1T1
        STW
        MPYH
                 .2
                         BD00, BA2, BE1 ; e1 = (d0 >> 16) * a1
                                          ; j1 = (k0 >> 16) * a0
        MPYHL
                 . 2
                         AKO, BA2, BJ1
        MPYH
                 . 2
                         BD00, BB2, BG1 ; g1 = (d0 >> 16) * b1
        MPYHL
                 . 2
                         AKO, BB2, BF1
                                          ; f1 = (k0 \gg 16) * b0
                 .2
                         BJ1, BY1, BH1
                                          ; h1 = j1 + y1
        ADD
                         BH1, BE1, BK1
                                         ; k1 = h1 + e1
        ADD
                 . 2
                         BF1, BG1, BM1
        ADD
                 .2
                                          ; m1 = f1 + g1
                                          ; y1 = m1 + k1
                         BM1, BK1, BY1
        ADD
                 . 2
        STW
                 .D1T2
                         BK1, *BD++[2]
                                           ; d[i][0] = k1
                         AI,1,AI
                                           ; i--
        SUB
                 .1
[AI]
        В
                 . 1
                         LOOP
                                           ; for
        STW
                 .D2T1
                         AY0, *+AY[0]
        STW
                 .D2T2
                         BY1,*+AY[1]
        .endproc
```

The following example shows the software pipeline feedback from Example 3–16.

Example 3-17. Software Pipeline Feedback from Linear Assembly

```
SOFTWARE PIPELINE INFORMATION
;*
         Loop label : LOOP
         Known Minimum Trip Count : 10
Known Max Trip Count Factor : 1
         Loop Carried Dependency Bound(^): 3
        Partitioned Resource Bound : 4
Partitioned Resource Bound(*) : 4
Resource Partition
         Resource Partition:
                                      A-side B-side
                                       0
                                                0
         .L units
         .S units
                                         1
                                                    0
*****************
         .D units
                                         4*
                                                    2
                                        4*
         .M units
                                                    4 *
                                      4* 4* 4*
3 3 3
1 1 0 0
0 2 (.L or .S unit)
5 5 (.L or .S or .D unit)
1 1
         .X cross paths
         .T address paths
         Long read paths
         Long write paths
         Logical ops (.LS)
Addition ops (.LSD)
         Bound(.L .S .LS)
                                          1
                                                    1
         Bound(.L .S .D .LS .LSD) 4*
         Searching for software pipeline schedule at ...
         ii = 4 Schedule found with 5 iterations in parallel
         done
         Epilog not entirely removed
         Collapsed epilog stages : 3
         Prolog not removed
         Collapsed prolog stages
                                       : 0
         Minimum required memory pad : 24 bytes
         Minimum safe trip count
```

Notice in Example 3–16 that each instruction is manually partitioned. From the software pipeline feedback information in Example 3–17, you can see that a software pipeline schedule is found at ii = 4. This is a result of rewriting the iircas4 () function in linear assembly, as shown in Example 3–16.

## **Chapter 4**

## **Feedback Solutions**

This chapter provides a quick reference to techniques to optimize loops, including an overview of feedback, and guidelines for responding to specific feedback messages.

| Topi | Page                           | ļ |
|------|--------------------------------|---|
| 4.1  | Understanding Feedback 4-2     |   |
| 4.2  | Loop Disqualification Messages |   |
| 4.3  | Pipeline Failure Messages 4-12 |   |
| 4.4  | Investigative Feedback 4-18    |   |

#### 4.1 Understanding Feedback

The compiler provides some feedback by default. Additional feedback is generated with the -mw option. The feedback is located in the .asm file that the compiler generates. In order to view the feedback, you must also enable the -k option which retains the .asm output from the compiler. By understanding feedback, you can quickly tune your C code to obtain the highest possible performance.

The feedback in Example 4–1 is for an innermost loop. On the C6000, C code loop performance is greatly affected by how well the compiler can software pipeline. The feedback is geared for explaining exactly what all the issues with pipelining the loop were and what the results obtained were. Understanding feedback will focus on all the components in the software pipelining feedback window.

The compiler goes through three basic stages when compiling a loop. Here we will focus on the comprehension of these stages and the feedback produced by them. This, combined with the feedback solutions presented in this chapter will send you well on your way to fully optimizing your code with the C6000 compiler. The three stages are:

- 1) Qualify the loop for software pipelining
- Collect loop resource and dependency graph information
- 3) Software pipeline the loop

#### 4.1.1 Stage 1: Qualify the Loop for Software Pipelining

The result of this stage will show up as the first three or four lines in the feedback window as long as the compiler qualifies the loop for pipelining:

#### Example 4-1.Stage 1 Feedback

```
;* Known Minimum Trip Count : 2
;* Known Maximum Trip Count : 2
;* Known Max Trip Count Factor : 2
```

- ☐ **Trip Count**. The number of iterations or trips through a loop.
- ☐ Known Minimum Trip Count. The minimum number of times the loop might execute given the amount of information available to the compiler.
- ☐ Known Maximum Trip Count. The maximum number of times the loop might execute given the amount of information available to the compiler.

☐ Known Max Trip Count Factor. The maximum number that will divide evenly into the trip count. Even though the exact value of the trip count is not deterministic, it may be known that the value is a multiple of 2, 4, etc., which allows more aggressive packed data and unrolling optimization.

The compiler tries to identify what the loop counter (named trip counter because of the number of trips through a loop) is and any information about the loop counter such as minimum value (known minimum trip count), and whether it is a multiple of something (has a known maximum trip count factor).

If factor information is known about a loop counter, the compiler can be more aggressive with performing packed data processing and loop unrolling optimizations. For example, if the exact value of a loop counter is not known but it is known that the value is a multiple of some number, the compiler may be able to unroll the loop to improve performance.

There are several conditions that must be met before software pipelining is allowed, or legal, from the compiler's point of view. These conditions are:

- ☐ The loop cannot have too many instructions. Loops that are too big typically require more registers than are available and require a longer compilation time.
- Another function cannot be called from within the loop unless the called function is inlined. Any break in control flow makes it impossible to software pipeline as multiple iterations are executing in parallel.

If any of the conditions for software pipelining are not met, qualification of the pipeline will halt and a disqualification messages will appear. For more information, see section 2.4.3.6, *What Disqualifies a Loop from Being Software-Pipelined*, on page 2-55.

#### 4.1.2 Stage 2: Collect Loop Resource and Dependency Graph Information

The second stage of software pipelining a loop is collecting loop resource and dependency graph information. The results of stage 2 will be displayed in the feedback window as follows:

Example 4-2. Stage Two Feedback

```
Loop Carried Dependency Bound(^): 4
 Unpartitioned Resource Bound
Partitioned Resource Bound(*)
 Resource Partition:
                               A-side B-side
.L units
                                  2
                                              3
                                              4
.S units
                                   4
.D units
                                  1
                                              0
.M units
.X cross paths
.T address paths
                                  0
1
                                              0
                                              3
                             1
1
0
0
0
0
                                              0
Long read paths
Long read paths
Long write paths
Logical ops (.LS)
Addition ops (.LSD)
                                             0
                                                    (.L or .S unit)
                                              3
                                                     (.L or .S or .D unit)
                                   3
Bound(.L .S .LS)
                                              4
 Bound(.L .S .D .LS .LSD)
                                              4
```

□ Loop Carried Dependency Bound. The distance of the largest loop carry path, if one exists. A loop carry path occurs when one iteration of a loop writes a value that must be read in a future iteration. Instructions that are part of the loop carry bound are marked with the ^ symbol in the assembly code saved with the -k option in the \*.asm file. The number shown for the loop carried dependency bound is the minimum iteration interval due to a loop carry dependency bound for the loop.

Often, this loop carried dependency bound is due to lack of knowledge by the compiler about certain pointer variables. When exact values of pointers are not known, the compiler must assume that any two pointers might point to the same location. Thus, loads from one pointer have an implied dependency to another pointer performing a store and vice versa. This can create large (and usually unnecessary) dependency paths. When the Loop Carried Dependency Bound is larger than the Resource Bound, this is often the culprit. Potential solutions for this are shown section 4.4.1, on page 4-18.

- ☐ Unpartitioned Resource Bound across all resources. The best case resource bound minimum iteration interval (mii) before the compiler has partitioned each instruction to the A or B side. In Example 4–2, the unpartitioned resource bound is 4 because the .S units are required for eight cycles, and there are two .S units.
- Partitioned Resource Bound across all resources. The mii after the instructions are partitioned to the A and B sides. In Example 4–2, after partitioning, we can see that the A side .L, .S, and .D units are required for a total of 13 cycles, making the partitioned resource bound [13/3] = 5. For more information, see the description of Bound (.L .S .D .LS .LSD) later in this section.
- □ Resource Partition table. Summarizes how the instructions have been assigned to the various machine resources and how they have been partitioned between the A and B side. An asterisk is used to mark those entries that determine the resource bound value—in other words, the maximum mii. Because the resources on the C6000 architecture are fairly orthogonal, many instructions can execute two or more different functional units. For this reason, the table breaks these functional units down by the possible resource combinations. The table entries are described below:
  - Individual Functional Units (.L .S .D .M) show the total number of instructions that specifically require the .L, .S, .D, or .M functional units. Instructions that can operate on multiple different functional units are not included in these counts. They are described below in the Logical Ops (.LS) and Addition Ops (.LSD) rows.
  - .X cross paths represents the total number of A-to-B and B-to-A. When this particular row contains an asterisk, it has a resource bottleneck and partitioning may be a problem.
  - .T address paths represents the total number of address paths required by the loads and stores in the loop. This is actually different from the number .D units needed as some other instructions may use the .D unit. In addition, there can be cases where the number of .T address paths on a particular side might be higher than the number of .D units if .D units are partitioned evenly between A and B and .T address paths are not.
  - Long read path represents the total number of long read port paths. All long operations with long sources use this port to do extended width (40-bit) reads. Store operations share this port so they also count toward this total. Long write path represents the total number of long write port paths. All instructions with long (40-bit) results will be counted in this number.

- Logical ops (.LS) represents the total number of instructions that can use either the .L or .S unit.
- Addition ops (.LSD) represents the total number of instructions that can use either the .L or .S or .D unit.
- **Bound** (.L .S .LS) represents the resource bound value as determined by the number of instructions that use the .L and .S units. It is calculated with the following formula:

```
Bound(.L .S .LS ) = ceil((.L + .S + .LS) / 2)
```

Where ceil represents the ceiling function. This means you always round up to the nearest integer. In Example 4–2, if the B side needs:

- 3 .L unit only instructions
- 4 .S unit only instructions
- 1 logical .LS instruction

you would need at least  $\lceil 8/2 \rceil$  cycles or 4 cycles to issue these.

■ **Bound** (.L .S .D .LS .LSD) represents the resource bound value as determined by the number of instructions that use the .D, .L and .S unit. It is calculated with the following formula:

```
Bound(.L .S .D .LS .LSD)
= ceil((.L + .S + .D + .LS + .LSD) / 3)
```

Where ceil represents the ceiling function. This means you always round up to the nearest integer. In Example 4–2, the A side needs:

- 2 .L unit only instructions
- 4 .S unit only instructions
- 1 .D unit only instructions
- 0 logical .LS instructions
- 6 addition .LSD instructions

You would need at least [13/3] cycles or 5 cycles to issue these.

#### 4.1.3 Stage 3: Software Pipeline the Loop

Once the compiler has completed qualification of the loop, partitioned it, and analyzed the necessary loop carry and resource requirements, it can begin to attempt software pipelining. This section will focus on the following lines from the feedback example:

#### Example 4-3. Stage 3 Feedback

```
;* Searching for software pipeline schedule at ...
;* ii = 5 Register is live too long
;* ii = 6 Did not find schedule
;* ii = 7 Schedule found with 3 iterations in parallel
;* done
;*
;* Epilog not entirely removed
;* Collapsed epilog stages : 1
;*
;* Prolog not removed
;* Collapsed prolog stages : 0
;*
;* Minimum required memory pad : 2 bytes
;*
;* Minimum safe trip count : 2
```

ii (iteration interval). The number of cycles between the initiation of successive iterations of the loop. The smaller the iteration interval, the fewer cycles it takes to execute a loop. All of the numbers shown in each row of the feedback imply something about what the minimum iteration interval (mii) will be for the compiler to attempt initial software pipelining.

Several things will determine what the mii of the loop is and are described in the following sections. The mii is simply the maximum of any of these individual mii's.

The first thing the compiler attempts during this stage is to schedule the loop at an iteration interval (ii) equal to the minimum interation interval (mii) determined in stage 2: collect loop resource and dependency graph information. In the example above, since the A-side bound (.L, .S, .D, .LS, and .LSD) was the mii bottleneck, our example starts with:

```
;* Searching for software pipeline schedule at ...
;* ii = 5 Register is live too long
```

If the attempt was not successful, the compiler provides additional feedback to help explain why. In this case, the compiler cannot find a schedule at 11 cycles because register is live too long. For more information, see section 5.10, *Live-Too-Long Issues*, on page 5-102.

Sometimes the compiler finds a valid software pipeline schedule but one or more of the values is live too long. Lifetime of a register is determined by the cycle a value is written into it and by the last cycle this value is read by another instruction. By definition, a variable can never be live longer than the ii of the loop, because the next iteration of the loop will overwrite that value before it is read.

The compiler then proceeds to:

```
ii = 6 Did not find schedule
```

Sometimes, due to a complex loop or schedule, the compiler simply cannot find a valid software pipeline schedule at a particular iteration interval.

```
Regs Live Always : 1/5 (A/B-side)
Max Regs Live : 14/19
Max Cond Regs Live : 1/0
```

- Regs Live Always refers to the number of registers needed for variables to be live every cycle in the loop. Data loaded into registers outside the loop and read inside the loop will fall into this category.
- Max Regs Live refers to the maximum number of variable live on any one cycle in the loop. If there are 33 variables live on one of the cycles inside the loop, a minimum of 33 registers is necessary and this will not be possible with the 32 registers available on the C62x and C67x cores. In addition, this is broken down between A and B side, so if there is uneven partitioning with 30 values and there are 17 on one side and 13 on the other, the same problem will exist. This situation does not apply to the 64 registers available on the C64x core.
- Max Cond Regs Live tells us if there are too many conditional values needed on a given cycle. The C62x and C67x cores have two A side and three B side condition registers available. The C64x core has three A side and three B side condition registers available.

After failing at ii = 6, the compiler proceeds to ii = 7:

```
ii = 7 Schedule found with 3 iterations in parallel
```

It is successful and finds a valid schedule with three iterations in parallel. This means the loop is pipelined three deep. In other words, before iteration n has completed, iterations n+1 and n+2 have begun.

Each time a particular iteration interval fails, the ii is increased and retried. This continues until the ii is equal to the length of a list scheduled loop (no software pipelining). This example shows two possible reasons that a loop was not software pipelined. To view the full detail of all possible messages and their descriptions, see section 4.2, *Loop Disqualification Messages*, on page 4-10; section 4.3, *Pipeline Failure Messages*, on page 4-12; and section 4.4, *Investigative Feedback*, on page 4-18.

After a successful schedule is found at a particular iteration interval, more information about the loop is displayed. This information may relate to the load threshold, epilog/prolog collapsing, and projected memory bank conflicts.

```
Speculative Load Threshold: 12
```

When an epilog is removed, the loop is run extra times to finish out the last iterations, or pipe-down the loop. In doing so, extra loads from new iterations of the loop will speculatively execute (even though their results will never be used). In order to ensure that these memory accesses are not pointing to invalid memory locations, the Load Threshold value tells you how many extra bytes of data beyond your input arrays must be valid memory locations (not a memory mapped I/O etc.) to ensure correct execution. In general, in the large address space of the C6000 this is not usually an issue, but you should be aware of this.

```
Epilog not entirely removed Collapsed epilog stages : 1
```

This refers to the number of epilog stages, or loop iterations that were removed. This can produce a large savings in code size. The -mh option enables speculative execution and improves the compiler's ability to remove epilogs and prologs. However, in some cases epilogs and prologs can be partially or entirely removed without speculative execution. Thus, you may see nonzero values for this even without the -mh option.

```
Prolog not removed Collapsed prolog stages : 0
```

This means that the prolog was not removed. For various technical reasons, prolog and epilog stages may not be partially or entirely removed.

```
Minimum required memory pad : 2 bytes
```

The minimum required memory padding to use -mh is 2 bytes. See the *TMS320C6000 Optimizing Compiler User's Guide* for more information on the -mh option and the minimum required memory padding.

```
Minimum safe trip count :2
```

This means that the loop must execute at lease twice to safely use the software pipelined version of the loop. If this value is less than the known minimum trip count, two versions of the loop will be generated. For more information, see section 2.4.3.2, *Eliminating Redundant Loops*, on page 2-48.

#### 4.2 Loop Disqualification Messages

The following sections describe loop disqualification messages, possible solutions and sections to read for futher information.

#### 4.2.1 Bad Loop Structure

#### Description

This error is rare and may stem from the following:
An asm statement inserted in the C code inner loop.
Parallel instructions being used as input to the linear assembly optimizer.
Complex control flow such as GOTO statements, breaks, nested if statements, if-else statements, and large if statements.

#### Solution

Remove any asm statements, complex control flow, or parallel instructions as input to linear assembly.

#### 4.2.2 Loop Contains a Call

#### Description

There are occasions when the compiler may not be able to inline a function call that is in a loop. This may be due to the compiler being unable to inline the function call; the loop could not be software pipelined.

#### Solution

If the caller and the callee are C or C++, use -pm and -op2. See the *TMS320C6000 Optimizing Compiler User's Guide* for more information on the correct usage of -op2. Do not use -oi0, which disables automatic inlining.

Add the inline keyword to the callee's function definition.

#### 4.2.3 Too Many Instructions

Oversized loops, typically, will not schedule due to too many registers needed. This may also cause additional compilation time in the compiler. The limit on the number of instructions is variable.

#### Solution

Use intrinsics in C code to select more efficient C6000 instructions.

Write code in linear assembly to pick the exact C6000 instruction(s) to be executed.

#### For more information...

See section 2.4.1, *Using Intrinsics*, on page 2-14.

See Chapter 5, Optimizing Assembly Code via Linear Assembly.

#### 4.2.4 Software Pipelining Disabled

Software pipelining has been disabled by a command-line option. Pipelining will be turned off when using the -mu option, not using -o2/-o3, or using -ms2/-ms3.

#### 4.2.5 Uninitialized Trip Counter

The trip counter may not have been set to an initial value.

#### 4.2.6 Suppressed to Prevent Code Expansion

Software pipelining may be suppressed because of the -ms1 option. When the -ms1 option is used, software pipelining is disabled in less promising cases to reduce code size. To enable pipelining, use -ms0 or omit the -ms option altogether.

#### 4.2.7 Loop Carried Dependency Bound Too Large

If the loop has complex loop control, try the -mh option according to the recommendations in the *TMS320C6000 Optimizing Compiler User's Guide*.

#### 4.2.8 Cannot Identify Trip Counter

The loop control is too complex. Try to simplify the loop.

#### 4.3 Pipeline Failure Messages

The following sections describe pipeline failure messages, possible solutions and sections to read for futher information.

#### 4.3.1 Address Increment Too Large

#### Description

A particular function the compiler performs when software pipelining is to allow reordering of all loads and stores occurring from the same array or pointer. This allows for maximum flexibility in scheduling. Once a schedule is found, the compiler will return and add the appropriate offsets and increment/ decrements to each load and store. Sometimes, the loads and/or stores end up being offset too far from each other after reordering (the limit for standard load pointers is  $\pm 1/2$ ). If this happens, the best bet is to restructure the loop so that the pointers are closer together or rewrite the pointers to use register offsets that are precomputed.

#### Solution

Modify code so that the memory offsets are closer.

#### 4.3.2 Cannot Allocate Machine Registers

#### Description

After software pipelining and finding a valid schedule, the compiler must allocate all values in the loop to specific machine registers (A0–A15 and B0–B15 for the C62x and C67x, or A0–A31 and B0–B31 for the C64x). There are occasions when software pipelining this particular ii is not possible. This may be due to the loop schedule found requiring more registers than the C6000 has available. The analyzing feedback example shows:

```
ii = 12 Cannot allocate machine registers
Regs Live Always : 1/5 (A/B-side)
Max Regs Live : 14/19
Max Cond Regs Live : 1/0
```

**Regs Live Always** refers to the number of registers needed for variables live every cycle in the loop. Data loaded into registers outside the loop and read inside the loop will fall into this category.

**Max Regs Live** refers to the maximum number of variables live on any one cycle in the loop. If there are 33 variables live on one of the cycles inside the loop, a minimum of 33 registers is necessary and this will not be possible with the 32 registers available on the C62/C67 cores. 64 registers are available on the C64x core. In addition, this is broken down between A and B side, so if there is uneven partitioning with 30 values and there are 17 on one side and 13 on the other, the same problem will exist.

**Max Cond Regs Live** tells us if there are too many conditional values needed on a given cycle. The C62x/C67x cores have 2 A side and 3 B side condition registers available. The C64x core has 3 A side and 3 B side condition registers available.

#### Solution

Try splitting the loop into two separate loops. Repartition if too many instructions on one side.

For loops with complex control, try the -mh option.

Use symbolic register names instead of machine registers (A0-A15 and B0-B15 for C62x and C67x, or A0-A31 and B0-B31 for C64x).

#### For More Information...

See section 5.9, Loop Unrolling (assembly), on page 5-95.

See section 2.4.3.4, Loop Unrolling (C code), on page 2-50.

TMS320C6000 Optimizing Compiler User's Guide

#### 4.3.3 Cycle Count Too High. Not Profitable

#### Description

In rare cases, the iteration interval of a software pipelined loop is higher than a non-pipelined list scheduled loop. In this case, it is more efficient to execute the non-software pipelined version.

#### Solution

Split into multiple loops or reduce the complexity of the loop if possible.

Unpartition/repartition the linear assembly source code.

Add const and restrict keywords where appropriate to reduce dependences.

For loops with complex control, try the -mh option.

Probably best modified by another technique (i.e. loop unrolling).

Modify the register and/or partition constraints in linear assembly.

#### For more information...

See section 5.9, Loop Unrolling, on page 5-95.

TMS320C6000 Optimizing Compiler User's Guide

#### 4.3.4 Did Not Find Schedule

#### Description

Sometimes, due to a complex loop or schedule, the compiler simply cannot find a valid software pipeline schedule at a particular iteration interval.

#### Solution

Split into multiple loops or reduce the complexity of the loop if possible.

Unpartition/repartition the linear assembly source code.

Probably best modified by another technique (i.e. loop unrolling).

Modify the register and/or partition constraints in linear assembly.

#### For more information...

See section 5.9, Loop Unrolling, on page 5-95.

#### 4.3.5 Iterations in Parallel > Max. Trip Count

#### Description

Not all loops can be profitably pipelined. Based on the available information on the largest possible trip count, the compiler estimates that it will always be more profitable to execute a non-pipelined version than to execute the pipelined version, given the schedule that it found at the current iteration interval.

#### Solution

Probably best optimized by another technique (i.e. unroll the loop completely).

#### For more information...

See section 5.9, Loop Unrolling (assembly), on page 5-95.

See section 2.4.3.4, Loop Unrolling (C code), on page 2-50.

See section 2.4.3, Software Pipelining, on page 2-46.

#### 4.3.6 Speculative Threshold Exceeded

#### Description

It would be necessary to speculatively load beyond the threshold currently specified by the -mh option.

#### Solution

Increase the -mh threshold as recommended in the software pipeline feedback located in the assembly file.

#### 4.3.7 Iterations in Parallel > Min. Trip Count

#### Description

Based on the available information on the minimum trip count, it is not always safe to execute the pipelined version of the loop. Normally, a redundant loop would be generated. However, in this case, redundant loop generation has been suppressed via the -ms0/-ms1 option.

#### Solution

Add MUST\_ITERATE pragma or .trip to provide more information on the minimum trip count

If adding -mh or using a higher value of -mhn could help, try the following suggestions:

| Use –pm program level optimization to gather more trip count information |  | ſ |
|--------------------------------------------------------------------------|--|---|
|--------------------------------------------------------------------------|--|---|

Use the MUST\_ITERATE pragma or the .trip directive to provide minimum trip count information.

#### For more information...

See section 2.4.3.3, Communicating Trip Count Information to the Compiler, on page 2-49.

See section 5.2.5, The .trip Directive, on page 5-8.

#### 4.3.8 Register is Live Too Long

#### Description

Sometimes the compiler finds a valid software pipeline schedule but one or more of the values is live too long. Lifetime of a register is determined by the cycle a value is written into it and by the last cycle this value is read by another instruction. By definition, a variable can never be live longer than the ii of the loop, because the next iteration of the loop will overwrite that value before it is read.

After this message, the compiler prints out a detailed description of which values are live to long:

```
ii = 11 Register is live too long
|72| -> |74|
|73| -> |75|
```

The numbers 72, 73, 74, and 75 correspond to line numbers and they can be mapped back to the offending instructions.

#### Solution

Write linear assembly and insert MV instructions to split register lifetimes that are live-too-long.

#### For more information...

See section 5.10.4.1, Split-Join-Path Problems, on page 5-105.

#### 4.3.9 Too Many Predicates Live on One Side

#### Description

The C6000 has predicate, or conditional, registers available for use with conditional instructions. There are 5 predicate registers on the C62x and C67x, and 6 predicate registers on the C64x. There are two or three on the A side and three on the B side. Sometimes the particular partition and schedule combination, requires more than these available registers.

#### Solution

Try splitting the loop into two separate loops.

If multiple conditionals are used in the loop, allocation of these conditionals is the reason for the failure. Try writing linear assembly and partition all instructions, writing to condition registers evenly between the A and B sides of the machine. For the C62x and C67x, if there is an uneven number, put more on the B side, since there are 3 condition registers on the B side and only 2 on the A side.

#### 4.3.10 Too Many Reads of One Register

#### Description

The C62x,C64x, and C67x cores can read the same register a maximum of 4 times per cycle. If the schedule found happens to produce code that allows a single register to be read more than 4 times in a given cycle, the schedule is invalidated. This code invalidation is not common. If and when it does occur on the C67x, it possibly due to some floating point instructions that have multiple cycle reads.

#### Solution

Split into multiple loops or reduce the complexity of the loop if possible.

Unpartition/repartition the linear assembly source code.

Probably best modified by another technique (i.e. loop unrolling).

Modify the register and/or partition constraints in linear assembly.

#### For more information...

See section 5.9, Loop Unrolling (assembly), on page 5-95.

See section 2.4.3.4, Loop Unrolling (C code), on page 2-50.

#### 4.3.11 Trip var. Used in Loop - Can't Adjust Trip Count

#### Description

If the loop counter (named trip counter because of the number of trips through a loop) is modified within the body of the loop, it typically cannot be converted into a downcounting loop (needed for software pipelining on the C6000). If possible, rewrite the loop to not modify the trip counter by adding a separate variable to be modified.

The fact that the loop counter is used in the loop is actually determined much earlier in the loop qualification stage of the compiler. Why did the compiler try to schedule this anyway? The reason has to do with the –mh option. This option allows for extraneous loads and facilitates epilog removal. If the epilog was successfully removed, the loop counter can sometimes be altered in the loop and still allow software pipelining. Sometimes, this isn't possible after scheduling and thus the feedback shows up at this stage.

#### Solution

Replicate the trip count variable and use the copy inside the loop so that the trip counter and the loop reference separate variables.

Use the -mh option.

#### For more information...

See section 2.4.3.6, What Disqualifies a Loop From Being Software Pipelined, on page 2-55.

#### 4.4 Investigative Feedback

The following sections describe feedback messages, possible solutions and sections to read for futher information.

## 4.4.1 Loop Carried Dependency Bound is Much Larger Than Unpartitioned Resource Bound

#### Description

If the loop carried dependency bound is much larger than the unpartitioned resource bound, this can be an indicator that there is a potential memory alias disambiguation problem. This means that there are two pointers that may or may not point to the same location, and thus, the compiler must assume they might. This can cause a dependency (often between the load of one pointer and the store of another) that does not really exist. For software pipelined loops, this can greatly degrade performance.

#### Solution

Use -pm program level optimization to reduce memory pointer aliasing.

Add restrict declarations to all pointers passed to a function whose objects do not overlap.

Use -mt option to assume no memory pointer aliasing.

Use the .mdep and .no mdep assembly optimizer directives.

If the loop control is complex, try the -mh option.

#### For More Information...

See section 5.2, Assembly Optimizer Options and Directives, on page 5-4.

#### 4.4.2 Two Loops are Generated, One Not Software Pipelined

#### Description

If the trip count is too low, it is illegal to execute the software pipelined version of the loop. In this case, the compiler could not guarantee that the minimum trip count would be high enough to always safely execute the pipelined version. Hence, it generated a non-pipelined version as well. Code is generated, so that at run-time, the appropriate version of the loop will be executed.

#### Solution

Check the software pipeline loop information to see what the compiler knows about the trip count. If you have more precise information, provide it to the compiler using one of the following methods:

| Use the MUST_ | _ITERATE | pragma to | specify | loop | count | information | າ in c |
|---------------|----------|-----------|---------|------|-------|-------------|--------|
| code.         |          |           |         |      |       |             |        |

Use the .trip directive to specify loop count information in linear assembly.

Alternatively, the compiler may be able to determine this information on its own when you compile the function and callers with -pm and -op2.

#### For More Information...

See section 2.4.3.3, *Communicating Trip Count Information to the Compiler*, on page 2-49.

See section 5.2.5, *The .trip Directive*, on page 5-8.

#### 4.4.3 Uneven Resources

#### Description

If the number of resources to do a particular operation is odd, unrolling the loop is sometimes beneficial. If a loop requires 3 multiplies, then a minimum iteration interval of 2 cycles is required to execute this. If the loop was unrolled, 6 multiplies could be evenly partitioned across the A and B side, having a minimum ii of 3 cycles, giving improved performance.

#### Solution

Unroll the loop to make an even number of resources.

#### For More Information...

See section 5.9, Loop Unrolling (assembly), on page 5-95.

See section 2.4.3.4, Loop Unrolling (C code), on page 2-50.

#### 4.4.4 Larger Outer Loop Overhead in Nested Loop

#### Description

In cases where the inner loop count of a nested loop is relatively small, the time to execute the outer loop can start to become a large percentage of the total execution time. For cases where this significantly degrades overall loop performance, unrolling the inner loop may be desired.

#### Solution

Unroll the inner loop.

Make one loop with the outer loop instructions conditional on an inner loop counter.

#### For More Information

See section 5.11, Redundant Load Elimination, on page 5-111.

See section 5.14, *Outer Loop Conditionally Executed With Inner Loop*, on page 5-137.

#### 4.4.5 There are Memory Bank Conflicts

#### Description

In cases where the compiler generates 2 memory accesses in one cycle and those accesses are either 8 bytes apart on a C620x device, 16 bytes apart on a C670x device, or 32 bytes apart on a C640x device, AND both accesses reside within the same memory block, a memory bank stall will occur. To avoid this degradation, memory bank conflicts can be completely avoided by either placing the two accesses in different memory blocks or by writing linear assembly and using the .mptr directive to control memory banks.

#### Solution

Write linear assembly and use the .pmt directive

Link different arrays in separate memory blocks

#### For More Information

See section 5.2.4, The .mptr Directive, on page 5-5.

See section 5.9, Loop Unrolling (assembly), on page 5-95.

See section 2.4.3.4, Loop Unrolling (C code), on page 2-50.

See section 5.12, Memory Banks, on page 5-119

#### 4.4.6 T Address Paths Are Resource Bound

#### Description

T address paths defined the number of memory accesses that must be sent out on the address bus each loop iteration. If these are the resource bound for the loop, it is often possible to reduce the number of accesses by performing word accesses (LDW/STW) for any short accesses being performed.

#### Solution

Use word accesses for short arrays; declare int \* (or use \_nassert) and use \_mpy intrinsics to multiply upper and lower halves of registers

Try to employ redundant load elimination technique if possible

Use LDW/STW instructions for accesses to memory

#### For More Information...

See section 2.4.2, Using Word Accesses for Short Data (C), on page 2-28.

See section 5.11, Redundant Load Elimination, on page 5-111.

See section 5.4, Using Word Access for Short Data (assembly), on page 5-19.

## **Chapter 5**

# Optimizing Assembly Code via Linear Assembly

This chapter describes methods that help you develop more efficient assembly language programs, understand the code produced by the assembly optimizer, and perform manual optimization.

This chapter encompasses phase 3 of the code development flow. After you have developed and optimized your C code using the C6000 compiler, extract the inefficient areas from your C code and rewrite them in linear assembly (assembly code that has not been register-allocated and is unscheduled).

The assembly code shown in this chapter has been hand-optimized in order to direct your attention to particular coding issues. The actual output from the assembly optimizer may look different, depending on the version you are using.

| Topic | c F                                                                            | Page  |
|-------|--------------------------------------------------------------------------------|-------|
| 5.1   | Linear Assembly Code                                                           | . 5-2 |
| 5.2   | Assembly Optimizer Options and Directives                                      | . 5-4 |
| 5.3   | Writing Parallel Code                                                          | . 5-9 |
|       | Using Word Access for Short Data and Doubleword Access for Floating-Point Data | 5-19  |
| 5.5   | Software Pipelining                                                            | 5-29  |
| 5.6   | Modulo Scheduling of Multicycle Loops                                          | 5-58  |
| 5.7   | Loop Carry Paths                                                               | 5-77  |
| 5.8   | If-Then-Else Statements in a Loop                                              | 5-87  |
| 5.9   | Loop Unrolling                                                                 | 5-95  |
| 5.10  | Live-Too-Long Issues5                                                          | -102  |
| 5.11  | Redundant Load Elimination 5                                                   | 5-111 |
| 5.12  | Memory Banks                                                                   | 5-119 |
| 5.13  | Software Pipelining the Outer Loop                                             | -132  |
| 5.14  | Outer Loop Conditionally Executed With Inner Loop                              | 5-137 |

#### 5.1 Linear Assembly Code

The source that you write for the assembly optimizer is similar to assembly source code; however, linear assembly does not include information about parallel instructions, instruction latencies, or register usage. The assembly optimizer takes care of the difficulties of streamlining your code by: Finding instructions that can be executed in parallel Handling pipeline latencies during software pipelining Assigning register usage Defining which unit to use Although you have the option with the C6000 to specify the functional unit or register used, this may restrict the compiler's ability to fully optimize your code. See the TMS320C6000 Optimizing Compiler User's Guide for more information. This chapter takes you through the optimization process manually to show you how the assembly optimizer works and to help you understand when you might want to perform some of the optimizations manually. Each section introduces optimization techniques in increasing complexity: ☐ Section 5.3 and section 5.4 begin with a dot product algorithm to show you how to translate the C code to assembly code and then how to optimize the linear assembly code with several simple techniques. ☐ Section 5.5 and section 5.6 introduce techniques for the more complex algorithms associated with software pipelining, such as modulo iteration interval scheduling for both single-cycle loops and multicycle loops. Section 5.7 uses an IIR filter algorithm to discuss the problems with loop carry paths. Section 5.8 and section 5.9 discuss the problems encountered with if-then-else statements in a loop and how loop unrolling can be used to resolve them. ☐ Section 5.10 introduces live-too-long issues in your code. ☐ Section 5.11 uses a simple FIR filter algorithm to discuss redundant load elimination. Section 5.12 discusses the same FIR filter in terms of the interleaved

memory bank scheme used by C6000 devices.

☐ Section 5.13 and section 5.14 show you how to execute the outer loop of

the FIR filter conditionally and in parallel with the inner loop.

| No | ote: Code Types for C6000                                                                 |
|----|-------------------------------------------------------------------------------------------|
|    | Allocation of resources (functional units, registers, and cross paths) in linear assembly |
|    | Dependency graph to describe the flow of data in the algorithm                            |
|    | Translation of the C code to linear assembly                                              |
|    | Algorithm in C code                                                                       |
| Ea | ch example discusses the following elements:                                              |

There are three types of code for the C6000: C/C++ code (which is input for the C/C++ compiler), linear assembly code (which is input for the assembly optimizer), and assembly code (which is input for the assembler).

In the three sections following section 5.2, we use the dot product to demonstrate how to use various programming techniques to optimize both performance and code size. Most of the examples provided in this book use fixed-point arithmetic; however, the three sections following section 5.2 give both fixed-point and floating-point examples of the dot product to show that the same optimization techniques apply to both fixed- and floating-point programs.

# 5.2 Assembly Optimizer Options and Directives

All directives and options that are described in the following sections are listed in greater detail in the assembly optimizer chapter of the *TMS320C6000 Optimizing Compiler User's Guide*.

# 5.2.1 The -on Option

Software pipelining requires the -o2 or -o3 option. Not specifying -o2 or -o3 facilitates faster compile time and ease of development through reduced optimization.

## 5.2.2 The -mt Option and the .no mdep Directive

Because the assembly optimizer has no idea where objects you are accessing are located when you perform load and store instructions, the assembly optimizer is by default very conservative in determining dependencies between memory operations. For example, let us say you have the loop in Example 5–1 defined in a linear assembly file.

## Example 5-1. Linear Assembly Block Copy

```
loop:

ldw *reg1++, reg2
add reg2, reg3, reg4
stw reg4, *reg5++
[reg6] add -1, reg6, reg6
[reg6] b loop
```

The assembly optimizer will make sure that each store to reg5 completes before the next load of reg1. A suboptimal loop would result if the store to address in reg5 in not in the next location to be read by reg1. For loops where reg5 is pointing to the next location of reg1, this is necessary and implies that the loop has a loop carry path. See section 5.7, *Loop Carry Paths*, on page 5-77 for more information.

For most loops, this is not the case, and you can inform the assembly optimizer to be more aggressive about scheduling memory operations. You can do this either by including the .no\_mdep (no memory dependencies) directive in your linear assembly function or with the -mt option when you are compiling the linear assembly file. Be aware that if you are compiling both C code and linear assembly code in your application, that the -mt option has different meanings for both C and linear assembly code. In this case, use the .no\_mdep directive in your linear assembly source files.

Refer to the *TMS320C6000 Optimizing Compiler User's Guide* for more information on the -mt option and the .no mdep directive.

#### 5.2.3 The .mdep Directive

Should you need to specify a dependence between two or more memory references, use the .mdep directive. Annotate your code with memory reference symbols and add the .mdep directive to your linear assembly function.

## Example 5-2. Block Copy With .mdep

```
.mdep ld1, st1
LDW *p1++ {ld1}, inp1 ; annotate memory reference ld1
; other code ...
STW outp2,*p2++ {st1} ; annotate memory reference st1
```

The .mdep directive indicates there is a memory dependence from the LDW instruction to the STW instruction. This means that the STW instruction must come after the LDW instruction. The .mdep directive does not imply that there is a memory dependence from the STW to the LDW. Another .mdep directive would be needed to handle that case.

#### 5.2.4 The .mptr Directive

The .mptr directive gives the assembly optimizer information on how to avoid memory bank conflicts. The assembly optimizer will rearrange the memory references generated in the assembly code to avoid the memory bank conflicts that were specified with the .mptr directive. This means that code generated by the assembly optimizer will be faster by avoiding the memory bank conflicts. Example 5–3 shows linear assembly code and the generated loop kernel for a dot product without the .mptr directive.

#### Example 5-3. Linear Assembly Dot Product

## Example 5-3.Linear Assembly Dot Product (Continued)

```
ldh
            *ptr_a++, val1
      ldh
            *ptr b++, val2
            val1, val2, prod1
      mpy
      add
            sum1, prod1, sum1
      ldh
           *ptr_a++, val1
      ldh
           *ptr_b++, val2
            val3, val4, prod2
      mpy
            sum2, prod2, sum2
      add
[cnt] add
            -1, cnt, cnt
            loop
[cnt] b
      add
          sum1, sum2, sum1
      return sum1
      .endproc
<loop kernel generated>
         ; PIPED LOOP KERNEL
loop:
  [!A1]
          ADD .L2
                        B4,B6,B4
           MPY
                         B7,A0,B6
                  .M2X
  [ B0]
           В
                  .S1
                        loop
          LDH
                 .D2T2 *-B5(2),B6
          LDH
                 .D1T1 *-A4(2),A0
           SUB
                  .S1
  [ A1]
                         A1,1,A1
                  .L1
  [!A1]
           ADD
                         A5,A3,A5
                  .M1X
           MPY
                         B6,A0,A3
  [ B0]
           ADD
                  .L2
                         -1,B0,B0
                  .D2T2 *B5++(4),B7
           LDH
           LDH
                  .D1T1
                         *A4++(4),A0
```

If the arrays pointed to by ptr\_a and ptr\_b begin on the same bank, then there will be memory bank conflicts at every cycle of the loop due to how the LDH instructions are paired.

By adding the .mptr directive information, you can avoid the memory bank conflicts. Example 5–4 shows the linear assembly dot product with the .mptr directive and the resulting loop kernel.

Example 5-4. Linear Assembly Dot Product With .mptr

```
dotp: .cproc ptr a, ptr b, cnt
      .reg val1, val2, val3, val4
      .reg prod1, prod2, sum1, sum2
      zero
             sum1
      zero
             sum2
       .mptr ptr_a, x, 4
       .mptr ptr b, x, 4
loop: .trip 20, 20
      ldh
             *ptr_a++, val1
      ldh
             *ptr_b++, val2
             val1, val2, prod1
      mpy
             sum1, prod1, sum1
      add
             *ptr_a++, val3
*ptr_b++, val4
      ldh
      ldh
             val3, val4, prod2
      mpy
             sum2, prod2, sum2
      add
[cnt] add
             -1, cnt, cnt
[cnt] b
             loop
      add
             sum1, sum2, sum1
      return sum1
       .endproc
<loop kernel generated>
loop:
          ; PIPED LOOP KERNEL
            ADD .L2
                           B4,B6,B4
   [!A1]
            MPY
                    .M2X
                            B8,A0,B6
   [ B0]
            В
                    .S1
                           loop
            LDH
                    .D2T2
                           *B5++(4),B8
            LDH
                    .D1T1
                           *-A4(2),A0
                    .S1
            SUB
                            A1,1,A1
   [ A1]
   [!A1]
            ADD
                    .L1
                            A5, A3, A5
            MPY
                    .M1X
                            B7,A0,A3
   [ B0]
            ADD
                    .L2
                            -1,B0,B0
                            *-B5(2),B7
            LDH
                    .D2T2
            LDH
                    .D1T1
                            *A4++(4),A0
```

The loop kernel in Example 5–4 has no memory bank conflicts in the case where ptr\_a and ptr\_b point to the same bank. This means that you have to know how your data is aligned in C code before using the .mptr directive in your linear assembly code. The C6000 compiler supports pragmas in C/C++ that align your data to a particular boundary (DATA\_ALIGN, for example). Use these pragmas to align your data properly, so that the .mptr directives work in your linear assembly code.

## 5.2.5 The .trip Directive

The .trip directive is analogous to the \_must\_ITERATE pragma for C/C++. The .trip directive looks like:

```
label: .trip minimum_value[, maximum value[, factor]]
```

For example if you wanted to say that the linear assembly loop will execute some minimum number of times, use the .trip directive with just the first parameter. This example tells the assembly optimizer that the loop will iterate at least ten times.

```
loop: .trip 10
```

You can also tell the assembly optimizer that your loop will execute exactly some number of times by setting the minimum\_value and maximum\_value parameters to exactly the same value. This next example tells the assembly optimizer that the loop will iterate exactly 20 times.

```
loop: .trip 20, 20
```

The maximum\_value parameter can also tell the assembly optimizer that the loop will iterate between some range. The factor parameter allows the assembly optimizer to know that the loop will execute a factor of value times. For example, the next loop will iterate either 8, 16, 24, 32, 40, or 48 times when this particular linear assembly loop is called.

```
loop: .trip 8, 48, 8
```

The maximum\_value and factor parameters are especially useful when your loop needs to be interruptible. Refer to section 9.4.4, *Getting the Most Performance Out of Interruptible Code*, on page 9-8.

# 5.3 Writing Parallel Code

One way to optimize linear assembly code is to reduce the number of execution cycles in a loop. You can do this by rewriting linear assembly instructions so that the final assembly instructions execute in parallel.

#### 5.3.1 Dot Product C Code

The dot product is a sum in which each element in array *a* is multiplied by the corresponding element in array *b*. Each of these products is then accumulated into *sum*. The C code in Example 5–5 is a fixed-point dot product algorithm. The C code in Example 5–6 is a floating-point dot product algorithm.

# Example 5-5. Fixed-Point Dot Product C Code

```
int dotp(short a[], short b[])
{
   int sum, i;
   sum = 0;
   for(i=0; i<100; i++)
       sum += a[i] * b[i];
   return(sum);
}</pre>
```

# Example 5-6. Floating-Point Dot Product C Code

```
float dotp(float a[], float b[])
{
    int i;
    float sum;
    sum = 0;
    for(i=0; i<100; i++)
        sum += a[i] * b[i];
    return(sum);
}</pre>
```

## 5.3.2 Translating C Code to Linear Assembly

The first step in optimizing your code is to translate the C code to linear assembly.

#### 5.3.2.1 Fixed-Point Dot Product

Example 5–7 shows the linear assembly instructions used for the inner loop of the fixed-point dot product C code in Example 5–5.

Example 5-7. List of Assembly Instructions for Fixed-Point Dot Product

| (11) | LDH<br>LDH<br>MPY<br>ADD<br>SUB | .D1<br>.D1<br>.M1<br>.L1 | *A4++,A2<br>*A3++,A5<br>A2,A5,A6<br>A6,A7,A7<br>A1,1,A1 | ; load ai from memory<br>; load bi from memory<br>; ai * bi<br>; sum += (ai * bi)<br>; decrement loop counter |
|------|---------------------------------|--------------------------|---------------------------------------------------------|----------------------------------------------------------------------------------------------------|
| [A1] | В                               | .S2                      | LOOP                                                    | ; branch to loop                                                                                              |

The load halfword (LDH) instructions increment through the *a* and *b* arrays. Each LDH does a post-increment on the pointer. Each iteration of these instructions sets the pointer to the next halfword (16 bits) in the array. The ADD instruction accumulates the total of the results from the multiply (MPY) instruction. The subtract (SUB) instruction decrements the loop counter.

An additional instruction is included to execute the branch back to the top of the loop. The branch (B) instruction is conditional on the loop counter, A1, and executes only until A1 is 0.

#### 5.3.2.2 Floating-Point Dot Product

Example 5–8 shows the linear assembly instructions used for the inner loop of the floating-point dot product C code.

Example 5-8. List of Assembly Instructions for Floating-Point Dot Product

|      | LDW                      | .D1 | *A4++,A2 | ; load ai from memory    |
|------|--------------------------|-----|----------|--------------------------|
|      | LDW                      | .D2 | *A3++,A5 | ; load bi from memory    |
|      | $\mathtt{MPYSP}^\dagger$ | .M1 | A2,A5,A6 | ; ai * bi                |
|      | $\mathtt{ADDSP}^\dagger$ | .L1 | A6,A7,A7 | ; sum += (ai * bi)       |
|      | SUB                      | .S1 | A1,1,A1  | ; decrement loop counter |
| [A1] | В                        | .S2 | LOOP     | ; branch to loop         |
|      |                          |     |          |                          |

<sup>&</sup>lt;sup>†</sup> ADDSP and MPYSP are C67x (floating-point) instructions only.

The load word (LDW) instructions increment through the *a* and *b* arrays. Each LDW does a post-increment on the pointer. Each iteration of these instructions sets the pointer to the next word (32 bits) in the array. The ADDSP instruction accumulates the total of the results from the multiply (MPYSP) instruction. The subtract (SUB) instruction decrements the loop counter.

An additional instruction is included to execute the branch back to the top of the loop. The branch (B) instruction is conditional on the loop counter, A1, and executes only until A1 is 0.

# 5.3.3 Linear Assembly Resource Allocation

| The following rules affect the assignment of functional units for Example 5–7 and Example 5–8 (shown in the third column of each example):                                                                                                    |
|----------------------------------------------------------------------------------------------------|
| <ul> <li>Load (LDH and LDW) instructions must use a .D unit.</li> <li>Multiply (MPY and MPYSP) instructions must use a .M unit.</li> <li>Add (ADD and ADDSP) instructions use a .L unit.</li> <li>Subtract (SUB) instructions use a .S unit.</li> <li>Branch (B) instructions must use a .S unit.</li> </ul> |
| Note: Functional Units and ADD and SUB Instructions                                                                                                    |
| The ADD and SUB can be on the .S, .L, or .D units; however, for Example 5–7 and Example 5–8, they are assigned as listed above.                                                                                                    |
| The ADDSP instruction in Example 5-8 must use a .L unit.                                                                                                    |
|                                                                                                    |

# 5.3.4 Drawing a Dependency Graph

Dependency graphs can help analyze loops by showing the flow of instructions and data in an algorithm. These graphs also show how instructions depend on one another. The following terms are used in defining a dependency graph.

| A <i>node</i> is a point on a dependency graph with one or more data paths flowing in and/or out.                                                       |
|----------------------------------------------------------------------------------------------------|
| The <i>path</i> shows the flow of data between nodes. The numbers beside each path represent the number of cycles required to complete the instruction. |
| An instruction that writes to a variable is referred to as a parent instruction and defines a <i>parent node</i> .                                      |
| An instruction that reads a variable written by a parent instruction is referred to as its child and defines a <i>child node</i> .                      |

Use the following steps to draw a dependency graph:

- 1) Define the nodes based on the variables accessed by the instructions.
- 2) Define the data paths that show the flow of data between nodes.
- 3) Add the instructions and the latencies.
- Add the functional units.

#### 5.3.4.1 Fixed-Point Dot Product

Figure 5–1 shows the dependency graph for the fixed-point dot product assembly instructions shown in Example 5–7 and their corresponding register allocations.

Figure 5-1. Dependency Graph of Fixed-Point Dot Product

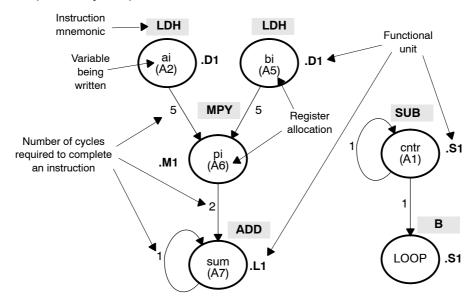

- ☐ The two LDH instructions, which write the values of ai and bi, are parents of the MPY instruction. It takes five cycles for the parent (LDH) instruction to complete. Therefore, if LDH is scheduled on cycle i, then its child (MPY) cannot be scheduled until cycle i + 5.
- ☐ The MPY instruction, which writes the product pi, is the parent of the ADD instruction. The MPY instruction takes two cycles to complete.
- ☐ The ADD instruction adds pi (the result of the MPY) to sum. The output of the ADD instruction feeds back to become an input on the next iteration and, thus, creates a *loop carry* path. (See section 5.7, *Loop Carry Paths*, on page 5-77 for more information.)

The dependency graph for this dot product algorithm has two separate parts because the decrement of the loop counter and the branch do not read or write any variables from the other part.

- ☐ The SUB instruction writes to the loop counter, cntr. The output of the SUB instruction feeds back and creates a loop carry path.
- ☐ The branch (B) instruction is a child of the loop counter.

#### 5.3.4.2 Floating-Point Dot Product

Similarly, Figure 5–2 shows the dependency graph for the floating-point dot product assembly instructions shown in Example 5–8 and their corresponding register allocations.

Figure 5-2. Dependency Graph of Floating-Point Dot Product

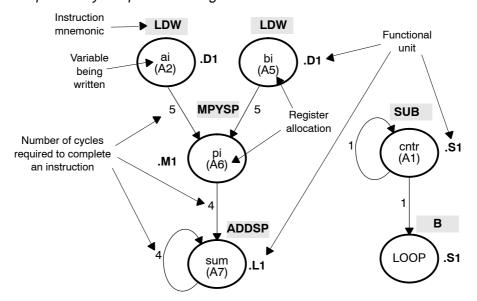

- ☐ The two LDW instructions, which write the values of ai and bi, are parents of the MPYSP instruction. It takes five cycles for the parent (LDW) instruction to complete. Therefore, if LDW is scheduled on cycle i, then its child (MPYSP) cannot be scheduled until cycle i + 5.
- ☐ The MPYSP instruction, which writes the product pi, is the parent of the ADDSP instruction. The MPYSP instruction takes four cycles to complete.
- ☐ The ADDSP instruction adds pi (the result of the MPYSP) to sum. The output of the ADDSP instruction feeds back to become an input on the next iteration and, thus, creates a *loop carry* path. (See section 5.7, *Loop Carry Paths*, on page 5-77 for more information.)

The dependency graph for this dot product algorithm has two separate parts because the decrement of the loop counter and the branch do not read or write any variables from the other part.

- ☐ The SUB instruction writes to the loop counter, cntr. The output of the SUB instruction feeds back and creates a loop carry path.
- ☐ The branch (B) instruction is a child of the loop counter.

## 5.3.5 Nonparallel Versus Parallel Assembly Code

Nonparallel assembly code is performed serially, that is, one instruction following another in sequence. This section explains how to rewrite the instructions so that they execute in parallel.

#### 5.3.5.1 Fixed-Point Dot Product

Example 5–9 shows the nonparallel assembly code for the fixed-point dot product loop. The MVK instruction initializes the loop counter to 100. The ZERO instruction clears the accumulator. The NOP instructions allow for the delay slots of the LDH, MPY, and B instructions.

Executing this dot product code serially requires 16 cycles for each iteration plus two cycles to set up the loop counter and initialize the accumulator; 100 iterations require 1602 cycles.

Example 5-9. Nonparallel Assembly Code for Fixed-Point Dot Product

```
; set up loop counter
      MVK
             .S1
                    100, A1
      ZERO
             .L1
                                 ; zero out accumulator
LOOP:
                    *A4++,A2 ; load ai from memory
*A3++,A5 ; load bi from memory
      LDH
             .D1
      LDH
             .D1
                                 ; delay slots for LDH
      NOP
             4
      MPY
             .M1
                    A2,A5,A6
                                ; ai * bi
      NOP
                                 ; delay slot for MPY
                   A6,A7,A7
      ADD
             .L1
                                ; sum += (ai * bi)
                    A1,1,A1
                                 ; decrement loop counter
      SUB
             .S1
             .S2
                    LOOP
                                 ; branch to loop
  [A1] B
      NOP
             5
                                  ; delay slots for branch
  Branch occurs here
```

Assigning the same functional unit to both LDH instructions slows performance of this loop. Therefore, reassign the functional units to execute the code in parallel, as shown in the dependency graph in Figure 5–3. The parallel assembly code is shown in Example 5–10.

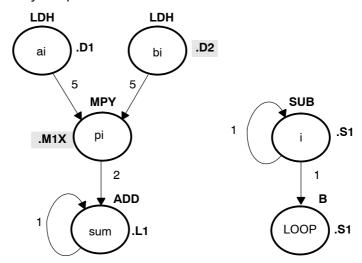

Figure 5-3. Dependency Graph of Fixed-Point Dot Product with Parallel Assembly

Example 5-10. Parallel Assembly Code for Fixed-Point Dot Product

```
100, A1
      MVK
              .S1
                                  ; set up loop counter
ZERO
              .L1
                    Α7
                                  ; zero out accumulator
LOOP:
      LDH
              .D1
                    *A4++,A2
                                  ; load ai from memory
                    *B4++,B2
      LDH
              .D2
                                  ; load bi from memory
              .S1
      SUB
                    A1,1,A1
                                  ; decrement loop counter
                    LOOP
                                  ; branch to loop
  [A1] B
              .S2
      NOP
                                  ; delay slots for LDH
      MPY
              .M1X
                    A2,B2,A6
                                  ; ai * bi
      NOP
                                  ; delay slots for MPY
      ADD
              .L1
                    A6,A7,A7
                                  ; sum += (ai * bi)
  Branch occurs here
```

Because the loads of ai and bi do not depend on one another, both LDH instructions can execute in parallel as long as they do not share the same resources. To schedule the load instructions in parallel, allocate the functional units as follows:

- ai and the pointer to ai to a functional unit on the A side, .D1
- ightharpooling bit and the pointer to bit o a functional unit on the B side, .D2

Because the MPY instruction now has one source operand from A and one from B, MPY uses the 1X cross path.

Rearranging the order of the instructions also improves the performance of the code. The SUB instruction can take the place of one of the NOP delay slots for the LDH instructions. Moving the B instruction after the SUB removes the need for the NOP 5 used at the end of the code in Example 5–9.

The branch now occurs immediately after the ADD instruction so that the MPY and ADD execute in parallel with the five delay slots required by the branch instruction.

#### 5.3.5.2 Floating-Point Dot Product

Similarly, Example 5–11 shows the nonparallel assembly code for the floating-point dot product loop. The MVK instruction initializes the loop counter to 100. The ZERO instruction clears the accumulator. The NOP instructions allow for the delay slots of the LDW, ADDSP, MPYSP, and B instructions.

Executing this dot product code serially requires 21 cycles for each iteration plus two cycles to set up the loop counter and initialize the accumulator; 100 iterations require 2102 cycles.

Example 5-11. Nonparallel Assembly Code for Floating-Point Dot Product

```
100, A1
                               ; set up loop counter
      MVK
             .S1
                                ; zero out accumulator
      ZERO
             .L1
                   Α7
LOOP:
                               ; load ai from memory
      T_1DW
             .D1
                   *A4++,A2
      LDW
             .D1
                   *A3++,A5
                               ; load bi from memory
             4
      NOP
                               ; delay slots for LDW
                               ; ai * bi
      MPYSP .M1
                   A2,A5,A6
                               ; delay slots for MPYSP
      NOP
             3
                               ; sum += (ai * bi)
      ADDSP .L1
                   A6,A7,A7
                                ; delay slots for ADDSP
      NOP
             3
                   A1,1,A1
      SUB
             .S1
                               ; decrement loop counter
                                ; branch to loop
             .S2
                   LOOP
  [A1] B
      NOP
             5
                                ; delay slots for branch
  Branch occurs here
```

Assigning the same functional unit to both LDW instructions slows performance of this loop. Therefore, reassign the functional units to execute the code in parallel, as shown in the dependency graph in Figure 5–4. The parallel assembly code is shown in Example 5–12.

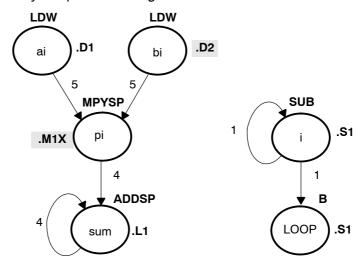

Figure 5-4. Dependency Graph of Floating-Point Dot Product With Parallel Assembly

Example 5-12. Parallel Assembly Code for Floating-Point Dot Product

```
100, A1
      MVK
              .S1
                                  ; set up loop counter
ZERO
             .L1
                    Α7
                                  ; zero out accumulator
LOOP:
      LDW
              .D1
                    *A4++,A2
                                  ; load ai from memory
                    *B4++,B2
LDW
              .D2
                                  ; load bi from memory
      SUB
             .S1
                    A1,1,A1
                                  ; decrement loop counter
                                  ; delay slots for LDW
      NOP
  [A1] B
              .S2
                    LOOP
                                  ; branch to loop
      MPYSP
             .M1X
                    A2,B2,A6
                                  ; ai * bi
      NOP
             3
                                  ; delay slots for MPYSP
      ADDSP
            .L1
                    A6,A7,A7
                                  ; sum += (ai * bi)
  Branch occurs here
```

Because the loads of ai and bi do not depend on one another, both LDW instructions can execute in parallel as long as they do not share the same resources. To schedule the load instructions in parallel, allocate the functional units as follows:

- ai and the pointer to ai to a functional unit on the A side, .D1
- ightharpoint is big to be in the big big and the pointer to big to a functional unit on the B side, .D2

Because the MPYSP instruction now has one source operand from A and one from B, MPYSP uses the 1X cross path.

Rearranging the order of the instructions also improves the performance of the code. The SUB instruction replaces one of the NOP delay slots for the LDW instructions. Moving the B instruction after the SUB removes the need for the NOP 5 used at the end of the code in Example 5–11 on page 5-16.

The branch now occurs immediately after the ADDSP instruction so that the MPYSP and ADDSP execute in parallel with the five delay slots required by the branch instruction.

Since the ADDSP finishes execution before the result is needed, the NOP 3 for delay slots is removed, further reducing cycle count.

# 5.3.6 Comparing Performance

Executing the fixed-point dot product code in Example 5–10 requires eight cycles for each iteration plus one cycle to set up the loop counter and initialize the accumulator; 100 iterations require 801 cycles.

Table 5–1 compares the performance of the nonparallel code with the parallel code for the fixed-point example.

Table 5–1. Comparison of Nonparallel and Parallel Assembly Code for Fixed-Point Dot Product

| Code Example | )                                            | 100 Iterations | Cycle Count |
|--------------|----------------------------------------------|----------------|-------------|
| Example 5-9  | Fixed-point dot product nonparallel assembly | 2 + 100 × 16   | 1602        |
| Example 5-10 | Fixed-point dot product parallel assembly    | 1 + 100 × 8    | 801         |

Executing the floating-point dot product code in Example 5–12 requires ten cycles for each iteration plus one cycle to set up the loop counter and initialize the accumulator; 100 iterations require 1001 cycles.

Table 5–2 compares the performance of the nonparallel code with the parallel code for the floating-point example.

Table 5–2. Comparison of Nonparallel and Parallel Assembly Code for Floating-Point Dot Product

| Code Example |                                                 | 100 Iterations | Cycle Count |
|--------------|-------------------------------------------------|----------------|-------------|
| Example 5-11 | Floating-point dot product nonparallel assembly | 2 + 100 × 21   | 2102        |
| Example 5-12 | Floating-point dot product parallel assembly    | 1 + 100 × 10   | 1001        |

# 5.4 Using Word Access for Short Data and Doubleword Access for Floating-Point Data

The parallel code for the fixed-point example in section 5.3 uses an LDH instruction to read a[i]. Because a[i] and a[i+1] are next to each other in memory, you can optimize the code further by using the load word (LDW) instruction to read a[i] and a[i+1] at the same time and load both into a single 32-bit register. (The data must be word-aligned in memory.)

In the floating-point example, the parallel code uses an LDW instruction to read a[i]. Because a[i] and a[i+1] are next to each other in memory, you can optimize the code further by using the load doubleword (LDDW) instruction to read a[i] and a[i+1] at the same time and load both into a register pair. (The data must be doubleword-aligned in memory.) See the  $TMS320C6000\ CPU$  and Instruction Set User's Guide for more specific information on the LDDW instruction.

#### Note: LDDW Available for C64x and C67x

The load doubleword (LDDW) instruction is available on the C64x/C64x+ (fixed point) and C67x (floating-point) devices.

#### 5.4.1 Unrolled Dot Product C Code

The fixed-point C code in Example 5-13 has the effect of unrolling the loop by accumulating the even elements, a[i] and b[i], into sum0 and the odd elements, a[i+1] and b[i+1], into sum1. After the loop, sum0 and sum1 are added to produce the final sum. The same is true for the floating-point C code in Example 5-14. (For another example of loop unrolling, see section 5.9 on page 5-95.)

# Example 5-13. Fixed-Point Dot Product C Code (Unrolled)

```
int dotp(short a[], short b[] )
{
  int sum0, sum1, sum, i;

  sum0 = 0;
  sum1 = 0;
  for(i=0; i<100; i+=2){
     sum0 += a[i] * b[i];
     sum1 += a[i + 1] * b[i + 1];
     }
  sum = sum0 + sum1;
  return(sum);
}</pre>
```

## Example 5-14. Floating-Point Dot Product C Code (Unrolled)

```
float dotp(float a[], float b[])
{
  int i;
  float sum0, sum1, sum;
  sum0 = 0;
  sum1 = 0;
  for(i=0; i<100; i+=2){
     sum0 += a[i] * b[i];
     sum1 += a[i + 1] * b[i + 1];
     }
  sum = sum0 + sum1;
  return(sum);
}</pre>
```

## 5.4.2 Translating C Code to Linear Assembly

The first step in optimizing your code is to translate the C code to linear assembly.

#### 5.4.2.1 Fixed-Point Dot Product

Example 5–15 shows the list of C6000 instructions that execute the unrolled fixed-point dot product loop. Symbolic variable names are used instead of actual registers. Using symbolic names for data and pointers makes code easier to write and allows the optimizer to allocate registers. However, you must use the .reg assembly optimizer directive. See the *TMS320C6000 Optimizing Compiler User's Guide* for more information on writing linear assembly code.

Example 5–15. Linear Assembly for Fixed-Point Dot Product Inner Loop With LDW

```
LDW
                *a++,ai_i1
                               ; load ai & al from memory
       LDW
                *b++,bi_i1
                              ; load bi & b1 from memory
       MPY
                ai_i1,bi_i1,pi ; ai * bi
       MPYH
                ai_i1,bi_i1,pi1; ai+1 * bi+1
                pi,sum0,sum0    ; sum0 += (ai * bi)
       ADD
       ADD
                pi1,sum1,sum1 ; sum1 += (ai+1 * bi+1)
                cntr,1,cntr ; decrement loop counter
[cntr] SUB
                LOOP
                               ; branch to loop
[cntr] B
```

The two load word (LDW) instructions load a[i], a[i+1], b[i], and b[i+1] on each iteration.

Two MPY instructions are now necessary to multiply the second set of array elements:

- The first MPY instruction multiplies the 16 least significant bits (LSBs) in each source register:  $a[i] \times b[i]$ .
- The MPYH instruction multiplies the 16 most significant bits (MSBs) of each source register: a[i+1] × b [i+1].

The two ADD instructions accumulate the sums of the even and odd elements: sum0 and sum1.

#### Note: Little-Endian Mode and MPY Instructions

This is true only when the C6000 is in little-endian mode. In big-endian mode, MPY operates on a[i+1] and b[i+1] and MPYH operates on a[i] and b[i]. See the TMS320C6000 Peripherals Reference Guide for more information.

## 5.4.2.2 Floating-Point Dot Product

Example 5–16 shows the list of C6000 instructions that execute the unrolled floating-point dot product loop. Symbolic variable names are used instead of actual registers. Using symbolic names for data and pointers makes code easier to write and allows the optimizer to allocate registers. However, you must use the .reg assembly optimizer directive. See the *TMS320C6000 Optimizing Compiler User's Guide* for more information on writing linear assembly code.

Example 5–16. Linear Assembly for Floating-Point Dot Product Inner Loop With LDDW

```
LDDW
                *a++,ai1:ai0
                               ; load a[i+0] & a[i+1] from memory
       LDDW
                *b++,bi1:bi0
                               ; load b[i+0] & b[i+1] from memory
                               ; a[i+0] * b[i+0]
                ai0,bi0,pi0
       MPYSP
                ai1,bi1,pi1
                               ; a[i+1] * b[i+1]
       MPYSP
                               ; sum0 += (a[i+0] * b[i+0])
                pi0,sum0,sum0
       ADDSP
                               ; sum1 += (a[i+1] * b[i+1])
       ADDSP
                pi1,sum1,sum1
[cntr] SUB
                                ; decrement loop counter
                cntr,1,cntr
[cntr] B
                T.OOP
                                ; branch to loop
```

The two load doubleword (LDDW) instructions load a[i], a[i+1], b[i], and b[i+1] on each iteration.

Two MPYSP instructions are now necessary to multiply the second set of array elements.

The two ADDSP instructions accumulate the sums of the even and odd elements: sum0 and sum1.

# 5.4.3 Drawing a Dependency Graph

The dependency graph in Figure 5–5 for the fixed-point dot product shows that the LDW instructions are parents of the MPY instructions and the MPY instructions are parents of the ADD instructions. To split the graph between the A and B register files, place an equal number of LDWs, MPYs, and ADDs on each side. To keep both sides even, place the remaining two instructions, B and SUB, on opposite sides.

Figure 5-5. Dependency Graph of Fixed-Point Dot Product With LDW

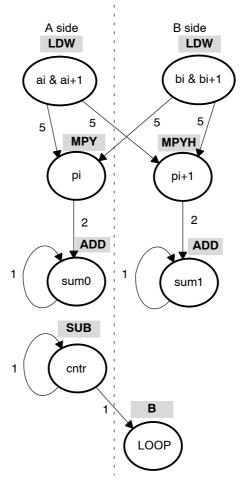

Similarly, the dependency graph in Figure 5–6 for the floating-point dot product shows that the LDDW instructions are parents of the MPYSP instructions and the MPYSP instructions are parents of the ADDSP instructions. To split the graph between the A and B register files, place an equal number of LDDWs, MPYSPs, and ADDSPs on each side. To keep both sides even, place the remaining two instructions, B and SUB, on opposite sides.

Figure 5-6. Dependency Graph of Floating-Point Dot Product With LDDW

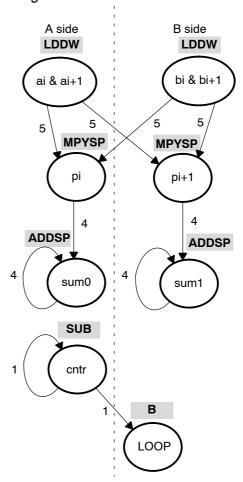

## 5.4.4 Linear Assembly Resource Allocation

After splitting the dependency graph for both the fixed-point and floating-point dot products, you can assign functional units and registers, as shown in the dependency graphs in Figure 5–7 and Figure 5–8 and in the instructions in Example 5–17 and Example 5–18. The .M1X and .M2X represent a path in the dependency graph crossing from one side to the other.

Figure 5–7. Dependency Graph of Fixed-Point Dot Product With LDW (Showing Functional Units)

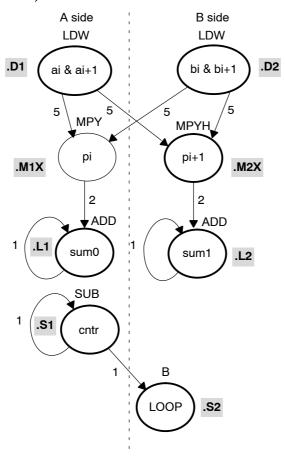

Example 5–17. Linear Assembly for Fixed-Point Dot Product Inner Loop With LDW (With Allocated Resources)

```
LDW
           .D1
                 *A4++,A2
                              ; load ai and ai+1 from memory
                 *B4++,B2
                              ; load bi and bi+1 from memory
    LDW
           .D2
                              ; ai * bi
           .M1X A2,B2,A6
    MPY
    MPYH
          .M2X A2,B2,B6
                              ; ai+1 * bi+1
    ADD
           .L1
                 A6,A7,A7
                              ; sum0 += (ai * bi)
    ADD
               B6,B7,B7
                              ; sum1 += (ai+1 * bi+1)
           .L2
    SUB
           .S1
                A1,1,A1
                              ; decrement loop counter
[A1] B
          .S2
                 LOOP
                              ; branch to loop
```

Figure 5–8. Dependency Graph of Floating-Point Dot Product With LDDW (Showing Functional Units)

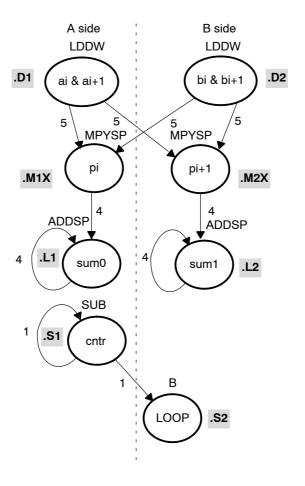

Example 5–18. Linear Assembly for Floating-Point Dot Product Inner Loop With LDDW (With Allocated Resources)

```
LDDW
               *A4++,A3:A2 ; load ai and ai+1 from memory
          . D1
   LDDW
          .D2
               *B4++,B3:B2 ; load bi and bi+1 from memory
   MPYSP .M1X A2,B2,A6 ; ai * bi
   MPYSP .M2X A3,B3,B6
                          ; ai+1 * bi+1
   ADDSP .L1 A6,A7,A7
                          ; sum0 += (ai * bi)
   ADDSP .L2
               B6,B7,B7
                         ; sum1 += (ai+1 * bi+1)
               A1,1,A1
         .S1
                          ; decrement loop counter
   SUB
         .S2
              LOOP
                          ; branch to loop
[A1] B
```

## 5.4.5 Final Assembly

Example 5–19 shows the final assembly code for the unrolled loop of the fixed-point dot product and Example 5–20 shows the final assembly code for the unrolled loop of the floating-point dot product.

#### 5.4.5.1 Fixed-Point Dot Product

Example 5–19 uses LDW instructions instead of LDH instructions.

Example 5–19. Assembly Code for Fixed-Point Dot Product With LDW (Before Software Pipelining)

```
.S1
      MVK
                    50,A1
                                 ; set up loop counter
      ZERO
             .L1
                                 ; zero out sum0 accumulator
                    Α7
      ZERO
             .L2
                                 ; zero out sum1 accumulator
LOOP:
      LDW
              .D1
                    *A4++,A2
                               ; load ai & ai+1 from memory
LDW
             .D2
                    *B4++,B2
                                 ; load bi & bi+1 from memory
      SUB
             .S1
                    A1,1,A1
                                 ; decrement loop counter
             .S1
                    LOOP
[A1]
      В
                                  ; branch to loop
      NOP
                               ; ai * bi
                    A2,B2,A6
      MPY
              .M1X
| | |
      MPYH
              .M2X
                    A2,B2,B6
                                  ; ai+1 * bi+1
      NOP
      ADD
              .L1
                    A6,A7,A7
                                 ; sum0+= (ai * bi)
| | |
      ADD
             .L2
                                  ; sum1+= (ai+1 * bi+1)
                    B6,B7,B7
                                  ; Branch occurs here
      ADD
             .L1X A7,B7,A4
                                  ; sum = sum0 + sum1
```

The code in Example 5–19 includes the following optimizations:

- The setup code for the loop is included to initialize the array pointers and the loop counter and to clear the accumulators. The setup code assumes that A4 and B4 have been initialized to point to arrays *a* and *b*, respectively.
- ☐ The MVK instruction initializes the loop counter.
- The two ZERO instructions, which execute in parallel, initialize the even and odd accumulators (sum0 and sum1) to 0.
- ☐ The third ADD instruction adds the even and odd accumulators.

#### 5.4.5.2 Floating-Point Dot Product

Example 5-20 uses LDDW instructions instead of LDW instructions.

Example 5–20. Assembly Code for Floating-Point Dot Product With LDDW (Before Software Pipelining)

```
MVK
              .S1
                    50,A1
                                  ; set up loop counter
       ZERO
              .L1
                    Α7
                                  ; zero out sum0 accumulator
| |
             .L2
                    В7
                                  ; zero out sum1 accumulator
       ZERO
LOOP:
      LDDW
             .D1
                    *A4++,A3:A2 ; load ai & ai+1 from memory
                    *B4++,B3:B2 ; load bi & bi+1 from memory
| | |
      LDDW
             .D2
              .S1
       SUB
                    A1,1,A1
                                  ; decrement loop counter
       NOP
             2
[A1]
             .S1
                    LOOP
                                  ; branch to loop
      MPYSP .M1X
                   A2,B2,A6
                                  ; ai * bi
| | |
      MPYSP .M2X
                    A3,B3,B6
                                  ; ai+1 * bi+1
      NOP
             3
      ADDSP .L1
                    A6,A7,A7
                                  ; sum0 += (ai * bi)
| | |
                                  ; sum1 += (ai+1 * bi+1)
      ADDSP .L2
                    B6,B7,B7
                                  ; Branch occurs here
      NOP
             3
       ADDSP
            .L1X
                    A7,B7,A4
                                  ; sum = sum0 + sum1
      NOP
             3
```

The code in Example 5–20 includes the following optimizations:

The setup code for the loop is included to initialize the array pointers and the loop counter and to clear the accumulators. The setup code assumes that A4 and B4 have been initialized to point to arrays a and b, respectively.

- ☐ The MVK instruction initializes the loop counter.
- The two ZERO instructions, which execute in parallel, initialize the even and odd accumulators (sum0 and sum1) to 0.
- ☐ The third ADDSP instruction adds the even and odd accumulators.

## 5.4.6 Comparing Performance

Executing the fixed-point dot product with the optimizations in Example 5–19 requires only 50 iterations, because you operate in parallel on both the even and odd array elements. With the setup code and the final ADD instruction, 100 iterations of this loop require a total of 402 cycles  $(1 + 8 \times 50 + 1)$ .

Table 5–3 compares the performance of the different versions of the fixed-point dot product code discussed so far.

Table 5-3. Comparison of Fixed-Point Dot Product Code With Use of LDW

| Code Example |                                                    | 100 Iterations | Cycle Count |
|--------------|----------------------------------------------------|----------------|-------------|
| Example 5-9  | Fixed-point dot product nonparallel assembly       | 2 + 100 × 16   | 1602        |
| Example 5-10 | Fixed-point dot product parallel assembly          | 1 + 100 × 8    | 801         |
| Example 5-19 | Fixed-point dot product parallel assembly with LDW | 1 + (50× 8)+ 1 | 402         |

Executing the floating-point dot product with the optimizations in Example 5–20 requires only 50 iterations, because you operate in parallel on both the even and odd array elements. With the setup code and the final ADDSP instruction, 100 iterations of this loop require a total of 508 cycles (1 +  $10 \times 50 + 7$ ).

Table 5-4 compares the performance of the different versions of the floating-point dot product code discussed so far.

Table 5-4. Comparison of Floating-Point Dot Product Code With Use of LDDW

| Code Example                                                        | 100 Iterations  | Cycle Count |
|---------------------------------------------------------------------|-----------------|-------------|
| Example 5-11 Floating-point dot product nonparallel assembly        | 2 + 100 × 21    | 2102        |
| Example 5-12 Floating-point dot product parallel assembly           | 1 + 100 × 10    | 1001        |
| Example 5–20 Floating-point dot product parallel assembly with LDDW | 1 + (50× 10)+ 7 | 508         |

# 5.5 Software Pipelining

This section describes the process for improving the performance of the assembly code in the previous section through *software pipelining*.

Software pipelining is a technique used to schedule instructions from a loop so that multiple iterations execute in parallel. The parallel resources on the C6000 make it possible to initiate a new loop iteration before previous iterations finish. The goal of software pipelining is to start a new loop iteration as soon as possible.

The modulo iteration interval scheduling table is introduced in this section as an aid to creating software-pipelined loops.

The fixed-point dot product code in Example 5–19 needs eight cycles for each iteration of the loop: five cycles for the LDWs, two cycles for the MPYs, and one cycle for the ADDs.

Figure 5–9 shows the dependency graph for the fixed-point dot product instructions. Example 5–21 shows the same dot product assembly code in Example 5–17 on page 5-25, except that the SUB instruction is now conditional on the loop counter (A1).

#### Note: When SUB Instruction is Conditional on A1

Making the SUB instruction conditional on A1 ensures that A1 stops decrementing when it reaches 0. Otherwise, as the loop executes five more times, the loop counter becomes a negative number. When A1 is negative, it is nonzero and, therefore, causes the condition on the branch to be true again. If the SUB instruction were not conditional on A1, you would have an infinite loop.

The floating-point dot product code in Example 5–20 needs ten cycles for each iteration of the loop: five cycles for the LDDWs, four cycles for the MPYSPs, and one cycle for the ADDSPs.

Figure 5–10 shows the dependency graph for the floating-point dot product instructions. Example 5–22 shows the same dot product assembly code in Example 5–18 on page 5-26, except that the SUB instruction is now conditional on the loop counter (A1).

#### Note: ADDSP Delay Slots

The ADDSP has 3 delay slots associated with it. The extra delay slots are taken up by the LDDW, SUB, and NOP when executing the next cycle of the loop. Thus an NOP 3 is not required inside the loop but is required outside the loop prior to adding sum0 and sum1 together.

Figure 5–9. Dependency Graph of Fixed-Point Dot Product With LDW (Showing Functional Units)

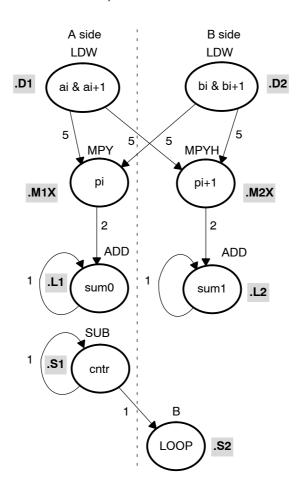

Example 5–21. Linear Assembly for Fixed-Point Dot Product Inner Loop (With Conditional SUB Instruction)

```
; load ai and ai+1 from memory
    LDW
           .D1
                  *A4++,A2
    LDW
           .D2
                  *B4++,B2
                                ; load bi and bi+1 from memory
                               ; ai * bi
    MPY
           .M1X
                  A2,B2,A6
                  A2,B2,B6
                               ; ai+1 * bi+1
    MPYH
           .M2X
                  A6,A7,A7
                               ; sum0 += (ai * bi)
    ADD
           .L1
                                ; sum1 += (ai+1 * bi+1)
    ADD
           .L2
                  B6,B7,B7
[A1] SUB
           .S1
                  A1,1,A1
                               ; decrement loop counter
           .S2
                  LOOP
[A1] B
                                ; branch to top of loop
```

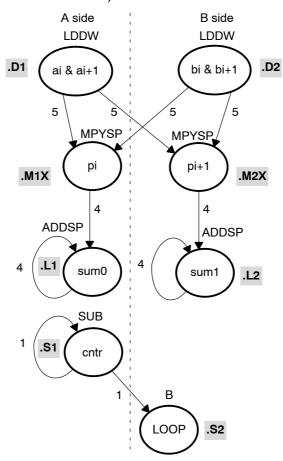

Figure 5–10. Dependency Graph of Floating-Point Dot Product With LDDW (Showing Functional Units)

Example 5–22. Linear Assembly for Floating-Point Dot Product Inner Loop (With Conditional SUB Instruction)

```
LDDW
          .D1
                 *A4++,A3:A2 ; load ai and ai+1 from memory
    LDDW
          .D2
                 *B4++,B3:B2 ; load bi and bi+1 from memory
                              ; ai * bi
    MPYSP .M1X
               A2,B2,A6
    MPYSP .M2X A3,B3,B6
                              ; ai+1 * bi+1
    ADDSP .L1
                 A6,A7,A7
                              ; sum0 += (ai * bi)
          .L2
    ADDSP
                 B6,B7,B7
                              ; sum1 += (ai+1 * bi+1)
[A1] SUB
          .S1
                A1,1,A1
                              ; decrement loop counter
                              ; branch to top of loop
[A1] B
          .S2
                 LOOP
```

## 5.5.1 Modulo Iteration Interval Scheduling

Another way to represent the performance of the code is by looking at it in a modulo iteration interval scheduling table. This table shows how a software-pipelined loop executes and tracks the available resources on a cycle-by-cycle basis to ensure that no resource is used twice on any given cycle. The *iteration interval* of a loop is the number of cycles between the initiations of successive iterations of that loop.

## 5.5.1.1 Fixed-Point Example

The fixed-point code in Example 5–19 needs eight cycles for each iteration of the loop, so the iteration interval is eight.

Table 5–5 shows a modulo iteration interval scheduling table for the fixed-point dot product loop before software pipelining (Example 5–19). Each row represents a functional unit. There is a column for each cycle in the loop showing the instruction that is executing on a particular cycle:

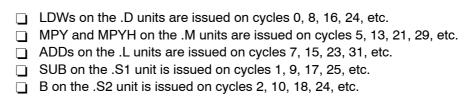

Table 5–5. Modulo Iteration Interval Scheduling Table for Fixed-Point Dot Product (Before Software Pipelining)

| Unit / Cycle | 0, 8, | 1, 9, | 2, 10, | 3, 11, | 4, 12, | 5, 13, | 6, 14, | 7, 15, |
|--------------|-------|-------|--------|--------|--------|--------|--------|--------|
| .D1          | LDW   |       |        |        |        |        |        |        |
| .D2          | LDW   |       |        |        |        |        |        |        |
| .M1          |       |       |        |        |        | MPY    |        |        |
| .M2          |       |       |        |        |        | MPYH   |        |        |
| .L1          |       |       |        |        |        |        |        | ADD    |
| .L2          |       |       |        |        |        |        |        | ADD    |
| .S1          |       | SUB   |        |        |        |        |        |        |
| .S2          |       |       | В      |        |        |        |        |        |

In this example, each unit is used only once every eight cycles.

## 5.5.1.2 Floating-Point Example

The floating-point code in Example 5–20 needs ten cycles for each iteration of the loop, so the iteration interval is ten.

Table 5–6 shows a modulo iteration interval scheduling table for the floating-point dot product loop before software pipelining (Example 5–20). Each row represents a functional unit. There is a column for each cycle in the loop showing the instruction that is executing on a particular cycle:

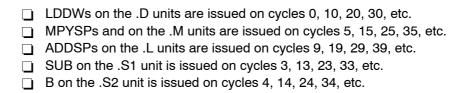

Table 5–6. Modulo Iteration Interval Scheduling Table for Floating-Point Dot Product (Before Software Pipelining)

| Unit /<br>Cycle | 0, 10, | 1, 11, | 2, 12, | 3, 13, | 4, 14, | 5, 15, | 6, 16, | 7, 17, | 8, 18, | 9, 19, |
|-----------------|--------|--------|--------|--------|--------|--------|--------|--------|--------|--------|
| .D1             | LDDW   |        |        |        |        |        |        |        |        |        |
| .D2             | LDDW   |        |        |        |        |        |        |        |        |        |
| .M1             |        |        |        |        |        | MPYSP  |        |        |        |        |
| .M2             |        |        |        |        |        | MPYSP  |        |        |        |        |
| .L1             |        |        |        |        |        |        |        |        |        | ADDSP  |
| .L2             |        |        |        |        |        |        |        |        |        | ADDSP  |
| .S1             |        |        |        | SUB    |        |        |        |        |        |        |
| .S2             |        |        |        |        | В      |        |        |        |        |        |

In this example, each unit is used only once every ten cycles.

## 5.5.1.3 Determining the Minimum Iteration Interval

Software pipelining increases performance by using the resources more efficiently. However, to create a fully pipelined schedule, it is helpful to first determine the *minimum iteration interval*.

The minimum iteration interval of a loop is the minimum number of cycles you must wait between each initiation of successive iterations of that loop. The smaller the iteration interval, the fewer cycles it takes to execute a loop.

Resources and data dependency constraints determine the minimum iteration interval. The most-used resource constrains the minimum iteration interval. For example, if four instructions in a loop all use the .S1 unit, the minimum iteration interval is at least 4. Four instructions using the same resource cannot execute in parallel and, therefore, require at least four separate cycles to execute each instruction.

With the SUB and branch instructions on opposite sides of the dependency graph in Figure 5–9 and Figure 5–10, all eight instructions use a different functional unit and no two instructions use the same cross paths (1X and 2X). Because no two instructions use the same resource, the minimum iteration interval based on resources is 1.

#### Note: No Data Dependencies in Minimum Iteration Example

In this particular example, there are no data dependencies to affect the minimum iteration interval. However, future examples may demonstrate this constraint.

#### 5.5.1.4 Creating a Fully Pipelined Schedule

Having determined that the minimum iteration interval is 1, you can initiate a new iteration every cycle. You can schedule LDW (or LDDW) and MPY (or MPYSP) instructions on every cycle.

## Fixed-Point Example

Table 5-7 shows a fully pipelined schedule for the fixed-point dot product example.

Table 5–7. Modulo Iteration Interval Table for Fixed-Point Dot Product (After Software Pipelining)

| ľ            |     |          | — Loop    | Prolog     |             |              |              | ]             |
|--------------|-----|----------|-----------|------------|-------------|--------------|--------------|---------------|
| Unit / Cycle | 0   | 1        | 2         | 3          | 4           | 5            | 6            | 7, 8, 9       |
| .D1          | LDW | *<br>LDW | **<br>LDW | ***<br>LDW | ****<br>LDW | ****<br>LDW  | *****<br>LDW | ******<br>LDW |
| .D2          | LDW | *<br>LDW | **<br>LDW | ***<br>LDW | ****<br>LDW | *****<br>LDW | *****<br>LDW | ******<br>LDW |
| .M1          |     |          |           |            |             | MPY          | *<br>MPY     | **<br>MPY     |
| .M2          |     |          |           |            |             | MPYH         | *<br>MPYH    | **<br>MPYH    |
| .L1          |     |          |           |            |             |              |              | ADD           |
| .L2          |     |          |           |            |             |              |              | ADD           |
| .S1          |     | SUB      | *<br>SUB  | **<br>SUB  | ***<br>SUB  | ****<br>SUB  | *****<br>SUB | *****<br>SUB  |
| .S2          |     |          | В         | *<br>B     | **<br>B     | ***<br>B     | ****<br>B    | ****<br>B     |

 $\textbf{Note:} \quad \text{The asterisks indicate the iteration of the loop; shading indicates the single-cycle loop.}$ 

The rightmost column in Table 5–7 is a single-cycle loop that contains the entire loop. Cycles 0–6 are loop setup code, or loop prolog.

Asterisks define which iteration of the loop the instruction is executing each cycle. For example, the rightmost column shows that on any given cycle inside the loop:

| _ | The ADD instructions are adding data for iteration n.                  |
|---|------------------------------------------------------------------------|
| _ | The MPY instructions are multiplying data for iteration $n + 2$ (***). |
|   | The LDW instructions are loading data for iteration $n + 7$ (*******)  |
|   | The SUB instruction is executing for iteration $n + 6$ (******).       |
|   | The B instruction is executing for iteration $n + 5$ (*****).          |

In this case, multiple iterations of the loop execute in parallel in a software pipeline that is eight iterations deep, with iterations n through n+7 executing in parallel. Fixed-point software pipelines are rarely deeper than the one created by this single-cycle loop. As loop sizes grow, the number of iterations that can execute in parallel tends to become fewer.

# Floating-Point Example

Table 5–8 shows a fully pipelined schedule for the floating-point dot product example.

Table 5–8. Modulo Iteration Interval Table for Floating-Point Dot Product (After Software Pipelining)

|                 | Loop Prolog |           |            |             |              |               | 7             |                |                 |                    |
|-----------------|-------------|-----------|------------|-------------|--------------|---------------|---------------|----------------|-----------------|--------------------|
| Unit /<br>Cycle | 0           | 1         | 2          | 3           | 4            | 5             | 6             | 7              | 8               | 9, 10, 11          |
| .D1             | LDDW        | *<br>LDDW | **<br>LDDW | ***<br>LDDW | ****<br>LDDW | *****<br>LDDW | *****<br>LDDW | ******<br>LDDW | *******<br>LDDW | *********<br>LDDW  |
| .D2             | LDDW        | *<br>LDDW | **<br>LDDW | ***<br>LDDW | ****<br>LDDW | *****<br>LDDW | *****<br>LDDW | ******<br>LDDW | *******<br>LDDW | **********<br>LDDW |
| .M1             |             |           |            |             |              | MPYSP         | *<br>MPYSP    | **<br>MPYSP    | ***<br>MPYSP    | ****<br>MPYSP      |
| .M2             |             |           |            |             |              | MPYSP         | *<br>MPYSP    | **<br>MPYSP    | ***<br>MPYSP    | ****<br>MPYSP      |
| .L1             |             |           |            |             |              |               |               |                |                 | ADDSP              |
| .L2             |             |           |            |             |              |               |               |                |                 | ADDSP              |
| .S1             |             |           |            | SUB         | *<br>SUB     | **<br>SUB     | ***<br>SUB    | ****<br>SUB    | *****<br>SUB    | ******<br>SUB      |
| .S2             |             |           |            |             | В            | *<br>B        | **<br>B       | ***<br>B       | ****<br>B       | *****<br>B         |

Note: The asterisks indicate the iteration of the loop; shading indicates the single-cycle loop.

The rightmost column in Table 5–8 is a single-cycle loop that contains the entire loop. Cycles 0–8 are loop setup code, or loop prolog.

Asterisks define which iteration of the loop the instruction is executing each cycle. For example, the rightmost column shows that on any given cycle inside the loop:

| $\Box$ | The ADDSP instructions are adding data for iteration n.                   |
|--------|---------------------------------------------------------------------------|
| _      | The MPYSP instructions are multiplying data for iteration $n + 4$ (****). |
| _      | , , ,                                                                     |
| _      | The LDDW instructions are loading data for iteration $n + 9$ (********).  |
| _      | The SUB instruction is executing for iteration $n + 6$ (*****).           |
|        | The B instruction is executing for iteration $n + 5$ (*****).             |

## Note: ADDSP Results are Staggered

Since the ADDSP instruction has three delay slots associated with it, the results of adding are staggered by four. That is, the first result from the ADDSP is added to the fifth result, which is then added to the ninth, and so on. The second result is added to the sixth, which is then added to the 10th. This is shown in Table 5–9.

In this case, multiple iterations of the loop execute in parallel in a software pipeline that is ten iterations deep, with iterations n through n + 9 executing in parallel. Floating-point software pipelines are rarely deeper than the one created by this single-cycle loop. As loop sizes grow, the number of iterations that can execute in parallel tends to become fewer.

#### 5.5.1.5 Staggered Accumulation With a Multicycle Instruction

When accumulating results with an instruction that is multicycle (that is, has delay slots other than 0), you must either unroll the loop or stagger the results. When unrolling the loop, multiple accumulators collect the results so that one result has finished executing and has been written into the accumulator before adding the next result of the accumulator. If you do not unroll the loop, then the accumulator will contain staggered results.

Staggered results occur when you attempt to accumulate successive results while in the delay slots of previous execution. This can be achieved without error if you are aware of what is in the accumulator, what will be added to that accumulator, and when the results will be written on a given cycle (such as the pseudo-code shown in Example 5–23).

Example 5-23. Pseudo-Code for Single-Cycle Accumulator With ADDSP

```
LOOP: ADDSP x,sum,sum
|| LDW *xptr++,x
||[cond] B cond
||[cond] SUB cond,1,cond
```

Table 5–9 shows the results of the loop kernel for a single-cycle accumulator using a multicycle add instruction; in this case, the ADDSP, which has three delay slots (a 4-cycle instruction).

Table 5–9. Software Pipeline Accumulation Staggered Results Due to Three-Cycle Delay

| Cycle # | Pseudoinstruction      | Current value of pseudoregister sum     | Written expected result                                            |
|---------|------------------------|-----------------------------------------|--------------------------------------------------------------------|
| 0       | ADDSP x(0), sum, sum   | 0                                       | ; cycle 4 sum = x(0)                                               |
| 1       | ADDSP x(1), sum, sum   | 0                                       | ; cycle 5 sum = x(1)                                               |
| 2       | ADDSP x(2), sum, sum   | 0                                       | ; cycle 6 sum = x(2)                                               |
| 3       | ADDSP x(3), sum, sum   | 0                                       | ; cycle 7 sum = x(3)                                               |
| 4       | ADDSP x(4), sum, sum   | x(0)                                    | ; cycle 8 sum = $x(0) + x(4)$                                      |
| 5       | ADDSP x(5), sum, sum   | x(1)                                    | ; cycle 9 sum = $x(1) + x(5)$                                      |
| 6       | ADDSP x(6), sum, sum   | x(2)                                    | ; cycle 10 sum = $x(2) + x(6)$                                     |
| 7       | ADDSP x(7), sum, sum   | x(3)                                    | ; cycle 11 sum = $x(3) + x(7)$                                     |
| 8       | ADDSP x(8), sum, sum   | x(0) + x(4)                             | ; cycle 12 sum = $x(0) + x(4) + x(8)$                              |
|         | •                      |                                         |                                                                    |
| i + j†  | ADDSP x(i+j), sum, sum | $x(j) + x(j+4) + x(j+8) \dots x(i-4+j)$ | ; cycle i + j + 4 sum = $x(j) + x(j+4) + x(j+8) x(i-4+j) + x(i+j)$ |
|         | :                      |                                         |                                                                    |

<sup>&</sup>lt;sup>†</sup> Where i is a multiple of 4

The first value of the array x, x(0) is added to the accumulator (sum) on cycle 0, but the result is not ready until cycle 4. This means that on cycle 1 when x(1) is added to the accumulator (sum), sum has no value in it from x(0). Thus, when this result is ready on cycle 5, sum will have the value x(1) in it, instead of the value x(0) + x(1). When you reach cycle 4, sum will have the value x(0) in it and the value x(4) will be added to that, causing sum = x(0) + x(4) on cycle 8. This is continuously repeated, resulting in four separate accumulations (using the register sum).

The current value in the accumulator sum depends on which iteration is being done. After the completion of the loop, the last four sums should be written into

separate registers and then added together to give the final result. This is shown in Example 5–27 on page 5-43.

## 5.5.2 Using the Assembly Optimizer to Create Optimized Loops

Example 5–24 shows the linear assembly code for the full fixed-point dot product loop. Example 5–25 shows the linear assembly code for the full floating-point dot product loop. You can use this code as input to the assembly optimizer tool to create software-pipelined loops automatically. See the *TMS320C6000 Optimizing Compiler User's Guide* for more information on the assembly optimizer.

Example 5-24. Linear Assembly for Full Fixed-Point Dot Product

```
.global dotp
_dotp:
        .cproc
                 a, b
                  sum, sum0, sum1, cntr
         .reg
                  ai i1, bi i1, pi, pi1
         .reg
         MVK
                  50,cntr
                                  ; cntr = 100/2
         ZERO
                  sum0
                                  ; multiply result = 0
                                  ; multiply result = 0
         ZERO
                  sum1
LOOP:
         .trip 50
                  *a++,ai_i1 ; load ai & ai+1 from memory
*b++,bi_i1 ; load bi & bi+1 from memory
         LDW
         LDW
                  ai_i1,bi_i1,pi ; ai * bi
         MPY
         MPYH
                  ai_i1,bi_i1,pi1; ai+1 * bi+1
                  pi,sum0,sum0 ; sum0 += (ai * bi)
         ADD
                  pi1, sum1, sum1 ; sum1 += (ai+1 * bi+1)
         ADD
 [cntr] SUB
                  cntr,1,cntr ; decrement loop counter
                  LOOP
                                  ; branch to loop
 [cntr] B
         ADD
                  sum0,sum1,sum ; compute final result
         .return sum
         .endproc
```

Resources such as functional units and 1X and 2X cross paths do not have to be specified because these can be allocated automatically by the assembly optimizer.

### Example 5-25. Linear Assembly for Full Floating-Point Dot Product

```
.global _dotp
_dotp:
                 a, b
        .cproc
                  sum, sum0, sum1, a, b
         .reg
                  ail:ai, bil:bi, pi, pi1
         .reg
         MVK
                  50,cntr
                                  ; cntr = 100/2
         ZERO
                  sum0
                                 ; multiply result = 0
         ZERO
                  sum1
                                 ; multiply result = 0
LOOP:
         .trip 50
         LDDW
                  *a++,ai1:ai ; load ai & ai+1 from memory
                  *b++,bil:bi ; load bi & bi+1 from memory
         LDDW
                                 ; ai * bi
         MPYSP
                  ai,bi,pi
                 , ..., p11 ; ai+1 * bi+1 pi, sum0, sum0 ; sum0 ;
         MPYSP
         ADDSP
                                  ; sum0 += (ai * bi)
                  pi1,sum1,sum1 ; sum1 += (ai+1 * bi+1)
         ADDSP
 [cntr]
         SUB
                  cntr,1,cntr
                                  ; decrement loop counter
 [cntr]
        В
                  LOOP
                                  ; branch to loop
         ADDSP
                  sum, sum1, sum0
                                 ; compute final result
         .return sum
         .endproc
```

### 5.5.3 Final Assembly

Example 5–26 shows the assembly code for the fixed-point software-pipelined dot product in Table 5–7 on page 5-35. Example 5–27 shows the assembly code for the floating-point software-pipelined dot product in Table 5–8 on page 5-36. The accumulators are initialized to 0 and the loop counter is set up in the first execute packet in parallel with the first load instructions. The asterisks in the comments correspond with those in Table 5–7 and Table 5–8, respectively.

### Note: Execute Packet Contains Parallel Instructions

All instructions executing in parallel constitute an execute packet. An execute packet can contain up to eight instructions.

See the *TMS320C6000 CPU and Instruction Set Reference Guide* for more information about pipeline operation.

#### 5.5.3.1 Fixed-Point Example

Multiple branch instructions are in the pipe. The first branch in the fixed-point dot product is issued on cycle 2 but does not actually branch until the end of cycle 7 (after five delay slots). The branch target is the execute packet defined by the label LOOP. On cycle 7, the first branch returns to the same execute packet, resulting in a single-cycle loop. On every cycle after cycle 7, a branch executes back to LOOP until the loop counter finally decrements to 0. Once the loop counter is 0, five more branches execute because they are already in the pipe.

Executing the dot product code with the software pipelining as shown in Example 5–26 requires a total of 58 cycles (7 + 50 + 1), which is a significant improvement over the 402 cycles required by the code in Example 5–19.

### Note: Assembly Optimizer Versions Create Different Assembly Code

The code created by the assembly optimizer will not completely match the final assembly code shown in this and future sections because different versions of the tool will produce slightly different code. However, the inner loop performance (number of cycles per iteration) should be similar.

Example 5-26. Assembly Code for Fixed-Point Dot Product (Software Pipelined)

```
.D1
                   *A4++,A2
      T_1DW
                                ; load ai & ai+1 from memory
      T.DW
             .D2
                   *B4++,B2
                                ; load bi & bi+1 from memory
             .S1
      MVK
                   50,A1
                                ; set up loop counter
                   Α7
      ZERO
             .L1
                                ; zero out sum0 accumulator
      ZERO
            .L2
                   В7
                                ; zero out sum1 accumulator
             .S1
[A1]
      SUB
                   A1,1,A1
                                ; decrement loop counter
             .D1
                                 ;* load ai & ai+1 from memory
      LDW
                   *A4++,A2
      LDW
             .D2
                   *B4++,B2
                                 ;* load bi & bi+1 from memory
             .S1
  [A1] SUB
                   A1,1,A1
                                 ;* decrement loop counter
             .S2
                   LOOP
                                 ; branch to loop
.D1
                   *A4++,A2
                                 ;** load ai & ai+1 from memory
      LDW
      LDW
             .D2
                   *B4++,B2
                                 ;** load bi & bi+1 from memory
  [A1] SUB
             .S1
                   A1,1,A1
                                ;** decrement loop counter
                                ;* branch to loop
             .S2
                   LOOP
||[A1]B
             .D1
                   *A4++,A2
                                 ;*** load ai & ai+1 from memory
      LDW
             .D2
                   *B4++,B2
                                 ;*** load bi & bi+1 from memory
      LDW
  [A1] SUB
             .S1
                   A1,1,A1
                                ; *** decrement loop counter
||[A1]B
             .S2
                   LOOP
                                ;** branch to loop
             .D1
                   *A4++,A2
                                 ;**** load ai & ai+1 from memory
      LDW
      LDW
             .D2
                   *B4++,B2
                                 ;**** load bi & bi+1 from memory
      MPY
             .M1X A2,B2,A6
                                 ; ai * bi
      MPYH
             .M2X A2,B2,B6
                                ; ai+1 * bi+1
                                ;**** decrement loop counter
||[A1] SUB
             .S1
                   A1,1,A1
||[A1] B
                   LOOP
                                ;*** branch to loop
             .S2
                   *A4++,A2
      LDW
             .D1
                                ;***** ld ai & ai+1 from memory
             .D2
                   *B4++,B2
                                 ;***** ld bi & bi+1 from memory
      LDW
      MPY
             .M1X A2,B2,A6
                                ;* ai * bi
             .M2X A2,B2,B6
      MPYH
                                ;* ai+1 * bi+1
                                 ;**** decrement loop counter
             .S1
                   A1,1,A1
||[A1] SUB
             .S2
                   LOOP
                                ;**** branch to loop
||[A1] B
             .D1
                   *A4++,A2
                                ;***** ld ai & ai+1 from memory
      LDW
      LDW
             .D2
                   *B4++,B2
                                 ;***** ld bi & bi+1 from memory
LOOP:
      ADD
                   A6,A7,A7
                                ; sum0 += (ai * bi)
             .L1
      ADD
             .L2
                   B6,B7,B7
                                 ; sum1 += (ai+1 * bi+1)
             .M1X A2,B2,A6
      MPY
                                 ;** ai * bi
                                 ;** ai+1 * bi+1
      MPYH
            .M2X A2,B2,B6
||[A1] SUB
             .S1
                                 ;***** decrement loop counter
                   A1,1,A1
||[A1] B
             .S2
                   LOOP
                                 ;**** branch to loop
                                 ;***** ld ai & ai+1 fm memory
      LDW
             .D1
                   *A4++,A2
                                 ;****** ld bi & bi+1 fm memory
      LDW
             .D2
                   *B4++,B2
      ; Branch occurs here
      ADD
             .L1X A7,B7,A4
                                ; sum = sum0 + sum1
```

#### 5.5.3.2 Floating-Point Example

The first branch in the floating-point dot product is issued on cycle 4 but does not actually branch until the end of cycle 9 (after five delay slots). The branch target is the execute packet defined by the label LOOP. On cycle 9, the first branch returns to the same execute packet, resulting in a single-cycle loop. On every cycle after cycle 9, a branch executes back to LOOP until the loop counter finally decrements to 0. Once the loop counter is 0, five more branches execute because they are already in the pipe.

Executing the floating-point dot product code with the software pipelining as shown in Example 5–27 requires a total of 74 cycles (9 + 50 + 15), which is a significant improvement over the 508 cycles required by the code in Example 5–20.

Example 5-27. Assembly Code for Floating-Point Dot Product (Software Pipelined)

```
MVK
                      50,A1
                .S1
                                      ; set up loop counter
                .L1
                                      ; sum0 = 0
      ZERO
                      A8
                                      ; sum1 = 0
      ZERO
                .L2
                      В8
                                     ; load ai & ai + 1 from memory
      T'DDM
                .D1
                      A4++, A7: A6
      LDDW
                .D2
                      B4++,B7:B6
                                      ; load bi & bi + 1 from memory
      T'DDM
                .D1
                      A4++,A7:A6
                                       ;* load ai & ai + 1 from memory
| | |
                                       ;* load bi & bi + 1 from memory
      LDDW
                .D2
                      B4++,B7:B6
      LDDW
                .D1
                      A4++,A7:A6
                                     ;** load ai & ai + 1 from memory
| | |
      LDDW
                      B4++,B7:B6
                                       ;** load bi & bi + 1 from memory
                .D2
      LDDW
                .D1
                      A4++, A7: A6
                                       ;*** load ai & ai + 1 from memory
                                       ;*** load bi & bi + 1 from memory
      LDDW
                .D2
                      B4++,B7:B6
||[A1] SUB
                      A1,1,A1
                                       ; decrement loop counter
                .S1
                                     ;**** load ai & ai + 1 from memory
      LDDW
                .D1
                      A4++,A7:A6
      LDDW
                .D2
                      B4++,B7:B6
                                      ;**** load bi & bi + 1 from memory
 [A1] B
                .S2
                      LOOP
                                      ; branch to loop
[A1] SUB
                .S1
                      A1,1,A1
                                       ;* decrement loop counter
                      A4++,A7:A6
      LDDW
                .D1
                                       ;***** load ai & ai + 1 from memory
                                       ;**** load bi & bi + 1 from memory
      LDDW
                .D2
                      B4++,B7:B6
                .M1X
                      A6,B6,A5
      MPYSP
                                       ; pi = a0 b0
                      A7,B7,B5
                                       ; pi1 = a1 b1
      MPYSP
                .M2X
||[A1] B
                .S2
                      LOOP
                                       ;* branch to loop
||[A1] SUB
                      A1,1,A1
                                       ;** decrement loop counter
                .S1
      LDDW
                .D1
                      A4++,A7:A6
                                       ;***** load ai & ai + 1 from memory
                                       ;***** load bi & bi + 1 from memory
      LDDW
                .D2
                      B4++,B7:B6
      MPYSP
                .M1X
                      A6,B6,A5
                                       ;* pi = a0 b0
      MPYSP
                .M2X
                      A7,B7,B5
                                       ;* pi1 = a1 b1
                      LOOP
                                       ;** branch to loop
 [A1] B
                .S2
                                       ;*** decrement loop counter
||[A1] SUB
                .S1
                      A1,1,A1
```

Example 5–27. Assembly Code for Floating-Point Dot Product (Software Pipelined) (Continued)

```
LDDW
                 .D1
                       A4++, A7: A6
                                        ; ***** load ai & ai + 1 from memory
      LDDW
                 .D2
                       B4++,B7:B6
                                        ;***** load bi & bi + 1 from memory
                                        ;** pi = a0 b0
                      A6,B6,A5
      MPYSP
                 .M1X
                                        ;** pi1 = a1 b1
      MPYSP
                .M2X
                      A7,B7,B5
                .S2
                      LOOP
                                        ;*** branch to loop
 [A1] B
||[A1] SUB
                .S1
                      A1,1,A1
                                        ;**** decrement loop counter
                      A4++,A7:A6
                                        ;****** load ai & ai + 1 from memory
      LDDW
                .D1
                                        ;****** load bi & bi + 1 from memory
      LDDW
                .D2
                       B4++,B7:B6
                                        ;*** pi = a0 b0
      MPYSP
                .M1X A6,B6,A5
      MPYSP
                .M2X
                      A7,B7,B5
                                        ;*** pi1 = a1 b1
 [A1] B
                .S2
                      LOOP
                                        ;**** branch to loop
||[A1] SUB
                .S1
                       A1,1,A1
                                        ;**** decrement loop counter
LOOP:
                                        ;****** load ai & ai + 1 from memory
      LDDW
                 .D1
                       A4++, A7: A6
                                        ;****** load bi & bi + 1 from memory
                .D2
                       B4++,B7:B6
      LDDW
                                        ;**** pi = a0 b0
      MPYSP
                .M1X
                      A6,B6,A5
                .M2X A7,B7,B5
                                        ;**** pi1 = a1 b1
      MPYSP
      ADDSP
                .L1
                      A5,A8,A8
                                       ; sum0 += (ai bi)
                      B5,B8,B8
                 .L2
                                       ;sum1 += (ai+1 bi+1)
      ADDSP
                                        ;**** branch to loop
                 .S2
                      LOOP
 [A1] B
||[A1] SUB
                                        ;***** decrement loop counter
                .S1
                       A1,1,A1
; Branch occurs here
                                       ; sum(0) = sum0(0) + sum1(0)
      ADDSP
                .L1X A8,B8,A0
      ADDSP
                .L2X
                      A8,B8,B0
                                        sum(1) = sum0(1) + sum1(1)
      ADDSP
                      A8,B8,A0
                                       sum(2) = sum0(2) + sum1(2)
                 .L1X
      ADDSP
                       A8,B8,B0
                                        ; sum(3) = sum0(3) + sum1(3)
                 .L2X
      NOP
                                        ; wait for B0
      ADDSP
                .L1X
                       A0,B0,A5
                                        ; sum(01) = sum(0) + sum(1)
      NOP
                                        ; wait for next B0
      ADDSP
                 .L2X
                       A0,B0,B5
                                       ; sum(23) = sum(2) + sum(3)
      NOP
                       3
                                        ; sum = sum(01) + sum(23)
      ADDSP
                      A5,B5,A4
                 .L1X
      NOP
                       3
```

#### 5.5.3.3 Removing Extraneous Instructions

The code in Example 5–26 and Example 5–27 executes extra iterations of some of the instructions in the loop. The following operations occur in parallel on the last cycle of the loop in Example 5–26:

Iteration 50 of the ADD instructions
Iteration 52 of the MPY and MPYH instructions
Iteration 57 of the LDW instructions
The following operations occur in parallel on the last cycle of the loop in Example 5–27:

Iteration 50 of the ADDSP instructions
Iteration 54 of the MPYSP instructions
Iteration 59 of the LDDW instructions

In most cases, extra iterations are not a problem; however, when extraneous LDWs and LDDWs access unmapped memory, you can get unpredictable results. If the extraneous instructions present a potential problem, remove the extraneous load and multiply instructions by adding an epilog like that included in the second part of Example 5–28 on page 5-47 and Example 5–29 on page 5-48.

## Fixed-Point Example

To eliminate LDWs in the fixed-point dot product from iterations 51 through 57, run the loop seven fewer times. This brings the loop counter to 43 (50-7), which means you still must execute seven more cycles of ADD instructions and five more cycles of MPY instructions. Five pairs of MPYs and seven pairs of ADDs are now outside the loop. The LDWs, MPYs, and ADDs all execute exactly 50 times. (The shaded areas of Example 5–28 indicate the changes in this code.)

Executing the dot product code in Example 5–28 with no extraneous LDWs still requires a total of 58 cycles (7 + 43 + 7 + 1), but the code size is now larger.

# Floating-Point Example

To eliminate LDDWs in the floating-point dot product from iterations 51 through 59, run the loop nine fewer times. This brings the loop counter to 41 (50-9), which means you still must execute nine more cycles of ADDSP instructions and five more cycles of MPYSP instructions. Five pairs of MPYSPs and nine pairs of ADDSPs are now outside the loop. The LDDWs, MPYSPs, and ADDSPs all execute exactly 50 times. (The shaded areas of Example 5–29 indicate the changes in this code.)

Executing the dot product code in Example 5–29 with no extraneous LDDWs still requires a total of 74 cycles (9 + 41 + 9 + 15), but the code size is now larger.

Example 5–28. Assembly Code for Fixed-Point Dot Product (Software Pipelined With No Extraneous Loads)

```
LDW
            .D1
                   *A4++,A2
                               ; load ai & ai+1 from memory
                                ; load bi & bi+1 from memory
      LDW
            .D2
                   *B4++,B2
      MVK
            .S1
                   43,A1
                             ; set up loop counter
                           ; zero out sum0 accumulator
      ZERO
            .L1
                   Α7
      ZERO
            .L2
                  В7
                              ; zero out sum1 accumulator
                  A1,1,A1 ; decrement loop counter
*A4++,A2 ;* load ai & ai+1 from memory
*B4++ B2
 [A1] SUB
            .S1
                 A1,1,A1
            .D1
      LDW
      LDW
            .D2
                  *B4++,B2
                              ;* load bi & bi+1 from memory
            .S1
 [A1] SUB
                  A1,1,A1
                              ;* decrement loop counter
            .S2
                              ; branch to loop
                  LOOP
||[A1] B
      T_1DW
            .D1
                  *A4++,A2
                              ;** load ai & ai+1 from memory
            .D2
      LDW
                  *B4++,B2
                              ;** load bi & bi+1 from memory
 [A1] SUB
            .S1 A1,1,A1
                               ;** decrement loop counter
            .S2
                              ;* branch to loop
||[A1] B
                  LOOP
            .D1
      LDW
                  *A4++,A2
                               ;*** load ai & ai+1 from memory
                               ;*** load bi & bi+1 from memory
      LDW
            .D2
                  *B4++,B2
[A1] SUB
            .S1 A1,1,A1
                              ;*** decrement loop counter
            .S2
                  LOOP
                              ;** branch to loop
||[A1] B
            .D1
                  *A4++,A2
                              ;**** load ai & ai+1 from memory
      LDW
      LDW
            .D2
                  *B4++,B2
                              ;**** load bi & bi+1 from memory
      MPY
            .M1X A2,B2,A6
                               ; ai * bi
            .M2X A2,B2,B6
      MPYH
                               ; ai+1 * bi+1
|[A1] SUB
            .S1
                  A1,1,A1
                               ;**** decrement loop counter
            .S2
                  LOOP
                               ;*** branch to loop
[A1] B
                  *A4++,A2
            .D1
                              ;**** ld ai & ai+1 from memory
     LDW
                               ;***** ld bi & bi+1 from memory
      LDW
            .D2
                  *B4++,B2
            .M1X A2,B2,A6
      MPY
                               ;* ai * bi
      MPYH
            .M2X A2,B2,B6
                               ;* ai+1 * bi+1
            .S1
|[A1] SUB
                  A1,1,A1
                               ; **** decrement loop counter
|[A1] B
            .S2
                  LOOP
                               ;**** branch to loop
                              ;***** ld ai & ai+1 from memory
      LDW
            .D1
                   *A4++,A2
      LDW
            .D2
                   *B4++,B2
                               ;***** ld bi & bi+1 from memory
```

Example 5–28. Assembly Code for Fixed-Point Dot Product (Software Pipelined With No Extraneous Loads) (Continued)

| LOOP:  | V DD        | т 1          | 76 77 77             | • cum0 += (a; * b;)                            |         |          |
|--------|-------------|--------------|----------------------|------------------------------------------------|---------|----------|
| Lii    | ADD<br>ADD  | .L1          | A6,A7,A7<br>B6,B7,B7 | ; sum0 += (ai * bi)<br>; sum1 += (ai+1 * bi+1) |         |          |
|        | MPY         | .ыг          | A2,B2,A6             | ;** ai * bi                                    |         |          |
| 111    | MPYH        | .M2X         | A2,B2,B6             | ;** ai+1 * bi+1                                |         |          |
|        |             | .S1          | A1,1,A1              | ;***** decrement loop coun                     | ter     |          |
| [A1]   |             | .S2          | LOOP                 | ;**** branch to loop                           |         |          |
| lii' ' | LDW         | .D1          | *A4++,A2             | ;***** ld ai & ai+1 fm me                      | mory    |          |
| l i i  | LDW         | .D2          | *B4++,B2             | ;***** ld bi & bi+1 fm me                      | _       |          |
| ' '    | ; Bran      | ch occ       | urs here             |                                                |         |          |
|        |             |              |                      |                                                | ADDs    | MPYs     |
|        |             |              |                      |                                                |         |          |
|        | ADD         | .L1          | A6,A7,A7             | ; sum0 += (ai * bi)                            | (1)     |          |
|        | ADD         | <b>.</b> L2  | B6,B7,B7             | ; sum1 += (ai+1 * bi+1)                        | $\cup$  |          |
|        | MPY         | .M1X         | A2,B2,A6             | ;** ai * bi                                    |         | 1        |
|        | MPYH        | .M2X         | A2,B2,B6             | ;** ai+1 * bi+1                                |         |          |
|        |             |              |                      |                                                | _       |          |
|        | ADD         | .L1          | A6,A7,A7             | ; sum0 += (ai * bi)                            | 2       |          |
|        | ADD         | .L2          | B6,B7,B7             | ; sum1 += (ai+1 * bi+1)                        |         |          |
|        | MPY         | .M1X         | A2,B2,A6             | ;** ai * bi                                    |         | 2        |
|        | MPYH        | .M2X         | A2,B2,B6             | ;** ai+1 * bi+1                                |         |          |
|        |             |              |                      |                                                |         |          |
|        |             |              |                      |                                                |         |          |
|        | ADD         | .L1          | A6,A7,A7             | ; sum0 += (ai * bi)                            | (3)     |          |
|        | ADD         | .L2          | B6,B7,B7             | ; sum1 += (ai+1 * bi+1)                        | •       | <u> </u> |
|        | MPY<br>MPYH | .M1X<br>.M2X | A2,B2,A6<br>A2,B2,B6 | ;** ai * bi<br>;** ai+1 * bi+1                 |         | 3        |
|        | MFIII       | • F1Z X      | A2, B2, B0           | , "" alii " blii                               |         |          |
|        | ADD         | .L1          | A6,A7,A7             | ; sum0 += (ai * bi)                            |         |          |
| 11     | ADD         | .L2          | B6,B7,B7             | ; sum1 += (ai+1 * bi+1)                        | (4)     |          |
|        | MPY         | .ы2          | A2,B2,A6             | ;** ai * bi                                    |         | 4        |
|        | MPYH        | .M2X         | A2,B2,B6             | ;** ai+1 * bi+1                                |         |          |
|        |             |              | , ,                  |                                                |         |          |
|        | ADD         | .L1          | A6,A7,A7             | ; sum0 += (ai * bi)                            | (5)     |          |
| 11     | ADD         | .L2          | B6,B7,B7             | ; sum1 += (ai+1 * bi+1)                        |         |          |
| lii    | MPY         | .M1X         | A2,B2,A6             | ;** ai * bi                                    |         | (5)      |
| l i i  | MPYH        | .M2X         | A2,B2,B6             | ;** ai+1 * bi+1                                |         |          |
|        |             |              |                      |                                                |         |          |
|        | ADD         | .L1          | A6,A7,A7             | ; sum0 += (ai * bi)                            | 6       |          |
| 11     | ADD         | .L2          | B6,B7,B7             | ; sum1 += (ai+1 * bi+1)                        |         |          |
|        |             |              |                      | ,                                              |         |          |
|        | ADD         | .L1          | A6,A7,A7             | ; sum0 += (ai * bi)                            | (7)     |          |
| 11     | ADD         | <b>.</b> L2  | B6,B7,B7             | ; sum1 += (ai+1 * bi+1)                        | $\cdot$ |          |
|        |             |              |                      |                                                |         |          |
|        | ADD         | .L1X         | A7,B7,A4             | ; $sum = sum0 + sum1$                          |         |          |
|        |             |              |                      |                                                |         |          |

Example 5–29. Assembly Code for Floating-Point Dot Product (Software Pipelined With No Extraneous Loads)

```
MVK
                 .S1
                       41,A1
                                     ; set up loop counter
      ZERO
                                     ; sum0 = 0
                 .L1
                       A8
                                     ; sum1 = 0
      ZERO
                .L2
                       B8
                                     ; load ai & ai + 1 from memory
      LDDW
                .D1
                       A4++, A7: A6
      LDDW
                       B4++,B7:B6
                                     ; load bi & bi + 1 from memory
                .D2
                                     ;* load ai & ai + 1 from memory
      LDDW
                .D1
                       A4++,A7:A6
| | |
      LDDW
                .D2
                       B4++,B7:B6
                                     ;* load bi & bi + 1 from memory
      LDDW
                 .D1
                       A4++, A7: A6
                                     ;** load ai & ai + 1 from memory
                                     ;** load bi & bi + 1 from memory
| | |
                       B4++,B7:B6
      LDDW
                .D2
      LDDW
                .D1
                       A4++, A7:A6
                                     ;*** load ai & ai + 1 from memory
      LDDW
                 .D2
                       B4++,B7:B6
                                     ;*** load bi & bi + 1 from memory
|[A1] SUB
                .S1
                       A1,1,A1
                                     ; decrement loop counter
      LDDW
                 .D1
                       A4++,A7:A6
                                     ;**** load ai & ai + 1 from memory
      LDDW
                 .D2
                       B4++,B7:B6
                                     ;**** load bi & bi + 1 from memory
 [A1] B
                 .S2
                       LOOP
                                     ; branch to loop
                       A1,1,A1
                                     ;* decrement loop counter
||[A1] SUB
                .S1
                                     ;**** load ai & ai + 1 from memory
      LDDW
                .D1
                       A4++,A7:A6
                                     ;***** load bi & bi + 1 from memory
      LDDW
                .D2
                       B4++,B7:B6
      MPYSP
                .M1X A6,B6,A5
                                     ; pi = a0 b0
                      A7,B7,B5
                                     ; pi1 = a1 b1
      MPYSP
                .M2X
 [A1] B
                .S2
                       LOOP
                                     ;* branch to loop
||[A1] SUB
                .S1
                       A1,1,A1
                                     ;** decrement loop counter
                .D1
      T-DDW
                       A4++, A7:A6
                                     ;***** load ai & ai + 1 from memory
                                     ;***** load bi & bi + 1 from memory
      LDDW
                .D2
                       B4++,B7:B6
                .M1X A6,B6,A5
                                     ;* pi = a0 b0
      MPYSP
      MPYSP
                .M2X A7,B7,B5
                                     ;* pi1 = a1 b1
                                     ; ** branch to loop
 [A1] B
                 .S2
                       LOOP
||[A1] SUB
                                     ; *** decrement loop counter
                .S1
                       A1,1,A1
                .D1
                                     ;****** load ai & ai + 1 from memory
      LDDW
                       A4++,A7:A6
                                     ;***** load bi & bi + 1 from memory
                .D2
      LDDW
                       B4++,B7:B6
                .M1X
                       A6,B6,A5
                                     ;** pi = a0 b0
      MPYSP
                                     ;** pi1 = a1 b1
      MPYSP
                .M2X
                       A7,B7,B5
 [A1] B
                .S2
                       LOOP
                                     ;*** branch to loop
                                     ;**** decrement loop counter
||[A1] SUB
                       A1,1,A1
                .S1
                                     ;****** load ai & ai + 1 from memory
      LDDW
                .D1
                       A4++,A7:A6
                                     ;****** load bi & bi + 1 from memory
      LDDW
                .D2
                       B4++,B7:B6
                                     ;*** pi = a0 b0
      MPYSP
                .M1X A6,B6,A5
                                     ;*** pi1 = a1 b1
      MPYSP
                .M2X
                       A7,B7,B5
                                     ; **** branch to loop
                .S2
                       LOOP
 [A1] B
||[A1] SUB
                .S1
                       A1,1,A1
                                     ;**** decrement loop counter
```

Example 5–29. Assembly Code for Floating-Point Dot Product (Software Pipelined With No Extraneous Loads) (Continued

| LOOP:                  |                                  |                                                 |                                                                                                    |                                                                                                    |            |   |
|------------------------|----------------------------------|-------------------------------------------------|----------------------------------------------------------------------------------------------------|----------------------------------------------------------------------------------------------------|------------|---|
| <br>  <br>  <br>  [A1] |                                  | .D1<br>.D2<br>.M1X<br>.M2X<br>.L1<br>.L2<br>.S2 | A4++, A7: A6<br>B4++, B7: B6<br>A6, B6, A5<br>A7, B7, B5<br>A5, A8, A8<br>B5, B8, B8<br>LOOP<br>A1, 1, A1 | <pre>;******** load ai &amp; ai ;******** load bi &amp; bi ;**** pi = a0 b0 ;**** pi1 = a1 b1 ; sum0 += (ai bi) ; sum1 += (ai+1 bi+1) ;***** branch to loop ;***** decrement loop c ; Branch occurs here</pre> | + 1 from n |   |
|                        | MPYSP<br>MPYSP<br>ADDSP<br>ADDSP | .M1X<br>.M2X<br>.L1<br>.L2                      | A6,B6,A5<br>A7,B7,B5<br>A5,A8,A8<br>B5,B8,B8                                                              | ; pi = a0 b0<br>; pi1 = a1 b1<br>; sum0 += (ai bi)<br>; sum1 += (ai+1 bi+1)                                                                                                    | 1          | 1 |
|                        | MPYSP<br>MPYSP<br>ADDSP<br>ADDSP | .M1X<br>.M2X<br>.L1<br>.L2                      | A6,B6,A5<br>A7,B7,B5<br>A5,A8,A8<br>B5,B8,B8                                                              | ; pi = a0 b0<br>; pi1 = a1 b1<br>; sum0 += (ai bi)<br>; sum1 += (ai+1 bi+1)                                                                                                    | 2          | 2 |
|                        | MPYSP<br>MPYSP<br>ADDSP<br>ADDSP | .M1X<br>.M2X<br>.L1<br>.L2                      | A6,B6,A5<br>A7,B7,B5<br>A5,A8,A8<br>B5,B8,B8                                                              | ; pi = a0 b0<br>; pi1 = a1 b1<br>; sum0 += (ai bi)<br>; sum1 += (ai+1 bi+1)                                                                                                    | 3          | 3 |
|                        | MPYSP<br>MPYSP<br>ADDSP<br>ADDSP | .M1X<br>.M2X<br>.L1<br>.L2                      | A6,B6,A5<br>A7,B7,B5<br>A5,A8,A8<br>B5,B8,B8                                                              | ; pi = a0 b0<br>; pi1 = a1 b1<br>; sum0 += (ai bi)<br>; sum1 += (ai+1 bi+1)                                                                                                    | 4          | 4 |
|                        | MPYSP<br>MPYSP<br>ADDSP<br>ADDSP | .M1X<br>.M2X<br>.L1<br>.L2                      | A6,B6,A5<br>A7,B7,B5<br>A5,A8,A8<br>B5,B8,B8                                                              | ; pi = a0 b0<br>; pi1 = a1 b1<br>; sum0 += (ai bi)<br>; sum1 += (ai+1 bi+1)                                                                                                    | 5          | 5 |
| П                      | ADDSP<br>ADDSP                   | .L1                                             | A5,A8,A8<br>B5,B8,B8                                                                                      | ; sum0 += (ai bi)<br>; sum1 += (ai+1 bi+1)                                                                                                    | 6          |   |
| П                      | ADDSP<br>ADDSP                   | .L1                                             | A5,A8,A8<br>B5,B8,B8                                                                                      | ; sum0 += (ai bi)<br>; sum1 += (ai+1 bi+1)                                                                                                    | 7          |   |
| П                      | ADDSP<br>ADDSP                   | .L1                                             | A5,A8,A8<br>B5,B8,B8                                                                                      | ; sum0 += (ai bi)<br>; sum1 += (ai+1 bi+1)                                                                                                    | 8          |   |
| П                      | ADDSP<br>ADDSP                   | .L1                                             | A5,A8,A8<br>B5,B8,B8                                                                                      | ; sum0 += (ai bi)<br>; sum1 += (ai+1 bi+1)                                                                                                    | 9          |   |

Example 5–29. Assembly Code for Floating-Point Dot Product (Software Pipelined With No Extraneous Loads) (Continued)

```
ADDSP
         .L1X A8,B8,A0
                             ; sum(0) = sum0(0) + sum1(0)
ADDSP
         .L2X A8,B8,B0
                             ; sum(1) = sum0(1) + sum1(1)
ADDSP
         .L1X A8,B8,A0
                             ; sum(2) = sum0(2) + sum1(2)
ADDSP
         .L2X A8,B8,B0
                             ; sum(3) = sum0(3) + sum1(3)
NOP
                             ; wait for B0
                             ; sum(01) = sum(0) + sum(1)
ADDSP
         .L1X A0,B0,A5
NOP
                             ; wait for next B0
ADDSP
         .L2X A0,B0,B5
                            ; sum(23) = sum(2) + sum(3)
NOP
ADDSP
          .L1X
              A5,B5,A4
                             ; sum = sum(01) + sum(23)
NOP
                3
```

#### 5.5.3.4 Priming the Loop

Although Example 5–28 and Example 5–29 execute as fast as possible, the code size can be smaller without significantly sacrificing performance. To help reduce code size, you can use a technique called *priming the loop*. Assuming that you can handle extraneous loads, start with Example 5–26 or Example 5–27, which do not have epilogs and, therefore, contain fewer instructions. (This technique can be used equally well with Example 5–28 or Example 5–29.)

## Fixed-Point Example

To eliminate the prolog of the fixed-point dot product and, therefore, the extra LDW and MPY instructions, begin execution at the loop body (at the LOOP label). Eliminating the prolog means that:

| Two LDWs, two MPYs, and two ADDs occur in the first execution cycle of |
|------------------------------------------------------------------------|
| the loop.                                                              |

□ Because the first LDWs require five cycles to write results into a register, the MPYs do not multiply valid data until after the loop executes five times. The ADDs have no valid data until after seven cycles (five cycles for the first LDWs and two more cycles for the first valid MPYs).

Example 5–30 shows the loop without the prolog but with four new instructions that zero the inputs to the MPY and ADD instructions. Making the MPYs and ADDs use 0s before valid data is available ensures that the final accumulator values are unaffected. (The loop counter is initialized to 57 to accommodate the seven extra cycles needed to prime the loop.)

Because the first LDWs are not issued until after seven cycles, the code in Example 5-30 requires a total of 65 cycles (7 + 57 + 1). Therefore, you are reducing the code size with a slight loss in performance.

Example 5–30. Assembly Code for Fixed-Point Dot Product (Software Pipelined With Removal of Prolog and Epilog)

```
57,A1
      MVK
            .S1
                             ; set up loop counter
                  A1,1,A1 ; decrement loop counter
  [A1] SUB
            .S1
            .L1
                             ; zero out sum0 accumulator
      ZERO
                  Α7
      ZERO
            .L2
                  В7
                             ; zero out sum1 accumulator
                             ;* decrement loop counter
  [A1] SUB
            .S1
                  A1,1,A1
                             ; branch to loop
 [A1] B
            .S2
                  LOOP
                              ; zero out add input
      ZERO
            .L1
                  A6
      ZERO
           .L2
                 В6
                              ; zero out add input
                            ;** decrement loop counter
  [A1] SUB
            .S1 A1,1,A1
                 LOOP
            .S2
                              ;* branch to loop
||[A1] B
      ZERO
            .L1
                 A2
                              ; zero out mpy input
                B2
      ZERO
           .L2
                              ; zero out mpy input
  [A1] SUB
            .S1
                 A1,1,A1
                              ; *** decrement loop counter
||[A1] B
            .S2
                  LOOP
                              ;** branch to loop
                             ; **** decrement loop counter
 [A1] SUB
            .S1
                 A1,1,A1
                 LOOP
                              ;*** branch to loop
||[A1] B
            .S2
  [A1] SUB
            .S1
                  A1,1,A1
                              ; **** decrement loop counter
||[A1] B
            .S2
                  LOOP
                              ;**** branch to loop
LOOP:
      ADD
            .L1
                A6,A7,A7
                              ; sum0 += (ai * bi)
      ADD
            .L2 B6,B7,B7
                              ; sum1 += (ai+1 * bi+1)
            .M1X A2,B2,A6
                              ;** ai * bi
      MPY
           .M2X A2,B2,B6
                              ;** ai+1 * bi+1
      MPYH
||[A1] SUB
            .S1
                  A1,1,A1
                              ; ***** decrement loop counter
            .S2 LOOP
                              ;**** branch to loop
||[A1] B
                  *A4++,A2
            .D1
      LDW
                              ;***** ld ai & ai+1 fm memory
                              ;***** ld bi & bi+1 fm memory
      LDW
            .D2
                  *B4++,B2
                               ; Branch occurs here
                  A7,B7,A4
      ADD
            .L1X
                              ; sum = sum0 + sum1
```

### Floating-Point Example

To eliminate the prolog of the floating-point dot product and, therefore, the extra LDDW and MPYSP instructions, begin execution at the loop body (at the LOOP label). Eliminating the prolog means that:

- Two LDDWs, two MPYSPs, and two ADDSPs occur in the first execution cycle of the loop.
- Because the first LDDWs require five cycles to write results into a register, the MPYSPs do not multiply valid data until after the loop executes five times. The ADDSPs have no valid data until after nine cycles (five cycles for the first LDDWs and four more cycles for the first valid MPYSPs).

Example 5–31 shows the loop without the prolog but with four new instructions that zero the inputs to the MPYSP and ADDSP instructions. Making the MPYSPs and ADDSPs use 0s before valid data is available ensures that the final accumulator values are unaffected. (The loop counter is initialized to 59 to accommodate the nine extra cycles needed to prime the loop.)

Because the first LDDWs are not issued until after nine cycles, the code in Example 5–31 requires a total of 81 cycles (7 + 59+ 15). Therefore, you are reducing the code size with a slight loss in performance.

Example 5–31. Assembly Code for Floating-Point Dot Product (Software Pipelined With Removal of Prolog and Epilog)

|                    | MVK                      | .S1                      | 59,A1                       | ; set up loop counter                                                                                         |
|--------------------|--------------------------|--------------------------|-----------------------------|----------------------------------------------------------------------------------------------------|
|                    | ZERO<br>ZERO             | .L1                      | A7<br>B7                    | <pre>; zero out mpysp input ; zero out mpysp input</pre>                                                      |
| [A1]               | SUB                      | .S1                      | A1,1,A1                     | ; decrement loop counter                                                                                      |
| [A1]<br>  [A1]<br> | B<br>SUB<br>ZERO<br>ZERO | .S2<br>.S1<br>.L1<br>.L2 | LOOP<br>A1,1,A1<br>A8<br>B8 | <pre>; branch to loop ;* decrement loop counter ; zero out sum0 accumulator ; zero out sum0 accumulator</pre> |
| [A1]<br>  [A1]<br> | B<br>SUB<br>ZERO<br>ZERO | .S2<br>.S1<br>.L1<br>.L2 | LOOP<br>A1,1,A1<br>A5<br>B5 | <pre>;* branch to loop ;** decrement loop counter ; zero out addsp input ; zero out addsp input</pre>         |
| [A1]<br>  [A1]<br> | B<br>SUB<br>ZERO<br>ZERO | .S2<br>.S1<br>.L1<br>.L2 | LOOP<br>A1,1,A1<br>A6<br>B6 | <pre>;** branch to loop ;*** decrement loop counter ; zero out mpysp input ; zero out mpysp input</pre>       |

Example 5–31. Assembly Code for Floating-Point Dot Product (Software Pipelined With Removal of Prolog and Epilog) (Continued)

| [A1] SUB                                                                                                    |                                    |                                               |                                   |                                                                    | - · · · · · · · · · · · · · · · · · · ·                                                                                  |
|----------------------------------------------------------------------------------------------------|------------------------------------|-----------------------------------------------|-----------------------------------|--------------------------------------------------------------------|----------------------------------------------------------------------------------------------------|
| LDDW .D1                                                                                                    |                                    |                                               |                                   |                                                                    | ·                                                                                                    |
| LDDW .D1                                                                                                    | T OOD.                             |                                               |                                   |                                                                    |                                                                                                    |
| ADDSP .L2X A8,B8,B0 ; sum(1) = sum0(1) + sum1(1)  ADDSP .L1X A8,B8,A0 ; sum(2) = sum0(2) + sum1(2)  ADDSP .L2X A8,B8,B0 ; sum(3) = sum0(3) + sum1(3)  NOP ; wait for B0  ADDSP .L1X A0,B0,A5 ; sum(01) = sum(0) + sum(1)  NOP ; wait for next B0  ADDSP .L2X A0,B0,B5 ; sum(23) = sum(2) + sum(3)  NOP 3 | <br>  <br>  <br>  <br>  <br>  [A1] | LDDW<br>MPYSP<br>MPYSP<br>ADDSP<br>ADDSP<br>B | .D2<br>.M1X<br>.M2X<br>.L1<br>.L2 | B4++,B7:B6<br>A6,B6,A5<br>A7,B7,B5<br>A5,A8,A8<br>B5,B8,B8<br>LOOP | <pre>;**** pi1 = a1 b1 ; sum0 += (ai bi) ; sum1 += (ai+1 bi+1) ;***** branch to loop ;***** decrement loop counter</pre> |
| ADDSP .L1X A8,B8,A0 ; sum(2) = sum0(2) + sum1(2)  ADDSP .L2X A8,B8,B0 ; sum(3) = sum0(3) + sum1(3)  NOP ; wait for B0  ADDSP .L1X A0,B0,A5 ; sum(01) = sum(0) + sum(1)  NOP ; wait for next B0  ADDSP .L2X A0,B0,B5 ; sum(23) = sum(2) + sum(3)  NOP 3                                                   |                                    | ADDSP                                         | .L1X                              | A8,B8,A0                                                           | ; sum(0) = sum0(0) + sum1(0)                                                                                             |
| ADDSP .L2X A8,B8,B0 ; sum(3) = sum0(3) + sum1(3)  NOP ; wait for B0  ADDSP .L1X A0,B0,A5 ; sum(01) = sum(0) + sum(1)  NOP ; wait for next B0  ADDSP .L2X A0,B0,B5 ; sum(23) = sum(2) + sum(3)  NOP 3                                                                                                    |                                    | ADDSP                                         | .L2X                              | A8,B8,B0                                                           | ; sum(1) = sum0(1) + sum1(1)                                                                                             |
| NOP ; wait for B0  ADDSP .L1X A0,B0,A5 ; sum(01) = sum(0) + sum(1)  NOP ; wait for next B0  ADDSP .L2X A0,B0,B5 ; sum(23) = sum(2) + sum(3)  NOP 3                                                                                                    |                                    | ADDSP                                         | .L1X                              | A8,B8,A0                                                           | ; $sum(2) = sum0(2) + sum1(2)$                                                                                           |
| ADDSP .L1X A0,B0,A5 ; sum(01) = sum(0) + sum(1)  NOP ; wait for next B0  ADDSP .L2X A0,B0,B5 ; sum(23) = sum(2) + sum(3)  NOP 3                                                                                                    |                                    | ADDSP                                         | .L2X                              | A8,B8,B0                                                           | ; $sum(3) = sum0(3) + sum1(3)$                                                                                           |
| NOP ; wait for next B0  ADDSP .L2X A0,B0,B5 ; sum(23) = sum(2) + sum(3)  NOP 3                                                                                                    |                                    | NOP                                           |                                   |                                                                    | ; wait for B0                                                                                                    |
| ADDSP .L2X A0,B0,B5 ; sum(23) = sum(2) + sum(3)  NOP 3                                                                                                    |                                    | ADDSP                                         | .L1X                              | A0,B0,A5                                                           | ; sum(01) = sum(0) + sum(1)                                                                                              |
| NOP 3                                                                                                    |                                    | NOP                                           |                                   |                                                                    | ; wait for next B0                                                                                                    |
|                                                                                                    |                                    | ADDSP                                         | .L2X                              | A0,B0,B5                                                           | ; sum(23) = sum(2) + sum(3)                                                                                              |
| ADDSP .L1X A5,B5,A4 ; $sum = sum(01) + sum(23)$                                                                                                    |                                    | NOP                                           |                                   | 3                                                                  |                                                                                                    |
|                                                                                                    |                                    | ADDSP                                         | .L1X                              | A5,B5,A4                                                           | ; sum = sum(01) + sum(23)                                                                                                |
| NOP 3 ;                                                                                                    |                                    | NOP                                           |                                   | 3                                                                  | ;                                                                                                    |

#### 5.5.3.5 Removing Extra SUB Instructions

To reduce code size further, you can remove extra SUB instructions. If you know that the loop count is at least 6, you can eliminate the extra SUB instructions as shown in Example 5–32 and Example 5–33. The first five branch instructions are made unconditional, because they always execute. (If you do not know that the loop count is at least 6, you must keep the SUB instructions that decrement before each conditional branch as in Example 5–30 and Example 5–31.) Based on the elimination of six SUB instructions, the loop counter is now 51 (57 – 6) for the fixed-point dot product and 53 (59 – 6) for the floating-point dot product. This code shows some improvement over Example 5–30 and Example 5–31. The loop in Example 5–32 requires 63 cycles (5 + 57 + 1) and the loop in Example 5–31 requires 79 cycles (5 + 59 + 15).

Example 5–32. Assembly Code for Fixed-Point Dot Product (Software Pipelined With Smallest Code Size)

```
R
             .S2
                    LOOP
                                  ; branch to loop
MVK
             .S1
                    51,A1
                                  ; set up loop counter
                    LOOP
      R
             .S2
                                  ;* branch to loop
      В
             .S2
                    LOOP
                                  ;** branch to loop
      ZERO
             .L1
                    Α7
                                  ; zero out sum0 accumulator
                                  ; zero out sum1 accumulator
      ZERO
             .L2
                    В7
      В
             .S2
                    LOOP
                                  ;*** branch to loop
      ZERO
             .L1
                                  ; zero out add input
      ZERO
             .L2
                    В6
                                  ; zero out add input
             .S2
                                  ;**** branch to loop
      В
                    LOOP
                                  ; zero out mpy input
      ZERO
             .L1
                    A2
| | |
      ZERO
             .L2
                    B2
                                  ; zero out mpy input
LOOP:
      ADD
                    A6,A7,A7
                                  ; sum0 += (ai * bi)
             .L1
                                  ; sum1 += (ai+1 * bi+1)
      ADD
             .L2
                    B6,B7,B7
                                  ;** ai * bi
      MPY
             .M1X A2,B2,A6
                                  ;** ai+1 * bi+1
      MPYH
             .M2X A2,B2,B6
                                  ;***** decrement loop counter
||[A1] SUB
             .S1
                    A1,1,A1
                                  ;**** branch to loop
||[A1] B
             .S2
                    LOOP
                    *A4++,A2
                                  ;****** ld ai & ai+1 fm memory
      LDW
             .D1
      LDW
             .D2
                    *B4++,B2
                                  ;***** ld bi & bi+1 fm memory
                                  ; Branch occurs here
      ADD
             .L1X
                    A7,B7,A4
                                  ; sum = sum0 + sum1
```

Example 5–33. Assembly Code for Floating-Point Dot Product (Software Pipelined With Smallest Code Size)

```
LOOP
      В
              .S2
                                    ; branch to loop
\prod
      MVK
                    53,A1
                                    ; set up loop counter
              .S1
                    LOOP
      В
              .S2
                                    ;* branch to loop
       ZERO
              .L1
                                    ; zero out mpysp input
                    Α7
       ZERO
              .L2
                                   ; zero out mpysp input
       В
              .S2
                    LOOP
                                    ;** branch to loop
                                    ; zero out sum0 accumulator
       ZERO
              .T.1
                    A 8
                                    ; zero out sum0 accumulator
       ZERO
             .L2
                    В8
       В
              .S2
                    LOOP
                                   ;*** branch to loop
       ZERO
              .L1
                    Α5
                                    ; zero out addsp input
       ZERO
              .L2
                    В5
                                    ; zero out addsp input
              .S2
                    LOOP
                                   ;**** branch to loop
       ZERO
              .L1
                    Α6
                                    ; zero out mpysp input
       ZERO
              .L2
                                    ; zero out mpysp input
                    B6
LOOP:
      LDDW
             .D1
                    A4++, A7: A6
                                    ;****** load ai & ai + 1 from memory
                                    ;****** load bi & bi + 1 from memory
              .D2
                    B4++,B7:B6
      LDDW
      MPYSP
             .M1X
                    A6,B6,A5
                                    ;**** pi = a0 b0
                                    ;**** pi1 = a1 b1
      MPYSP
             .M2X
                    A7,B7,B5
      ADDSP
              .L1
                    A5,A8,A8
                                    ; sum0 += (ai bi)
       ADDSP
              .L2
                    B5,B8,B8
                                    ; sum1 += (ai+1 bi+1)
  [A1] B
              .S2
                    LOOP
                                    ;**** branch to loop
                                    ;***** decrement loop counter
| | [A1] SUB
              .S1
                    A1,1,A1
                                    ; Branch occurs here
             .L1X
                    A8,B8,A0
      ADDSP
                                    ; sum(0) = sum0(0) + sum1(0)
       ADDSP
             .L2X
                    A8,B8,B0
                                    ; sum(1) = sum0(1) + sum1(1)
                                    ; sum(2) = sum0(2) + sum1(2)
      ADDSP
             .L1X
                    A8,B8,A0
      ADDSP
             .L2X
                    A8,B8,B0
                                    ; sum(3) = sum0(3) + sum1(3)
      NOP
                                    ; wait for B0
                                    ; sum(01) = sum(0) + sum(1)
      ADDSP .L1X
                    A0,B0,A5
      NOP
                                    ; wait for next B0
      ADDSP .L2X
                     A0,B0,B5
                                    ; sum(23) = sum(2) + sum(3)
       NOP
                   A5,B5,A4
                                    ; sum = sum(01) + sum(23)
      ADDSP .L1X
       NOP
```

# 5.5.4 Comparing Performance

Table 5–10 compares the performance of all versions of the fixed-point dot product code. Table 5–11 compares the performance of all versions of the floating-point dot product code.

Table 5-10. Comparison of Fixed-Point Dot Product Code Examples

| Code Example |                                                                     | 100 Iterations   | Cycle Count |
|--------------|---------------------------------------------------------------------|------------------|-------------|
| Example 5–9  | Example 5–9 Fixed-point dot product linear assembly                 |                  | 1602        |
| Example 5–10 | Fixed-point dot product parallel assembly                           | 1 + 100 × 8      | 801         |
| Example 5–19 | Fixed-point dot product parallel assembly with LDW                  | 1 + (50 × 8) + 1 | 402         |
| Example 5–26 | Fixed-point software-pipelined dot product                          | 7 + 50 + 1       | 58          |
| Example 5–28 | Fixed-point software-pipelined dot product with no extraneous loads | 7 + 43 + 7 + 1   | 58          |
| Example 5-30 | Fixed-point software-pipelined dot product with no prolog or epilog | 7 + 57 + 1       | 65          |
| Example 5–32 | Fixed-point software-pipelined dot product with smallest code size  | 5 + 57 + 1       | 63          |

Table 5-11. Comparison of Floating-Point Dot Product Code Examples

| Code Example |                                                                        | 100 Iterations    | Cycle Count |
|--------------|------------------------------------------------------------------------|-------------------|-------------|
| Example 5-11 | Floating-point dot product nonparallel assembly                        | 2 + 100 × 21      | 2102        |
| Example 5-12 | Floating-point dot product parallel assembly                           | 1 + 100 × 10      | 1001        |
| Example 5-20 | Floating-point dot product parallel assembly with LDDW                 | 1 + (50 × 10) + 7 | 508         |
| Example 5-27 | Floating-point software-pipelined dot product                          | 9 + 50 + 15       | 74          |
| Example 5–29 | Floating-point software-pipelined dot product with no extraneous loads | 9 + 41 + 9 + 15   | 74          |
| Example 5–31 | Floating-point software-pipelined dot product with no prolog or epilog | 7 + 59 + 15       | 81          |
| Example 5-33 | Floating-point software-pipelined dot product with smallest code size  | 5 + 59 + 15       | 79          |

# 5.6 Modulo Scheduling of Multicycle Loops

Section 5.5 demonstrated the modulo-scheduling technique for the dot product code. In that example of a single-cycle loop, none of the instructions used the same resources. Multicycle loops can present resource conflicts which affect modulo scheduling. This section describes techniques to deal with this issue.

### 5.6.1 Weighted Vector Sum C Code

Example 5–34 shows the C code for a weighted vector sum.

### Example 5-34. Weighted Vector Sum C Code

```
void w_vec(short a[],short b[],short c[],short m)
{
   int i;
   for (i=0; i<100; i++) {
      c[i] = ((m * a[i]) >> 15) + b[i];
      }
}
```

## 5.6.2 Translating C Code to Linear Assembly

Example 5–35 shows the linear assembly that executes the weighted vector sum in Example 5–34. This linear assembly does not have functional units assigned. The dependency graph will help in those decisions. However, before looking at the dependency graph, the code can be optimized further.

Example 5-35. Linear Assembly for Weighted Vector Sum Inner Loop

```
LDH
            *aptr++,ai
                                ; ai
     LDH
            *bptr++,bi
                                ; bi
                               ; m * ai
     MPY
            m,ai,pi
            pi,15,pi_scaled
     SHR
                               ; (m * ai) >> 15
     ADD
            pi scaled,bi,ci
                               ; ci = (m * ai) >> 15 + bi
                                ; store ci
     STH
            ci,*cptr++
                                ; decrement loop counter
[cntr]SUB
            cntr,1,cntr
[cntr]B
            LOOP
                                ; branch to loop
```

## 5.6.3 Determining the Minimum Iteration Interval

Example 5–35 includes three memory operations in the inner loop (two LDHs and the STH) that must each use a .D unit. Only two .D units are available on any single cycle; therefore, this loop requires at least two cycles. Because no other resource is used more than twice, the minimum iteration interval for this loop is 2.

Memory operations determine the minimum iteration interval in this example. Therefore, before scheduling this assembly code, unroll the loop and perform LDWs to help improve the performance.

## 5.6.3.1 Unrolling the Weighted Vector Sum C Code

Example 5–36 shows the C code for an unrolled version of the weighted vector sum.

### Example 5–36. Weighted Vector Sum C Code (Unrolled)

```
void w_vec(short a[],short b[],short c[],short m)
{
  int i;
  for (i=0; i<100; i+=2) {
     c[i] = ((m * a[i]) >> 15) + b[i];
     c[i+1] = ((m * a[i+1]) >> 15) + b[i+1];
     }
}
```

#### 5.6.3.2 Translating Unrolled Inner Loop to Linear Assembly

Example 5–37 shows the linear assembly that calculates c[i] and c[i+1] for the weighted vector sum in Example 5–36.

- ☐ The two store pointers (\*ciptr and \*ci+1ptr) are separated so that one (\*ciptr) increments by 2 through the odd elements of the array and the other (\*ci+1ptr) increments through the even elements.
- ☐ AND and SHR separate bi and bi+1 into two separate registers.
- ☐ This code assumes that mask is preloaded with 0x0000FFFF to clear the upper 16 bits. The shift right of 16 places bi+1 into the 16 LSBs.

Example 5-37. Linear Assembly for Weighted Vector Sum Using LDW

```
LDW
                *aptr++,ai i+1
                                                    ; ai & ai+1
                *bptr++,bi_i+1
m,ai_i+1,pi
       LDW
                                                   ; bi & bi+1
       MPY m,ai_i+1,pi
MPYHL m,ai_i+1,pi+1
                                                   ; m * ai
                                                   ; m * ai+1
       SHR pi,15,pi_scaled
       ык p1,15,pi_scaled ; (m * ai) >> 15

SHR pi+1,15,pi+1_scaled ; (m * ai+1) >> 15

AND bi i+1 magk b:
       AND bi_i+1, mask, bi
                                                   ; bi
       SHR bi_i+1,16,bi+1
                                                   ; bi+1
       SHR bi_i+1,16,bi+1 ; bi+1

ADD pi_scaled,bi,ci ; ci = (m * ai) >> 15 + bi

ADD pi+1_scaled,bi+1,ci+1 ; ci+1 = (m * ai+1) >> 15 + bi+1

STH ci,*ciptr++[2] ; store ci

STH ci,*ciptr++[2] ; store ci
       STH ci+1,*ci+1ptr++[2]
                                                  ; store ci+1
[cntr]SUB cntr,1,cntr
                                                  ; decrement loop counter
[cntr]B
              LOOP
                                                   ; branch to loop
```

### 5.6.3.3 Determining a New Minimum Iteration Interval

Use the following considerations to determine the minimum iteration interval for the assembly instructions in Example 5–37:

- Four memory operations (two LDWs and two STHs) must each use a .D unit. With two .D units available, this loop still requires only two cycles.
- ☐ Four instructions must use the .S units (three SHRs and one branch). With two .S units available, the minimum iteration interval is still 2.
- The two MPYs do not increase the minimum iteration interval.
- □ Because the remaining four instructions (two ADDs, AND, and SUB) can all use a .L unit, the minimum iteration interval for this loop is the same as in Example 5–35.

By using LDWs instead of LDHs, the program can do twice as much work in the same number of cycles.

# 5.6.4 Drawing a Dependency Graph

To achieve a minimum iteration interval of 2, you must put an equal number of operations per unit on each side of the dependency graph. Three operations in one unit on a side would result in an minimum iteration interval of 3.

Figure 5–11 shows the dependency graph divided evenly with a minimum iteration interval of 2.

Figure 5-11. Dependency Graph of Weighted Vector Sum

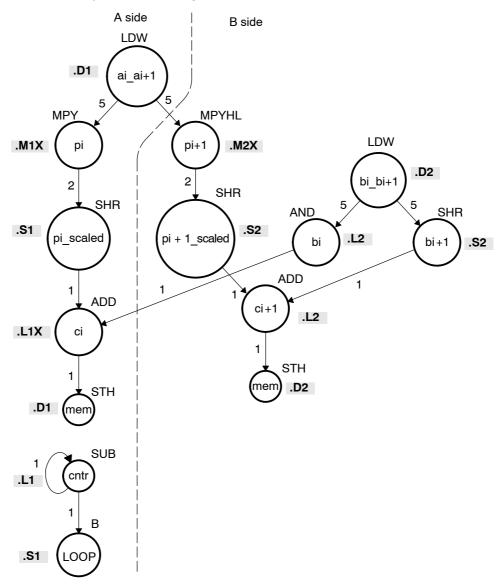

# 5.6.5 Linear Assembly Resource Allocation

Using the dependency graph, you can allocate functional units and registers as shown in Example 5–38. This code is based on the following assumptions:

- ☐ The pointers are initialized outside the loop.
- m resides in B6, which causes both .M units to use a cross path.
- ☐ The mask in the AND instruction resides in B10.

Example 5-38. Linear Assembly for Weighted Vector Sum With Resources Allocated

```
; ai & ai+1
    LDW
           .D2
                  *A4++,A2
                             ; bi & bi+1
; pi = m * ai
    LDW
           .D1
                 *B4++,B2
    MPY
           .M1
                 A2,B6,A5
                             ; pi+1 = m * ai+1
    MPYHL .M2
                 A2,B6,B5
                             ; pi_scaled = (m * ai) >> 15
; pi+1_scaled = (m * ai+1) >> 15
           .S1 A5,15,A7
    SHR
           .S2 B5,15,B7
    SHR
           .L2X B2,B10,B8
                             ; bi
    AND
                              ; bi+1
    SHR
           .S2
                 B2,16,B1
                             ; ci = (m * ai) >> 15 + bi
           .L1X A7,B8,A9
    ADD
                               ; ci+1 = (m * ai+1) >> 15 + bi+1
           .L2
                 B7,B1,B9
    ADD
           .D1 A9,*A6++[2] ; store ci
    STH
           .D2
                 B9,*B0++[2] ; store ci+1
    STH
[A1] SUB
           .L1
                 A1,1,A1
                               ; decrement loop counter
                 LOOP
[A1] B
           .S1
                               ; branch to loop
```

# 5.6.6 Modulo Iteration Interval Scheduling

iteration interval away from each other. In the single-cycle dot product example, every instruction executed every cycle and, therefore, required only one set of resources. Table 5-12 includes two groups of resources, which are necessary because you are scheduling a two-cycle loop. Instructions that execute on cycle k also execute on cycle k + 2, k + 4, etc. Instructions scheduled on these even cycles cannot use the same resources. Instructions that execute on cycle k + 1 also execute on cycle k + 3, k + 5, etc. Instructions scheduled on these odd cycles cannot use the same resources. Because two instructions (MPY and ADD) use the 1X path but do not use the same functional unit, Table 5-12 includes two rows (1X and 2X) that help you keep track of the cross path resources. Only seven instructions have been scheduled in this table. ☐ The two LDWs use the .D units on the even cycles. ☐ The MPY and MPYH are scheduled on cycle 5 because the LDW has four delay slots. The MPY instructions appear in two rows because they use the .M and cross path resources on cycles 5, 7, 9, etc. The two SHR instructions are scheduled two cycles after the MPY to allow for the MPY's single delay slot. ☐ The AND is scheduled on cycle 5, four delay slots after the LDW.

Table 5–12 provides a method to keep track of resources that are a modulo

Table 5–12. Modulo Iteration Interval for Weighted Vector Sum (2-Cycle Loop)

| Unit/Cycle | 0          | 2               | 4                | 6                 | 8                  | 10                  |
|------------|------------|-----------------|------------------|-------------------|--------------------|---------------------|
| .D1        | LDW ai_i+1 | *<br>LDW ai_i+1 | **<br>LDW ai_i+1 | ***<br>LDW ai_i+1 | ****<br>LDW ai_i+1 | *****<br>LDW ai_i+1 |
| .D2        | LDW bi_i+1 | *<br>LDW bi_i+1 | **<br>LDW bi_i+1 | ***<br>LDW bi_i+1 | ****<br>LDW bi_i+1 | *****<br>LDW bi_i+1 |
| .M1        |            |                 |                  |                   |                    |                     |
| .M2        |            |                 |                  |                   |                    |                     |
| .L1        |            |                 |                  |                   |                    |                     |
| .L2        |            |                 |                  |                   |                    |                     |
| .S1        |            |                 |                  |                   |                    |                     |
| .S2        |            |                 |                  |                   |                    |                     |
| 1X         |            |                 |                  |                   |                    |                     |
| 2X         |            |                 |                  |                   |                    |                     |
| Unit/Cycle | 1          | 3               | 5                | 7                 | 9                  | 11                  |
| .D1        |            |                 |                  |                   |                    |                     |
| .D2        |            |                 |                  |                   |                    |                     |
| .M1        |            |                 | MPY pi           | *<br>MPY pi       | **<br>MPY pi       | ***<br>MPY pi       |
| .M2        |            |                 | MPYHL pi+1       | *<br>MPYHL pi+1   | **<br>MPYHL pi+1   | ***<br>MPYHL pi+1   |
| .L1        |            |                 | AND bi           | *<br>AND bi       | **<br>AND bi       | ***<br>AND bi       |
| .L2        |            |                 |                  |                   |                    |                     |
| .S1        |            |                 |                  | SHR pi_s          | *<br>SHR pi_s      | **<br>SHR pi_s      |
| .S2        |            |                 |                  | SHR pi+1_s        | *<br>SHR pi+1_s    | **<br>SHR pi+1_s    |
| 1X         |            |                 | MPY pi           | *<br>MPY pi       | **<br>MPY pi       | ***<br>MPY pi       |
| 2X         |            |                 | MPYHL pi+1       | *<br>MPYHL pi+1   | **<br>MPYHL pi+1   | ***<br>MPYHL pi+1   |

Note: The asterisks indicate the iteration of the loop; shaded cells indicate cycle 0.

#### 5.6.6.1 Resource Conflicts

Resources from one instruction cannot conflict with resources from any other instruction scheduled modulo iteration intervals away. In other words, for a 2-cycle loop, instructions scheduled on cycle n cannot use the same resources as instructions scheduled on cycles n + 2, n + 4, n + 6, etc. Table 5–13 shows the addition of the SHR bi+1 instruction. This must avoid a conflict of resources in cycles 5 and 7, which are one iteration interval away from each other.

Even though LDW bi\_i+1 (.D2, cycle 0) finishes on cycle 5, its child, SHR bi+1, cannot be scheduled on .S2 until cycle 6 because of a resource conflict with SHR pi+1 scaled, which is on .S2 in cycle 7.

Figure 5-12. Dependency Graph of Weighted Vector Sum (Showing Resource Conflict)

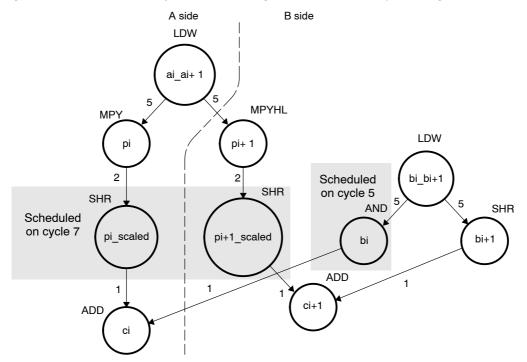

Table 5-13. Modulo Iteration Interval for Weighted Vector Sum With SHR Instructions

| Unit / Cycle | 0          | 2          | 4          | 6           | 8            | 10, 12, 14,   |
|--------------|------------|------------|------------|-------------|--------------|---------------|
|              |            | *          | **         | ***         | ***          | ****          |
| .D1          | LDW ai_i+1 | LDW ai_i+1 | LDW ai_i+1 | LDW ai_i+1  | LDW ai_i+1   | LDW ai_i+1    |
| .D2          |            | *          | **         | ***         | ***          | ****          |
| .D2          | LDW bi_i+1 | LDW bi_i+1 | LDW bi_i+1 | LDW bi_i+1  | LDW bi_i+1   | LDW bi_i+1    |
| .M1          |            |            |            |             |              |               |
| .M2          |            |            |            |             |              |               |
| .L1          |            |            |            |             |              |               |
| .L2          |            |            |            |             |              |               |
| .S1          |            |            |            |             |              |               |
|              |            |            |            |             | *            | **            |
| .S2          |            |            |            | SHR bi+1    | SHR bi+1     | SHR bi+1      |
| 1X           |            |            |            |             |              |               |
| 2X           |            |            |            |             |              |               |
| Unit / Cycle | 1          | 3          | 5          | 7           | 9            | 11, 13, 15,   |
| .D1          |            |            |            |             |              |               |
| .D2          |            |            |            |             |              |               |
|              |            |            |            | *           | **           | ***           |
| .M1          |            |            | MPY pi     | MPY pi      | MPY pi       | MPY pi        |
| .M2          |            |            |            | *           | **           | ***           |
| .IVIZ        |            |            | MPYHL pi+1 | MPYHL pi+1  | MPYHL pi+1   | MPYHL pi+1    |
| .L1          |            |            |            | *           | **           | ***           |
|              |            |            | AND bi     | AND bi      | AND bi       | AND bi        |
| .L2          |            |            |            |             |              |               |
| .S1          |            |            |            |             | *            | **            |
| .01          |            |            |            | SHR pi_s    | SHR pi_s     | SHR pi_s      |
| .S2          |            |            |            | CUD wind a  | *            | **            |
|              |            |            |            | SHR pi+1_s  | SHR pi+1_s   | SHR pi+1_s    |
| 1X           |            |            | MPY pi     | *<br>MPY pi | **<br>MPY pi | ***<br>MPY pi |
|              |            |            | 1411 1 PI  | *           | **           | ***           |
| 2X           |            |            | MPYHL pi+1 | MPYHL pi+1  | MPYHL pi+1   | MPYHL pi+1    |

**Note:** The asterisks indicate the iteration of the loop; shading indicates changes in scheduling from Table 5–12.

#### 5.6.6.2 Live Too Long

Scheduling SHR bi+1 on cycle 6 now creates a problem with scheduling the ADD ci instruction. The parents of ADD ci (AND bi and SHR pi\_scaled) are scheduled on cycles 5 and 7, respectively. Because the SHR pi\_scaled is scheduled on cycle 7, the earliest you can schedule ADD ci is cycle 8.

However, in cycle 7, AND bi \* writes bi for the next iteration of the loop, which creates a scheduling problem with the ADD ci instruction. If you schedule ADD ci on cycle 8, the ADD instruction reads the parent value of bi for the next iteration, which is incorrect. The ADD ci demonstrates a live-too-long problem.

No value can be live in a register for more than the number of cycles in the loop. Otherwise, iteration n+1 writes into the register before iteration n has read that register. Therefore, in a 2-cycle loop, a value is written to a register at the end of cycle n, then all children of that value must read the register before the end of cycle n+2.

### 5.6.6.3 Solving the Live-Too-Long Problem

The live-too-long problem in Table 5–13 means that the bi value would have to be live from cycles 6–8, or 3 cycles. *No loop variable can live longer than the iteration interval,* because a child would then read the parent value for the next iteration.

To solve this problem move AND bit o cycle 6 so that you can schedule ADD cito read the correct value on cycle 8, as shown in Figure 5–13 and Table 5–14.

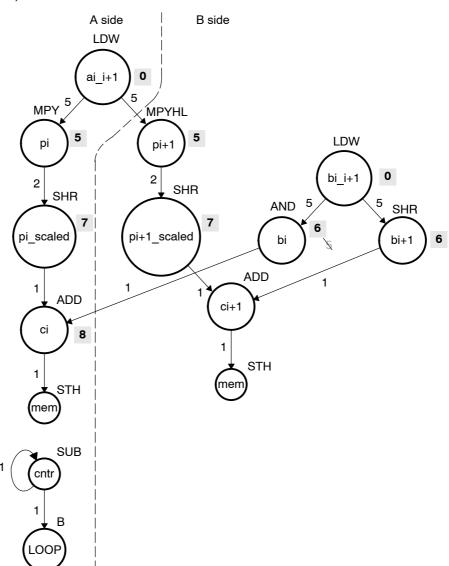

Figure 5–13. Dependency Graph of Weighted Vector Sum (With Resource Conflict Resolved)

Note: Shaded numbers indicate the cycle in which the instruction is first scheduled.

Table 5-14. Modulo Iteration Interval for Weighted Vector Sum (2-Cycle Loop)

| Unit/Cycle | 0          | 2               | 4                | 6                 | 8                  | 10                  |
|------------|------------|-----------------|------------------|-------------------|--------------------|---------------------|
| .D1        | LDW ai_i+1 | *<br>LDW ai_i+1 | **<br>LDW ai_i+1 | ***<br>LDW ai_i+1 | ****<br>LDW ai_i+1 | *****<br>LDW ai_i+1 |
| .D2        | LDW bi_i+1 | *<br>LDW bi_i+1 | **<br>LDW bi_i+1 | ***<br>LDW bi_i+1 | ****<br>LDW bi_i+1 | *****<br>LDW bi_i+1 |
| .M1        |            |                 |                  |                   |                    |                     |
| .M2        |            |                 |                  |                   |                    |                     |
| .L1        |            |                 |                  |                   | ADD ci             | *<br>ADD ci         |
| .L2        |            |                 |                  | AND bi            | *<br>AND bi        | **<br>AND bi        |
| .S1        |            |                 |                  |                   |                    |                     |
| .S2        |            |                 |                  | SHR bi+1          | *<br>SHR bi+1      | **<br>SHR bi+1      |
| 1X         |            |                 |                  |                   |                    |                     |
| 2X         |            |                 |                  |                   |                    |                     |
| Unit/Cycle | 1          | 3               | 5                | 7                 | 9                  | 11                  |
| .D1        |            |                 |                  |                   |                    |                     |
| .D2        |            |                 |                  |                   |                    |                     |
| .M1        |            |                 | MPY pi           | *<br>MPY pi       | **<br>MPY pi       | ***<br>MPY pi       |
| .M2        |            |                 | MPYHL pi+1       | *<br>MPYHL pi+1   | **<br>MPYHL pi+1   | ***<br>MPYHL pi+1   |
| .L1        |            |                 |                  |                   |                    |                     |
| .L2        |            |                 |                  |                   |                    |                     |
| .S1        |            |                 |                  | SHR pi_s          | *<br>SHR pi_s      | **<br>SHR pi_s      |
| .S2        |            |                 |                  | SHR pi+1_s        | *<br>SHR pi+1_s    | **<br>SHR pi+1_s    |
| 1X         |            |                 | MPY pi           | *<br>MPY pi       | **<br>MPY pi       | ***<br>MPY pi       |
| 2X         |            |                 | MPYHL pi+1       | *<br>MPYHL pi+1   | **<br>MPYHL pi+1   | ***<br>MPYHL pi+1   |

**Note:** The asterisks indicate the iteration of the loop; shading indicates changes in scheduling from Table 5–13.

## 5.6.6.4 Scheduling the Remaining Instructions

Figure 5–14 shows the dependency graph with additional scheduling changes. The final version of the loop, with all instructions scheduled correctly, is shown in Table 5–15.

Figure 5–14. Dependency Graph of Weighted Vector Sum (Scheduling ci +1)

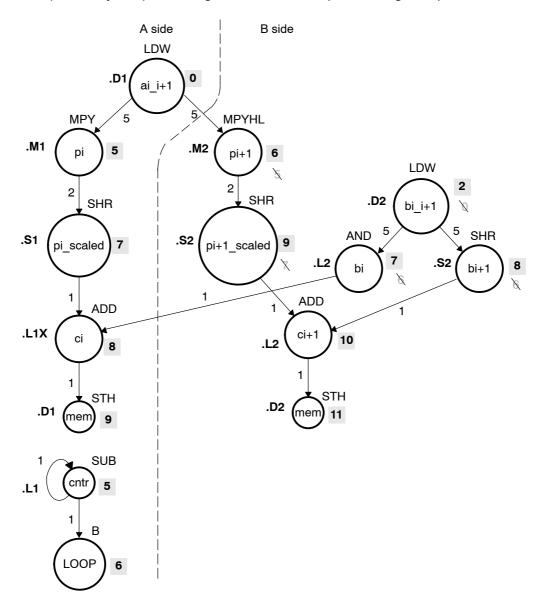

Note: Shaded numbers indicate the cycle in which the instruction is first scheduled.

| Table 5–15 shows the following additions:                                                                                                    |
|----------------------------------------------------------------------------------------------------|
| <ul> <li>□ B LOOP (.S1, cycle 6)</li> <li>□ SUB cntr (.L1, cycle 5)</li> <li>□ ADD ci+1 (.L2, cycle 10)</li> <li>□ STH ci (cycle 9)</li> <li>□ STH ci+1 (cycle 11)</li> </ul>                                                                                                    |
| To avoid resource conflicts and live-too-long problems, Table 5–15 also includes the following additional changes:                                                                                                    |
| <ul> <li>□ LDW bi_i+1 (.D2) moved from cycle 0 to cycle 2.</li> <li>□ AND bi (.L2) moved from cycle 6 to cycle 7.</li> <li>□ SHR pi+1_scaled (.S2) moved from cycle 7 to cycle 9.</li> <li>□ MPYHL pi+1 moved from cycle 5 to cycle 6.</li> <li>□ SHR bi+1 moved from cycle 6 to 8.</li> </ul> |
| From the table, you can see that this loop is pipelined six iterations deep, because iterations $n$ and $n + 5$ execute in parallel.                                                                                                    |

Table 5–15. Modulo Iteration Interval for Weighted Vector Sum (2-Cycle Loop)

| Unit/Cycle | 0          | 2               | 4                | 6                 | 8                  | 10, 12, 14,         |
|------------|------------|-----------------|------------------|-------------------|--------------------|---------------------|
| .D1        | LDW ai_i+1 | *<br>LDW ai_i+1 | **<br>LDW ai_i+1 | ***<br>LDW ai_i+1 | ****<br>LDW ai_i+1 | *****<br>LDW ai_i+1 |
| .D2        |            | LDW bi_i+1      | *<br>LDW bi_i+1  | **<br>LDW bi_i+1  | ***<br>LDW bi_i+1  | ****<br>LDW bi_i+1  |
| .M1        |            |                 |                  |                   |                    |                     |
| .M2        |            |                 |                  | MPYHL pi+1        | *<br>MPYHL pi+1    | **<br>MPYHL pi+1    |
| .L1        |            |                 |                  |                   | ADD ci             | *<br>ADD ci         |
| .L2        |            |                 |                  |                   |                    | ADD ci+1            |
| .S1        |            |                 |                  | В LООР            | *<br>B LOOP        | **<br>B LOOP        |
| .S2        |            |                 |                  |                   | SHR bi+1           | *<br>SHR bi+1       |
| 1X         |            |                 |                  |                   | ADD ci             | *<br>ADD ci         |
| 2X         |            |                 |                  | MPYHL pi+1        | *<br>MPYHL pi+1    | **<br>MPYHL pi+1    |
| Unit/Cycle | 1          | 3               | 5                | 7                 | 9                  | 11, 13, 15,         |
| .D1        |            |                 |                  |                   | STH ci             | *<br>STH ci         |
| .D2        |            |                 |                  |                   |                    | STH ci+1            |
| .M1        |            |                 | MPY pi           | *<br>MPY pi       | **<br>MPY pi       | ***<br>MPY pi       |
| .M2        |            |                 |                  |                   |                    |                     |
| .L1        |            |                 | SUB cntr         | *<br>SUB cntr     | **<br>SUB cntr     | ***<br>SUB cntr     |
| .L2        |            |                 |                  | AND bi            | *<br>AND bi        | **<br>AND bi        |

**Note:** The asterisks indicate the iteration of the loop; shading indicates changes in scheduling from Table 5–14.

Table 5–15. Modulo Iteration Interval for Weighted Vector Sum (2-Cycle Loop) (Continued)

| Unit/Cycle | 1 | 3 | 5      | 7           | 9             | 11, 13, 15,     |
|------------|---|---|--------|-------------|---------------|-----------------|
| .S1        |   |   |        | SHR pi_s    | *<br>SHR pi_s | **<br>SHR pi_s  |
| .S2        |   |   |        |             | SHR pi+1_s    | *<br>SHR pi+1_s |
| 1X         |   |   | MPY pi | *<br>MPY pi | **<br>MPY pi  | ***<br>MPY pi   |
| 2X         |   |   |        |             |               |                 |

Note: The asterisks indicate the iteration of the loop; shading indicates changes in scheduling from Table 5–14.

### 5.6.7 Using the Assembly Optimizer for the Weighted Vector Sum

Example 5–39 shows the linear assembly code to perform the weighted vector sum. You can use this code as input to the assembly optimizer to create a software-pipelined loop instead of scheduling this by hand.

Example 5-39. Linear Assembly for Weighted Vector Sum

```
.global w vec
_w_vec: .cproc
                a, b, c, m
                 ai_i1, bi_i1, pi, pi1, pi_i1, pi_s, pi1_s
         .reg
                 mask, bi, bil, ci, cil, cl, cntr
         .reg
        MVK
                 -1, mask
                                        ; set to all 1s to create 0xFFFFFFFF
        MVKH
                 0,mask
                                       ; clear upper 16 bits to create 0xFFFF
        MVK
                 50,cntr
                                       ; cntr = 100/2
        ADD
                 2,c,c1
                                        ; point to c[1]
LOOP:
        .trip 50
        LDW
                  .D2
                           *a++,ai i1
                                      ; ai & ai+1
                                      ; bi & bi+1
        LDW
                  .D1
                          *b++,bi_i1
                                      ; m * ai
; m * ai+1
        MPY
                  .M1
                          ai_i1,m,pi
        MPYHL
                  .M2
                          ai_i1,m,pi1
                                      ; (m * ai) >> 15
        SHR
                  .S1
                          pi,15,pi s
                          pi1,15,pi1 s ; (m * ai+1) >> 15
        SHR
                  .S2
                          bi_i1,mask,bi; bi
                  .L2X
        AND
                          bi_i1,16,bi1 ; bi+1
        SHR
                 .S2
                          pi_s,bi,ci ; ci = (m * ai) >> 15 + bi
        ADD
                 .L1X
        ADD
                 .L2X
                          pi1 s, bi1, ci1; ci+1 = (m * ai+1) >> 15 + bi+1
        STH
                 .D2
                          ci,*c++[2] ; store ci
                          ci1,*c1++[2] ; store ci+1
        STH
                 .D1
                          cntr,1,cntr ; decrement loop counter
        SUB
[cntr]
[cntr]
                          LOOP
                                        ; branch to loop
         .endproc
```

### 5.6.8 Final Assembly

Example 5–40 shows the final assembly code for the weighted vector sum. The following optimizations are included:

- □ While iteration n of instruction STH ci+1 is executing, iteration n + 1 of STH ci is executing. To prevent the STH ci instruction from executing iteration 51 while STH ci + 1 executes iteration 50, execute the loop only 49 times and schedule the final executions of ADD ci+1 and STH ci+1 after exiting the loop.
- The mask for the AND instruction is created with MVK and MVKH in parallel with the loop prolog.
- ☐ The pointer to the odd elements in array c is also set up in parallel with the loop prolog.

Example 5-40. Assembly Code for Weighted Vector Sum

```
LDW
             .D1
                    *A4++,A2
                                 ; ai & ai+1
      ADD
             .L2X A6,2,B0
                                 ; set pointer to ci+1
             .D2
                    *B4++,B2
      LDW
                                 ; bi & bi+1
             .D1
                    *A4++,A2
                                 ;* ai & ai+1
LDW
      MVK
             .S2
                    -1,B10
                                 ; set to all 1s (0xFFFFFFFF)
                    *B4++,B2
      LDW
             .D2
                                ;* bi & bi+1
      LDW
             .D1
                    *A4++,A2
                                ;** ai & ai+1
             .s1
      MVK
                    49,A1
                                ; set up loop counter
      MVKH
             .S2
                    0,B10
                                ; clr upper 16 bits (0x0000FFFF)
                   A2,B6,A5
      MPY
             .M1X
                                ; m * ai
||[A1] SUB
             .L1
                    A1,1,A1
                                 ; decrement loop counter
      MPYHL .M2X
                    A2,B6,B5
                                ; m * ai+1
             .S1
                    LOOP
                                 ; branch to loop
||[A1] B
      LDW
             .D2
                    *B4++,B2
                                ;** bi & bi+1
      LDW
             .D1
                    *A4++,A2
                                 ;*** ai & ai+1
             .S1
                   A5,15,A7
      SHR
                                 ; (m * ai) >> 15
             .L2
                   B2,B10,B8
      AND
                                 ; bi
             .M1X
                                 ;* m * ai
      MPY
                   A2,B6,A5
||[A1] SUB
             .L1
                   A1,1,A1
                                 ;* decrement loop counter
```

### Example 5-40. Assembly Code for Weighted Vector Sum (Continued)

```
SHR
             .S2
                    B2,16,B1
                                 ; bi+1
      ADD
             .L1X
                    A7, B8, A9
                                 ; ci = (m * ai) >> 15 + bi
      MPYHL
             .M2X
                    A2,B6,B5
                                 ;* m * ai+1
||[A1] B
             .S1
                    LOOP
                                 ;* branch to loop
      LDW
             .D2
                    *B4++,B2
                                 ;*** bi & bi+1
      LDW
             .D1
                    *A4++,A2
                                 ;**** ai & ai+1
             .S2
                    B5,15,B7
      SHR
                                 ; (m * ai+1) >> 15
                    A9,*A6++[2]
      STH
             .D1
                                 ; store ci
      SHR
             .S1
                    A5,15,A7
                                 ;* (m * ai) >> 15
                                 ;* bi
                    B2,B10,B8
      AND
             .L2
||[A1] SUB
             .L1
                    A1,1,A1
                                 ;** decrement loop counter
      MPY
             .M1X
                   A2,B6,A5
                                 ;** m * ai
LOOP:
             .L2
                    B7,B1,B9
                                 ; ci+1 = (m * ai+1) >> 15 + bi+1
      ADD
                                 ;* bi+1
      SHR
             .S2
                    B2,16,B1
                                 ;* ci = (m * ai) >> 15 + bi
      ADD
             .L1X A7,B8,A9
      MPYHL .M2X
                    A2,B6,B5
                                 ;** m * ai+1
||[A1] B
             .S1
                    LOOP
                                 ;** branch to loop
                    *B4++,B2
      LDW
             .D2
                                 ;**** bi & bi+1
                                 ;**** ai & ai+1
      LDW
             .D1
                    *A4++,A2
      STH
             .D2
                    B9,*B0++[2]
                                ; store ci+1
             .S2
                    B5,15,B7
      SHR
                                 ;* (m * ai+1) >> 15
      STH
             .D1
                    A9,*A6++[2]
                                 ;* store ci
                                 ;** (m * ai) >> 15
      SHR
             .S1
                    A5,15,A7
      AND
             .L2
                    B2,B10,B8
                                  ;** bi
||[A1] SUB
             .L1
                    A1,1,A1
                                 ;*** decrement loop counter
      MPY
             .M1X A2,B6,A5
                                 ;*** m * ai
                                  ; Branch occurs here
      ADD
             .L2
                    B7,B1,B9
                                 ; ci+1 = (m * ai+1) >> 15 + bi+1
                                  ; store ci+1
      STH
             .D2
                    B9,*B0
```

# 5.7 Loop Carry Paths

Loop carry paths occur when one iteration of a loop writes a value that must be read by a future iteration. A loop carry path can affect the performance of a software-pipelined loop that executes multiple iterations in parallel. Sometimes loop carry paths (instead of resources) determine the minimum iteration interval.

IIR filter code contains a loop carry path; output samples are used as input to the computation of the next output sample.

#### 5.7.1 IIR Filter C Code

Example 5–41 shows C code for a simple IIR filter. In this example, y[i] is an input to the calculation of y[i+1]. Before y[i] can be read for the next iteration, y[i+1] must be computed from the previous iteration.

## Example 5-41. IIR Filter C Code

```
void iir(short x[],short y[],short c1, short c2, short c3)
{
  int i;
  for (i=0; i<100; i++) {
     y[i+1] = (c1*x[i] + c2*x[i+1] + c3*y[i]) >> 15;
     }
}
```

## 5.7.2 Translating C Code to Linear Assembly (Inner Loop)

Example 5–42 shows the C6000 instructions that execute the inner loop of the IIR filter C code. In this example:

- xptr is not post-incremented after loading xi+1, because xi of the next iteration is actually xi+1 of the current iteration. Thus, the pointer points to the same address when loading both xi+1 for one iteration and xi for the next iteration.
- yptr is also not post-incremented after storing yi+1, because yi of the next iteration is yi+1 for the current iteration.

Example 5-42. Linear Assembly for IIR Inner Loop

```
; xi+1
      LDH
               *xptr++,xi
             c1,xi,p0 ; c1 * xi
      MPY
      LDH *xptr,xi+1 ; xi+1
      MPY
              c2,xi+1,p1 ; c2 * xi+1
                              ; c1 * xi + c2 * xi+1
      ADD
              p0,p1,s0
              *yptr++,yi ; yi
      LDH
              c3,yi,p2 ; c3 * yi
s0,p2,s1 ; c1 * xi
      MPY
              s0,p2,s1 ; c1 * xi + c2 * xi+1 + c3 * yi
s1,15,yi+1 ; yi+1
yi+1,*yptr ; store yi+1
cntr,1,cntr ; decrement loop counter
      ADD
      SHR
      STH
[cntr]SUB
[cntr]B
              LOOP
                              ; branch to loop
```

## 5.7.3 Drawing a Dependency Graph

Figure 5–15 shows the dependency graph for the IIR filter. A loop carry path exists from the store of yi+1 to the load of yi. The path between the STH and the LDH is one cycle because the load and store instructions use the same memory pipeline. Therefore, if a store is issued to a particular address on cycle n and a load from that same address is issued on the next cycle, the load reads the value that was written by the store instruction.

Figure 5-15. Dependency Graph of IIR Filter

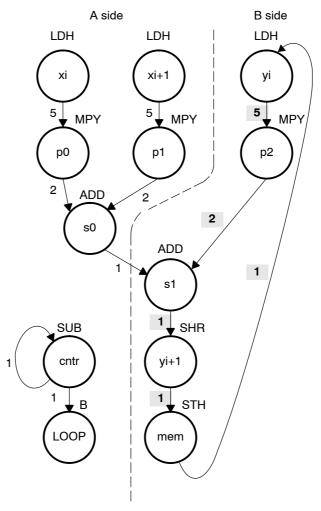

**Note:** The shaded numbers show the loop carry path: 5 + 2 + 1 + 1 + 1 = 10.

## 5.7.4 Determining the Minimum Iteration Interval

To determine the minimum iteration interval, you must consider both resources and data dependency constraints. Based on resources in Table 5–16, the minimum iteration interval is 2.

## Note: Determining Functional Unit Resource Constraints

There are six non-.M units available: three on the A side (.S1, .D1, .L1) and three on the B side (.S2, .D2, .L2). Therefore, to determine resource constraints, divide the total number of non-.M units used on each side by 3 (3 is the total number of non-.M units available on each side).

Based on non-.M unit resources in Table 5–16, the minimum iteration interval for the IIR filter is 2 because the total non-.M units on the A side is 5 (5  $\div$  3 is greater than 1 so you round up to the next whole number). The B side uses only three non-.M units, so this does not affect the minimum iteration interval, and no other unit is used more than twice.

Table 5-16. Resource Table for IIR Filter

(a) A side

(b) B side

| Unit(s)          | Instructions | Total/Unit | Unit(s)         | Instructions | Total/Unit |
|------------------|--------------|------------|-----------------|--------------|------------|
| .M1              | 2 MPYs       | 2          | .M2             | MPY          | 1          |
| .S1              | В            | 1          | .S2             | SHR          | 1          |
| .D1              | 2 LDHs       | 2          | .D2             | STH          | 1          |
| .L1,.S1, or .D1  | ADD & SUB    | 2          | .L2 or .S2, .D2 | ADD          | 1          |
| Total nonM units |              | 5          | Total nonM uni  | ts           | 3          |

However, the IIR has a data dependency constraint defined by its loop carry path. Figure 5–15 shows that if you schedule LDH yi on cycle 0:

- ☐ The earliest you can schedule MPY p2 is on cycle 5.
- ☐ The earliest you can schedule ADD s1 is on cycle 7.
- ☐ SHR yi+1 must be on cycle 8 and STH on cycle 9.
- Because the LDH must wait for the STH to be issued, the earliest the the second iteration can begin is cycle 10.

To determine the minimum loop carry path, add all of the numbers along the loop paths in the dependency graph. This means that this loop carry path is 10 (5 + 2 + 1 + 1 + 1).

Although the minimum iteration interval is the greater of the resource limits and data dependency constraints, an interval of 10 seems slow. Figure 5–16 shows how to improve the performance.

## 5.7.4.1 Drawing a New Dependency Graph

Figure 5–16 shows a new graph with a loop carry path of 4 (2 + 1 + 1). because the MPY p2 instruction can read yi+1 while it is still in a register, you can reduce the loop carry path by six cycles. LDH yi is no longer in the graph. Instead, you can issue LDH y[0] once outside the loop. In every iteration after that, the y+1 values written by the SHR instruction are valid y inputs to the MPY instruction.

Figure 5–16. Dependency Graph of IIR Filter (With Smaller Loop Carry)

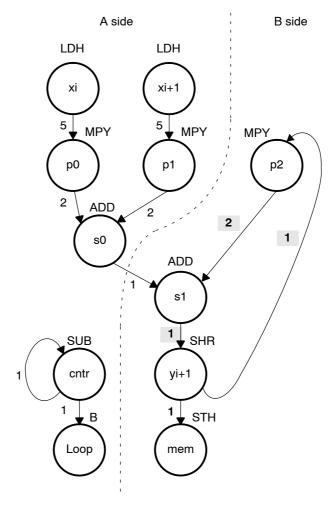

**Note:** The shaded numbers show the loop carry path: 2 + 1 + 1 = 4.

#### 5.7.4.2 New C6000 Instructions (Inner Loop)

Example 5–43 shows the new linear assembly from the graph in Figure 5–16, where LDH yi was removed. The one variable y that is read and written is yi for the MPY p2 instruction and yi+1 for the SHR and STH instructions.

Example 5-43. Linear Assembly for IIR Inner Loop With Reduced Loop Carry Path

```
*xptr++,xi ; xi+1
     LDH
     MPY
           c1,xi,p0 ; c1 * xi
     LDH
           *xptr,xi+1 ; xi+1
     MPY
           c2,xi+1,p1 ; c2 * xi+1
     ADD
           p0,p1,s0 ; c1 * xi + c2 * xi+1
     MPY c3,y,p2 ; c3 * yi
           s0,p2,s1 ; c1 * xi + c2 * xi+1 + c3 * yi
     ADD
     SHR s1,15,y ; yi+1
STH y,*yptr++ ; store yi+1
           cntr,1,cntr ; decrement loop counter
[cntr]SUB
                      ; branch to loop
[cntr]B
           LOOP
```

## 5.7.5 Linear Assembly Resource Allocation

Example 5–44 shows the same linear assembly instructions as those in Example 5–43 with the functional units and registers assigned.

Example 5-44. Linear Assembly for IIR Inner Loop (With Allocated Resources)

```
; xi+1
   LDH
         .D1
              *A4++,A2
                        ; c1 * xi
   MPY
        .M1
             A6,A2,A5
                        ; xi+1
   LDH .D1
              *A4,A3
   MPY .M1X B6,A3,A7
                        ; c2 * xi+1
                        ; c1 * xi + c2 * xi+1
   ADD .L1 A5,A7,A9
   MPY .M2X A8,B2,B3
                        ; c3 * yi
                        ; c1 * xi + c2 * xi+1 + c3 * yi
   ADD
       .L2X B3,A9,B5
   SHR
       .S2 B5,15,B2
                        ; yi+1
   STH .D2 B2,*B4++
                       ; store yi+1
[A1] SUB .L1 A1,1,A1
                        ; decrement loop counter
        .S1 LOOP
                        ; branch to loop
[A1] B
```

# 5.7.6 Modulo Iteration Interval Scheduling

Table 5-17 shows the modulo iteration interval table for the IIR filter. The SHR instruction on cycle 10 finishes in time for the MPY p2 instruction from the next iteration to read its result on cycle 11.

Table 5–17. Modulo Iteration Interval Table for IIR (4-Cycle Loop)

| Unit/Cycle | 0      | 4           | 8, 12, 16,   | Unit/Cycle | 1        | 5             | 9, 13, 17,     |
|------------|--------|-------------|--------------|------------|----------|---------------|----------------|
| .D1        | LDH xi | *<br>LDH xi | **<br>LDH xi | .D1        | LDH xi+1 | *<br>LDH xi+1 | **<br>LDH ci+1 |
| .D2        |        |             | ADD s0       | .D2        |          |               |                |
| .M1        |        |             |              | .M1        |          | MPY p0        | *<br>MPY p0    |
| .M2        |        |             |              | .M2        |          |               |                |
| .L1        |        |             |              | .L1        |          | SUB cntr      | *<br>SUB cntr  |
| .L2        |        |             |              | .L2        |          |               | ADD s1         |
| .S1        |        |             |              | .S1        |          |               |                |
| .S2        |        |             |              | .S2        |          |               |                |
| 1X         |        |             |              | 1X         |          |               |                |
| 2X         |        |             |              | 2X         |          |               | ADD s1         |
| Unit/Cycle | 2      | 6           | 10, 14, 18,  | Unit/Cycle | 3        | 7             | 11, 15, 19,    |
| .D1        |        |             |              | .D1        |          |               |                |
| .D2        |        |             |              | .D2        |          |               | STH yi+1       |
| .M1        |        | MPY p1      | *<br>MPY p1  | .M1        |          |               |                |
| .M2        |        |             |              | .M2        |          | MPY p2        | *<br>MPY p2    |
| .L1        |        |             |              | .L1        |          |               |                |
| .L2        |        |             |              | .L2        |          |               |                |
| .S1        |        | B LOOP      | *<br>B LOOP  | .S1        |          |               |                |

Note: The asterisks indicate the iteration of the loop.

Table 5-17. Modulo Iteration Interval Table for IIR (4-Cycle Loop) (Continued)

| Unit/Cycle | 2 | 6      | 10, 14, 18, | Unit/Cycle | 3 | 7      | 11, 15, 19, |
|------------|---|--------|-------------|------------|---|--------|-------------|
| .S2        |   |        | SHR yi+1    | .S2        |   |        |             |
| 1X         |   | MPY p1 | *<br>MPY p1 | 1X         |   |        |             |
| 2X         |   |        |             | 2X         |   | MPY p2 | *<br>MPY p2 |

**Note:** The asterisks indicate the iteration of the loop.

# 5.7.7 Using the Assembly Optimizer for the IIR Filter

Example 5–45 shows the linear assembly code to perform the IIR filter. Once again, you can use this code as input to the assembly optimizer to create a software-pipelined loop instead of scheduling this by hand.

Example 5-45. Linear Assembly for IIR Filter

```
.global _iir
_iir: .cproc x, y, c1, c2, c3
      .reg
               xi, xi1, yi1
               p0, p1, p2, s0, s1, cntr
      .reg
      MVK
               100,cntr
                                       ; cntr = 100
      LDH
               .D2 *y++,yi1
                                       ; yi+1
LOOP: .trip 100
               .D1 *x++,xi
      LDH
                                     ; xi
      MPY
               .M1 c1,xi,p0
                                     ; c1 * xi
      LDH
               .D1 *x,xi1
                                     ; xi+1
                                    ; c2 * xi+1
; c1 * xi + c2 * xi+1
; c3 * yi
      MPY
               .M1Xc2,xi1,p1
               .L1 p0,p1,s0
      ADD
      MPY
               .M2X c3,yi1,p2
               .L2X s0,p2,s1
                                     ; c1 * xi + c2 * xi+1 + c3 * yi
      ADD
                                     ; yi+1
      SHR
               .S2 s1,15,yi1
                                    ; store yi+1; decrement loop counter
      STH
               .D2 yi1,*y++
               .L1 cntr,1,cntr
[cntr] SUB
[cntr] B
               .S1 LOOP
                                      ; branch to loop
      .endproc
```

### 5.7.8 Final Assembly

Example 5–46 shows the final assembly for the IIR filter. With one load of y[0] outside the loop, no other loads from the y array are needed. Example 5–46 requires 408 cycles:  $(4 \times 100) + 8$ .

Example 5-46. Assembly Code for IIR Filter

```
LDH
             .D1
                    *A4++,A2
                                  ; xi
                                 ; xi+1
      LDH
             .D1
                    *A4,A3
      LDH
             .D2
                    *B4++,B2
                                 ; load y[0] outside of loop
                    100,A1
      MVK
             .S1
                                 ; set up loop counter
                    *A4++,A2
      LDH
                                 ;* xi
             .D1
                                 ; decrement loop counter
  [A1] SUB
             .L1
                    A1,1,A1
                    A6,A2,A5
      MPY
             .M1
                                 ; c1 * xi
                    *A4,A3
                                 ;* xi+1
      LDH
             .D1
      MPY
             .M1X
                    B6,A3,A7
                                 ; c2 * xi+1
||[A1] B
             .S1
                    LOOP
                                 ; branch to loop
      MPY
             .M2X
                    A8,B2,B3
                                 ; c3 * yi
LOOP:
                    A5,A7,A9
                                 ; c1 * xi + c2 * xi+1
      ADD
             .L1
| | |
      LDH
             .D1
                    *A4++,A2
                                 ; c1 * xi + c2 * xi+1 + c3 * yi
             .L2X
                    B3,A9,B5
      ADD
                    A1,1,A1
                                 ;* decrement loop counter
||[A1] SUB
             .L1
                                 ;* c1 * xi
      MPY
             .M1
                    A6,A2,A5
      LDH
             .D1
                    *A4,A3
                                 ;** xi+1
                    B5,15,B2
      SHR
             .S2
                                 ; yi+1
      MPY
             .M1X B6,A3,A7
                                 ;* c2 * xi+1
||[A1] B
             .S1
                    LOOP
                                 ;* branch to loop
      STH
             .D2
                    B2,*B4++
                                 ; store yi+1
             .M2X A8,B2,B3
MPY
                                ;* c3 * yi
      ; Branch occurs here
```

# 5.8 If-Then-Else Statements in a Loop

If-then-else statements in C cause certain instructions to execute when the if condition is true and other instructions to execute when it is false. One way to accomplish this in linear assembly code is with conditional instructions. Because all C6000 instructions can be conditional on one of five general-purpose registers on the C62x and C67x and one of 6 on the C64x. Conditional instructions can handle both the true and false cases of the if-then-else C statement.

#### 5.8.1 If-Then-Else C Code

Example 5–47 contains a loop with an if-then-else statement. You either add a[i] to sum or subtract a[i] from sum.

## Example 5-47. If-Then-Else C Code

```
int if_then(short a[], int codeword, int mask, short theta)
{
  int i,sum, cond;

  sum = 0;
  for (i = 0; i < 32; i++){
     cond = codeword & mask;
     if (theta == !(!(cond)))
        sum += a[i];
     else
        sum -= a[i];
     mask = mask << 1;
     }
  return(sum);
}</pre>
```

Branching is one way to execute the if-then-else statement: branch to the ADD when the if statement is true and branch to the SUB when the if statement is false. However, because each branch has five delay slots, this method requires additional cycles. Furthermore, branching within the loop makes software pipelining almost impossible.

Using conditional instructions, on the other hand, eliminates the need to branch to the appropriate piece of code after checking whether the condition is true or false. Simply program both the ADD and SUB as usual, but make them conditional on the zero and nonzero values of a condition register. This method also allows you to software pipeline the loop and achieve much better performance than you would with branching.

## 5.8.2 Translating C Code to Linear Assembly

Example 5–48 shows the linear assembly instructions needed to execute inner loop of the C code in Example 5–47.

Example 5-48. Linear Assembly for If-Then-Else Inner Loop

```
AND codeword, mask, cond ; cond = codeword & mask

[cond]MVK 1, cond ; !(!(cond))

CMPEQ theta, cond, if ; (theta == !(!(cond)))

LDH *aptr++, ai ; a[i]

[if] ADD sum, ai, sum ; sum += a[i]

[!if] SUB sum, ai, sum ; sum -= a[i]

SHL mask, 1, mask ; mask = mask << 1;

[cntr]ADD -1, cntr, cntr ; decrement counter

[cntr]B LOOP ; for LOOP
```

CMPEQ is used to create IF. The ADD is conditional when IF is nonzero (corresponds to then); the SUB is conditional when IF is 0 (corresponds to else).

A conditional MVK performs the !(!(cond)) C statement. If the result of the bitwise AND is nonzero, a 1 is written into cond; if the result of the AND is 0, cond remains at 0.

## 5.8.3 Drawing a Dependency Graph

Figure 5–17 shows the dependency graph for the if-then-else C code. This graph illustrates the following arrangement:

- ☐ Two nodes on the graph contain sum: one for the ADD and one for the SUB. Because some iterations are performing an ADD and others are performing a SUB, each of these nodes is a possible input to the next iteration of either node.
- ☐ The LDH ai instruction is a parent of both ADD sum and SUB sum, because both instructions read ai.
- ☐ CMPEQ if is also a parent to ADD sum and SUB sum, because both read IF for the conditional execution.
- ☐ The result of SHL mask is read on the next iteration by the AND cond instruction.

Figure 5-17. Dependency Graph of If-Then-Else Code

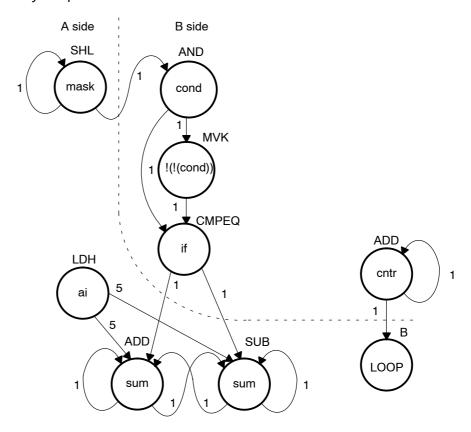

## 5.8.4 Determining the Minimum Iteration Interval

With nine instructions, the minimum iteration interval is at least 2, because a maximum of eight instructions can be in parallel. Based on the way the dependency graph in Figure 5–17 is split, five instructions are on the A side and four are on the B side. Because none of the instructions are MPYs, all instructions must go on the .S, .D, or .L units, which means you have a total of six resources.

| LDH must be on a .D unit.                                 |
|-----------------------------------------------------------|
| SHL, B, and MVK must be on a .S unit.                     |
| The ADDs and SUB can be on the .S, .L, or .D units.       |
| The AND can be on a .S or .L unit, or .D unit (C64x only) |

From Table 5–18, you can see that no one resource is used more than two times, so the minimum iteration interval is still 2.

Table 5-18. Resource Table for If-Then-Else Code

(a) A side (b) B side

| Unit(s)            | Instructions | Total/Unit | Unit(s)          | Instructions | Total/Unit |
|--------------------|--------------|------------|------------------|--------------|------------|
| .M1                |              | 0          | .M2              |              | 0          |
| .S1                | SHL & B      | 2          | .S2              | MVK          | 1          |
| .D1                | LDH          | 1          | .L2              | CMPEQ        | 1          |
| .L1, .S1, or .D1   | ADD & SUB    | 2          | .L2 or .S2       | AND          | 1          |
|                    |              |            | .L2, .S2, or .D2 | ADD          | 1          |
| Total nonM units 5 |              | 5          | Total nonM unit  | S            | 4          |

The minimum iteration interval is also affected by the total number of instructions. Because three units can perform nonmultiply operations on a given side, a total of five instructions can be performed with a minimum iteration interval of 2. Because only four instructions are on the B side, the minimum iteration interval is still 2.

### 5.8.5 Linear Assembly Resource Allocation

Now that the graph is split and you know the minimum iteration interval, you can allocate functional units and registers to the instructions. You must ensure that no resource is used more than twice.

Example 5–49 shows the linear assembly with the functional units and registers that are used in the inner loop.

Example 5-49. Linear Assembly for Full If-Then-Else Code

```
.global _if_then
if then: .cproc
                  a, cword, mask, theta
            cond, if, ai, sum, cntr
      MVK
            32,cntr
                               ; cntr = 32
      ZERO
           sum
                        ; sum = 0
LOOP: .trip 32
      AND
            .S2X cword, mask, cond
                                    ; cond = codeword & mask
 [cond]
                                    ; !(!(cond))
            MVK
                  .S2 1,cond
                                    ; (theta == !(!(cond)))
      CMPEQ .L2
                 theta,cond,if
            .D1
                  *a++,ai
      LDH
                                    ; a[i]
            ADD .L1 sum,ai,sum ; sum += a[i]
  [if]
  [!if]
            SUB
                .D1
                        sum,ai,sum ; sum -= a[i]
                                    ; mask = mask << 1;
            .S1
                  mask,1,mask
 [cntr]
            ADD
                  .L2
                        -1, cntr, cntr; decrement counter
                  .S1
                        LOOP
 [cntr]
            В
                                    ; for LOOP
      .return
                  sum
      .endproc
```

### 5.8.6 Final Assembly

Example 5–50 shows the final assembly code after software pipelining. The performance of this loop is 70 cycles ( $2 \times 32 + 6$ ).

Example 5-50. Assembly Code for If-Then-Else

```
MVK
             .S2
                    32,B0
                                  ; set up loop counter
  [B0] ADD
                    -1,B0,B0
                                  ; decrement counter
             .L2
  [B0] ADD
             .L2
                    -1,B0,B0
                                 ; decrement counter
||[B0] B
             .S1
                    LOOP
                                 ; for LOOP
\prod
             .D1
                    *A4++,A5
                                 ; a[i]
      LDH
      \mathtt{SHL}
             .S1
                    A6,1,A6
                                 ; mask = mask << 1;
| | |
      AND
             .S2X
                   B4,A6,B2
                                 ; cond = codeword & mask
  [B2] MVK
             .S2
                    1,B2
                                 ; !(!(cond))
||[B0] ADD
             .L2
                    -1,B0,B0
                                ; decrement counter
||[B0]B
             .S1
                    LOOP
                                ;* for LOOP
LDH
             .D1
                    *A4++,A5
                                 ;* a[i]
      CMPEQ .L2
                    B6,B2,B1
                                 ; (theta == !(!(cond)))
      \mathtt{SHL}
             .S1
                    A6,1,A6
                                ;* mask = mask << 1;
      AND
             .S2X
                    B4,A6,B2
                                ; * cond = codeword & mask
      ZERO
             .L1
                    Α7
                                  ; zero out accumulator
LOOP:
                    -1,B0,B0
  [B0] ADD
             .L2
                                ; decrement counter
             .S2
                    1,B2
||[B2] MVK
                                ;*!(!(cond))
                                ;** for LOOP
||[B0]B
             .s1
                    LOOP
      LDH
             .D1
                    *A4++,A5
                                ;** a[i]
  [B1] ADD
             .L1
                    A7,A5,A7
                                 ; sum += a[i]
 |[!B1]SUB
                                 ; sum -= a[i]
             .D1
                    A7,A5,A7
      CMPEQ .L2
                    B6,B2,B1
                                 ;* (theta == !(!(cond)))
      \mathtt{SHL}
             .S1
                    A6,1,A6
                                 ;** mask = mask << 1;
      AND
             .S2X B4,A6,B2
                                  ;** cond = codeword & mask
      ; Branch occurs here
```

# 5.8.7 Comparing Performance

You can improve the performance of the code in Example 5–50 if you know that the loop count is at least 3. If the loop count is at least 3, remove the decrement counter instructions outside the loop and put the MVK (for setting up the loop counter) in parallel with the first branch. These two changes save two cycles at the beginning of the loop prolog.

The first two branches are now unconditional, because the loop count is at least 3 and you know that the first two branches must execute. To account for the removal of the three decrement-loop-counter instructions, set the loop counter to 3 fewer than the actual number of times you want the loop to execute: in this case, 29 (32 - 3).

Example 5-51. Assembly Code for If-Then-Else With Loop Count Greater Than 3

```
.S1
                   LOOP
                                ; for LOOP
      В
      LDH
             .D1
                   *A4++,A5
                               ; a[i]
| | |
      MVK
             .S2
                   29,B0
                                ; set up loop counter
      SHL
             .S1
                   A6,1,A6
                                ; mask = mask << 1;
| | |
      AND
             .S2X B4,A6,B2
                                ; cond = codeword & mask
  [B2] MVK
                   1,B2
             .S2
                               ; !(!(cond))
                              ;* for LOOP
      В
             .S1
                   LOOP
                               ;* a[i]
             .D1
                   *A4++,A5
| | |
      LDH
                   B6,B2,B1
      CMPEQ .L2
                              ; (theta == !(!(cond)))
             .S1
      SHL
                   A6,1,A6
                              ;* mask = mask << 1;
                              ;* cond = codeword & mask
      AND
             .S2X B4,A6,B2
                                ; zero out accumulator
      ZERO
            .L1
                   Α7
LOOP:
                   -1,B0,B0
                               ; decrement counter
  [B0] ADD
             .L2
                   1,B2
                               ;* !(!(cond))
||[B2] MVK
             .S2
                               ;** for LOOP
||[B0]B
             .S1
                   LOOP
                   *A4++,A5
      LDH
             .D1
                               ;** a[i]
  [B1] ADD
             .L1
                   A7,A5,A7
                               ; sum += a[i]
||[!B1]SUB
             .D1
                   A7,A5,A7
                               ; sum -= a[i]
      CMPEQ .L2
                   B6,B2,B1
                               ;* (theta == !(!(cond)))
             .S1
                                ;** mask = mask << 1;
      SHL
                   A6,1,A6
             .S2X
                                ;** cond = codeword & mask
      AND
                   B4,A6,B2
                                ; Branch occurs here
```

Example 5–51 shows the improved loop with a cycle count of 68 (2  $\times$  32 + 4). Table 5–19 compares the performance of Example 5–50 and Example 5–51.

Table 5–19. Comparison of If-Then-Else Code Examples

| Code Example |                                                           | Cycles       | Cycle Count |
|--------------|-----------------------------------------------------------|--------------|-------------|
| Example 5-50 | If-then-else assembly code                                | (2 × 32) + 6 | 70          |
| Example 5-51 | If-then-else assembly code with loop count greater than 3 | (2 × 32) + 4 | 68          |

## 5.9 Loop Unrolling

Even though the performance of the previous example is good, it can be improved. When resources are not fully used, you can improve performance by unrolling the loop. In Example 5–52, only nine instructions execute every two cycles. If you unroll the loop and analyze the new minimum iteration interval, you have room to add instructions. A minimum iteration interval of 3 provides a 25% improvement in throughput: three cycles to do two iterations, rather than the four cycles required in Example 5–51.

#### 5.9.1 Unrolled If-Then-Else C Code

Example 5–52 shows the unrolled version of the if-then-else C code in Example 5–47 on page 5-87.

## Example 5-52. If-Then-Else C Code (Unrolled)

```
int unrolled_if_then(short a[], int codeword, int mask, short theta)
  int i, sum, cond;
  sum = 0;
  for (i = 0; i < 32; i+=2){
      cond = codeword & mask;
      if (theta == !(!(cond)))
          sum += a[i];
          sum -= a[i];
      mask = mask << 1;
      cond = codeword & mask;
      if (theta == !(!(cond)))
          sum += a[i+1];
          sum -= a[i+1];
      mask = mask << 1;
  return(sum);
}
```

## 5.9.2 Translating C Code to Linear Assembly

Example 5–53 shows the unrolled inner loop with 16 instructions and the possibility of achieving a loop with a minimum iteration interval of 3.

Example 5-53. Linear Assembly for Unrolled If-Then-Else Inner Loop

```
codeword, maski, condi
         AND
                                              ; condi = codeword & maski
  [condi] MVK
                     1,condi
                                              ; !(!(condi))
                     theta,condi,ifi
                                              ; (theta == !(!(condi)))
         CMPEQ
                     *aptr++,ai
         LDH
                                              ; a[i]
  [ifi] ADD
                    sumi,ai,sumi
                                              ; sum += a[i]
  [!ifi] SUB
                    sumi,ai,sumi
                                              ; sum -= a[i]
                    maski,1,maski+1
                                             ; maski+1 = maski << 1;
         \mathtt{SHL}
                    codeword,maski+1,condi+1; condi+1 = codeword & maski+1
         AND
[condi+1]MVK
                     1,condi+1
                                              ; !(!(condi+1))
                                             ; (theta == !(!(condi+1)))
         CMPEQ
                     theta,condi+1,ifi+1
                     *aptr++,ai+1
                                             ; a[i+!]
         LDH
                    sumi+1,ai+1,sumi+1 ; sum += a[i+1]
sumi+1,ai+1,sumi+1 ; sum -= a[i+1]
[ifi+1] ADD
[!ifi+1] SUB
         \mathtt{SHL}
                    maski+1,1,maski
                                             ; maski = maski+1 << 1;</pre>
 [cntr] ADD
                     -1,cntr,cntr
                                              ; decrement counter
 [cntr] B
                     LOOP
                                              ; for LOOP
```

# 5.9.3 Drawing a Dependency Graph

Although there are numerous ways to split the dependency graph, the main goal is to achieve a minimum iteration interval of 3 and meet these conditions:

- You cannot have more than nine non-.M instructions on either side.
- Only three non-.M instructions can execute per cycle.

Figure 5–18 shows the dependency graph for the unrolled if-then-else code. Nine instructions are on the A side, and seven instructions are on the B side.

Figure 5–18. Dependency Graph of If-Then-Else Code (Unrolled)

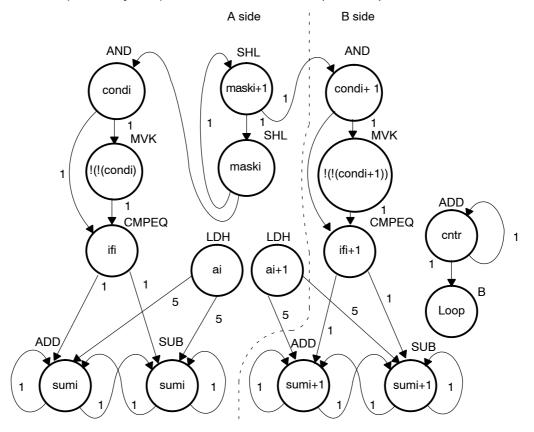

### 5.9.4 Determining the Minimum Iteration Interval

With 16 instructions, the minimum iteration interval is at least 3 because a maximum of six instructions can be in parallel with the following allocation possibilities:

- □ LDH must be on a .D unit.
- ☐ SHL, B, and MVK must be on a .S unit.
- ☐ The ADDs and SUB can be on a .S, .L, or .D unit.
- ☐ The AND can be on a .S or .L unit, or .D unit (C64x only)

From Table 5–20 you can see that no one resource is used more than three times so that the minimum iteration interval is still 3.

Checking the total number of non-.M instructions on each side shows that a total of nine instructions can be performed with the minimum iteration interval of 3. because only seven non-.M instructions are on the B side, the minimum iteration interval is still 3.

Table 5-20. Resource Table for Unrolled If-Then-Else Code

(a) A side (b) B side

| Unit(s)          | Instructions   | Total/Unit | Unit(s)          | Instructions   | Total/Unit |
|------------------|----------------|------------|------------------|----------------|------------|
| .M1              |                | 0          | .M2              |                | 0          |
| .S1              | MVK and 2 SHLs | 3          | .S2              | MVK and B      | 2          |
| .D1              | 2 LDHs         | 2          | .L2              | CMPEQ          | 1          |
| .L1              | CMPEQ          | 1          | .L2 pr.S2        | AND            | 1          |
| .L1 or .S1       | AND            | 1          | .L2 ,.S2, or .D2 | SUB and 2 ADDs | 3          |
| .L1, .S1, or .D1 | ADD and SUB    | 2          |                  |                |            |
| Total nonM units |                | 9          | Total nonM unit  | s              | 7          |

## 5.9.5 Linear Assembly Resource Allocation

Now that the graph is split and you know the minimum iteration interval, you can allocate functional units and registers to the instructions. You must ensure no resource is used more than three times.

Example 5–54 shows the linear assembly code with the functional units and registers.

### Example 5-54. Linear Assembly for Full Unrolled If-Then-Else Code

```
_unrolled_if_then
         .global
unrolled if then: .cproc a, cword, mask, theta
               cword, mask, theta, ifi, ifil, a, ai, ail, cntr
        .reg
              cdi, cdi1, sumi, sumi1, sum
        MV
               A4,a
                                  ; C callable register for 1st operand
               B4,cword
                                ; C callable register for 2nd operand
        MV
              A6,mask
                                 ; C callable register for 3rd operand
        ΜV
              B6,theta
                                ; C callable register for 4th operand
        ΜV
              16,cntr
                                 ; cntr = 32/2
        MVK
        ZERO
              sumi
                                 ; sumi = 0
        ZERO
              sumi1
                                 ; sumi+1 = 0
LOOP:
        .trip 32
               .L1X cword, mask, cdi ; cdi = codeword & maski
        AND
        [cdi] MVK
              .D1 *a++,ai ; a[i]
.L1 sumi,ai,sumi ; sum += a[i]
.D1 sumi,ai,sumi ; sum -= a[i]
        LDH
  [ifi] ADD
 [!ifi] SUB
        SHL
              .S1 mask,1,mask ; maski+1 = maski << 1;
               .L2X cword, mask, cdi1; cdi+1 = codeword & maski+1
        AND
               .S2 1,cdi1
 [cdil] MVK
                                 ; !(!(cdi+1))
        CMPEQ .L2 theta,cdi1,ifi1; (theta == !(!(cdi+1)))
               .D1 *a++,ai1 ; a[i+1]
        LDH
 [ifi1] ADD
               .L2 sumi1, ai1, sumi1; sum += a[i+1]
[!ifi1] SUB
              .D2 sumi1, ai1, sumi1; sum -= a[i+1]
              .S1 mask,1,mask
                                 ; maski = maski+1 << 1;
        \mathtt{SHL}
[cntr] ADD
              .D2 -1,cntr,cntr ; decrement counter
 [cntr] B
              .S2 LOOP
                                  ; for LOOP
        ADD
               sumi,sumi1,sum ; Add sumi and sumi+1 for ret value
        .return sum
        .endproc
```

### 5.9.6 Final Assembly

Example 5–55 shows the final assembly code after software pipelining. The cycle count of this loop is now 53:  $(3\times16) + 5$ .

Example 5-55. Assembly Code for Unrolled If-Then-Else

```
MVK
              .S2
                     16,B0
                                   ; set up loop counter
       LDH
              .D1
                     *A4++,A5
                                   ; a[i]
||[B0] ADD
              .D2
                     -1,B0,B0
                                   ; decrement counter
                     *A4++,B5
       LDH
              .D1
                                  ; a[i+1]
                                  ; for LOOP
| | [B0] B
              .S2
                    LOOP
                    -1,B0,B0
||[B0] ADD
              .D2
                                  ; decrement counter
       SHL
              .S1
                     A6,1,A6
                                   ; maski+1 = maski << 1;</pre>
                   B4,A6,A2
                                   ; condi = codeword & maski
       AND
              .L1X
              .S1
  [A2] MVK
                     1,A2
                                   ; !(!(condi))
              .L2X
                    B4,A6,B2
                                  ; condi+1 = codeword & maski+1
      AND
       ZERO
              .L1
                    Α7
                                   ; zero accumulator
  [B2] MVK
              .S2
                     1,B2
                                  ; !(!(condi+1))
                    B6,A2,A1
                                  ; (theta == !(!(condi)))
       CMPEQ .L1X
       \mathtt{SHL}
              .S1
                    A6,1,A6
                                   ; maski = maski+1 << 1;</pre>
       LDH
              .D1
                     *A4++,A5
                                  ;* a[i]
       ZERO
              .L2
                                   ; zero accumulator
LOOP:
       CMPEQ
              .L2
                    B6,B2,B1
                                  ; (theta == !(!(condi+1)))
              .D2
||[B0] ADD
                    -1,B0,B0
                                 ; decrement counter
      LDH
              .D1
                    *A4++,B5
                                  ;* a[i+1]
                    LOOP
              .S2
||[B0]B
                                  ;* for LOOP
             .S1
                    A6,1,A6
       \mathtt{SHL}
                                 ;* maski+1 = maski << 1;
              .L1X B4,A6,A2
      AND
                                   ; * condi = codeword & maski
                                ; sum += a[i]
; sum -= a[i]
  [A1] ADD
              .L1
                    A7,A5,A7
||[!A1]SUB
              .D1
                    A7,A5,A7
||[A2] MVK
              .S1
                    1,A2
                                  ;*!(!(condi))
              .L2X
                                 ;* condi+1 = codeword & maski+1
      AND
                   B4,A6,B2
  [B1] ADD
              .L2
                     B7,B5,B7
                                  ; sum += a[i+1]
||[!B1]SUB
              .D2
                     B7, B5, B7
                                   ; sum -= a[i+1]
 |[B2] MVK
              .S2
                     1,B2
                                   ;*!(!(condi+1))
       CMPEQ
              .L1X
                    B6,A2,A1
                                  ;* (theta == !(!(condi)))
       \mathtt{SHL}
              .S1
                    A6,1,A6
                                   ;* maski = maski+1 << 1;
      LDH
              .D1
                     *A4++,A5
                                  ;** a[i]
                                   ; Branch occurs here
       ADD
              .L1X
                    A7,B7,A4
                                   ; move to return register
```

# 5.9.7 Comparing Performance

Table 5-21 compares the performance of all versions of the if-then-else code examples.

Table 5-21. Comparison of If-Then-Else Code Examples

| Code Example                                                           | Cycles       | Cycle Count |
|------------------------------------------------------------------------|--------------|-------------|
| Example 5-50 If-then-else assembly code                                | (2 × 32) + 6 | 70          |
| Example 5–51 If-then-else assembly code with loop count greater than 3 | (2 × 32) + 4 | 68          |
| Example 5-55 Unrolled if-then-else assembly code                       | (3 × 16) + 5 | 53          |

## 5.10 Live-Too-Long Issues

When the result of a parent instruction is live longer than the minimum iteration interval of a loop, you have a live-too-long problem. Because each instruction executes every iteration interval cycle, the next iteration of that parent overwrites the register with a new value before the child can read it. Section 5.6.6.1, *Resource Conflicts*, on page 5-65 showed how to solve this problem simply by moving the parent to a later cycle. This is not always a valid solution.

# 5.10.1 C Code With Live-Too-Long Problem

Example 5–56 shows C code with a live-too-long problem that cannot be solved by rescheduling the parent instruction. Although it is not obvious from the C code, the dependency graph in Figure 5–19 on page 5-104 shows a *split-join* path that causes this live-too-long problem.

## Example 5-56. Live-Too-Long C Code

```
int live_long(short a[], short b[], short c, short d, short e)
  int i, sum0, sum1, sum, a0, a2, a3, b0, b2, b3;
  short al,bl;
  sum0 = 0;
  sum1 = 0;
  for(i=0; i<100; i++){
      a0 = a[i] * c;
      a1 = a0 >> 15;
      a2 = a1 * d;
      a3 = a2 + a0;
       sum0 += a3;
      b0 = b[i] * c;
      b1 = b0 >> 15;
      b2 = b1 * e;
      b3 = b2 + b0;
       sum1 += b3;
  sum = sum0 + sum1;
  return(sum);
}
```

## 5.10.2 Translating C Code to Linear Assembly

Example 5–57 shows the assembly instructions that execute the inner loop in Example 5–56.

Example 5-57. Linear Assembly for Live-Too-Long Inner Loop

```
LDH *aptr++,ai ; load ai from memory
LDH *bptr++,bi ; load bi from memory
MPY ai,c,a0 ; a0 = ai * c
SHR a0,15,a1 ; a1 = a0 >> 15
MPY a1,d,a2 ; a2 = a1 * d
ADD a2,a0,a3 ; a3 = a2 + a0
ADD sum0,a3,sum0 ; sum0 += a3
MPY bi,c,b0 ; b0 = bi * c
SHR b0,15,b1 ; b1 = b0 >> 15
MPY b1,e,b2 ; b2 = b1 * e
ADD b2,b0,b3 ; b3 = b2 + b0
ADD sum1,b3,sum1 ; sum1 += b3

[cntr]SUB cntr,1,cntr ; decrement loop counter
[cntr]B LOOP ; branch to loop
```

## 5.10.3 Drawing a Dependency Graph

Figure 5–19 shows the dependency graph for the live-too-long code. This algorithm includes three separate and independent graphs. Two of the independent graphs have split-join paths: from a0 to a3 and from b0 to b3.

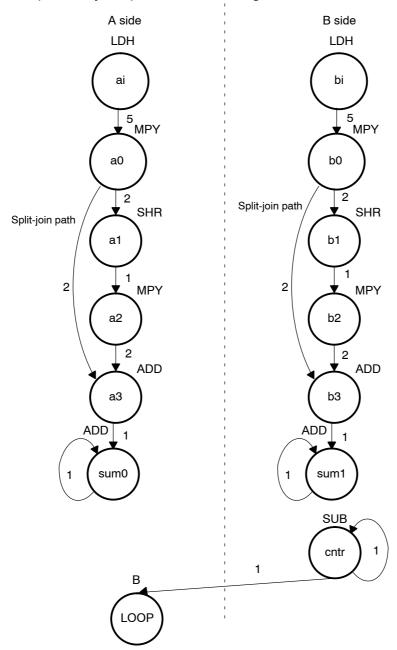

Figure 5-19. Dependency Graph of Live-Too-Long Code

### 5.10.4 Determining the Minimum Iteration Interval

Table 5–22 shows the functional unit resources for the loop. Based on the resource usage, the minimum iteration interval is 2 for the following reasons:

- No specific resource is used more than twice, implying a minimum iteration interval of 2.
- ☐ A total of five non-.M units on each side also implies a minimum iteration interval of 2, because three non-.M units can be used on a side during each cycle.

Table 5-22. Resource Table for Live-Too-Long Code

(a) A side

(b) B side

| Unit(s)          | Instructions | Total/Unit | Unit(s)          | Instructions   | Total/Unit |
|------------------|--------------|------------|------------------|----------------|------------|
| .M1              | MPY          | 1          | .M2              | MPY            | 1          |
| .S1              | B and SHR    | 2          | .S2              | SHR            | 1          |
| .D1              | LDH          | 1          | .D2              | LDH            | 1          |
| .L1, .S1, or .D1 | 2 ADDs       | 2          | .L2, .S2, or .D2 | 2 ADDs and SUB | 3          |
| Total nonM units |              | 5          | Total nonM units | 3              | 5          |

However, the minimum iteration interval is determined by both resources and data dependency. A loop carry path determined the minimum iteration interval of the IIR filter in section 5.7, *Loop Carry Paths*, on page 5-77. In this example, a live-too-long problem determines the minimum iteration interval.

#### 5.10.4.1 Split-Join-Path Problems

In Figure 5–19, the two split-join paths from a0 to a3 and from b0 to b3 create the live-too-long problem. Because the ADD a3 instruction cannot be scheduled until the SHR a1 and MPY a2 instructions finish, a0 must be live for at least four cycles. For example:

- ☐ If MPY a0 is scheduled on cycle 5, then the earliest SHR a1 can be scheduled is cycle 7.
- ☐ The earliest MPY a2 can be scheduled is cycle 8.
- ☐ The earliest ADD a3 can be scheduled is cycle 10.

Because a0 is written at the end of cycle 6, it must be live from cycle 7 to cycle 10, or four cycles. No value can be live longer than the minimum iteration interval, because the next iteration of the loop will overwrite that value before the current iteration can read the value. Therefore, if the value has to be live for four cycles, the minimum iteration interval must be at least 4. A minimum iteration interval of 4 means that the loop executes at half the performance that it could based on available resources.

#### 5.10.4.2 Unrolling the Loop

One way to solve this problem is to unroll the loop, so that you are doing twice as much work in each iteration. After unrolling, the minimum iteration interval is 4, based on both the resources and the data dependencies of the split-join path. Although unrolling the loop allows you to achieve the highest possible loop throughput, unrolling the loop does increase the code size.

#### 5.10.4.3 Inserting Moves

Another solution to the live-too-long problem is to break up the lifetime of a0 and b0 by inserting move (MV) instructions. The MV instruction breaks up the left path of the split-join path into two smaller pieces.

#### 5.10.4.4 Drawing a New Dependency Graph

Figure 5–20 shows the new dependency graph with the MV instructions. The left paths of the split-join paths are broken into two pieces. Each value, a0 and a0', can be live for minimum iteration interval cycles. If MPY a0 is scheduled on cycle 5 and ADD a3 is scheduled on cycle 10, you can achieve a minimum iteration interval of 2 by scheduling MV a0' on cycle 8. Then a0 is live on cycles 7 and 8, and a0' is live on cycles 9 and 10. Because no values are live more than two cycles, the minimum iteration interval for this graph is 2.

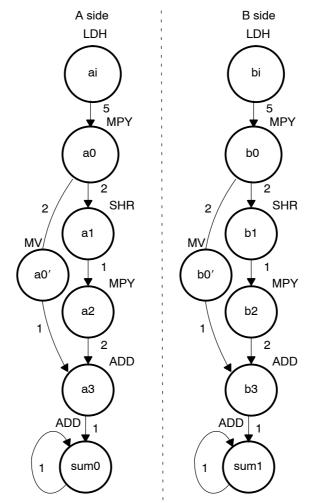

Figure 5–20. Dependency Graph of Live-Too-Long Code (Split-Join Path Resolved)

## 5.10.5 Linear Assembly Resource Allocation

Example 5–58 shows the linear assembly code with the functional units assigned. The choice of units for the ADDs and SUB is flexible and represents one of a number of possibilities. One goal is to ensure that no functional unit is used more than the minimum iteration interval, or two times.

The two 2X paths and one 1X path are required because the values c, d, and e reside on the side opposite from the instruction that is reading them. If these values had created a bottleneck of resources and caused the minimum iteration interval to increase, c, d, and e could have been loaded into the opposite register file outside the loop to eliminate the cross path.

## Example 5-58. Linear Assembly for Full Live-Too-Long Code

```
.global _live_long
_live_long:
            .cproc a, b, c, d, e
             ai, bi, sum0, sum1, sum
      .reg
             a0p, a_0, a_1, a_2, a_3, b_0, b0p, b_1, b_2, b_3, cntr
      .reg
      MVK
             100,cntr
                                 ; cntr = 100
                                 ; sum0 = 0
      ZERO
             sum0
                                 ; sum1 = 0
      ZERO
             sum1
LOOP: .trip 100
                              ; load ai from memory
; load bi from memory
; a0 = ai * c
      LDH
             .D1
                   *a++,ai
                   *b++,bi
      LDH
             .D2
      MPY
                   ai,c,a_0
             .M1
      SHR
             .S1
                   a_0,15,a_1
                                ; a1 = a0 >> 15
             .M1X a_1,d,a_2
      MPY
                                ; a2 = a1 * d
                   a\_0,a0p
      MV
             .D1
                                 ; save a0 across iterations
                   a_2, a0p, a_3; a3 = a2 + a0
      ADD
             .L1
      ADD
             .L1
                   sum0,a 3,sum0; sum0 += a3
                                ; b0 = bi * ci
      MPY
             .M2X bi,c,b 0
      SHR
             .S2
                   b 0,15,b 1
                               ; b1 = b0 >> 15
             .M2X b_1, e, b_2 ; b2 = b1 * e
      MPY
      MV
             .D2
                   b 0,b0p
                                ; save b0 across iterations
             .L2
                   b^{2}, b^{0}, b^{3}; b^{3} = b^{2} + b^{0}
      ADD
      ADD
             .L2
                 sum1,b 3,sum1; sum1 += b3
[cntr] SUB
                   cntr,1,cntr ; decrement loop counter
             .S2
                   LOOP
[cntr] B
             .S1
                                 ; branch to loop
      ADD
             sum0,sum1,sum ; Add sumi and sumi+1 for ret value
      .return sum
      .endproc
```

### 5.10.6 Final Assembly With Move Instructions

Example 5–59 shows the final assembly code after software pipelining. The performance of this loop is 212 cycles (2  $\times$ 100 + 11 + 1).

Example 5-59. Assembly Code for Live-Too-Long With Move Instructions

```
; load ai from memory
      LDH
             .D1
                   *A4++,A0
             .D2
*B4++,B0
                                ; load bi from memory
      LDH
      MVK
             .S2
                   100,B2
                                ; set up loop counter
      LDH
             .D1
                   *A4++,A0
                               ;* load ai from memory
| | |
      LDH
             .D2
                   *B4++,B0
                                ;* load bi from memory
      ZERO
             .S1
                   Α1
                                ; zero out accumulator
| | |
      ZERO
             .S2
                                ; zero out accumulator
      LDH
             .D1
                   *A4++,A0
                               ;** load ai from memory
      LDH
             .D2
                   *B4++,B0
                                ;** load bi from memory
                   B2,1,B2
  [B2] SUB
             .S2
                                ; decrement loop counter
      MPY
             .M1
                   A0,A6,A3
                                ; a0 = ai * c
             .M2X B0,A6,B10
                                ; b0 = bi * c
      MPY
                                ;*** load ai from memory
      LDH
                   *A4++,A0
             .D1
                   *B4++,B0
                                ;*** load bi from memory
      LDH
             .D2
  [B2] SUB
             .S2
                   B2,1,B2
                               ; decrement loop counter
||[B2] B
             .S1
                   LOOP
                                ; branch to loop
      SHR
            .S1
                   A3,15,A5
                                ; a1 = a0 >> 15
                                ; b1 = b0 >> 15
      SHR
            .S2
                 B10,15,B5
                   A0,A6,A3
                                ;* a0 = ai * c
      MPY
            .M1
                                ;* b0 = bi * c
            .M2X B0,A6,B10
      MPY
            .D1
                   *A4++,A0
                                ;**** load ai from memory
      LDH
      LDH
            .D2
                   *B4++,B0
                                ;**** load bi from memory
      MPY
            .M1X A5,B6,A7
                                ; a2 = a1 * d
                                ; save a0 across iterations
      MV
             .D1
                   A3,A2
      MPY
             .M2X B5,A8,B7
                                ; b2 = b1 * e
             .D2 B10,B8
      MV
                                ; save b0 across iterations
||[B2] SUB
            .S2 B2,1,B2
                                ;* decrement loop counter
                                ;* branch to loop
||[B2] B
            .S1 LOOP
             .S1
      SHR
                   A3,15,A5
                                ;* a1 = a0 >> 15
                                ;* b1 = b0 >> 15
             .S2
      SHR
                   B10,15,B5
                                ;** a0 = ai * c
      MPY
             .M1
                   A0,A6,A3
                                ;** b0 = bi * c
      MPY
             .M2X B0,A6,B10
      LDH
             .D1
                   *A4++,A0
                                ;**** load ai from memory
                   *B4++,B0
                                ;**** load bi from memory
      LDH
             .D2
```

## Example 5-59. Assembly Code for Live-Too-Long With Move Instructions (Continued)

```
LOOP:
      ADD
                  A7,A2,A9
                               ;* a3 = a2 + a0
            .L1
      ADD
            .L2
                  B7,B8,B9
                               ;* b3 = b2 + b0
      MPY
            .M1X A5, B6, A7
                               ;* a2 = a1 * d
      MV
            .D1
                  A3,A2
                              ;* save a0 across iterations
            .M2X B5,A8,B7
      MPY
                              ;* b2 = b1 * e
                  B10,B8
      MV
            .D2
                              ;* save b0 across iterations
            .S2
                  B2,1,B2
                              ;** decrement loop counter
||[B2] SUB
            .S1 LOOP
                               ;** branch to loop
||[B2] B
                  A1,A9,A1
            .L1
      ADD
                               ; sum0 += a3
            .L2 B1,B9,B1
      ADD
                               ; sum1 += b3
      SHR
            .S1
                  A3,15,A5
                               ;** a1 = a0 >> 15
                               ;** b1 = b0 >> 15
      SHR
            .S2
                  B10,15,B5
                               ;*** a0 = ai * c
      MPY
            .M1
                  A0,A6,A3
                               ;*** b0 = bi * c
      MPY
            .M2X B0,A6,B10
      LDH
            .D1 *A4++,A0
                               ;***** load ai from memory
      LDH
            .D2
                  *B4++,B0
                               ;***** load bi from memory
                               ; Branch occurs here
      ADD
            .L1X A1,B1,A4
                               ; sum = sum0 + sum1
```

#### 5.11 Redundant Load Elimination

Filter algorithms typically read the same value from memory multiple times and are, therefore, prime candidates for optimization by eliminating redundant load instructions. Rather than perform a load operation each time a particular value is read, you can keep the value in a register and read the register multiple times.

#### 5.11.1 FIR Filter C Code

Example 5–60 shows C code for a simple FIR filter. There are two memory reads (x[i+j] and h[i]) for each multiply. Because the C6000 can perform only two LDHs per cycle, it seems, at first glance, that only one multiply-accumulate per cycle is possible.

## Example 5-60. FIR Filter C Code

```
void fir(short x[], short h[], short y[])
{
    int i, j, sum;

    for (j = 0; j < 100; j++) {
        sum = 0;
        for (i = 0; i < 32; i++)
            sum += x[i+j] * h[i];
        y[j] = sum >> 15;
    }
}
```

One way to optimize this situation is to perform LDWs instead of LDHs to read two data values at a time. Although using LDW works for the h array, the x array presents a different problem because the C6x does not allow you to load values across a word boundary.

For example, on the first outer loop (j = 0), you can read the x-array elements (0 and 1, 2 and 3, etc.) as long as elements 0 and 1 are aligned on a 4-byte word boundary. However, the second outer loop (j = 1) requires reading x-array elements 1 through 32. The LDW operation must load elements that are not word-aligned (1 and 2, 3 and 4, etc.).

#### 5.11.1.1 Redundant Loads

In order to achieve two multiply-accumulates per cycle, you must reduce the number of LDHs. Because successive outer loops read all the same h-array values and almost all of the same x-array values, you can eliminate the redundant loads by unrolling the inner and outer loops.

For example, x[1] is needed for the first outer loop (x[j+1] with j=0) and for the second outer loop (x[j] with j=1). You can use a single LDH instruction to load this value.

#### 5.11.1.2 New FIR Filter C Code

Example 5–61 shows that after eliminating redundant loads, there are four memory-read operations for every four multiply-accumulate operations. Now the memory accesses no longer limit the performance.

Example 5-61. FIR Filter C Code With Redundant Load Elimination

```
void fir(short x[], short h[], short y[])
         int i, j, sum0, sum1;
         short x0,x1,h0,h1;
         for (j = 0; j < 100; j+=2) {
                 sum0 = 0;
                  sum1 = 0;
                  x0 = x[j];
                  for (i = 0; i < 32; i+=2){
                           x1 = x[j+i+1];
                           h0 = h[i];
                           sum0 += x0 * h0;
                           sum1 += x1 * h0;
                           x0 = x[j+i+2];
                           h1 = h[i+1];
                           sum0 += x1 * h1;
                           sum1 += x0 * h1;
                  y[j] = sum0 >> 15;
                  y[j+1] = sum1 >> 15;
         }
}
```

## 5.11.2 Translating C Code to Linear Assembly

Example 5–62 shows the linear assembly that performs the inner loop of the FIR filter C code.

Element x0 is read by the MPY p00 before it is loaded by the LDH x0 instruction; x[j] (the first x0) is loaded outside the loop, but successive even elements are loaded inside the loop.

Example 5-62. Linear Assembly for FIR Inner Loop

```
LDH
                .D2
                        *x 1++[2],x1
                                         ; x1 = x[j+i+1]
                                         ; h0 = h[i]
       LDH
                .D1
                        *h++[2],h0
       MPY
                .M1
                        x0,h0,p00
                                         ; x0 * h0
                                        ; x1 * h0
       MPY
                .M1X
                        x1,h0,p10
                                      ; sum0 += x0 * h0
       ADD
                .L1
                        p00,sum0,sum0
               .L2X
                                         ; sum1 += x1 * h0
       ADD
                        p10,sum1,sum1
       LDH
                .D1
                        *x++[2],x0
                                         ; x0 = x[j+i+2]
                        *h_1++[2],h1
                                         ; h1 = h[i+1]
       LDH
                .D2
                                         ; x1 * h1
                        x1,h1,p01
       MPY
                .M2
                        x0,h1,p11
                                         ; x0 * h1
       MPY
               .M2X
       ADD
                .L1X
                        p01,sum0,sum0
                                        ; sum0 += x1 * h1
                                         ; sum1 += x0 * h1
       ADD
                .L2
                        p11, sum1, sum1
       SUB
                .S2
                                         ; decrement loop counter
[ctr]
                        ctr,1,ctr
                .S2
                        LOOP
                                         ; branch to loop
[ctr]
```

# 5.11.3 Drawing a Dependency Graph

Figure 5–21 shows the dependency graph of the FIR filter with redundant load elimination.

Figure 5–21. Dependency Graph of FIR Filter (With Redundant Load Elimination)

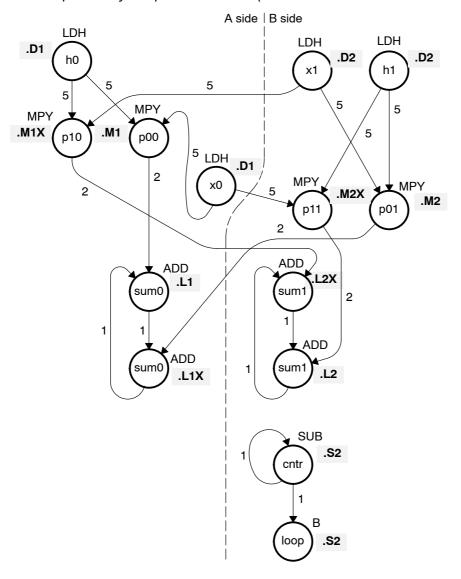

#### 5.11.4 Determining the Minimum Iteration Interval

Table 5–23 shows that the minimum iteration interval is 2. An iteration interval of 2 means that two multiply-accumulates are executing per cycle.

Table 5-23. Resource Table for FIR Filter Code

(a) A side

(b) B side

| Unit(s)          | Instructions | Total/Unit | Unit(s)          | Instructions   | Total/Unit |
|------------------|--------------|------------|------------------|----------------|------------|
| .M1              | 2 MPYs       | 2          | .M2              | 2 MPYs         | 2          |
| .S1              |              | 0          | .S2              | В              | 1          |
| .D1              | 2 LDHs       | 2          | .D2              | 2 LDHs         | 2          |
| .L1, .S1, or .D1 | 2 ADDs       | 2          | .L2, .S2, .D2    | 2 ADDs and SUB | 3          |
| Total nonM unit  | s            | 4          | Total nonM units |                | 6          |
| 1X paths         |              | 2          | 2X paths 2       |                |            |

#### 5.11.5 Linear Assembly Resource Allocation

Example 5–63 shows the linear assembly with functional units and registers assigned.

Example 5-63. Linear Assembly for Full FIR Code

```
.global fir
fir:
        .cproc x, h, y
                 x 1, h 1, sum0, sum1, ctr, octr
        .req
                 p00, p01, p10, p11, x0, x1, h0, h1, rstx, rsth
        .reg
        ADD
                 h,2,h_1
                                      ; set up pointer to h[1]
                                     ; outer loop ctr = 100/2
        MVK
                 50,octr
                 64,rstx
                                     ; used to rst x pointer each outer loop
        MVK
                 64,rsth
                                     ; used to rst h pointer each outer loop
        MVK
OUTLOOP:
                                  ; set up pointer to x[j+1]
                x,2,x 1
        ADD
        SUB
                h_1,2,h
                                    ; set up pointer to h[0]
                                     ; inner loop ctr = 32/2
        MVK
                 16,ctr
        ZERO
                 sum0
                                     ; sum0 = 0
        ZERO
                 sum1
                                     ; sum1 = 0
 [octr] SUB
                 octr,1,octr
                                     ; decrement outer loop counter
        LDH
                 .D1
                         *x++[2],x0; x0 = x[j]
```

#### Example 5-63. Linear Assembly for Full FIR Code (Continued)

```
LOOP:
        .trip 16
        LDH
                 .D2
                         *x 1++[2],x1
                                          ; x1 = x[j+i+1]
LDH
        .D1
                 *h++[2],h0
                                          ; h0 = h[i]
                         x0,h0,p00
        MPY
                 .M1
                                          ; x0 * h0
                                          ; x1 * h0
MPY
        .M1X
                x1,h0,p10
                       p00,sum0,sum0
        ADD
                 .L1
                                          ; sum0 += x0 * h0
        ADD
                 .L2X
                                          ; sum1 += x1 * h0
                         p10,sum1,sum1
        LDH
                 .D1
                        *x++[2],x0
                                         ; x0 = x[j+i+2]
                .D2
                        *h_1++[2],h1
                                         ; h1 = h[i+1]
        LDH
                                          ; x1 * h1
        MPY
                         x1,h1,p01
                .M2
                       x0,h1,p11
                                         ; x0 * h1
        MPY
                .M2X
        ADD
                .L1X
                       p01,sum0,sum0
                                        ; sum0 += x1 * h1
                        p11,sum1,sum1
                                         ; sum1 += x0 * h1
        ADD
                .L2
 [ctr]
        SUB
                 .S2
                         ctr,1,ctr
                                          ; decrement loop counter
                 .S2
                         LOOP
                                          ; branch to loop
 [ctr]
        SHR
                sum0,15,sum0
                                         ; sum0 >> 15
        SHR
                sum1,15,sum1
                                         ; sum1 >> 15
                sum0,*y++
        STH
                                         ; y[j] = sum0 >> 15
                sum1,*y++
                                         ; y[j+1] = sum1 >> 15
        STH
        SUB
                x,rstx,x
                                         ; reset x pointer to x[j]
        SUB
                h_1, rsth, h_1
                                         ; reset h pointer to h[0]
 [octr] B
                OUTLOOP
                                         ; branch to outer loop
        .endproc
```

#### 5.11.6 Final Assembly

Example 5–64 shows the final assembly for the FIR filter without redundant load instructions. At the end of the inner loop is a branch to OUTLOOP that executes the next outer loop. The outer loop counter is 50 because iterations j and j + 1 execute each time the inner loop is run. The inner loop counter is 16 because iterations i and i + 1 execute each inner loop iteration.

The cycle count for this nested loop is 2352 cycles: 50 (16  $\times$  2 + 9 + 6) + 2. Fifteen cycles are overhead for each outer loop:

- ☐ Nine cycles execute the inner loop prolog.
- ☐ Six cycles execute the branch to the outer loop.

See section 5.13, *Software Pipelining the Outer Loop*, on page 5-132 for information on how to reduce this overhead.

Example 5-64. Final Assembly Code for FIR Filter With Redundant Load Elimination

|              | MVK        | .S1         | 50,A2            | ; set up outer loop counter                                   |
|--------------|------------|-------------|------------------|---------------------------------------------------------------|
|              | MVK        | .S1         | 80,A3            | ; used to rst x ptr outer loop                                |
|              | MVK        | .S1         | 82,B6            | ; used to 1st x ptr outer loop ; used to rst h ptr outer loop |
| 11           | 1111       | •52         | 02,00            | , used to list if per outer roop                              |
| OUTLOOP      | :          |             |                  |                                                               |
|              | LDH        | .D1         | *A4++[2],A0      | ; x0 = x[j] (1)                                               |
|              | ADD        | .L2X        | A4,2,B5          | ; set up pointer to x[j+1]                                    |
|              | ADD        | .D2         | B4,2,B4          | ; set up pointer to h[1]                                      |
| !!           | ADD        | .L1X        | B4,0,A5          | ; set up pointer to h[0]                                      |
|              | MVK        | .S2         | 16,B2            | ; set up inner loop counter                                   |
| [A2]         | SUB        | .S1         | A2,1,A2          | ; decrement outer loop counter                                |
|              | LDH        | .D1         | *A5++[2],A1      | ; $h0 = h[i]$ (2)                                             |
| l 11         | LDH        | .D2         | *B5++[2],B1      | $x_1 = x_{[j+i+1]}$                                           |
| l i i        | ZERO       | .L1         | A9               | ; zero out sum0                                               |
|              | ZERO       | <b>.</b> L2 | В9               | ; zero out sum1                                               |
|              | LDH        | .D2         | *B4++[2],B0      | ; $h1 = h[i+1]$ (3)                                           |
|              | LDH        | .D1         | *A4++[2],A0      | ; $x0 = x[j+i+2]$                                             |
| ' '          |            |             | 227.7 [2]/229    | ,[5:2:2]                                                      |
|              | LDH        | .D1         | *A5++[2],A1      | ;* h0 = h[i] (4)                                              |
|              | LDH        | .D2         | *B5++[2],B1      | ;* x1 = x[j+i+1]                                              |
| [B2]         | SUB        | .S2         | B2,1,B2          | ; decrement inner loop counter (5)                            |
| [ [ [ [ ] ]  | LDH        | .D2         | *B4++[2],B0      | ;* h1 = h[i+1]                                                |
| 1 11         | LDH        | .D2         | *A4++[2],A0      | $x^{2} + x^{2} = x[\dot{y} + \dot{y} + \dot{y} + \dot{y}]$    |
|              | шип        | • 10 1      | A411[2],A0       | , XV - X[](1/2]                                               |
| [B2]         | В          | .S2         | LOOP             | ; branch to inner loop 6                                      |
|              | LDH        | .D1         | *A5++[2],A1      | ;** h0 = h[i]                                                 |
|              | LDH        | .D2         | *B5++[2],B1      | ;** x1 = x[j+i+1]                                             |
|              | MPY        | .M1         | A0,A1,A7         | ; x0 * h0 (7)                                                 |
| [B2]         | SUB        | .S2         | B2,1,B2          | ;* decrement inner loop counter                               |
| ' '          | LDH        | .D2         | *B4++[2],B0      | ;** h1 = h[i+1]                                               |
|              | LDH        | .D1         | *A4++[2],A0      | ;** x0 = x[j+i+2]                                             |
|              | MDV        | мэ          | D1 DA D7         | : x1 * h1                                                     |
|              | MPY<br>MPY | .M2<br>.M1X | B1,B0,B7         | ; x1 * h1<br>; x1 * h0                                        |
| <br>    [B2] | мрт<br>В   | .MIX        | B1,A1,A8<br>LOOP | ; * branch to inner loop                                      |
| [ 122 ]      | LDH        | .52<br>.D1  | *A5++[2],A1      | ;*** h0 = h[i]                                                |
|              | LDH        | .D2         | *B5++[2],B1      | ;*** x1 = x[j+i+1]                                            |
|              |            |             |                  |                                                               |
|              | MPY        | .M2X        | A0,B0,B8         | ; x0 * h1                                                     |
|              | MPY        | .M1         | A0,A1,A7         | ;* x0 * h0                                                    |
| [B2]         | SUB        | .S2         | B2,1,B2          | ;** decrement inner loop counter                              |
|              | LDH        | .D2         | *B4++[2],B0      | ;*** h1 = h[i+1]                                              |
|              | LDH        | .D1         | *A4++[2],A0      | ;*** x0 = x[j+i+2]                                            |
| L            |            |             |                  |                                                               |

Example 5–64 Final Assembly Code for FIR Filter With Redundant Load Elimination (Continued)

```
LOOP:
      ADD
             .L2X
                  A8,B9,B9
                                 ; sum1 += x1 * h0
      ADD
             .L1
                    A7,A9,A9
                                ; sum0 += x0 * h0
      MPY
             .M2
                    B1,B0,B7
                                ;* x1 * h1
      MPY
             .M1X
                    B1,A1,A8
                                ; * x1 * h0
                                 ;** branch to inner loop
             .S2
||[B2] B
                    LOOP
                    *A5++[2],A1; **** h0 = h[i]
             .D1
      LDH
                  *B5++[2],B1 ;**** x1 = x[j+i+1]
      LDH
             .D2
             .L1X B7,A9,A9
      ADD
                                 ; sum0 += x1 * h1
      ADD
             .L2
                    B8,B9,B9
                                 ; sum1 += x0 * h1
      MPY
             .M2X
                    A0,B0,B8
                                 ; * x0 * h1
      MPY
             .M1
                    A0,A1,A7
                                 ;** x0 * h0
 [B2] SUB
             .S2
                    B2,1,B2
                                      ; *** decrement inner loop cntr
                                 ;**** h1 = h[i+1]
      LDH
             .D2
                    *B4++[2],B0
      LDH
             .D1
                                  ;**** x0 = x[j+i+2]
                    *A4++[2],A0
                                  ; inner loop branch occurs here
  [A2] B
             .S1
                    OUTLOOP
                                        ; branch to outer loop
                                                                             (1)
      SUB
             .L1
                    A4,A3,A4
                                 ; reset x pointer to x[j]
      SUB
             .L2
                    B4,B6,B4
                                  ; reset h pointer to h[0]
                    A9,15,A9
      SHR
             .S1
                                 ; sum0 >> 15
| | |
                                  ; sum1 >> 15
      SHR
             .S2
                    B9,15,B9
      STH
             .D1
                    A9,*A6++
                                 ; y[j] = sum0 >> 15
      STH
                    B9,*A6++
                                 ; y[j+1] = sum1 >> 15
             .D1
      NOP
             2
                                  ; branch delay slots
                                  ; outer loop branch occurs here
```

# 5.12 Memory Banks

The internal memory of the C6000 family varies from device to device. See the *TMS320C6000 Peripherals Reference Guide* to determine the memory blocks in your particular device. This section discusses how to write code to avoid memory bank conflicts.

Most C6x devices use an interleaved memory bank scheme, as shown in Figure 5–22. Each number in the boxes represents a byte address. A load byte (LDB) instruction from address 0 loads byte 0 in bank 0. A load halfword (LDH) from address 0 loads the halfword value in bytes 0 and 1, which are also in bank 0. An LDW from address 0 loads bytes 0 through 3 in banks 0 and 1.

Because each bank is single-ported memory, only one access to each bank is allowed per cycle. Two accesses to a single bank in a given cycle result in a memory stall that halts all pipeline operation for one cycle, while the second value is read from memory. Two memory operations per cycle are allowed without any stall, as long as they do not access the same bank.

Figure 5-22. 4-Bank Interleaved Memory

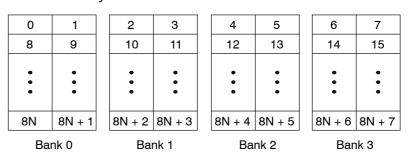

For devices that have more than one memory block (see Figure 5–23), an access to bank 0 in one block does not interfere with an access to bank 0 in another memory block, and no pipeline stall occurs.

Figure 5-23. 4-Bank Interleaved Memory With Two Memory Blocks

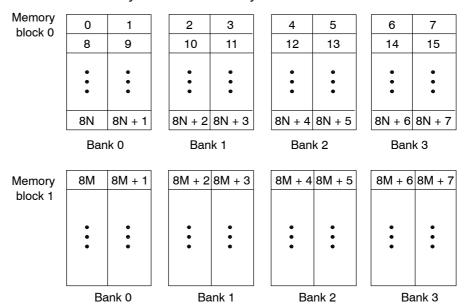

If each array in a loop resides in a separate memory block, the 2-cycle loop in Example 5–61 on page 5-112 is sufficient. This section describes a solution when two arrays must reside in the same memory block.

#### 5.12.1 FIR Filter Inner Loop

Example 5–65 shows the inner loop from the final assembly in Example 5–64. The LDHs from the h array are in parallel with LDHs from the x array. If x[1] is on an even halfword (bank 0) and h[0] is on an odd halfword (bank 1), Example 5–65 has no memory conflicts. However, if both x[1] and h[0] are on an even halfword in memory (bank 0) and they are in the same memory block, every cycle incurs a memory pipeline stall and the loop runs at half the speed.

Example 5-65. Final Assembly Code for Inner Loop of FIR Filter

```
LOOP:
                      A8,B9,B9
                                      ; sum1 += x1 * h0
       ADD
               . T.2 X
                      A7,A9,A9
                                      ; sum0 += x0 * h0
       ADD
               . T.1
                      B1,B0,B7
                                      ;* x1 * h1
       MPY
               .M2
                                      ;* x1 * h0
               .M1X B1,A1,A8
       MPY
                                      ;** branch to inner loop
||[B2]
       В
               .S2
                      LOOP
                                      ;**** h0 = h[i]
       LDH
               .D1
                      *A5++[2],A1
                      *B5++[2],B1
                                      ;**** x1 = x[j+i+1]
       LDH
               .D2
               .L1X
        ADD
                       B7,A9,A9
                                       ; sum0 += x1 * h1
                       B8,B9,B9
       ADD
               .L2
                                      ; sum1 += x0 * h1
               .M2X A0,B0,B8
                                      ;* x0 * h1
       MPY
               .M1
                                      ;** x0 * h0
       MPY
                       A0,A1,A7
                                      ; *** decrement inner loop cntr
||[B2]
       SUB
               .S2
                       B2,1,B2
               .D2
       LDH
                       *B4++[2],B0
                                       ;**** h1 = h[i+1]
               .D1
       LDH
                       *A4++[2],A0
                                       ;**** x0 = x[j+i+2]
Ш
```

It is not always possible to fully control how arrays are aligned, especially if one of the arrays is passed into a function as a pointer and that pointer has different alignments each time the function is called. One solution to this problem is to write an FIR filter that avoids memory hits, regardless of the x and h array alignments.

If accesses to the even and odd elements of an array (h or x) are scheduled on the same cycle, the accesses are always on adjacent memory banks. Thus, to write an FIR filter that never has memory hits, even and odd elements of the same array must be scheduled on the same loop cycle.

In the case of the FIR filter, scheduling the even and odd elements of the same array on the same loop cycle cannot be done in a 2-cycle loop, as shown in Figure 5–24. In this example, a valid 2-cycle software-pipelined loop without memory constraints is ruled by the following constraints:

- ☐ LDH h0 and LDH h1 are on the same loop cycle.
- ☐ LDH x0 and LDH x1 are on the same loop cycle.
- MPY p00 must be scheduled three or four cycles after LDH x0, because it must read x0 from the previous iteration of LDH x0.
- □ All MPYs must be five or six cycles after their LDH parents.
- ☐ No MPYs on the same side (A or B) can be on the same loop cycle.

Figure 5–24. Dependency Graph of FIR Filter (With Even and Odd Elements of Each Array on Same Loop Cycle)

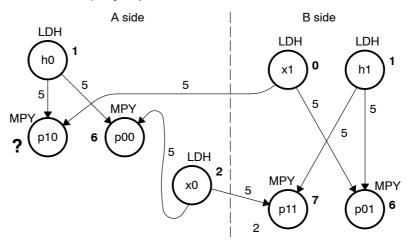

Note: Numbers in bold represent the cycle the instruction is scheduled on.

The scenario in Figure 5–24 *almost* works. All nodes satisfy the above constraints except MPY p10. Because one parent is on cycle 1 (LDH h0) and another on cycle 0 (LDH x1), the only cycle for MPY p10 is cycle 6. However, another MPY on the A side is also scheduled on cycle 6 (MPY p00). Other combinations of cycles for this graph produce similar results.

#### 5.12.2 Unrolled FIR Filter C Code

The main limitation in solving the problem in Figure 5–24 is in scheduling a 2-cycle loop, which means that no value can be live more than two cycles. Increasing the iteration interval to 3 decreases performance. A better solution is to unroll the inner loop one more time and produce a 4-cycle loop.

Example 5–66 shows the FIR filter C code after unrolling the inner loop one more time. This solution adds to the flexibility of scheduling and allows you to write FIR filter code that never has memory hits, regardless of array alignment and memory block.

# Example 5-66. FIR Filter C Code (Unrolled)

```
void fir(short x[], short h[], short y[])
         int i, j, sum0, sum1;
         short x0,x1,x2,x3,h0,h1,h2,h3;
         for (j = 0; j < 100; j+=2) {
                  sum0 = 0;
                  sum1 = 0;
                  x0 = x[j];
                  for (i = 0; i < 32; i+=4){
                           x1 = x[j+i+1];
                           h0 = h[i];
                           sum0 += x0 * h0;
                           sum1 += x1 * h0;
                           x2 = x[j+i+2];
                           h1 = h[i+1];
                           sum0 += x1 * h1;
                           sum1 += x2 * h1;
                           x3 = x[j+i+3];
                           h2 = h[i+2];
                           sum0 += x2 * h2;
                           sum1 += x3 * h2;
                           x0 = x[j+i+4];
                           h3 = h[i+3];
                           sum0 += x3 * h3;
                           sum1 += x0 * h3;
                  y[j] = sum0 >> 15;
                  y[j+1] = sum1 >> 15;
         }
}
```

## 5.12.3 Translating C Code to Linear Assembly

Example 5–67 shows the linear assembly for the unrolled inner loop of the FIR filter C code.

Example 5-67. Linear Assembly for Unrolled FIR Inner Loop

```
*x++,x1
                                 ; x1 = x[j+i+1]
       LDH
                *h++,h0
                                 ; h0 = h[i]
       LDH
                x0,h0,p00
                                 ; x0 * h0
       MPY
                x1,h0,p10
                                 ; x1 * h0
       MPY
                p00, sum0, sum0; sum0 += x0 * h0
p10, sum1, sum1; sum1 += x1 * h0
       ADD
       ADD
       LDH
                *x++, x2
                                 ; x2 = x[j+i+2]
                *h++,h1
                                 ; h1 = h[i+1]
       LDH
                x1,h1,p01
                                 ; x1 * h1
       MPY
                x2,h1,p11
                                 ; x2 * h1
       MPY
                p01,sum0,sum0; sum0 += x1 * h1
       ADD
       ADD
               p11,sum1,sum1
                                ; sum1 += x2 * h1
                *x++,x3
       LDH
                                ; x3 = x[j+i+3]
                *h++,h2
       LDH
                                ; h2 = h[i+2]
                x2,h2,p02
x3,h2,p12
                                 ; x2 * h2
       MPY
       MPY
                                ; x3 * h2
                p02, sum0, sum0 ; sum0 += x2 * h2
       ADD
                p12,sum1,sum1
                                ; sum1 += x3 * h2
       ADD
                *x++, x0
                                 ; x0 = x[j+i+4]
       LDH
                                 ; h3 = h[i+3]
                *h++,h3
       LDH
               x0,h3,p13
p03.em
                                 ; x3 * h3
       MPY
       MPY
                                 ; x0 * h3
                p03, sum0, sum0 ; sum0 += x3 * h3
       ADD
       ADD
                p13,sum1,sum1
                                 ; sum1 += x0 * h3
[cntr] SUB
                cntr,1,cntr
                                  ; decrement loop counter
                LOOP
[cntr] B
                                  ; branch to loop
```

# 5.12.4 Drawing a Dependency Graph

Figure 5-25 shows the dependency graph of the FIR filter with no memory hits.

Figure 5-25. Dependency Graph of FIR Filter (With No Memory Hits)

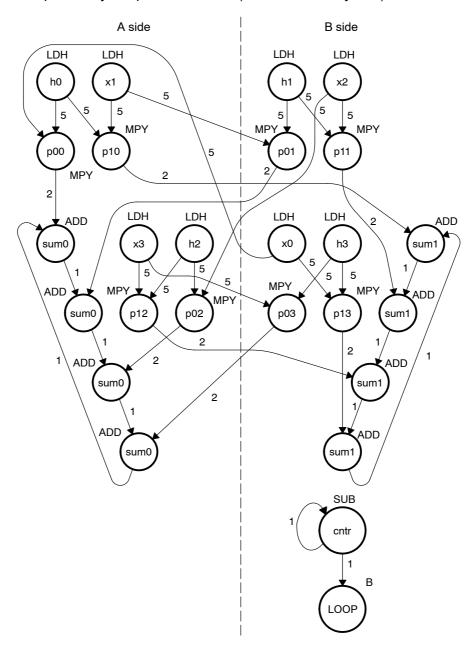

### 5.12.5 Linear Assembly for Unrolled FIR Inner Loop With .mptr Directive

Example 5–68 shows the unrolled FIR inner loop with the .mptr directive. The .mptr directive allows the assembly optimizer to automatically determine if two memory operations have a bank conflict by associating memory access information with a specific pointer register.

If the assembly optimizer determines that two memory operations have a bank conflict, then it will not schedule them in parallel. The .mptr directive tells the assembly optimizer that when the specified register is used as a memory pointer in a load or store instruction, it is initialized to point at a base location + <offset>, and is incremented a number of times each time through the loop.

Without the .mptr directives, the loads of x1 and h0 are scheduled in parallel, and the loads of x2 and h1 are scheduled in parallel. This results in a 50% chance of a memory conflict on every cycle.

Example 5-68. Linear Assembly for Full Unrolled FIR Filter

```
.global _fir
_fir:
        .cproc
               x, h, y
                 x_1, h_1, sum0, sum1, ctr, octr
        .reg
                 p00, p01, p02, p03, p10, p11, p12, p13
        .reg
                 x0, x1, x2, x3, h0, h1, h2, h3, rstx, rsth
        .reg
        ADD
                 h,2,h 1
                                 ; set up pointer to h[1]
                 50,octr
                                 ; outer loop ctr = 100/2
        MVK
                 64,rstx
                                 ; used to rst x pointer each outer loop
        MVK
        MVK
                 64,rsth
                                 ; used to rst h pointer each outer loop
OUTLOOP:
                                  ; set up pointer to x[j+1]
        ADD
                 x,2,x 1
        SUB
                 h 1,2,h
                                  ; set up pointer to h[0]
        MVK
                 8,ctr
                                  ; inner loop ctr = 32/2
                                  ; sum0 = 0
        ZERO
                 sum0
        ZERO
                 sum1
                                  ; sum1 = 0
                 octr,1,octr
 [octr]
        SUB
                                 ; decrement outer loop counter
                 x, x+0
         .mptr
                 x 1, x+2
         .mptr
                 h, h+0
        .mptr
                 h_1, h+2
        .mptr
        LDH
                 .D2
                          *x++[2],x0
                                           ; x0 = x[j]
```

Example 5-68. Linear Assembly for Full Unrolled FIR Filter (Continued)

```
LOOP:
        .trip 8
                                          ; x1 = x[j+i+1]
        LDH
                 .D1
                          *x 1++[2],x1
                          *h++[2],h0
                                           ; h0 = h[i]
        LDH
                 .D1
        MPY
                 .M1X
                         x0,h0,p00
                                           ; x0 * h0
                 .M1
        MPY
                         x1,h0,p10
                                          ; x1 * h0
                 .L1 p00,sum0,sum0 ; sum0 += x0 * h0
.L2X p10,sum1,sum1 ; sum1 += x1 * h0
        ADD
        ADD
                 .D2
        LDH
                        *x++[2],x2
                                          ; x2 = x[j+i+2]
                       *h_1++[2],h1
                 .D2
        LDH
                                          ; h1 = h[i+1]
                 .M2X x1,h1,p01
        MPY
                                          ; x1 * h1
        MPY
                 .M2
                        x2,h1,p11
                                          ; x2 * h1
                        ; sum0 += x1 * h1
p11, sum1, sum1 ; sum1 +- ?
                 .L1X
                      p01,sum0,sum0
        ADD
                 .L2
        ADD
        LDH
                 .D1
                         *x_1++[2],x3
                                          ; x3 = x[j+i+3]
        LDH
                 .D1
                         *h++[2],h2
                                          ; h2 = h[i+2]
                         x2,h2,p02
                .M1 x3,h2,p12
.L1 p02,sum0,sum0
.L2X p12.sum1
        MPY
                 .M1X
                                           ; x2 * h2
                                          ; x3 * h2
        MPY
                                        ; sum0 += x2 * h2
; sum1 += x3 * h2
        ADD
        ADD
                                          ; sum1 += x3 * h2
        LDH
                 .D2
                         *x++[2],x0
                                           ; x0 = x[j+i+4]
                         *h_1++[2],h3
        LDH
                 .D2
                                           ; h3 = h[i+3]
                 x3,h3,p03
.M2 x0,h3,p13
.L1X p03
                         x3,h3,p03
        MPY
                                           ; x3 * h3
        MPY
                                           ; x0 * h3
                        p03,sum0,sum0
                                           ; sum0 += x3 * h3
        ADD
                 .L2
        ADD
                                           ; sum1 += x0 * h3
                         p13,sum1,sum1
[ctr]
        SUB
                 .S2
                         ctr,1,ctr
                                           ; decrement loop counter
                 .S2
                         LOOP
                                           ; branch to loop
[ctr]
        В
        SHR
                 sum0,15,sum0
                                           ; sum0 >> 15
        SHR
                 sum1,15,sum1
                                           ; sum1 >> 15
                                           ; y[j] = sum0 >> 15
        STH
                 sum0,*y++
                                          ; y[j+1] = sum1 >> 15
        STH
                 sum1,*y++
        SUB
                 x,rstx,x
                                          ; reset x pointer to x[j]
        SUB
                 h 1,rsth,h 1
                                          ; reset h pointer to h[0]
 [octr] B
                 OUTLOOP
                                          ; branch to outer loop
        .endproc
```

#### 5.12.6 Linear Assembly Resource Allocation

As the number of instructions in a loop increases, assigning a specific register to every value in the loop becomes increasingly difficult. If 33 instructions in a loop each write a value, they cannot each write to a unique register because the C62x and C67x have only 32 registers. This would also work on the C64x which has 64 registers. As a result, values that are not live on the same cycles in the loop must share registers.

For example, in a 4-cycle loop:

- ☐ If a value is written at the end of cycle 0 and read on cycle 2 of the loop, it is live for two cycles (cycles 1 and 2 of the loop).
- If another value is written at the end of cycle 2 and read on cycle 0 (the next iteration) of the loop, it is also live for two cycles (cycles 3 and 0 of the loop).

Because both of these values are not live on the same cycles, they can occupy the same register. Only after scheduling these instructions and their children do you know that they can occupy the same register.

Register allocation is not complicated but can be tedious when done by hand. Each value has to be analyzed for its lifetime and then appropriately combined with other values not live on the same cycles in the loop. The assembly optimizer handles this automatically after it software pipelines the loop. See the *TMS320C6000 Optimizing C/C++ Compiler User's Guide* for more information.

#### 5.12.7 Determining the Minimum Iteration Interval

Based on Table 5–24, the minimum iteration interval for the FIR filter with no memory hits should be 4. An iteration interval of 4 means that two multiply/accumulates still execute per cycle.

Table 5-24. Resource Table for FIR Filter Code

(a) A side (b) B side

| Unit(s)          | Instructions | Total/Unit | Unit(s)          | Instructions   | Total/Unit |
|------------------|--------------|------------|------------------|----------------|------------|
| .M1              | 4 MPYs       | 4          | .M2              | 4 MPYs         | 4          |
| .S1              |              | 0          | .S2              | В              | 1          |
| .D1              | 4 LDHs       | 4          | .D2              | 4 LDHs         | 4          |
| .L1, .S1, or .D1 | 4 ADDs       | 4          | .L2, .S2, or .D2 | 4 ADDs and SUB | 5          |
| Total nonM units |              | 8          | Total nonM unit  | s              | 10         |
| 1X paths 4       |              |            | 2X paths         |                | 4          |

#### 5.12.8 Final Assembly

Example 5–69 shows the final assembly to the FIR filter with redundant load elimination and no memory hits. At the end of the inner loop, there is a branch to OUTLOOP to execute the next outer loop. The outer loop counter is set to 50 because iterations j and j+1 are executing each time the inner loop is run. The inner loop counter is set to 8 because iterations i, i + 1, i + 2, and i + 3 are executing each inner loop iteration.

# **5.12.9 Comparing Performance**

The cycle count for this nested loop is 2402 cycles. There is a rather large outer-loop overhead for executing the branch to the outer loop (6 cycles) and the inner loop prolog (10 cycles). Section 5.13 addresses how to reduce this overhead by software pipelining the outer loop.

Table 5-25. Comparison of FIR Filter Code

| Code Example |                                                        | Cycles                  | Cycle Count |
|--------------|--------------------------------------------------------|-------------------------|-------------|
| Example 5-64 | FIR with redundant load elimination                    | 50 (16 × 2 + 9 + 6) + 2 | 2352        |
| Example 5-69 | FIR with redundant load elimination and no memory hits | 50 (8 × 4 + 10 + 6) + 2 | 2402        |

Example 5–69. Final Assembly Code for FIR Filter With Redundant Load Elimination and No Memory Hits

```
MVK
                   .S1
                             50,A2
                                                 ; set up outer loop counter
         MVK
                   .S1
                             62,A3
                                                 ; used to rst x pointer outloop
| | |
         MVK
                             64,B10
                                                 ; used to rst h pointer outloop
                   .S2
OUTLOOP:
         LDH
                   .D1
                             *A4++,B5 ; x0 = x[j]
         ADD
                   .L2X
                             A4,4,B1
                                                ; set up pointer to x[j+2]
         ADD
                   .L1X
                             B4,2,A8
                                                ; set up pointer to h[1]
         MVK
                   .S2
                             8,B2
                                                ; set up inner loop counter
||[A2]
         SUB
                   .S1
                             A2,1,A2
                                                 ; decrement outer loop counter
         LDH
                   .D2
                             *B1++[2],B0
                                                ; x2 = x[j+i+2]
         LDH
                   .D1
                             *A4++[2],A0
                                                ; x1 = x[j+i+1]
         ZERO
                   .L1
                             Α9
                                                 ; zero out sum0
Ϊİ
         ZERO
                             B9
                                                 ; zero out sum1
                   .L2
                                                 ; h1 = h[i+1]
         LDH
                   .D1
                             *A8++[2],B6
| | |
         LDH
                   .D2
                             *B4++[2],A1
                                                 ; h0 = h[i]
         LDH
                   .D1
                             *A4++[2],A5
                                                ; x3 = x[j+i+3]
| | |
         LDH
                   .D2
                             *B1++[2],B5
                                                ; x0 = x[j+i+4]
         LDH
                   .D2
                             *B4++[2],A7
                                                ; h2 = h[i+2]
                                                ; h3 = h[i+3]
         LDH
                   .D1
                             *A8++[2],B8
||[B2]
         SUB
                   .S2
                             B2,1,B2
                                                 ; decrement loop counter
         LDH
                   .D2
                             *B1++[2],B0
                                                ;* x2 = x[j+i+2]
| | |
         LDH
                   .D1
                             *A4++[2],A0
                                                ;* x1 = x[j+i+1]
         LDH
                    .D1
                             *A8++[2],B6
                                                 ;* h1 = h[i+1]
| | |
         LDH
                   .D2
                             *B4++[2],A1
                                                ;* h0 = h[i]
         MPY
                   .M1X
                             B5,A1,A0
                                                ; x0 * h0
         MPY
                   .M2X
                             A0,B6,B6
                                                ; x1 * h1
         LDH
                   .D1
                             *A4++[2],A5
                                                ;* x3 = x[j+i+3]
         LDH
                   .D2
                             *B1++[2],B5
                                                ;* x0 = x[j+i+4]
                             LOOP
  [B2]
         В
                   .S1
                                                ; branch to loop
         MPY
                   .M2
                             B0,B6,B7
                                                ; x2 * h1
         MPY
                   .M1
                             A0,A1,A1
                                                ; x1 * h0
                                                ;* h2 = h[i+2]
         LDH
                   -D2
                             *B4++[2],A7
                                                ;* h3 = h[i+3]
         T<sub>1</sub>DH
                   .D1
                             *A8++[2],B8
||[B2]
         SUB
                   .S2
                             B2,1,B2
                                                ;* decrement loop counter
                                                 ; sum0 += x0 * h0
         ADD
                   .L1
                             A0,A9,A9
                                                 ; x3 * h3
         MPY
                   .M2X
                             A5,B8,B8
                                                 ; x2 * h2
         MPY
                   .M1X
                             B0,A7,A5
         LDH
                   .D2
                             *B1++[2],B0
                                                ;** x2 = x[j+i+2]
         LDH
                   .D1
                             *A4++[2],A0
                                                ;** x1 = x[j+i+1]
```

Example 5–69. Final Assembly Code for FIR Filter With Redundant Load Elimination and No Memory Hits (Continued)

| LOOP: |      |             |              |                                                                 |
|-------|------|-------------|--------------|-----------------------------------------------------------------|
| 1001. | ADD  | .L2X        | A1,B9,B9     | ; sum1 += x1 * h0                                               |
| 11    | ADD  | .L1X        | B6,A9,A9     | ; sum0 += x1 * h1                                               |
| lii   | MPY  | .M2         | B5,B8,B7     | ; x0 * h3                                                       |
| lii   | MPY  | .M1         | A5,A7,A7     | ; x3 * h2                                                       |
| [B2]  | LDH  | .D1         | *A8++[2],B6  | ;** h1 = h[i+1]                                                 |
| [B2]  | LDH  | .D2         | *B4++[2],A1  | ;** h0 = h[i]                                                   |
| 1112  |      |             |              | ,                                                               |
|       | ADD  | <b>.</b> L2 | B7,B9,B9     | ; sum1 += x2 * h1                                               |
|       | ADD  | .L1         | A5,A9,A9     | ; sum0 += x2 * h2                                               |
|       | MPY  | .M1X        | B5,A1,A0     | ;* x0 * h0                                                      |
|       | MPY  | .M2X        | A0,B6,B6     | ;* x1 * h1                                                      |
| [B2]  | LDH  | .D1         | *A4++[2],A5  | ;** x3 = x[j+i+3]                                               |
| [B2]  | LDH  | .D2         | *B1++[2],B5  | ;** x0 = x[j+i+4]                                               |
|       | ADD  | .L2X        | A7,B9,B9     | ; sum1 += x3 * h2                                               |
| 111   | ADD  | .L1X        | B8,A9,A9     | ; $sum0 += x3 * h3$                                             |
|       | В    | .S1         | LOOP         | ;* branch to loop                                               |
|       | MPY  | •M2         | B0,B6,B7     | ; * x2 * h1                                                     |
| 1 11  | MPY  | .M1         | A0,A1,A1     | ; * x1 * h0                                                     |
| rB2 1 | LDH  | .D2         | *B4++[2],A7  | ; ** h2 = h[i+2]                                                |
| [B2]  | LDH  | .D1         | *A8++[2],B8  | ;** h3 = h[i+3]                                                 |
| [B2]  | SUB  | .S2         | B2,1,B2      | ;** decrement loop counter                                      |
|       |      |             |              |                                                                 |
| 1     | ADD  | .L2         | B7,B9,B9     | ; sum1 += x0 * h3                                               |
|       | ADD  | .L1         | A0,A9,A9     | ; * sum0 += x0 * h0                                             |
|       | MPY  | .M2X        | A5,B8,B8     | ;* x3 * h3                                                      |
|       | MPY  | .M1X        | B0,A7,A5     | ;* x2 * h2                                                      |
| [B2]  | LDH  | .D2         | *B1++[2],B0  | ;*** x2 = x[j+i+2]                                              |
| [B2]  | LDH  | .D1         | *A4++[2],A0  | ;*** x1 = x[j+i+1]                                              |
|       |      |             |              | ; inner loop branch occurs here                                 |
| [A2]  | В    | .S2         | OUTLOOP      | ; branch to outer loop                                          |
| 111   | SUB  | .L1         | A4,A3,A4     | ; reset x pointer to x[j]                                       |
| l     | SUB  | .L2         | B4,B10,B4    | ; reset h pointer to h[0]                                       |
|       | SUB  | .S1         | A9,A0,A9     | ; sum0 -= x0*h0 (eliminate add)                                 |
|       | SHR  | .S1         | A9,15,A9     | ; sum0 >> 15                                                    |
| 111   | SHR  | .S2         | B9,15,B9     | ; sum1 >> 15                                                    |
| 1     | SIII | • 52        | לם ו בב ו כם | , Sumi // 13                                                    |
|       | STH  | .D1         | A9,*A6++     | ; y[j] = sum0 >> 15                                             |
|       | STH  | .D1         | B9,*A6++     | ; y[j+1] = sum1 >> 15                                           |
|       | NOP  | 2           |              | <pre>; branch delay slots ; outer loop branch occurs here</pre> |

# 5.13 Software Pipelining the Outer Loop

In previous examples, software pipelining has always affected the inner loop. However, software pipelining works equally well with the outer loop in a nested loop.

#### 5.13.1 Unrolled FIR Filter C Code

Example 5–70 shows the FIR filter C code after unrolling the inner loop (identical to Example 5–66 on page 5-123).

#### Example 5-70. Unrolled FIR Filter C Code

```
void fir(short x[], short h[], short y[])
         int i, j, sum0, sum1;
         short x0,x1,x2,x3,h0,h1,h2,h3;
         for (j = 0; j < 100; j+=2) {
                  sum0 = 0;
                  sum1 = 0;
                  x0 = x[j];
                  for (i = 0; i < 32; i+=4){
                           x1 = x[j+i+1];
                           h0 = h[i];
                           sum0 += x0 * h0;
                           sum1 += x1 * h0;
                           x2 = x[j+i+2];
                           h1 = h[i+1];
                           sum0 += x1 * h1;
                           sum1 += x2 * h1;
                           x3 = x[j+i+3];
                           h2 = h[i+2];
                           sum0 += x2 * h2;
                           sum1 += x3 * h2;
                           x0 = x[j+i+4];
                           h3 = h[i+3];
                           sum0 += x3 * h3;
                           sum1 += x0 * h3;
                  y[j] = sum0 >> 15;
                  y[j+1] = sum1 >> 15;
         }
}
```

#### 5.13.2 Making the Outer Loop Parallel With the Inner Loop Epilog and Prolog

The final assembly code for the FIR filter with redundant load elimination and no memory hits (shown in Example 5–69 on page 5-130) contained 16 cycles of overhead to call the inner loop every time: ten cycles for the loop prolog and six cycles for the outer loop instructions and branching to the outer loop.

Most of this overhead can be reduced as follows:
Put the outer loop and branch instructions in parallel with the prolog.
Create an epilog to the inner loop.
Put some outer loop instructions in parallel with the inner-loop epilog.

## 5.13.3 Final Assembly

Example 5–71 shows the final assembly for the FIR filter with a software-pipelined outer loop. Below the inner loop (starting on page 5-135), each instruction is marked in the comments with an e, p, or o for instructions relating to epilog, prolog, or outer loop, respectively.

The inner loop is now only run seven times, because the eighth iteration is done in the epilog in parallel with the prolog of the next inner loop and the outer loop instructions.

Example 5–71. Final Assembly Code for FIR Filter With Redundant Load Elimination and No Memory Hits With Outer Loop Software-Pipelined

|              | MVK      | <b>.</b> S1 | 50,A2                                  | ; set up outer loop counter                                                                                                    |
|--------------|----------|-------------|----------------------------------------|----------------------------------------------------------------------------------------------------|
|              | STW      | .D2         | B11,*B15                               | ; push register                                                                                                    |
| 111          | MVK      | .S1         | 74,A3                                  | ; used to rst x ptr outer loop                                                                                                    |
| l i i        | MVK      | .S2         | 72,B10                                 | ; used to rst h ptr outer loop                                                                                                    |
|              | ADD      | .L2X        | A6,2,B11                               | ; set up pointer to y[1]                                                                                                    |
|              |          | -1          |                                        |                                                                                                    |
|              | LDH      | .D1         | *A4++,B8                               | ; x0 = x[j]                                                                                                    |
|              | ADD      | .L2X        | A4,4,B1                                | ; set up pointer to x[j+2]                                                                                                    |
|              | ADD      | .L1X        | B4,2,A8                                | ; set up pointer to h[1]                                                                                                    |
|              | MVK      | .S2         | 8,B2                                   | ; set up inner loop counter                                                                                                    |
| [A2]         | SUB      | .S1         | A2,1,A2                                | ; decrement outer loop counter                                                                                                    |
|              | LDH      | .D2         | *B1++[2],B0                            | $x^2 = x[j+i+2]$                                                                                                    |
| 111          | LDH      | .D1         | *A4++[2],A0                            | x1 = x[j+i+1]                                                                                                    |
| 1            | ZERO     | .L1         | A9                                     | ; zero out sum0                                                                                                    |
|              | ZERO     | .L2         | В9                                     | ; zero out sum1                                                                                                    |
|              | ז חני    | D1          | ************************************** | • h1 - hr;±1;                                                                                                    |
|              | LDH      | .D1         | *A8++[2],B6                            | ; h1 = h[i+1]                                                                                                    |
|              | LDH      | .D2         | *B4++[2],A1                            | ; h0 = h[i]                                                                                                    |
|              | LDH      | .D1         | *A4++[2],A5                            | ; $x3 = x[j+i+3]$                                                                                                    |
|              | LDH      | .D2         | *B1++[2],B5                            | $x_0 = x_{[j+i+4]}$                                                                                                    |
| OTIMIT OOD   |          |             |                                        |                                                                                                    |
| OUTLOOP      | LDH      | .D2         | *B4++[2],A7                            | ; $h2 = h[i+2]$                                                                                                    |
|              | LDH      | .D2         | *A8++[2],B8                            | ; $h3 = h[1+2]$<br>; $h3 = h[1+3]$                                                                                                    |
|              | SUB      | .S2         | B2,2,B2                                | ; decrement loop counter                                                                                                    |
| [            | מטט      | • 52        | 26,2,26                                | , decrement toop counter                                                                                                    |
|              | LDH      | .D2         | *B1++[2],B0                            | ;* x2 = x[j+i+2]                                                                                                    |
|              | LDH      | .D1         | *A4++[2],A0                            | ; * x1 = x[j+i+1]                                                                                                    |
|              | LDH      | .D1         | *A8++[2],B6                            | ;* h1 = h[i+1]                                                                                                    |
| 111          | LDH      | .D1         | *B4++[2],B0                            | ; h0 = h[i]                                                                                                    |
| 11           | חחם      | • DZ        | "D4TT[2],AI                            | , " no - n[1]                                                                                                    |
|              | MPY      | .M1X        | B8,A1,A0                               | ; x0 * h0                                                                                                    |
| 11           | MPY      | .M2X        | A0,B6,B6                               | ; x1 * h1                                                                                                    |
| l i i        | LDH      | .D1         | *A4++[2],A5                            | ;* x3 = x[j+i+3]                                                                                                    |
|              | LDH      | .D2         | *B1++[2],B5                            | ; * x0 = x[j+i+4]                                                                                                    |
| [B2]         | В        | .S1         | LOOP                                   | · branch to loop                                                                                                    |
| [ EZ ]       | в<br>MPY | .S1         | B0,B6,B7                               | <pre>; branch to loop ; x2 * h1</pre>                                                                                                    |
|              | MPY      | .M2         | A0,A1,A1                               | ; x2 ~ 111<br>; x1 * h0                                                                                                    |
|              | LDH      | •M1         | *B4++[2],A7                            | $\frac{1}{1} \times \frac{1}{1} \times \frac{1}$ |
| 1            | LDH      | .D2         | *A8++[2],B8                            | $\frac{1}{1}$ $\frac{1}{1}$ $\frac{1}$                                                                                                    |
| <br>    [B2] | SUB      | .S2         | B2,1,B2                                | ; * decrement loop counter                                                                                                    |
| [¤z]         | מטט      | • 52        | ארו דו אר                              | , decrement toop counter                                                                                                    |

Example 5–71. Final Assembly Code for FIR Filter With Redundant Load Elimination and No Memory Hits With Outer Loop Software-Pipelined (Continued)

|       | ADD | .L1         | A0,A9,A9    | ; sum0 += x0 * h0               |
|-------|-----|-------------|-------------|---------------------------------|
|       | MPY | .M2X        | A5,B8,B8    | ; x3 * h3                       |
| 111   | MPY | .M1X        | B0,A7,A5    | ; x2 * h2                       |
|       | LDH | .D2         | *B1++[2],B0 | ;** x2 = x[j+i+2]               |
| Lii   | LDH | .D1         | *A4++[2],A0 | ;** x1 = x[j+i+1]               |
| ' '   |     |             |             |                                 |
| LOOP: |     |             |             |                                 |
|       | ADD | .L2X        | A1,B9,B9    | ; $sum1 += x1 * h0$             |
|       | ADD | .L1X        | B6,A9,A9    | ; $sum0 += x1 * h1$             |
|       | MPY | .M2         | B5,B8,B7    | ; x0 * h3                       |
|       | MPY | .M1         | A5,A7,A7    | ; x3 * h2                       |
| l I İ | LDH | .D1         | *A8++[2],B6 | ;** h1 = h[i+1]                 |
|       | LDH | .D2         | *B4++[2],A1 | ;** h0 = h[i]                   |
|       |     | T.0         | D7 D0 F0    |                                 |
|       | ADD | .L2         | B7,B9,B9    | ; sum1 += x2 * h1               |
|       | ADD | .L1         | A5,A9,A9    | ; sum0 += x2 * h2               |
|       | MPY | .M1X        | B5,A1,A0    | ; * x0 * h0                     |
|       | MPY | .M2X        | A0,B6,B6    | ;* x1 * h1                      |
|       | LDH | .D1         | *A4++[2],A5 | ;** x3 = x[j+i+3]               |
|       | LDH | .D2         | *B1++[2],B5 | ;** x0 = x[j+i+4]               |
|       | ADD | .L2X        | A7,B9,B9    | ; sum1 += x3 * h2               |
|       | ADD | .L1X        | B8,A9,A9    | ; $sum0 += x3 * h3$             |
| [B2]  | В   | .S1         | LOOP        | ;* branch to loop               |
| l i i | MPY | .M2         | B0,B6,B7    | ;* x2 * h1                      |
| Lii   | MPY | .M1         | A0,A1,A1    | * x1 * h0                       |
| lii   | LDH | .D2         | *B4++[2],A7 | ;** h2 = h[i+2]                 |
| lii   | LDH | .D1         | *A8++[2],B8 | ;** h3 = h[i+3]                 |
| [B2]  | SUB | .S2         | B2,1,B2     | ;** decrement loop counter      |
|       | ADD | <b>.</b> L2 | B7,B9,B9    | ; sum1 += x0 * h3               |
| l 11  | ADD | .L1         | A0,A9,A9    | ;* sum0 += x0 * h0              |
| lii   | MPY | .M2X        | A5,B8,B8    | ;* x3 * h3                      |
|       | MPY | .M1X        | B0,A7,A5    | ; * x2 * h2                     |
|       | LDH | .D2         | *B1++[2],B0 | ;*** x2 = x[j+i+2]              |
|       | LDH | .D2         | *A4++[2],A0 | ;*** x1 = x[j+i+1]              |
| 11    | поп | • 1/1       | ATITE JAN   | ; inner loop branch occurs here |
|       | ADD | .L2X        | A1,B9,B9    | ;e sum1 += x1 * h0              |
| 1.1   |     | ·LZX        | • •         | •                               |
|       | ADD |             | B6,A9,A9    | ;e sum0 += x1 * h1              |
|       | MPY | .M2         | B5,B8,B7    | ;e x0 * h3                      |
|       | MPY | .M1         | A5,A7,A7    | ;e x3 * h2                      |
|       | SUB | .D1         | A4,A3,A4    | ; o reset x pointer to x[j]     |
|       | SUB | .D2         | B4,B10,B4   | ; o reset h pointer to h[0]     |
| [A2]  | В   | .S1         | OUTLOOP     | ;o branch to outer loop         |
|       |     |             |             |                                 |

Example 5–71. Final Assembly Code for FIR Filter With Redundant Load Elimination and No Memory Hits With Outer Loop Software-Pipelined (Continued)

|       | ADD<br>ADD<br>LDH<br>ADD<br>ADD | .D2<br>.L1<br>.D1<br>.L2X<br>.S1X | • •          | <pre>;e sum1 += x2 * h1 ;e sum0 += x2 * h2 ;p x0 = x[j] ;o set up pointer to x[j+2] ;o set up pointer to h[1]</pre> |
|-------|---------------------------------|-----------------------------------|--------------|----------------------------------------------------------------------------------------------------|
| Lii   | MVK                             | .S2                               | 8,B2         | ;o set up inner loop counter                                                                                        |
| ' '   |                                 |                                   | -,           | , a see ap inner roop counter                                                                                       |
|       | ADD                             | .L2X                              | A7,B9,B9     | ;e sum1 += x3 * h2                                                                                                  |
|       | ADD                             | .L1X                              | B8,A9,A9     | ;e sum0 += x3 * h3                                                                                                  |
| Lii   | LDH                             | .D2                               | *B1++[2],B0  | ;p x2 = x[j+i+2]                                                                                                    |
| 1 1 1 | LDH                             | .D1                               |              |                                                                                                    |
| [A2]  | SUB                             | .S1                               | A2,1,A2      | ;o decrement outer loop counter                                                                                     |
|       |                                 |                                   | •            | -                                                                                                    |
|       | ADD                             | .L2                               | B7,B9,B9     | ;e sum1 += $x0 * h3$                                                                                                |
|       | SHR                             | .S1                               | A9,15,A9     | ;e sum0 >> 15                                                                                                    |
|       | LDH                             | .D1                               | *A8++[2],B6  | p h1 = h[i+1]                                                                                                    |
|       | LDH                             | .D2                               | *B4++[2],A1  | pho = h[i]                                                                                                    |
|       |                                 |                                   |              |                                                                                                    |
|       | SHR                             | .S2                               | B9,15,B9     | ;e sum1 >> 15                                                                                                    |
|       | LDH                             | .D1                               | *A4++[2],A5  | ;p x3 = x[j+i+3]                                                                                                    |
|       | LDH                             | .D2                               | *B1++[2],B5  | ;p x0 = x[j+i+4]                                                                                                    |
|       | C. T. T.                        | D.1                               | 70 +7C++521  |                                                                                                    |
|       | STH                             | .D1                               | A9,*A6++[2]  | , 1131                                                                                                    |
|       | STH                             | .D2                               | B9,*B11++[2] | ;e y[j+1] = sum1 >> 15                                                                                              |
|       | ZERO                            | .S1                               | Α9           | ;o zero out sum0                                                                                                    |
|       | ZERO                            | .S2                               | В9           | ;o zero out sum1                                                                                                    |
|       |                                 |                                   |              | ; outer loop branch occurs here                                                                                     |
| 1     |                                 |                                   |              |                                                                                                    |

## 5.13.4 Comparing Performance

The improved cycle count for this loop is 2006 cycles:  $50 ((7 \times 4) + 6 + 6) + 6$ . The outer-loop overhead for this loop has been reduced from 16 to 8 (6 + 6 - 4); the -4 represents one iteration less for the inner-loop iteration (seven instead of eight).

Table 5-26. Comparison of FIR Filter Code

| Code Exampl  | е                                                                                         | Cycles                  | Cycle Count |
|--------------|-------------------------------------------------------------------------------------------|-------------------------|-------------|
| Example 5-64 | FIR with redundant load elimination                                                       | 50 (16 × 2 + 9 + 6) + 2 | 2352        |
| Example 5-69 | FIR with redundant load elimination and no memory hits                                    | 50 (8 × 4 + 10 + 6) + 2 | 2402        |
| Example 5-71 | FIR with redundant load elimination and no memory hits with outer loop software-pipelined | 50 (7 × 4 + 6 + 6) + 6  | 2006        |

# 5.14 Outer Loop Conditionally Executed With Inner Loop

Software pipelining the outer loop improved the outer loop overhead in the previous example from 16 cycles to 8 cycles. Executing the outer loop conditionally and in parallel with the inner loop eliminates the overhead entirely.

#### 5.14.1 Unrolled FIR Filter C Code

Example 5–72 shows the same unrolled FIR filter C code that used in the previous example.

# Example 5-72. Unrolled FIR Filter C Code

```
void fir(short x[], short h[], short y[])
{
         int i, j, sum0, sum1;
         short x0,x1,x2,x3,h0,h1,h2,h3;
         for (j = 0; j < 100; j+=2) {
                  sum0 = 0;
                  sum1 = 0;
                  x0 = x[j];
                  for (i = 0; i < 32; i+=4){
                           x1 = x[j+i+1];
                           h0 = h[i];
                           sum0 += x0 * h0;
                           sum1 += x1 * h0;
                           x2 = x[j+i+2];
                           h1 = h[i+1];
                           sum0 += x1 * h1;
                           sum1 += x2 * h1;
                           x3 = x[j+i+3];
                           h2 = h[i+2];
                           sum0 += x2 * h2;
                           sum1 += x3 * h2;
                           x0 = x[j+i+4];
                           h3 = h[i+3];
                           sum0 += x3 * h3;
                           sum1 += x0 * h3;
                  y[j] = sum0 >> 15;
                  y[j+1] = sum1 >> 15;
         }
}
```

## 5.14.2 Translating C Code to Linear Assembly (Inner Loop)

Example 5–73 shows a list of linear assembly for the inner loop of the FIR filter C code (identical to Example 5–67 on page 5-124).

Example 5-73. Linear Assembly for Unrolled FIR Inner Loop

```
; x1 = x[j+i+1]
       LDH
                *x++, x1
                                 ; h0 = h[i]
       LDH
                *h++,h0
                x0,h0,p00
                                 ; x0 * h0
       MPY
                x1,h0,p10
                                 ; x1 * h0
       MPY
                p00, sum0, sum0; sum0 += x0 * h0
p10, sum1, sum1; sum1 += x1 * h0
       ADD
       ADD
       LDH
               *x++, x2
                                 ; x2 = x[j+i+2]
                *h++,h1
       LDH
                                 ; h1 = h[i+1]
                x1,h1,p01
                                 ; x1 * h1
       MPY
                x2,h1,p11
                                 ; x2 * h1
       MPY
              p01, sum0, sum0; sum0 += x1 * h1
       ADD
       ADD
               p11,sum1,sum1
                                ; sum1 += x2 * h1
       LDH
                *x++,x3
                                ; x3 = x[j+i+3]
                *h++,h2
       LDH
                                ; h2 = h[i+2]
                x2,h2,p02
x3,h2,p12
                                ; x2 * h2
       MPY
       MPY
                                ; x3 * h2
                p02, sum0, sum0 ; sum0 += x2 * h2
       ADD
                                ; sum1 += x3 * h2
                p12,sum1,sum1
       ADD
       LDH
                *x++,x0
                                 ; x0 = x[j+i+4]
                *h++,h3
                                ; h3 = h[i+3]
       LDH
                                 ; x3 * h3
                x3,h3,p03
       MPY
       MPY
                x0,h3,p13
                                 ; x0 * h3
                p03, sum0, sum0 ; sum0 += x3 * h3
       ADD
       ADD
                p13,sum1,sum1
                                 ; sum1 += x0 * h3
[cntr] SUB
                                  ; decrement loop counter
                cntr,1,cntr
[cntr] B
                LOOP
                                  ; branch to loop
```

### 5.14.3 Translating C Code to Linear Assembly (Outer Loop)

Example 5–74 shows the instructions that execute all of the outer loop functions. All of these instructions are conditional on inner loop counters. Two different counters are needed, because they must decrement to 0 on different iterations.

- ☐ The resetting of the x and h pointers is conditional on the pointer reset counter, prc.
- The shifting and storing of the even and odd y elements are conditional on the store counter, sctr.

When these counters are 0, all of the instructions that are conditional on that value execute.

- $\square$  The MVK instruction resets the pointers to 8 because after every eight iterations of the loop, a new inner loop is completed (8  $\times$  4 elements are processed).
- ☐ The pointer reset counter becomes 0 first to reset the load pointers, then the store counter becomes 0 to shift and store the result.

Example 5-74. Linear Assembly for FIR Outer Loop

#### 5.14.4 Unrolled FIR Filter C Code

The total number of instructions to execute both the inner and outer loops is 38 (26 for the inner loop and 12 for the outer loop). A 4-cycle loop is no longer possible. To avoid slowing down the throughput of the inner loop to reduce the outer-loop overhead, you must unroll the FIR filter again.

Example 5–75 shows the C code for the FIR filter, which operates on eight elements every inner loop. Two outer loops are also being processed together, as in Example 5–72 on page 5-137.

#### Example 5-75. Unrolled FIR Filter C Code

```
void fir(short x[], short h[], short y[])
         int i, j, sum0, sum1;
         short x0,x1,x2,x3,x4,x5,x6,x7,h0,h1,h2,h3,h4,h5,h6,h7;
         for (j = 0; j < 100; j+=2) {
                  sum0 = 0;
                  sum1 = 0;
                  x0 = x[j];
                  for (i = 0; i < 32; i+=8){
                           x1 = x[j+i+1];
                           h0 = h[i];
                           sum0 += x0 * h0;
                           sum1 += x1 * h0;
                           x2 = x[j+i+2];
                           h1 = h[i+1];
                           sum0 += x1 * h1;
                           sum1 += x2 * h1;
                           x3 = x[j+i+3];
                           h2 = h[i+2];
                           sum0 += x2 * h2;
                           sum1 += x3 * h2;
                           x4 = x[j+i+4];
                           h3 = h[i+3];
                           sum0 += x3 * h3;
                           sum1 += x4 * h3;
                           x5 = x[j+i+5];
                           h4 = h[i+4];
                           sum0 += x4 * h4;
                           sum1 += x5 * h4;
                           x6 = x[j+i+6];
                           h5 = h[i+5];
                           sum0 += x5 * h5;
                           sum1 += x6 * h5;
                           x7 = x[j+i+7];
                           h6 = h[i+6];
                           sum0 += x6 * h6;
                           sum1 += x7 * h6;
                           x0 = x[j+i+8];
                           h7 = h[i+7];
                           sum0 += x7 * h7;
                           sum1 += x0 * h7;
                           }
                  y[j] = sum0 >> 15;
                  y[j+1] = sum1 >> 15;
         }
}
```

# 5.14.5 Translating C Code to Linear Assembly (Inner Loop)

| ample 5–76 shows the instructions that perform the inner and outer loops he FIR filter. These instructions reflect the following modifications:                                                                                                    |
|----------------------------------------------------------------------------------------------------|
| LDWs are used instead of LDHs to reduce the number of loads in the loop.                                                                                                    |
| The reset pointer instructions immediately follow the LDW instructions.                                                                                                    |
| The first ADD instructions for sum0 and sum1 are conditional on the same value as the store counter, because when sctr is 0, the end of one inner loop has been reached and the first ADD, which adds the previous sum07 to p00, must not be executed.                                                                                                    |
| The first ADD for sum0 writes to the same register as the first MPY p00. The second ADD reads p00 and p01. At the beginning of each inner loop, the first ADD is not performed, so the second ADD correctly reads the results of the first two MPYs (p01 and p00) and adds them together. For other iterations of the inner loop, the first ADD executes, and the second ADD sums the second MPY result (p01) with the running accumulator. The same is true for the first and second ADDs of sum1 |

Example 5–76. Linear Assembly for FIR With Outer Loop Conditionally Executed With Inner Loop

```
LDW
                  *h++[2],h01
                                    ; h[i+0] & h[i+1]
        LDW
                  *h_1++[2],h23
                                    ; h[i+2] & h[i+3]
        LDW
                  *h++[2],h45
                                    ; h[i+4] & h[i+5]
        LDW
                  .*h_1++[2],h67
                                   ; h[i+6] & h[i+7]
        LDW
                  *x++[2],x01
                                    ; x[j+i+0] & x[j+i+1]
        LDW
                  *x 1++[2],x23
                                    ; x[j+i+2] \& x[j+i+3]
        LDW
                  *x++[2],x45
                                    ; x[j+i+4] \& x[j+i+5]
        LDW
                  *x 1++[2],x67
                                    ; x[j+i+6] & x[j+i+7]
        LDH
                  *x,x8
                                    ; x[j+i+8]
[sctr]
        SUB
                  sctr,1,sctr
                                    ; dec store lp cntr
                                    ; (sum0 >> 15)
                  sum07,15,y0
[!sctr]
        SHR
                                    ; (sum1 >> 15)
                  sum17,15,y1
[!sctr]
        SHR
                  y0,*y++[2]
                                    ; y[j] = (sum0 >> 15)
[!sctr]
        STH
                                    ; y[j+1] = (sum1 >> 15)
[!sctr] STH
                  y1,*y_1++[2]
        MV
                  x01,x01b
                                    ; move to other reg file
                  h01,x01b,p10
        MPYLH
                                    ; p10 = h[i+0]*x[j+i+1]
                  p10,sum17,p10
[sctr]
        ADD
                                    ; sum1(p10) = p10 + sum1
        MPYHL
                  h01,x23,p11
                                    ; p11 = h[i+1]*x[j+i+2]
        ADD
                  p11,p10,sum11
                                    ; sum1 += p11
        MPYLH
                  h23,x23,p12
                                    ; p12 = h[i+2]*x[j+i+3]
        ADD
                  p12, sum11, sum12 ; sum1 += p12
        MPYHL
                  h23,x45,p13
                                   ; p13 = h[i+3]*x[j+i+4]
        ADD
                  p13, sum12, sum13 ; sum1 += p13
        MPYLH
                  h45,x45,p14
                                    ; p14 = h[i+4]*x[j+i+5]
        ADD
                  p14,sum13,sum14
                                   ; sum1 += p14
        MPYHL
                  h45,x67,p15
                                   ; p15 = h[i+5]*x[j+i+6]
        ADD
                  p15,sum14,sum15
                                   ; sum1 += p15
        MPYLH
                                    ; p16 = h[i+6]*x[j+i+7]
                  h67,x67,p16
        ADD
                  p16,sum15,sum16
                                   ; sum1 += p16
        MPYHL
                  h67,x8,p17
                                    ; p17 = h[i+7]*x[j+i+8]
        ADD
                  p17, sum16, sum17 ; sum1 += p17
        MPY
                  h01,x01,p00
                                    ; p00 = h[i+0]*x[j+i+0]
                                    ; sum0(p00) = p00 + sum0
[sctr]
        ADD
                  p00,sum07,p00
        MPYH
                  h01,x01,p01
                                    ; p01 = h[i+1]*x[j+i+1]
        ADD
                  p01,p00,sum01
                                    ; sum0 += p01
```

Example 5–76. Linear Assembly for FIR With Outer Loop Conditionally Executed With Inner Loop (Continued)

```
MPY
                 h23,x23,p02
                                  ; p02 = h[i+2]*x[j+i+2]
                 p02,sum01,sum02; sum0 += p02
        ADD
                 h23,x23,p03
                                  ; p03 = h[i+3]*x[j+i+3]
        MPYH
        ADD
                 p03,sum02,sum03; sum0 += p03
                                  ; p04 = h[i+4]*x[j+i+4]
        MPY
                 h45,x45,p04
                 p04,sum03,sum04; sum0 += p04
        ADD
        MPYH
                 h45,x45,p05
                                  ; p05 = h[i+5]*x[j+i+5]
        ADD
                 p05,sum04,sum05; sum0 += p05
        MPY
                 h67,x67,p06
                                  ; p06 = h[i+6]*x[j+i+6]
        ADD
                 p06,sum05,sum06; sum0 += p06
        MPYH
                 h67,x67,p07
                                  ; p07 = h[i+7]*x[j+i+7]
        ADD
                 p07, sum06, sum07; sum0 += p07
[!sctr] MVK
                 4,sctr
                                  ; reset store lp cntr
                pctr,1,pctr
x,rstx2,x
                                ; dec pointer reset lp cntr
[pctr] SUB
[!pctr] SUB
                                 ; reset x ptr
                x_1, rstx1, x_1
[!pctr] SUB
                                ; reset x_1 ptr
                                 ; reset h ptr
[!pctr] SUB
                h,rsth1,h
[!pctr] SUB
                                ; reset h_1 ptr
                h 1,rsth2,h 1
[!pctr] MVK
                 4,pctr
                                  ; reset pointer reset lp cntr
[octr] SUB
                 octr,1,octr
                                  ; dec outer lp cntr
                 LOOP
                                  ; Branch outer loop
[octr] B
```

### 5.14.6 Translating C Code to Linear Assembly (Inner Loop and Outer Loop)

Example 5–77 shows the linear assembly with functional units assigned. (As in Example 5–68 on page 5-126, symbolic names are prefixed by an A or B to signify the register file where they reside.) Although this allocation is one of many possibilities, one goal is to keep the 1X and 2X paths to a minimum. Even with this goal, you have five 2X paths and seven 1X paths.

One requirement that was assumed when the functional units were chosen was that all the sum0 values reside on the same side (A in this case) and all the sum1 values reside on the other side (B). Because you are scheduling eight accumulates for both sum0 and sum1 in an 8-cycle loop, each ADD must be scheduled immediately following the previous ADD. Therefore, it is undesirable for any sum0 ADDs to use the same functional units as sum1 ADDs. Also, one MV instruction was added to get x01 on the B side for the MPYLH p10 instruction.

Example 5–77. Linear Assembly for FIR With Outer Loop Conditionally Executed With Inner Loop (With Functional Units)

```
.global fir
fir:
         .cproc
                x, h, y
                 x_1, h_1, y_1, octr, pctr, sctr
         .rea
                 sum01, sum02, sum03, sum04, sum05, sum06, sum07
         .req
                 sum11, sum12, sum13, sum14, sum15, sum16, sum17
         .reg
                 p00, p01, p02, p03, p04, p05, p06, p07
         .reg
                 p10, p11, p12, p13, p14, p15, p16, p17
         .reg
                 x01b, x01, x23, x45, x67, x8, h01, h23, h45, h67
         .reg
         .req
                 y0, y1, rstx1, rstx2, rsth1, rsth2
        ADD
                 x,4,x 1
                                       ; point to x[2]
        ADD
                 h,4,h 1
                                       ; point to h[2]
        ADD
                 y,2,y_1
                                       ; point to y[1]
        MVK
                 60,rstx1
                                       ; used to rst x pointer each outer loop
        MVK
                 60,rstx2
                                       ; used to rst x pointer each outer loop
        MVK
                 64,rsth1
                                       ; used to rst h pointer each outer loop
        MVK
                 64,rsth2
                                       ; used to rst h pointer each outer loop
                                       ; loop ctr = 201 = (100/2) * (32/8) + 1
        MVK
                 201,octr
                                       ; pointer reset lp cntr = 32/8
        MVK
                 4,pctr
        MVK
                 5,sctr
                                       ; reset store lp cntr = 32/8 + 1
                                       ; sum07 = 0
        ZERO.
                 sum07
         ZERO
                 sum17
                                       ; sum17 = 0
                 x, x+0
         .mptr
                 x_{1}, x+4
         .mptr
         .mptr
                 h, h+0
                 h 1, h+4
         .mptr
LOOP:
         .trip 8
        LDW
                  .D1T1
                          *h++[2],h01 ; h[i+0] & h[i+1]
        LDW
                  .D2T2
                          *h_1++[2],h23; h[i+2] & h[i+3]
        T.DW
                  .D1T1
                          *h++[2],h45 ; h[i+4] & h[i+5]
        LDW
                  .D2T2
                          *h 1++[2],h67; h[i+6] & h[i+7]
        T.DW
                  .D2T1
                          *x++[2],x01; x[j+i+0] & x[j+i+1]
                          *x 1++[2],x23; x[j+i+2] & x[j+i+3]
        T.DW
                  .D1T2
        LDW
                  .D2T1
                          *x++[2],x45 ; x[j+i+4] & x[j+i+5]
        LDW
                  .D1T2
                          x_1++[2],x67; x[j+i+6] & x[j+i+7]
        LDH
                  .D2T1
                          *x,x8
                                       ; x[j+i+8]
                  .S1
                          sctr,1,sctr ; dec store lp cntr
 [sctr] SUB
                  .S1
                          sum07,15,y0; (sum0 >> 15)
[!sctr]
        SHR
                  .S2
                          sum17,15,y1; (sum1 >> 15)
[!sctr]
        SHR
[!sctr]
        STH
                  .D1
                          y0,*y++[2]
                                       ; y[j] = (sum0 >> 15)
[!sctr] STH
                  .D2
                          y1,*y_1++[2] ; y[j+1] = (sum1 >> 15)
```

Example 5–77. Linear Assembly for FIR With Outer Loop Conditionally Executed With Inner Loop (With Functional Units) (Continued)

|        | MV<br>MPYLH | .L2X<br>.M2X | x01,x01b<br>h01,x01b,p10       | <pre>; move to other reg file ; p10 = h[i+0]*x[j+i+1]</pre> |
|--------|-------------|--------------|--------------------------------|-------------------------------------------------------------|
| [sctr] | ADD         | <b>.</b> L2  | p10,sum17,p10                  | ; sum1(p10) = p10 + sum1                                    |
|        | MPYHL       | .M1X         | h01,x23,p11                    | ; p11 = h[i+1]*x[j+i+2]                                     |
|        | ADD         | .L2X         | p11,p10,sum11                  | ; sum1 += p11                                               |
|        | MPYLH       | .M2          | h23,x23,p12                    | ; p12 = h[i+2]*x[j+i+3]                                     |
|        | ADD         | .L2          | p12,sum11,sum12                | ; sum1 += p12                                               |
|        | MPYHL       | .M1X         | h23,x45,p13                    | ; p13 = h[i+3]*x[j+i+4]                                     |
|        | ADD         | .L2X         | p13,sum12,sum13                | ; sum1 += p13                                               |
|        | MPYLH       | .M1          | h45,x45,p14                    | ; p14 = h[i+4]*x[j+i+5]                                     |
|        | ADD         | .L2X         | p14,sum13,sum14                | ; sum1 += p14                                               |
|        | MPYHL       | .M2X         | h45,x67,p15                    | ; p15 = h[i+5]*x[j+i+6]                                     |
|        | ADD         | .S2          | p15,sum14,sum15                | ; sum1 += p15                                               |
|        | MPYLH       | .M2          | h67,x67,p16                    | ; p16 = h[i+6]*x[j+i+7]                                     |
|        | ADD         | .L2          | p16,sum15,sum16                | ; sum1 += p16                                               |
|        | MPYHL       | .M1X         | h67,x8,p17                     | ; p17 = h[i+7]*x[j+i+8]                                     |
|        | ADD         | .L2X         | p17,sum16,sum17                | ; sum1 += p17                                               |
| [sctr] | MPY         | .M1          | h01,x01,p00                    | ; p00 = h[i+0]*x[j+i+0]                                     |
|        | ADD         | .L1          | p00,sum07,p00                  | ; sum0(p00) = p00 + sum0                                    |
|        | MPYH        | .M1          | h01,x01,p01                    | ; p01 = h[i+1]*x[j+i+1]                                     |
|        | ADD         | .L1          | p01,p00,sum01                  | ; sum0 += p01                                               |
|        | MPY         | .M2          | h23,x23,p02                    | ; p02 = h[i+2]*x[j+i+2]                                     |
|        | ADD         | .L1X         | p02,sum01,sum02                | ; sum0 += p02                                               |
|        | MPYH        | .M2          | h23,x23,p03                    | ; p03 = h[i+3]*x[j+i+3]                                     |
|        | ADD         | .L1X         | p03,sum02,sum03                | ; sum0 += p03                                               |
|        | MPY<br>ADD  | .M1          | h45,x45,p04<br>p04,sum03,sum04 | ; p04 = h[i+4]*x[j+i+4]<br>; sum0 += p04                    |
|        | MPYH        | .M1          | h45,x45,p05                    | ; p05 = h[i+5]*x[j+i+5]                                     |
|        | ADD         | .L1          | p05,sum04,sum05                | ; sum0 += p05                                               |

Example 5–77. Linear Assembly for FIR With Outer Loop Conditionally Executed With Inner Loop (With Functional Units) (Continued)

|          | MPY<br>ADD  | .M2 | h67,x67,p06<br>p06,sum05,sum06 | ; p06 = h[i+6]*x[j+i+6]<br>; sum0 += p06 |
|----------|-------------|-----|--------------------------------|------------------------------------------|
|          | MPYH<br>ADD | .M2 | h67,x67,p07<br>p07,sum06,sum07 | ; p07 = h[i+7]*x[j+i+7]<br>; sum0 += p07 |
| [!sctr]  | MVK         | .S1 | 4,sctr                         | ; reset store lp cntr                    |
| [pctr]   | SUB         | .S1 | pctr,1,pctr                    | ; dec pointer reset lp cntr              |
| [!pctr]  | SUB         | .S2 | x,rstx2,x                      | ; reset x ptr                            |
| [!pctr]  | SUB         | .S1 | x 1,rstx1,x 1                  | ; reset x 1 ptr                          |
| [!pctr]  | SUB         | .S1 | h,rsth1,h                      | ; reset h ptr                            |
| [!pctr]  | SUB         | .S2 | $h_1, rsth2, h_1$              | ; reset h_1 ptr                          |
| [!pctr]  | MVK         | .S1 | 4,pctr                         | ; reset pointer reset lp cntr            |
| [octr]   | SUB         | .S2 | octr,1,octr                    | ; dec outer lp cntr                      |
| [octr]   | В           | .S2 | LOOP                           | ; Branch outer loop                      |
| .endproc | :           |     |                                |                                          |

# 5.14.7 Determining the Minimum Iteration Interval

Based on Table 5–27, the minimum iteration interval is 8. An iteration interval of 8 means that two multiply-accumulates per cycle are still executing.

Table 5-27. Resource Table for FIR Filter Code

(a) A side

(b) B side

| Unit(s)          | Total/Unit | Unit(s)          | Total/Unit |
|------------------|------------|------------------|------------|
| .M1              | 8          | .M2              | 8          |
| .S1              | 7          | .S2              | 6          |
| .D1              | 5          | .D2              | 6          |
| .L1              | 8          | .L2              | 8          |
| Total nonM units | 20         | Total nonM units | 20         |
| 1X paths         | 7          | 2X paths         | 5          |

# 5.14.8 Final Assembly

Example 5–78 shows the final assembly for the FIR filter with the outer loop conditionally executing in parallel with the inner loop.

Example 5-78. Final Assembly Code for FIR Filter

| 11               | MV<br>ADD                              | .L1X                            | B4,A0<br>B4,4,B2                                                     | ; point to h[0] & h[1]<br>; point to h[2] & h[3]                                                                                                    |
|------------------|----------------------------------------|---------------------------------|----------------------------------------------------------------------|----------------------------------------------------------------------------------------------------|
|                  | MV                                     | .L2X                            | A4,B1                                                                | <pre>; point to x[j] &amp; x[j+1]</pre>                                                                                                    |
|                  | ADD                                    | .D1                             | A4,4,A4                                                              | ; point to x[j+2] & x[j+3]                                                                                                    |
|                  | MVK                                    | .S2                             | 200,B0                                                               | ; set lp ctr ((32/8)*(100/2))                                                                                                    |
|                  | LDW<br>MVK                             | .D1<br>.D2<br>.S1               | *A4++[2],B9 *B1++[2],A10 4,A1                                        | <pre>; x[j+i+2] &amp; x[j+i+3] ; x[j+i+0] &amp; x[j+i+1] ; set pointer reset lp cntr</pre>                                                                             |
|                  | LDW                                    | .D2                             | *B2++[2],B7                                                          | ; h[i+2] & h[i+3]                                                                                                    |
|                  | LDW                                    | .D1                             | *A0++[2],A8                                                          | ; h[i+0] & h[i+1]                                                                                                    |
| lii              | MVK                                    | .S1                             | 60,A3                                                                | ; used to reset x ptr (16*4-4)                                                                                                    |
| l i i            | MVK                                    | .S2                             | 60,B14                                                               | ; used to reset x ptr (16*4-4)                                                                                                    |
|                  | LDW<br>LDW<br>SUB<br>MVK<br>MVK<br>ADD | .D2<br>.D1<br>.L1<br>.S1<br>.S2 | *B1++[2],A11<br>*A4++[2],B10<br>A1,1,A1<br>64,A5<br>64,B5<br>A6,2,B6 | <pre>; x[j+i+4] &amp; x[j+i+5] ; x[j+i+6] &amp; x[j+i+7] ; dec pointer reset lp cntr ; used to reset h ptr (16*4) ; used to reset h ptr (16*4) ; point to y[j+1]</pre> |
|                  | LDW                                    | .D1                             | *A0++[2],A9                                                          | ; h[i+4] & h[i+5]                                                                                                    |
| 111              | LDW                                    | .D2                             | *B2++[2],B8                                                          | ; h[i+6] & h[i+7]                                                                                                    |
| [!A1]            | SUB                                    | .S1                             | A4,A3,A4                                                             | ; reset x ptr                                                                                                    |
| [!A1]<br>  [!A1] | SUB<br>SUB<br>LDH                      | .S2<br>.S1<br>.D2               | B1,B14,B1<br>A0,A5,A0<br>*B1,A8                                      | <pre>; reset x ptr ; reset h ptr ; x[j+i+8]</pre>                                                                                                    |
|                  | ADD<br>MVK                             | .S2X<br>.S1                     | A10,0,B8<br>5,A2                                                     | <pre>; move to other reg file ; set store lp cntr</pre>                                                                                                    |
| [!A1]<br>        | MPYLH<br>SUB<br>MPYHL                  | .M2X<br>.S2<br>.M1X             | A8,B8,B4<br>B2,B5,B2<br>A8,B9,A14                                    | <pre>; p10 = h[i+0]*x[j+i+1] ; reset h ptr ; p11 = h[i+1]*x[j+i+2]</pre>                                                                                               |
| <br>  [A2]       | MPY<br>MPYLH<br>SUB<br>ZERO            | .M1<br>.M2<br>.S1               | A8,A10,A7<br>B7,B9,B13<br>A2,1,A2<br>B11                             | <pre>; p00 = h[i+0]*x[j+i+0] ; p12 = h[i+2]*x[j+i+3] ; dec store lp cntr ; zero out initial accumulator</pre>                                                          |

#### Example 5-78. Final Assembly Code for FIR Filter (Continued)

```
; (Bsum1 >> 15)
  [!A2]
         SHR
                  .S2
                           B11,15,B11
                                              ; p02 = h[i+2]*x[j+i+2]
         MPY
                  .M2
                           B7, B9, B9
         MPYH
                                              ; p01 = h[i+1]*x[j+i+1]
                  .M1
                           A8,A10,A10
                                              ; sum1(p10) = p10 + sum1
||[A2]
         ADD
                  .L2
                           B4,B11,B4
                            *A4++[2],B9
         LDW
                  .D1
                                              ;* x[j+i+2] & x[j+i+3]
         LDW
                  .D2
                            *B1++[2],A10
                                              ;* x[j+i+0] & x[j+i+1]
         ZERO
                  .L1
                                              ; zero out initial accumulator
LOOP:
  [!A2]
         SHR
                  .S1
                           A10,15,A12
                                              ; (Asum0 >> 15)
 [B0]
         SUB
                  .S2
                           B0,1,B0
                                              ; dec outer lp cntr
         MPYH
                  .M2
                           B7,B9,B13
                                              ; p03 = h[i+3]*x[j+i+3]
                                              ; sum0(p00) = p00 + sum0
         ADD
                  .L1
||[A2]
                           A7,A10,A7
         MPYHL
                  .M1X
                           B7,A11,A10
                                              ; p13 = h[i+3]*x[j+i+4]
         ADD
                  .L2X
                           A14,B4,B7
                                              ; sum1 += p11
                                              ;* h[i+2] & h[i+3]
         LDW
                  .D2
                            *B2++[2],B7
         LDW
                  .D1
                            *A0++[2],A8
                                              ;* h[i+0] & h[i+1]
         ADD
                  .L1
                           A10,A7,A13
                                              ; sum0 += p01
         MPYHL
                  .M2X
                           A9,B10,B12
                                              ; p15 = h[i+5]*x[j+i+6]
         MPYLH
                  .M1
                           A9,A11,A10
                                              ; p14 = h[i+4]*x[j+i+5]
         ADD
                  .L2
                           B13,B7,B7
                                              ; sum1 += p12
                                              ;* x[j+i+4] & x[j+i+5]
         LDW
                  .D2
                            *B1++[2],A11
         LDW
                  .D1
                            *A4++[2],B10
                                              ;* x[j+i+6] & x[j+i+7]
         SUB
                  .S1
                           A1,1,A1
                                              ;* dec pointer reset lp cntr
||[A1]
  [B0]
                  .S2
                           LOOP
                                              ; Branch outer loop
         MPY
                  .M1
                           A9,A11,A11
                                              ; p04 = h[i+4]*x[j+i+4]
         ADD
                  .L1X
                           B9,A13,A13
                                              ; sum0 += p02
         MPYLH
                  .M2
                           B8,B10,B13
                                              ; p16 = h[i+6]*x[j+i+7]
                  .L2X
         ADD
                           A10,B7,B7
                                              ; sum1 += p13
         LDW
                  .D1
                           *A0++[2],A9
                                              ;* h[i+4] & h[i+5]
                  .D2
                           *B2++[2],B8
         T.DW
                                              ;* h[i+6] & h[i+7]
                  .S1
         SUB
||[!A1]
                           A4,A3,A4
                                              ;* reset x ptr
                  .M2
                           B8,B10,B11
         MPY
                                              ; p06 = h[i+6]*x[j+i+6]
         MPYH
                                              ; p05 = h[i+5]*x[j+i+5]
                  .M1
                           A9,A11,A11
         ADD
                  .L1X
                           B13,A13,A9
                                              ; sum0 += p03
         ADD
                  .L2X
                           A10,B7,B7
                                              ; sum1 += p14
                                              ;* reset x ptr
||[!A1]
         SUB
                  .S2
                           B1,B14,B1
||[!A1]
                                              ;* reset h ptr
         SUB
                  .S1
                           A0,A5,A0
         LDH
                            *B1,A8
                                              ;* x[j+i+8]
| | |
                  .D2
```

# Example 5-78. Final Assembly Code for FIR Filter (Continued)

| [!A2]     | MVK              | .S1  | 4,A2          | ; reset store lp cntr          |
|-----------|------------------|------|---------------|--------------------------------|
|           | MPYH             | .M2  | B8,B10,B13    | ; $p07 = h[i+7]*x[j+i+7]$      |
|           | ADD              | .L1  | A11,A9,A9     | ; sum0 += p04                  |
|           | $\mathtt{MPYHL}$ | .M1X | B8,A8,A9      | ; $p17 = h[i+7]*x[j+i+8]$      |
|           | ADD              | .S2  | B12,B7,B10    | ; sum1 += p15                  |
| [!A2]     | STH              | .D2  | B11,*B6++[2]  | ; y[j+1] = (Bsum1 >> 15)       |
| [!A2]     | STH              | .D1  | A12,*A6++[2]  | ; y[j] = (Asum0 >> 15)         |
|           | ADD              | .L2X | A10,0,B8      | ;* move to other reg file      |
|           | ADD              | .L1  | A11,A9,A12    | ; sum0 += p05                  |
| 1 11      | ADD              | .L2  | B13,B10,B8    | ; sum1 += p16                  |
| 111       | MPYLH            | .M2X | A8,B8,B4      | ;* p10 = h[i+0]*x[j+i+1]       |
|           |                  | .S1  | 4,A1          | ;* reset pointer reset lp cntr |
| [!A1]     |                  | .S2  | B2,B5,B2      | ;* reset h ptr                 |
|           | MPYHL            | .M1X | A8,B9,A14     | ;* p11 = h[i+1]*x[j+i+2]       |
|           |                  |      | • •           | , , , , , ,                    |
|           | ADD              | .L2X | A9,B8,B11     | ; sum1 += p17                  |
|           | ADD              | .L1X | B11,A12,A12   | ; sum0 += p06                  |
|           | MPY              | .M1  | A8,A10,A7     | ;* p00 = $h[i+0]*x[j+i+0]$     |
|           | MPYLH            | .M2  | B7,B9,B13     | ;* p12 = $h[i+2]*x[j+i+3]$     |
| [A2]      | SUB              | .S1  | A2,1,A2       | ;* dec store lp cntr           |
|           | ADD              | .L1X | B13,A12,A10   | ; sum0 += p07                  |
| [!A2]     | SHR              | .S2  | B11,15,B11    | ;* (Bsum1 >> 15)               |
|           | MPY              | .M2  | B7,B9,B9      | ;* p02 = h[i+2]*x[j+i+2]       |
| l i i     | MPYH             | .M1  | A8,A10,A10    | * p01 = h[i+1]*x[j+i+1]        |
| [A2]      | ADD              | .L2  | B4,B11,B4     | ;* sum1(p10) = p10 + sum1      |
|           | LDW              | .D1  | *A4++[2],B9   | ;** x[j+i+2] & x[j+i+3]        |
| 111       | LDW              | .D2  | *B1++[2],A10  | ;** x[j+i+0] & x[j+i+1]        |
|           |                  |      |               | ;Branch occurs here            |
| [!A2]     | SHR              | .S1  | A10,15,A12    | ; (Asum0 >> 15)                |
| [!A2]     | STH              | .D2  | B11,*B6++[2]  | ; y[j+1] = (Bsum1 >> 15)       |
| [!A2]     | STH              | .D2  | A12,*A6++[2]  | ; y[j] = (Bsum1 >> 15)         |
| [ • 222 ] | 5111             | •••  | 1112/ 110 [2] | / 1[J] (HBamo * * 15)          |

# 5.14.9 Comparing Performance

The cycle count of this code is 1612: 50 (8  $\times$  4 + 0) + 12. The overhead due to the outer loop has been completely eliminated.

Table 5–28. Comparison of FIR Filter Code

| Code Example | •                                                                                                    | Cycles                  | Cycle Count |
|--------------|----------------------------------------------------------------------------------------------------|-------------------------|-------------|
| Example 5-61 | FIR with redundant load elimination                                                                           | 50 (16 × 2 + 9 + 6) + 2 | 2352        |
| Example 5-69 | FIR with redundant load elimination and no memory hits                                                        | 50 (8 × 4 + 10 + 6) + 2 | 2402        |
| Example 5-71 | FIR with redundant load elimination and no memory hits with outer loop software-pipelined                     | 50 (7 × 4 + 6 + 6) + 6  | 2006        |
| Example 5-74 | FIR with redundant load elimination and no memory hits with outer loop conditionally executed with inner loop | 50 (8 × 4 + 0) + 12     | 1612        |

# **C64x Programming Considerations**

This chapter covers material specific to the TMS320C64x series of DSPs. It builds on the material presented elsewhere in this book, with additional information specific to the VelociTI.2 extensions that the C64x provides.

Before reading this chapter, familiarize yourself with the programming concepts presented earlier for the entire C6000 family, as these concepts also apply to the C64x.

The sample code that is used in this chapter is included on the Code Generation Tools and Code Composer Studio CD-ROM. When you install your code generation tools, the example code is installed in the c6xtools directory. Use the code in that directory to go through the examples in this chapter.

| ıop | Page                                             |
|-----|--------------------------------------------------|
| 6.1 | Overview Of C64x Architectural Enhancements 6-2  |
| 6.2 | Accessing Packed-Data Processing on the C64x 6-4 |
| 6.3 | Linear Assembly Considerations 6-46              |
|     |                                                  |

#### 6.1 Overview of C64x Architectural Enhancements

The C64x is a fixed-point digital signal processor (DSP) and is the first DSP to add VelociTI.2 extensions to the existing high-performance VelociTI architecture. VelociTI.2 extensions provide the following features:

| Greater scheduling flexibility for existing instructions              |
|-----------------------------------------------------------------------|
| Greater memory bandwidth with doubleword load and store instructions  |
| Support for packed 8-bit and 16-bit data types                        |
| Support for non-aligned memory accesses                               |
| Special purpose instructions for communications-oriented applications |

# 6.1.1 Improved Scheduling Flexibility

The C64x improves scheduling flexibility using three different methods. First, it makes several existing instructions available on a larger number of units. Second, it adds cross-path access to the D-unit so that arithmetic and logical operations that use a cross-path can be scheduled there. Finally, it removes a number of scheduling restrictions associated with 40-bit operations, allowing more flexible scheduling of high-precision code.

## 6.1.2 Greater Memory Bandwidth

The C64x provides doubleword load and store instructions (LDDW and STDW) that can access 64 bits of data at a time. Up to two doubleword load or store instructions can be issued every cycle. This provides a peak bandwidth of 128 bits per cycle to on-chip memory.

### 6.1.3 Support for Packed Data Types

The C64x builds on the C62x's existing support for packed data types by improving support for packed signed 16-bit data and adding new support for packed unsigned 8-bit data. Packed data types are supported using new pack/unpack, logical, arithmetic and multiply instructions for manipulating packed data.

Packed data types store multiple pieces of data within a single 32-bit register. Pack and unpack instructions provide a method for reordering this packed data, and for converting between packed formats. Shift and merge instructions (SHLMB and SHRMB) also provide a means for reordering packed 8-bit data.

New arithmetic instructions include standard addition, subtraction, and comparison, as well as advanced operations such as minimum, maximum, and average. New packed multiply instructions provide support for both standard multiplies, as well as rounded multiplies and dot products. With packed data types, a single instruction can operate on two 16-bit quantities or four 8-bit quantities at once.

# 6.1.4 Non-Aligned Memory Accesses

In order to capitalize on its memory and processing bandwidth, the C64x provides support for non-aligned memory accesses. Non-aligned memory accesses provide a method for accessing packed data types without the restrictions imposed by 32-bit or 64-bit alignment boundaries. The C64x can access up to 64 bits per cycle at any byte boundary with non-aligned load and store instructions (LDNW, LDNDW, STNW, and STNDW).

# 6.1.5 Additional Specialized Instructions

The C64x also provides a number of new bit-manipulation and other specialized instructions for improving performance on bit-oriented algorithms. These instructions are designed to improve performance on error correction, encryption, and other bit-level algorithms. Instructions in this category include BITC4, BITR, ROTL, SHFL, and DEAL. See the *TMS320C6000 CPU and Instruction Set User's Guide* for more details on these and related instructions.

# 6.2 Accessing Packed-Data Processing on the C64x

Packed-data processing is a type of processing where a single instruction applies the same operation to multiple independent pieces of data. For example, the ADD2 instruction performs two independent 16-bit additions between two pairs of 16-bit values. This produces a pair of 16-bit results. In this case, a single instruction, ADD2, is operating on multiple sets of data, the two independent pairs of addends.

Packed-data processing is a powerful method for exploiting the inherent parallelism in signal processing and other calculation-intensive code, while retaining dense code. Many signal processing functions apply the same sets of operations to many elements of data. Generally, these operations are independent of each other. Packed-data processing allows you to capitalize on this by operating on multiple pieces of data with a single compact stream of instructions. This saves code size and dramatically boosts performance.

The C64x provides a rich family of instructions which are designed to work with packed-data processing. At the core of this paradigm are packed data types, which are designed to store multiple data elements in a single machine register. Packed-data processing instructions are built around these data types to provide a flexible, powerful, programming environment.

## Note: Examples and Figures Use Little-Endian

Although C6000 family supports both big-endian and little-endian operation, the examples and figures in this section will focus on little endian operation only. The packed-data processing extensions that the C64x provides will operate in either big- or little-endian mode, and will perform identically on values stored in the register file. However, accesses to memory behave differently in big-endian mode.

# 6.2.1 Packed Data Types

Packed data types are the cornerstone of C64x packed-data processing support. Each packed data type packs multiple elements into a single 32-bit general purpose register. Table 6–1 lists the packed data types that the C64x supports. The greatest amount of support is provided for unsigned 8-bit and signed 16-bit values.

Table 6-1. Packed Data Types

| Elements in 32-Bit |                 |      |                |                  |  |
|--------------------|-----------------|------|----------------|------------------|--|
| Element Size       | Signed/Unsigned | Word | Element Type   | Level of Support |  |
| 8 bits             | unsigned        | 4    | Unsigned char  | High             |  |
| 16 bits            | Signed          | 2    | Short          | High             |  |
| 8 bits             | Signed          | 4    | Char           | Limited          |  |
| 16 bits            | Unsigned        | 2    | Unsigned short | Limited          |  |

## 6.2.2 Storing Multiple Elements in a Single Register

Packed data types can be visualized as 8-bit or 16-bit partitions inside the larger 32-bit register. These partitions are merely logical partitions. As with all C64x instructions, instructions which operate on packed data types operate directly on the 64 general purpose registers in the register file. There are no special packed data registers. How data in a register is interpreted is determined entirely by the instruction that is using the data. Figure 6–1 and Figure 6–2 illustrate how four bytes and two halfwords are packed into a single word.

Figure 6-1. Four Bytes Packed Into a Single General Purpose Register.

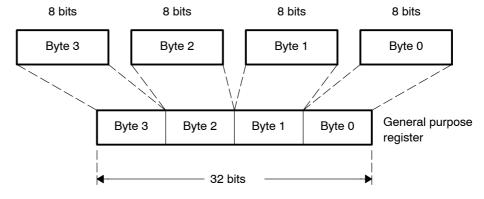

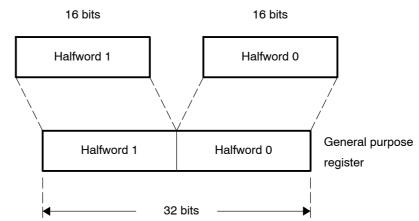

Figure 6–2. Two halfwords Packed Into a Single General Purpose Register.

Notice that there is no distinction between signed or unsigned data made in Figure 6–1 and Figure 6–2. This is due to the fact that signed and unsigned data are packed identically within the register. This allows the instructions which are not sensitive to sign bits (such as adds and subtracts) to operate on signed and unsigned data equally. The distinction between signed and unsigned comes into play primarily when performing multiplication, comparing elements, and unpacking data (since either sign or zero extension must be performed).

Table 6–2 provides a summary of the operations that the C64x provides on packed data types, and whether signed or unsigned types are supported. Instructions which were not specifically designed for packed data types can also be used to move, store, unpack, or repack data.

Table 6-2. Supported Operations on Packed Data Types

|                 | Suppor | t for 8-Bit | Support | for 16-Bit |                                     |
|-----------------|--------|-------------|---------|------------|-------------------------------------|
| Operation       | Signed | Unsigned    | Signed  | Unsigned   | Notes                               |
| ADD/SUB         | Yes    | Yes         | Yes     | Yes        |                                     |
| Saturated ADD   |        | Yes         | Yes     | *          |                                     |
| Booleans        | Yes    | Yes         | Yes     | Yes        | Uses generic boolean instructions   |
| Shifts          |        |             | Yes     | Yes        | Right-shift only                    |
| Multiply        | *      | Yes         | Yes     | *          |                                     |
| Dot Product     | *      | Yes         | Yes     | *          |                                     |
| Max/Min/Compare |        | Yes         | Yes     |            | CMPEQ works with signed or unsigned |
| Pack            | Yes    | Yes         | Yes     | Yes        |                                     |
| Unpack          |        | Yes         | Yes     | Yes        | See Table 6–4 for 16-bit unpacks    |

<sup>\* =</sup> Only 'signed-by-unsigned' support in these categories.

# 6.2.3 Packing and Unpacking Data

The C64x provides a family of packing and unpacking instructions which are used for converting between various packed and non-packed data types, as well as for manipulating elements within a packed type. Table 6–4 lists the available packing instructions and uses.

See Table 2–7 on page 2-19 for more information on the listed C64x intrinsics.

Table 6-3. Instructions for Manipulating Packed Data Types

| Mnemonic | Intrinsic | Typical Uses With Packed Data                                                      |
|----------|-----------|------------------------------------------------------------------------------------|
| PACK2    | _pack2    | Packing 16-bit portions of 32-bit quantities.                                      |
| PACKH2   | _packh2   | Rearranging packed 16-bit quantities.                                              |
| PACKHL2  | _packhl2  | Rearranging pairs of 16-bit quantities.                                            |
| PACKLH2  | _packlh2  |                                                                                    |
| SPACK2   | _spack2   | Saturating 32-bit quantities down to signed 16-bit values, packing them together.  |
| SHR      | (n/a)     | Unpacking 16-bit values into 32-bit values                                         |
| SHRU     | (n/a)     |                                                                                    |
| EXT      | _ext      |                                                                                    |
| EXTU     | _extu     |                                                                                    |
| PACKH4   | _packh4   | Unpacking 16-bit intermediate results into 8-bit final results.                    |
| PACKL4   | _packl4   | De-interleaving packed 8-bit values.                                               |
| UNPKHU4  | _unpkhu4  | Unpacking unsigned 8-bit data into 16-bits.                                        |
| UNPKLU4  | _unpklu4  | Preparing 8-bit data to be interleaved.                                            |
| SPACKU4  | _spacku4  | Saturating 16-bit quantities down to unsigned 8-bit values, packing them together. |
| SHLMB    | _shlmb    | Rearranging packed 8-bit quantities                                                |
| SHRMB    | _shrmb    |                                                                                    |
| SWAP4    | _swap4    |                                                                                    |
| ROTL     | _rotl     |                                                                                    |

The \_packXX2 group of intrinsics work by extracting selected halfwords from two 32-bit registers, returning the results packed into a 32-bit word. This is primarily useful for manipulating packed 16-bit data, although they may be used for manipulating pairs of packed 8-bit quantities. Figure 6–3 illustrates the four \_packXX2() intrinsics, \_pack2(), \_packlh2(), \_packhl2(), and \_packh2(). (The *I* and the *h* in the name refers to which half of each 32-bit input is being copied to the output, similar to how the \_mpyXX() intrinsics are named.)

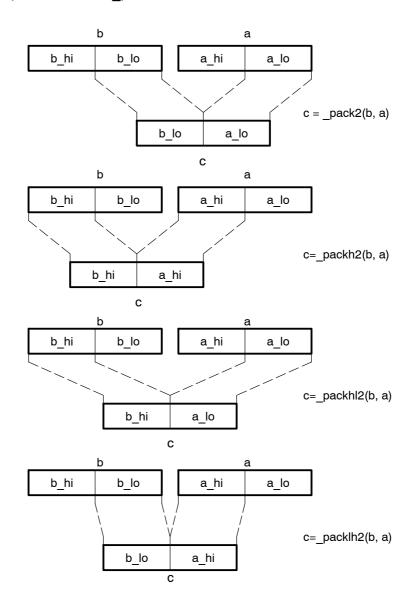

Figure 6-3. Graphical Representation of packXX2 Intrinsics

The saturating pack intrinsic, \_spack2, is closely related to the \_pack2 intrinsic. The main difference is that the saturating pack first saturates the signed 32-bit source values to signed 16-bit quantities, and then packs these results into a single 32-bit word. This makes it easier to support applications which generate some intermediate 32-bit results, but need a signed 16-bit result at the end. Figure 6-4 shows \_spack2's operation graphically.

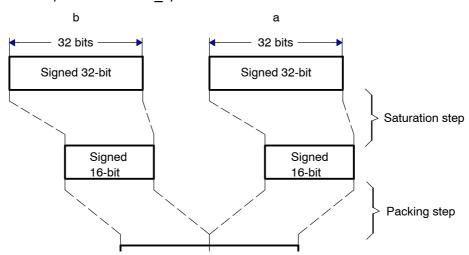

Figure 6-4. Graphical Representation of spack2

Notice that there are no special unpack operations for 16-bit data. Instead, the normal 32-bit right-shifts and extract operations can be used to unpack 16-bit elements into 32-bit quantities. Table 6–4 describes how to unpack signed and unsigned 16-bit quantities.

Table 6-4. Unpacking Packed 16-Bit Quantities to 32-Bit Values

| Туре            | Position   | C code                                      | Assembly Code        |
|-----------------|------------|---------------------------------------------|----------------------|
| Signed 16-bit   | Upper half | <pre>dst = ((signed)src) &gt;&gt; 16;</pre> | SHR src, 16, dst     |
|                 | Lower half | dst = _ext(src, 16, 16);                    | EXT src, 16,16, dst  |
| Unsigned 16-bit | Upper half | <pre>dst = ((unsigned)src)&gt;&gt;16;</pre> | SHRU src, 16, dst    |
|                 | Lower half | dst = _ext (src, 16, 16);                   | EXTU src, 16,16, dst |

For 8-bit data, the C64x provides the \_packX4, \_spacku4, and \_unpkX4 intrinsics for packing and unpacking data. The operation of these intrinsics is illustrated in Figure 6–5 and Figure 6–6. These intrinsics are geared around converting between 8-bit and 16-bit packed data types. To convert between 32-bit and 8-bit values, an intermediate step at 16-bit precision is required.

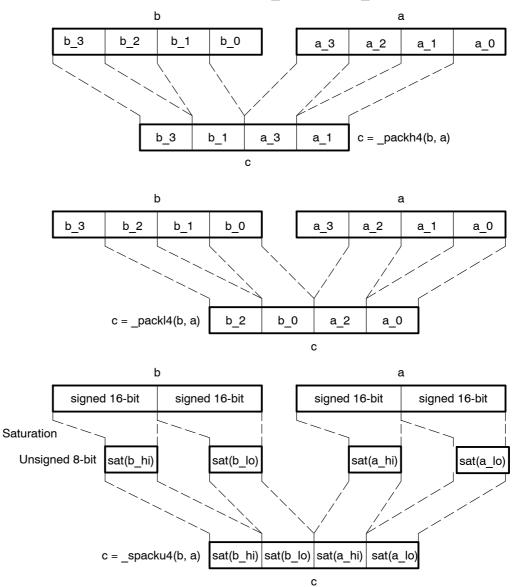

Figure 6-5. Graphical Representation of 8-Bit Packs (\_packX4 and \_spacku4)

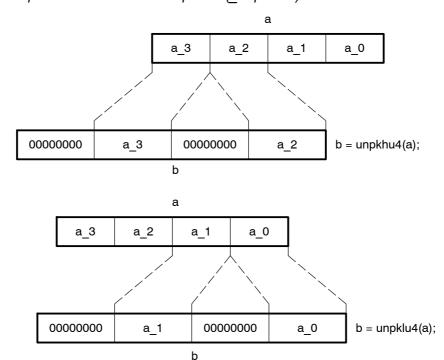

Figure 6-6. Graphical Representation of 8-Bit Unpacks (unpkXu4)

The C64x also provides a handful of additional byte-manipulating operations that have proven useful in various algorithms. These operations are neither packs nor unpacks, but rather shuffle bytes within a word. Uses include convolution-oriented algorithms, complex number arithmetic, and so on. Operations in this category include the intrinsics \_shlmb, \_shrmb, \_swap4, and \_rotl. The first three in this list are illustrated in Figure 6–7.

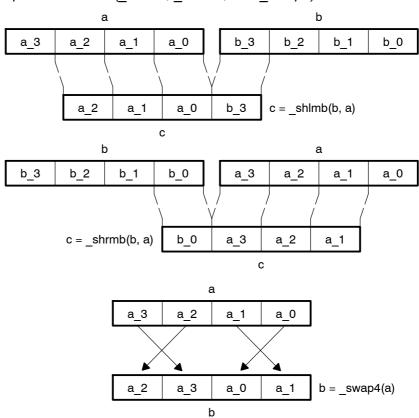

Figure 6-7. Graphical Representation of (shlmb, shrmb, and swap4)

# 6.2.4 Optimizing for Packed Data Processing

The C64x supports two basic forms of packed-data optimization, namely vectorization and macro operations.

Vectorization works by applying the exact same simple operations to several elements of data simultaneously. Kernels such as vector sum and vector multiply, shown in Example 6–1 and Example 6–2, exemplify this sort of computation.

## Example 6-1. Vector Sum

### Example 6-2. Vector Multiply

This type of code is referred to as vector code because each of the input arrays is a vector of elements, and the same operation is being applied to each element. Pure vector code has no computation between adjacent elements when calculating results. Also, input and output arrays tend to have the same number of elements. Figure 6–8 illustrates the general form of a simple vector operation that operates on inputs from arrays A and B, producing an output, C (such as our Vector Sum and Vector Multiply kernels above perform).

Figure 6-8. Graphical Representation of a Simple Vector Operation

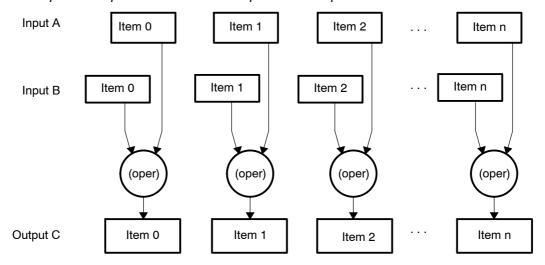

Although pure vector algorithms exist, most applications do not consist purely of vector operations as simple as the one shown in Figure 6–8. More commonly, an algorithm will have portions, which behave as a vector algorithm, and portions which do not. These portions of the code are addressed by other packed-data processing techniques.

The second form of packed data optimization involves combining multiple operations on packed data into a single, larger operation referred to here as a macro operation. This can be very similar to vectorization, but the key difference is that there is significant mathematical interaction between adjacent elements. Simple examples include dot product operations and complex multiplies, as shown in Example 6–3 and Example 6–4.

# Example 6-3. Dot Product

```
int dot_prod(const short *restrict a, const short *restrict b, int len)
{
    int i;
    int sum = 0;

    for (i = 0; i < len; i++)
        sum += b[i] * a[i];

    return sum;
}</pre>
```

### Example 6-4. Vector Complex Multiply

The data flow for the dot product is shown in Figure 6–9. Notice how this is similar to the vector sum in how the array elements are brought in, but different in how the final result is tabulated.

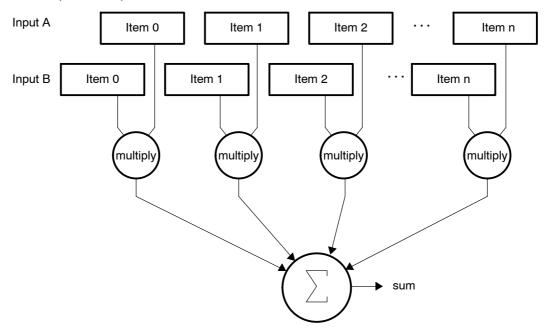

Figure 6-9. Graphical Representation of Dot Product

As you can see, this does not fit the pure vector model presented in Example 6–3. The Vector Complex Multiply also does not fit the pure vector model, but for different reasons.

Mathematically, the vector complex multiply is a pure vector operation performed on vectors of complex numbers, as its name implies. However, it is not, in implementation, because neither the language type nor the hardware itself directly supports a complex multiply as a single operation.

The complex multiply is built up from a number of real multiplies, with the complex numbers stored in arrays of interleaved real and imaginary values. As a result, the code requires a mix of vector and non-vector approaches to be optimized. Figure 6–10 illustrates the operations that are performed on a single iteration of the loop. As you can see, there is a lot going on in this loop.

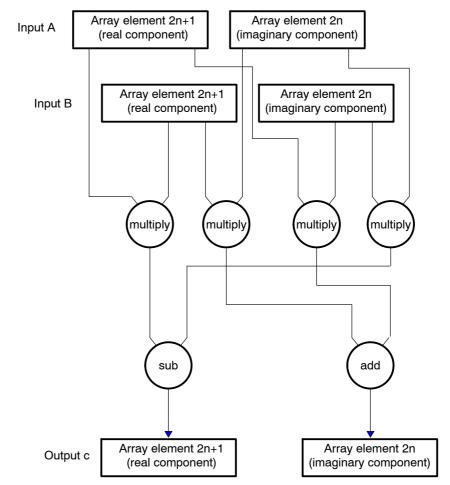

Figure 6–10. Graphical Representation of a Single Iteration of Vector Complex Multiply.

The following sections revisit these basic kernels and illustrate how single instruction multiple data optimizations apply to each of these.

#### 6.2.5 Vectorizing With Packed Data Processing

The most basic packed data optimization is to use wide memory accesses, in other words, word and doubleword loads and stores, to access narrow data such as byte or halfword data. This is a simple form of vectorization, as described above, applied only to the array accesses.

Widening memory accesses generally serves as a starting point for other vector and packed data operations. This is due to the fact that the wide memory accesses tend to impose a packed data flow on the rest of the code around them. This type of optimization is said to work from the outside in, as loads and stores typically occur near the very beginning and end of the loop body. The following examples use this outside-in approach to perform packed data optimization techniques on the example kernels.

#### Note: Examples Assume No Packed Data Optimizations

The following examples assume that the compiler has not performed any packed data optimizations. The most recent release of the C6000 Code Generation Tools will apply many of the optimizations described in this chapter automatically when presented with sufficient information about the code.

#### 6.2.5.1 Vectorizing the Vector Sum

Consider the vector sum kernel presented in Example 6–1. In its default form, it reads one halfword from the a[] array, one halfword from the b[] array, adds them, and writes a single halfword result to the c[] array. This results in a 2-cycle loop that moves 48 bits per iteration. When you consider that the C64x can read or write 128 bits every cycle, it becomes clear that this is very inefficient.

One simple optimization is to replace the halfword accesses with doubleword accesses to read and write array elements in groups of four. When doing this, array elements are read into the register file with four elements packed into a register pair. The array elements are packed with, two elements in each register, across two registers. Each register contains data in the packed 16-bit data type illustrated in Figure 6–2.

For the moment, assume that the arrays are doubleword aligned, as shown in Example 6–5. For more information about methods for working with arrays that are not specially aligned, see section 6.2.7. The first thing to note is that the C6000 Code Generation Tools lack a 64-bit integral type. This is not a problem, however, as the tools allow the use of *double*, and the intrinsics \_lo(), \_hi(), \_itod() to access integer data with doubleword loads. To account for the fact that the loop is operating on multiple elements at a time, the loop counter must be modified to count by fours instead of by single elements.

The \_amemd8 and \_amemd8\_const intrinsics tell the compiler to read the array of shorts with doubleword accesses. This causes LDDW and STDW instructions to be issued for the array accesses. The \_lo() and \_hi() intrinsics break apart a 64-bit *double* into its lower and upper 32-bit halves. Each of these halves contain two 16-bit values packed in a 32-bit word. To store the results, the \_itod() intrinsics assemble 32-bit words back into 64-bit doubles to be stored. Figure 6–11 and Figure 6–12 show these processes graphically.

The adds themselves have not been addressed, so for now, the add is replaced with a comment.

Example 6-5. Vectorization: Using LDDW and STDW in Vector Sum

```
Void vec_sum(const short *restrict a, const short *restrict b,
              short *restrict c, int len)
   int i;
   unsigned a3_a2, a1_a0;
   unsigned b3_b2, b1_b0;
   unsigned c3_c2, c1_c0;
   for (i = 0; i < len; i += 4)
       a3_a2 = hi(_amemd8_const(&a[i]));
       a1 a0 = lo( amemd8 const(&a[i]));
       b3_b2 = \underline{hi(\underline{amemd8\_const(\&b[i]))};}
       b1 b0 = lo(amemd8 const(&b[i]));
       /* ...somehow, the ADD occurs here,
       with results in c3_c2, c1_c0... */
       _{amemd8(\&c[i])} = _{itod(c3\_c2, c1\_c0)};
   }
}
```

See Table 2–7 on page 2-19 for more information on the listed C64x intrinsics.

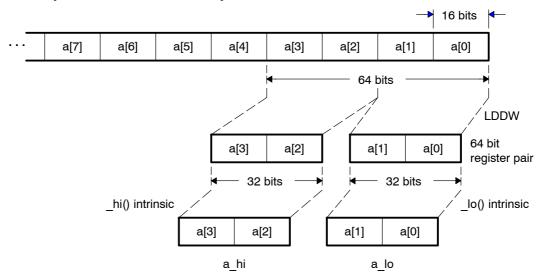

Figure 6–11. Array Access in Vector Sum by LDDW

Figure 6-12. Array Access in Vector Sum by STDW

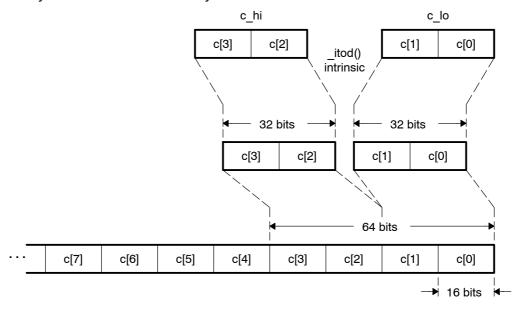

This code now efficiently reads and writes large amounts of data. The next step is to find a method to quickly add them. The \_add2() intrinsic provides just that: It adds corresponding packed elements in two different words, producing two packed sums. It provides exactly what is needed, a vector addition. Figure 6–13 illustrates.

Figure 6-13. Vector Addition

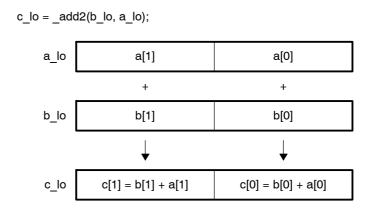

So, putting in \_add2() to perform the additions provides the complete code shown in Example 6–6.

Example 6-6. Vector Addition (Complete)

At this point, the vector sum is fully vectorized, and can be optimized further using other traditional techniques such as loop unrolling and software pipelining. These and other optimizations are described in detail throughout Chapter 2.

#### 6.2.5.2 Vectorizing the Vector Multiply

The vector multiply shown in Figure 6–8 is similar to the vector sum, in that the algorithm is a pure vector algorithm. One major difference, is the fact that the intermediate values change precision. In the context of vectorization, this changes the format the data is stored in, but it does not inhibit the ability to vectorize the code.

The basic operation of vector multiply is to take two 16-bit elements, multiply them together to produce a 32-bit product, right-shift the 32-bit product to produce a 16-bit result, and then to store this result. The entire process for a single iteration is shown graphically in Figure 6–14.

Figure 6-14. Graphical Representation of a Single Iteration of Vector Multiply.

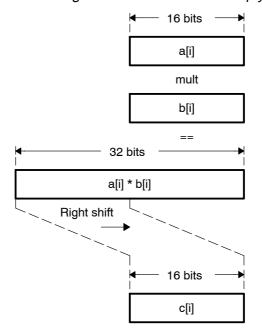

Notice that the values are still loaded and stored as 16-bit quantities. Therefore, you should use the same basic flow as the vector sum. Example 6–7 shows this starting point. Figure 6–11 and Figure 6–12 also apply to this example to illustrate how data is being accessed.

# Example 6-7. Using LDDW and STDW in Vector Multiply

```
void vec_mpy(const short *restrict a, const short *restrict b,
              short *restrict c, int len, int shift)
{
   int i;
   unsigned a3_a2, a1_a0;
   unsigned b3_b2, b1_b0;
   unsigned c3 c2, c1 c0;
   for (i = 0; i < len; i += 4)
       a3_a2 = _hi(_amemd8_const(&a[i]));
       a1_a0 = lo(_amemd8_const(&a[i]));
       b3 b2 = hi( amemd8 const(&b[i]));
       b1_b0 = _lo(_amemd8_const(&b[i]));
          ... somehow, the Multiply and Shift occur here,
       with results in c3 c2, c1 c0... */
       _{\text{amemd8}(\&c[i])} = _{\text{itod}(c3\_c2, c1\_c0)};
   }
}
```

The next step is to perform the multiplication. The C64x intrinsic, \_mpy2(), performs two  $16\times16$  multiplies, providing two 32-bit results packed in a 64-bit double. This provides the multiplication. The \_lo() and \_hi() intrinsics allow separation of the two separate 32-bit products. Figure 6–15 illustrates how mpy2() works.

Figure 6–15. Packed 16×16 Multiplies Using mpy2

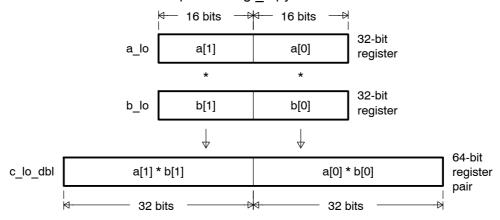

Once the 32-bit products are obtained, use standard 32-bit shifts to shift these to their final precision. However, this will leave the results in two separate 32-bit registers.

The C64x provides the \_pack family intrinsics to convert the 32-bit results into 16-bit results. The \_packXX2() intrinsics, described in section 6.2.3, extract two 16-bit values from two 32-bit registers, returning the results in a single 32-bit register. This allows efficient conversion of the 32-bit intermediate results to a packed 16-bit format.

In this case, after the right-shift, the affected bits will be in the lower half of the 32-bit registers. Use the \_pack2() intrinsic to convert the 32-bit intermediate values back to packed 16-bit results so they can be stored. The resulting C code is shown in Example 6–8.

Example 6-8. Using mpy2() and pack2() to Perform the Vector Multiply

```
void vec_mpy1(const short *restrict a, const short *restrict b,
     short *restrict c, int len, int shift)
   int i;
   unsigned a3 a2, a1 a0;
                                            /* Packed 16-bit values
                                            /* Packed 16-bit values
                                                                                   */
   unsigned b3_b2, b1_b0;
   double c3_c2_dbl, c1_c0_dbl; /* 32-bit prod in 64-bit pairs */
int c3, c2, c1, c0; /* Separate 32-bit products */
   unsigned c3 c2, c1 c0;
                                             /* Packed 16-bit values
   for (i = 0; i < len; i += 4)
       a3 a2 = hi( amemd8 const(&a[i]));
       a1 a0 = lo( amemd8 const(&a[i]));
      b3_b2 = hi(_amemd8_const(&b[i]));
      b1_b0 = lo(_amemd8_const(&b[i]));
       /* Multiply elements together, producing four products */
      c3_c2_db1 = _mpy2(a3_a2, b3_b2);
c1_c0_db1 = _mpy2(a1_a0, b1_b0);
       /* Shift each of the four products right by our shift amount */
      c3 = hi(c3_c2_dbl) >> shift;
      c2 = _lo(c3_c2_dbl) >> shift;
c1 = _hi(c1_c0_dbl) >> shift;
      c0 = lo(c1_c0_dbl) >> shift;
       /* Pack the results back together into packed 16-bit format */
      c3_c2 = _pack2(c3, c2);
c1_c0 = _pack2(c1, c0);
       /* Store the results. */
       _{\text{amemd8}(\&c[i])} = _{\text{itod}(c3\_c2, c1\_c0)};
}
```

| bottleneck is to use the packed 16-bit shift intrinsic, _shr2(). This can be ne without losing precision, under the following conditions:                                                                                                    |
|----------------------------------------------------------------------------------------------------|
| If the shift amount is known to be greater than or equal to 16, use _packh2() instead of _pack2() before the shift. If the shift amount is exactly 16, eliminate the shift. The _packh2 effectively performs part of the shift, shifting right by 16, so that the job can be finished with a _shr2() intrinsic. Figure 6–16 illustrates how this works.           |
| If the shift amount is less than 16, only use the _shr2() intrinsic if the 32-bit products can be safely truncated to 16 bits first without losing significant digits. In this case, use the _pack2() intrinsic, but the bits above bit 15 are lost in the product. This is safe only if those bits are redundant (sign bits). Figure 6–17 illustrates this case. |

This code works, but it is heavily bottlenecked on shifts. One way to eliminate

Figure 6–16. Fine Tuning Vector Multiply (shift > 16)

# Original data flow

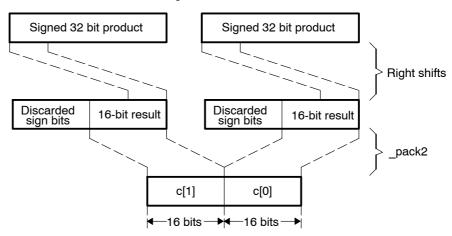

### Modified data flow

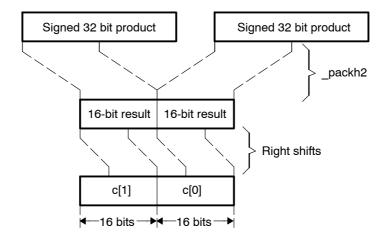

Figure 6–17. Fine Tuning Vector Multiply (shift < 16)

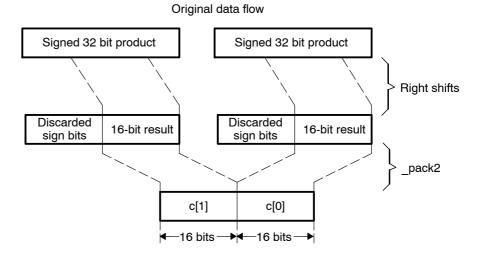

# Modified data flow

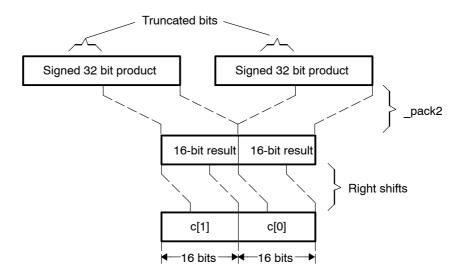

Whether or not the 16-bit shift version is used, consider the vector multiply to be fully optimized from a packed data processing standpoint. It can be further optimized using the more general techniques such as loop-unrolling and software pipelining that are discussed in Chapter 2.

# 6.2.6 Combining Multiple Operations in a Single Instruction

The Dot Product and Vector Complex Multiply examples that were presented in Example 6–3 and Example 6–4 are both examples of kernels that benefit from *macro operations*, that is, instructions which perform more than a simple operation.

The C64x provides a number of instructions which combine common operations together. These instructions reduce the overall instruction count in the code, thereby reducing code size and increasing code density. They also tend to simplify programming. Some of the more commonly used macro operations are listed in Table 6–5.

Table 6-5. Intrinsics Which Combine Multiple Operations in One Instruction

| Intrinsic  | Instruction | Operations Combined                                                                                      |
|------------|-------------|----------------------------------------------------------------------------------------------------|
| _dotp2     | DOTP2       | Performs two 16x16 multiplies and adds the products together.                                            |
| _dotpn2    | DOTPN2      | Performs two 16x16 multiplies and subtracts the second product from the first.                           |
| _dotprsu2  | DOTPRSU2    | Performs two 16x16 multiplies, adds products together, and shifts/rounds the sum.                        |
| _dotpnrsu2 | DOTPNRSU2   | Performs two 16x16 multiplies, subtracts the 2nd product from the 1st, and shifts/rounds the difference. |
| _dotpu4    | DOTPU4      | Performs four 8x8 multiplies and adds products                                                           |
| _dotpsu4   | DOTPSU4     | together.                                                                                                |
| _max2      | MAX2        | Compares two pairs of numbers, and selects the                                                           |
| _min2      | MIN2        | larger/smaller in each pair.                                                                             |
| _maxu4     | MAXU4       | Compares four pairs of numbers, and selects the                                                          |
| _minu4     | MINU4       | larger/smaller in each pair.                                                                             |
| _avg2      | AVG2        | Performs two 16-bit additions, followed by a right shift by 1 with round.                                |
| _avgu4     | AVGU4       | Performs four 8-bit additions, followed a right shift by 1 with round.                                   |
| _subabs4   | SUBABS4     | Finds the absolute value of the between four pairs of 8-bit numbers.                                     |

See Table 2–7 on page 2-19 for more information on the C64x intrinsics listed in Table 6-5.

As you can see, these macro operations can replace a number of separate instructions rather easily. For instance, each \_dotp2 eliminates an add, and each \_dotpu4 eliminates *three* adds. The following sections describe how to write the Dot Product and Vector Complex Multiply examples to take advantage of these.

#### 6.2.6.1 Combining Operations in the Dot Product Kernel

The Dot Product kernel, presented in Example 6–3, is one which benefits both from vectorization as well as macro operations. First, apply the vectorization optimization as presented earlier, and then look at combining operations to further improve the code.

Vectorization can be performed on the array reads and multiplies that are this kernel, as described in section 6.2.2. The result of those steps is the intermediate code shown in Example 6–9.

Example 6-9. Vectorized Form of the Dot Product Kernel

```
int dot_prod(const short *restrict a, const short *restrict b,
                                                          short *restrict c, int len)
            int i;
          unsigned a3_a2, a1_a0; /* Packed 16-bit values */
unsigned b3_b2, b1_b0; /* Packed 16-bit values */
double c3_c2_dbl, c1_c0_dbl; /* 32-bit prod in 64-bit pairs */

*/*Company to produce the pair of the pair of 
                                                                                                                                                           /* Sum to return from dot prod */
                                         sum = 0;
           int
            for (i = 0; i < len; i += 4)
                        a3_a2 = hi(_amemd8_const(&a[i]));
                        a1 a0 = lo( amemd8 const(&a[i]));
                        b3 b2 = hi( amemd8 const(&b[i]));
                        b1 b0 = lo(amemd8 const(&b[i]));
                        /* Multiply elements together, producing four products */
                        c3_c2_dbl = _mpy2(a3_a2, b3_b2);
c1_c0_dbl = _mpy2(a1_a0, b1_b0);
                        /* Add the four products to our running sum. */
                        sum += hi(c3 c2 db1);
                        sum += lo(c3_c2_dbl);
                        sum += _hi(c1_c0_dbl);
                        sum += lo(c1_c0_dbl);
           }
                        return sum;
}
```

While this code is fully vectorized, it still can be improved. The kernel itself is performing two LDDWs, two MPY2, four ADDs, and one Branch. Because of the large number of ADDs, the loop cannot fit in a single cycle, and so the C64x data path is not used efficiently.

The way to improve this is to combine some of the multiplies with some of the adds. The C64x family of \_dotp intrinsics provides the answer here. Figure 6–18 illustrates how the \_dotp2 intrinsic operates. Other \_dotp intrinsics operate similarly.

Figure 6–18. Graphical Representation of the dotp2 Intrinsic c = dotp2(b, a)

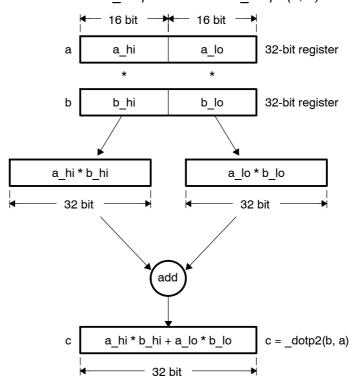

This operation exactly maps to the operation the dot product kernel performs. The modified version of the kernel absorbs two of the four ADDs into \_dotp intrinsics. The result is shown as Example 6–11. Notice that the variable c has been eliminated by summing the results of the \_dotp intrinsic directly.

## Example 6-10. Vectorized Form of the Dot Product Kernel

```
int dot prod(const short *restrict a, const short *restrict b,
             short *restrict c, int len)
{
   int i;
   unsigned a3_a2, a1_a0;
                                    /* Packed 16-bit values
                                                                    */
                                     /* Packed 16-bit values
   unsigned b3_b2, b1_b0;
   int
           sum = 0;
                                    /* Sum to return from dot prod */
   for (i = 0; i < len; i += 4)
      a3 a2 = hi( amemd8 const(&a[i]));
      a1_a0 = _lo(_amemd8_const(&a[i]));
      b3_b2 = hi(_amemd8_const(&b[i]));
      b1_b0 = lo(_amemd8_const(&b[i]));
      /* Perform dot-products on pairs of elements, totalling the
            results in the accumulator. */
      sum += _dotp2(a3_a2, b3_b2);
      sum += dotp2(a1 a0, b1 b0);
   }
         return sum;
}
```

At this point, the code takes full advantage of the new features that the C64x provides. In the particular case of this kernel, no further optimization should be necessary. The tools produce an optimal single cycle loop, using the compiler version that was available at the time this book was written.

Example 6-11. Final Assembly Code for Dot-Product Kernel's Inner Loop

```
L2:
   [ B0]
           SUB
                           B0,1,B0
                   .L2
   [!B0]
           ADD
                   .S2
                           B8,B7,B7
                                                10
                                              ;
                                                 10
   [!B0]
           ADD
                   .L1
                           A7,A6,A6
                                              ;
                                              ; 0000|10
           DOTP2
                   .M2X
                           B5,A5,B8
                           B4,A4,A7
                                              ; @@@@|10|
           DOTP2
                   .M1X
   [ A0]
                                              ; @@@@@
           BDEC
                   .S1
                           L2,A0
                           *A3++,A5:A4
                                              ; @@@@@@@@|10
           LDDW
                   .D1T1
           LDDW
                   .D2T2
                           *B6++,B5:B4
                                              ; @@@@@@@@@ 10
```

## 6.2.6.2 Combining Operations in the Vector Complex Multiply Kernel

The Vector Complex Multiply kernel that was originally shown in Example 6–4 can be optimized with a technique similar to the one used with the Dot Product kernel in section 6.2.6.1. First, the loads and stores are vectorized in order to bring data in more efficiently. Next, operations are combined together into intrinsics to make full use of the machine.

Example 6–12 illustrates the vectorization step. For details, consult the earlier examples, such as the Vector Sum. The complex multiplication step itself has not yet been optimized at all.

Example 6-12. Vectorized Form of the Vector Complex Multiply Kernel

```
void vec_cx_mpy(const short *restrict a, const short *restrict b,
                    short *restrict c, int len, int shift)
    {
        int i;
        unsigned a3_a2, a1_a0; /* Packed 16-bit values unsigned b3_b2, b1_b0; /* Packed 16-bit values
                                           /* Packed 16-bit values
/* Separate 16-bit elements
/* Separate 16-bit elements
/* Separate 16-bit results
/* Packed 16-bit values
        unsigned b3_b2, b1_b0;
short a3, a2, a1, a0;
                  b3, b2, b1, b0;
         short
                                                                                   */
         short c3, c2, c1, c0;
                                                                                   */
                                                                                   */
         unsigned c3_c2, c1_c0;
         for (i = 0; i < len; i += 4)
             /* Load two complex numbers from the a[] array.
             /* The complex values loaded are represented as 'a3 + a2 * j' */
             /* and 'a1 + a0 * j'. That is, the real components are a3
                                                                                   */
             /* and a1, and the imaginary components are a2 and a0.
             a3_a2 = _hi(_amemd8_const(&a[i]));
             a1_a0 = _lo( amemd8 const(&a[i]));
             /* Load two complex numbers from the b[] array.
             b3 b2 = hi( amemd8 const(&b[i]));
             b1_b0 = _lo(_amemd8_const(&b[i]));
             /* Separate the 16-bit coefficients so that the complex
                                                                                    */
             /* multiply may be performed. This portion needs further
                                                                                    */
             /* optimization.
             a3 = ((signed) \ a3 \ a2) >> 16;
             a2 = _{ext(a3_a2, 16, 16)};
             a1 = ((signed) a1_a0) >> 16;
             a0 = _{ext(a1_a0, 16, 16)};
             b3 = ((signed) b3_b2) >> 16;
             b2 = _{ext}(b3_b2, 16, 16);
             b1 = ((signed) b1_b0) >> 16;
             b0 = _{ext}(b1_{b0}, 16, 16);
```

## Example 6-12. Vectorized form of the Vector Complex Multiply Kernel (Continued)

Example 6–12 still performs the complex multiply as a series of discrete steps once the individual elements are loaded. The next optimization step is to combine some of the multiplies and adds/subtracts into \_dotp and \_dotpn intrinsics in a similar manner to the Dot Product presented in Example 6–3.

The real component of each result is calculated by taking the difference between the product of the real components of both input and the imaginary components of both inputs. Because the real and imaginary components for each input array are laid out the same, the \_dotpn intrinsic can be used to calculate the real component of the output. Figure 6–19 shows how this flow would work.

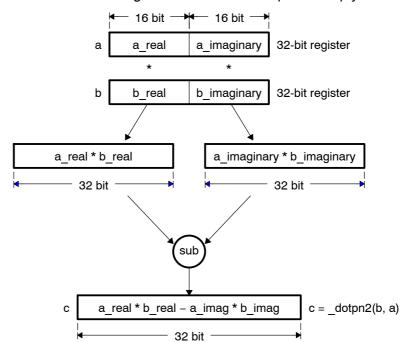

Figure 6–19. The dotpn2 Intrinsic Performing Real Portion of Complex Multiply.

The calculation for the result's imaginary component provides a different problem. As with the real component, the result is calculated from two products that are added together. A problem arises, though, because it is necessary to multiply the real component of one input with the imaginary component of the other input, and vice versa. None of the C64x intrinsics provide that operation directly given the way the data is currently packed.

The solution is to reorder the halfwords from one of the inputs, so that the imaginary component is in the upper halfword and the real component is in the lower halfword. This is accomplished by using the \_packlh2 intrinsic to reorder the halves of the word. Once the halfwords are reordered on one of the inputs, the \_dotp intrinsic provides the appropriate combination of multiplies with an add to provide the imaginary component of the output.

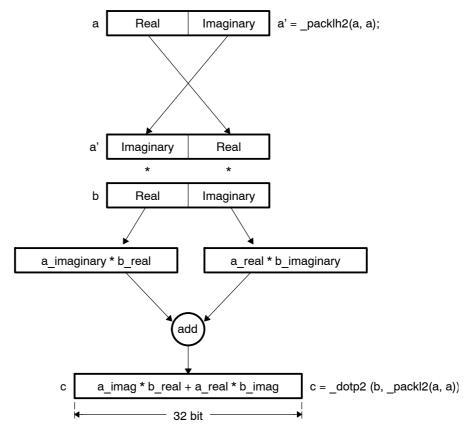

Figure 6-20. \_packlh2 and \_dotp2 Working Together.

Once both the real and imaginary components of the result are calculated, it is necessary to convert the 32-bit results to 16-bit results and store them. In the original code, the 32-bit results were shifted right by 16 to convert them to 16-bit results. These results were then packed together with \_pack2 for storing. Our final optimization replaces this shift and pack with a single packh2. Example 6–13 shows the result of these optimizations.

#### Example 6-13. Vectorized Form of the Vector Complex Multiply

```
void vec cx mpy(const short *restrict a, const short *restrict b,
                short *restrict c, int len, int shift)
{
   int i;
                                        /* Packed 16-bit values
   unsigned a3_a2, a1_a0;
                                                                         */
                                         /* Packed 16-bit values
   unsigned b3_b2, b1_b0;
   int c3,c2, c1,c0;
                                         /* Separate 32-bit results
                                         /* Packed 16-bit values
   unsigned c3_c2, c1_c0;
   for (i = 0; i < len; i += 4)
       /* Load two complex numbers from the a[] array.
      /* The complex values loaded are represented as 'a3 + a2 * j'
      /* and 'a1 + a0 * j'. That is, the real components are a3
       /* and a1, and the imaginary components are a2 and a0.
      a3_a2 = _hi(_amemd8_const(&a[i]));
a1_a0 = _lo(_amemd8_const(&a[i]));
       /* Load two complex numbers from the b[] array.
      b3 b2 = hi( amemd8 const(&b[i]));
      b1 b0 = lo(amemd8 const(&b[i]));
      /* Perform the complex multiplies using _dotp2/_dotpn2.
                                                                         */
             _dotpn2(b3_b2, a3_a2);
                                                          /* Real
                                                                         */
              dotp2 (b3 b2, packlh2(a3 a2, a3 a2));
                                                           /* Imaginary */
              _dotpn2(b1_b0, a1_a0);
      c1 =
                                                           /* Real
      c0 = _dotp2 (b1_b0, _packlh2(a1_a0, a1_a0));
                                                          /* Imaginary */
       /* Pack the 16-bit results from the upper halves of the
       /* 32-bit results into 32-bit words.
      c3\_c2 = \_packh2(c3, c2);
      c1\_c0 = \_packh2(c1, c0);
       /* Store the results. */
       _{\text{amemd8}(\&c[i])} = _{\text{itod}(c3\_c2, c1\_c0)};
   }
}
```

As with the earlier examples, this kernel now takes full advantage of the packed data processing features that the C64x provides. More general optimizations can be performed as described in Chapter 2 to further optimize this code.

#### 6.2.7 Non-Aligned Memory Accesses

In addition to traditional aligned memory access methods, the C64x also provides intrinsics for non-aligned memory accesses. Aligned memory accesses are restricted to an alignment boundary that is determined by the amount of data being accessed. For instance, a 64-bit load must read the data from a location at a 64-bit boundary. Non-aligned access intrinsics relax this restriction, and can access data at any byte boundary.

There are a number of tradeoffs between aligned and non-aligned access methods. Table 6–6 lists the differences between both methods.

Table 6-6. Comparison Between Aligned and Non-Aligned Memory Accesses

| Aligned                                                                             | Non-Aligned                                                                                 |
|-------------------------------------------------------------------------------------|---------------------------------------------------------------------------------------------|
| Data must be aligned on a boundary equal to its width.                              | Data may be aligned on any byte boundary.                                                   |
| Can read or write bytes, halfwords, words, and doublewords.                         | Can only read or write words and doublewords.                                               |
| Up to two accesses may be issued per cycle, for a peak bandwidth of 128 bits/cycle. | Only one non-aligned access may be issued per cycle, for a peak bandwidth of 64 bits/cycle. |
| Bank conflicts may occur.                                                           | No bank conflict possible, because no other memory access may occur in parallel.            |

Because the C64x can only issue one non-aligned memory access per cycle, programs should focus on using aligned memory accesses whenever possible. However, certain classes of algorithms are difficult or impossible to fit into this mold when applying packed-data optimizations. For example, convolution-style algorithms such as filters fall in this category, particularly when the outer loop cannot be unrolled to process multiple outputs at one time.

#### 6.2.7.1 Using Non-Aligned Memory Access Intrinsics

Non-aligned memory accesses are generated using the \_memXX() and \_memXX\_const() intrinsics. These intrinsics generate a non-aligned reference which may be read or written to, much like an array reference. Example 6–14 below illustrates reading and writing via these intrinsics.

Example 6-14. Non-Aligned Memory Access With mem4 and memd8

```
char a[1000]; /* Sample array */
double d;
const short cs[1000];

/* Store two bytes at a[69] and a[70] */
   _mem2(&a[69]) = 0x1234;

/* Store four bytes at a[9] through a[12] */
   _mem4(&a[9]) = 0x12345678;

/* Load eight bytes from a[115] through a[122] */
d = _memd8(&a[115]);

/* Load four shorts from cs[42] through cs[45] */
d = _memd8_const(&cs[42]);
```

It is easy to modify code to use non-aligned accesses. Example 6–15 below shows the Vector Sum from Example 6–6 rewritten to use non-aligned memory accesses. As with ordinary array references, the compiler will optimize away the redundant references.

#### Example 6–15. Vector Sum Modified to Use Non-Aligned Memory Accesses

```
void vec_sum(const short *restrict a, const short *restrict b,
             short *restrict c, int len)
{
   int i;
   unsigned a3 a2, a1 a0;
   unsigned b3 b2, b1 b0;
   unsigned c3 c2, c1 c0;
   for (i = 0; i < len; i += 4)
      a3_a2 = hi(_memd8_const(&a[i]));
      a1_a0 = _lo(_memd8_const(&a[i]));
      b3 b2 = hi(memd8 const(&b[i]));
      b1_b0 = _lo(_memd8_const(&b[i]));
      c3_c2 = _add2(b3_b2, a3_a2);
      c1 c0 = add2(b1 b0, a1 a0);
      _memd8(&c[i]) = _itod(c3_c2, c1_c0);
   }
}
```

#### 6.2.7.2 When to Use Non-Aligned Memory Accesses

As noted earlier, the C64x can provide 128 bits/cycle bandwidth with aligned memory accesses, and 64 bits/cycle bandwidth with non-aligned memory accesses. Therefore, it is important to use non-aligned memory accesses in places where they provide a true benefit over aligned memory accesses. Generally, non-aligned memory accesses are a win in places where they allow a routine to be vectorized, where aligned memory accesses could not. These places can be broken down into several cases:

- ☐ Generic routines which cannot impose alignment
- ☐ Single sample algorithms which update their input or output pointers by only one sample
- Nested loop algorithms where the outer loop cannot be unrolled
- Routines which have an irregular memory access pattern, or whose access pattern is data-dependent and not known until run time

An example of a generic routine which cannot impose alignment on routines that call it would be a library function such as *memcpy* or *strcmp*. Single-sample algorithms include adaptive filters which preclude processing multiple outputs at once. Nested loop algorithms include 2-D convolution and motion estimation. Data-dependent access algorithms include motion compensation, which must read image blocks from arbitrary locations in the source image.

In each of these cases, it is extremely difficult to transform the problem into one that uses aligned memory accesses while still vectorizing the code. Often, the result with aligned memory accesses is worse than if the code were not optimized for packed data processing at all. So, for these cases, non-aligned memory accesses are a win.

In contrast, non-aligned memory accesses should not be used in more general cases where they are not specifically needed. Rather, the program should be structured to best take advantage of aligned memory accesses with a packed data processing flow. The following checklist should help.

|   | •         | •                    | ŭ                   | •                                                      |
|---|-----------|----------------------|---------------------|--------------------------------------------------------|
|   | •         | •                    | • •                 | r arrays where possible the greatest support.          |
| _ | where pos | •                    | he inner loop to be | on to multiples of 4 or 8<br>unrolled more readily to  |
|   | samples a | at once. This allows | •                   | process multiple outputessing techniques to be r loop. |

#### Note: Global Array Default Alignment

The default alignment for global arrays is doubleword alignment on the C6400 CPU. Please consult the *TMS320C6000 Optimizing C Compiler User's Guide* for details.

#### 6.2.8 Performing Conditional Operations With Packed Data

The C64x provides a set of operations that are intended to provide conditional data flow in code that operates on packed data. These operations make it possible to avoid breaking the packed data flow with unpacking code and traditional if statements.

Common conditional operations, such as *maximum*, *minimum* and *absolute value* are addressed directly with their own specialized intrinsics. In addition to these specific operations, more generalized compare and select operations can be constructed using the packed compare intrinsics, \_cmpXX2 and cmpXX4, in conjunction with the expand intrinsics, xpnd2 and xpnd4.

The packed compare intrinsics compare packed data elements, producing a small bit field which describes the results of the independent comparisons. For \_cmpeq2, \_cmpgt2, and \_cmplt2, the intrinsic returns a 2-bit field containing the results of the two separate comparisons. For \_cmpeq4, \_cmpgtu4, and \_cmpltu4, the intrinsic returns a 4-bit field containing the results of the four separate comparisons. In both sets of intrinsics, a 1 bit signifies that the tested condition is true, and a 0 signifies that it is false. Figure 6–21 and Figure 6–22 illustrate how these compare intrinsics work.

Figure 6-21. Graphical Illustration of \_cmpXX2 Intrinsics

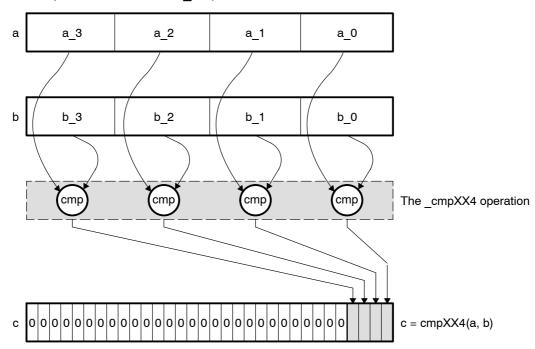

Figure 6-22. Graphical Illustration of cmpXX4 Intrinsics

The expand intrinsics work from a bitfield such as the bitfield returned by the compare intrinsics. The \_xpnd2 and \_xpnd4 intrinsics expand the lower 2 or 4 bits of a word to fill the entire 32-bit word of the result. The \_xpnd2 intrinsic expands the lower two bits of the input to two halfwords, whereas \_xpnd4 expands the lower four bits to four bytes. The expanded output is suitable for use as a mask, for instance, for selecting values based on the result of a comparison. Figure 6–23 and Figure 6–24 illustrate.

Figure 6-23. Graphical Illustration of \_xpnd2 Intrinsic

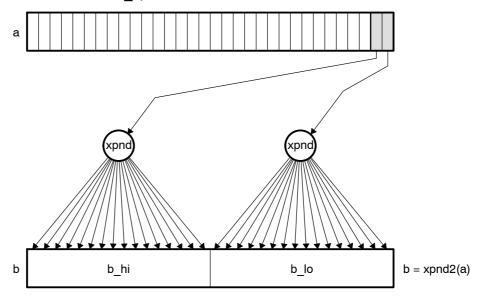

Figure 6-24. Graphical Illustration of \_xpnd4 Intrinsic

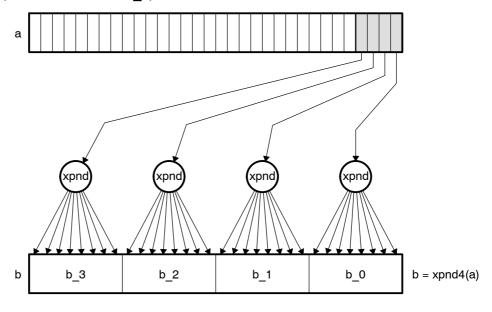

Example 6–16 illustrates an example that can benefit from the packed compare and expand intrinsics in action. The *Clear Below Threshold* kernel scans an image of 8-bit unsigned pixels, and sets all pixels that are below a certain threshold to 0.

#### Example 6–16. Clear Below Threshold Kernel

Vectorization techniques are applied to the code (as described in section 6.2.4), giving the result shown in Example 6–17. The \_cmpgtu4() intrinsic compares against the threshold values, and the \_xpnd4() intrinsic generates a mask for setting pixels to 0. Note that the new code has the restriction that the input image must be doubleword aligned, and must contain a multiple of 8 pixels. These restrictions are reasonable as common image sizes have a multiple of 8 pixels.

#### Example 6-17. Clear Below Threshold Kernel, Using cmpgtu4 and xpnd4 Intrinsics

```
void clear_below_thresh(unsigned char *restrict image, int count,
                  unsigned char threshold)
{
   int i;
   unsigned t3_t2_t1_t0;
                                              /* Threshold (replicated)
                                                                              */
                                            /* Pixels
   unsigned p7_p6_p5_p4, p3_p2_p1_p0; unsigned c7_c6_c5_c4, c3_c2_c1_c0;
                                             /* Comparison results
                                             /* Expanded masks
   unsigned x7_x6_x5_x4, x3_x2_x1_x0;
   /* Replicate the threshold value four times in a single word */
   temp = _pack2(threshold, threshold);
   t3_t2_t1_t0 = _pack14(temp, temp);
   for (i = 0; i < count; i += 8)
       /* Load 8 pixels from input image (one double-word).
       p7_p6_p5_p4 = hi(_amemd8(\&image[i]));
      p3_p2_p1_p0 = _lo(_amemd8(&image[i]));
       /* Compare each of the pixels to the threshold.
      c7\_c6\_c5\_c4 = \_cmpgtu4(p7\_p6\_p5\_p4, t3\_t2\_t1\_t0);
       c3 c2 c1_c0 = _cmpgtu4(p3_p2_p1_p0, t3_t2_t1_t0);
       /* Expand the comparison results to generate a bitmask.
                                                                              */
      x7_x6_x5_x4 = _xpnd4(c7_c6_c5_c4);
x3_x2_x1_x0 = _xpnd4(c3_c2_c1_c0);
       /* Apply mask to the pixels. Pixels that were less than or
       /* equal to the threshold will be forced to 0 because the
       /* corresponding mask bits will be all 0s. The pixels that
       /* were greater will not be modified, because their mask
       /* bits will be all 1s.
       p7_p6_p5_p4 = p7_p6_p5_p4 & x7_x6_x5_x4;
       p3_p2_p1_p0 = p3_p2_p1_p0 & x3_x2_x1_x0;
       /* Store the thresholded pixels back to the image.
                                                                      */
       amemd8(&image[i]) = itod(p7 p6 p5 p4, p3 p2 p1 p0);
   }
}
```

#### 6.3 Linear Assembly Considerations

The C64x supports linear assembly programming via the C6000 assembly optimizer. The operation of the assembly optimizer is described in detail in the *TMS320C6000 Optimizing Compiler User's Guide*. This section covers C64x specific aspects of linear assembly programming.

#### 6.3.1 Using BDEC and BPOS in Linear Assembly

The C64x provides two new instructions, BDEC and BPOS, which are designed to reduce code size in loops, as well as to reduce pressure on predication registers. The BDEC instruction combines a decrement, test, and branch into a single instruction. BPOS is similar, although it does not decrement the register. For both, these steps are performed in the following sequence.

| Test the loop register to see if it is negative. If it is negative, no further action occurs. The branch is not taken and the loop counter is not updated.                                                                                                    |
|----------------------------------------------------------------------------------------------------|
| If the loop counter was not initially negative, decrement the loop counter and write the new value back to the register file. (This step does not occur for BPOS.)                                                                                                    |
| If the loop counter was not initially negative, issue the branch. Code will begin executing at the branch's destination after the branch's delay slots. From linear assembly, the branch appears to occur immediately, since linear assembly programming hides delay slots from you. |

This sequence of events causes BDEC to behave somewhat differently than a separate decrement and predicated branch. First, the decision to branch occurs *before* the decrement. Second, the decision to branch is based on whether the number is *negative*, rather than whether the number is *zero*. Together, these effects require you to adjust the loop counter in advance of a loop.

Consider Example 6–18. In this C code, the loop iterates for count iterations, adding 1 to iters each iteration. After the loop, iters contains the number of times the loop iterated.

#### Example 6-18. Loop Trip Count in C

```
int count_loop_iterations(int count)
{
    int iters, i;
    iters = 0;
    for (i = count; i > 0; i--)
        iters++;
    return iters;
}
```

Without BDEC and BPOS, this loop would be written as shown in Example 6–19. This example uses branches to test whether the loop iterates at all, as well as to perform the loop iteration itself. This loop iterates exactly the number of times specified by the argument count.

#### Example 6-19. Loop Trip Count in Linear Assembly without BDEC

```
.global _count_loop_iterations
_count_loop_iterations .cproc count
               i, iters, flag
        .reg
       ZERO
               iters
                                   ; Initialize our return value to 0.
       CMPLT
               count, 1, flag
                                   ; Do not iterate if count
[flag]
               does not iterate
               count, i
       MV
                                   ; i = count
                                   ; This loop is guaranteed to iterate at
loop:
       .trip
                                   ; least once.
       ADD
               iters,
                       1, iters ; iters++
                       1, i
       SUB
               i,
                                   ; i--
                                   ; while (i > 0);
[i]
               loop
       В
does_not_iterate:
        .return iters
                                        ; Return our number of iterations.
        .endproc
```

Using BDEC, the loop is written similarly. However, the loop counter needs to be adjusted, since BDEC terminates the loop after the loop counter becomes negative. Example 6–20 illustrates using BDEC to conditionally execute the loop, as well as to iterate the loop. In the typical case, the loop count needs to be decreased by 2 before the loop. The SUB and BDEC before the loop perform this update to the loop counter.

#### Example 6-20. Loop Trip Count Using BDEC

```
.global _count_loop_iterations
_count_loop_iterations .cproc count
        .reg
               i, iters
        ZERO
                iters
                                   ; Initialize our return value to 0.
        SUB
                count, 1, i
                                  ; i = count - 1;
        BDEC
                                   ; Do not iterate if count < 1.
                loop,
does_not_iterate:
                                   ; Loop does not iterate, just return 0.
        .return iters
loop:
        .trip
                                   ; This loop is guaranteed to iterate at
                                    ; least once.
        ADD
                iters, 1, iters ; iters++
        BDEC
                loop,
                       i
                                   ; while (i-->=0);
        .return iters
                                    ; Return our number of iterations.
        .endproc
```

Another approach to using BDEC is to allow the loop to execute extra iterations, and then compensate for these iterations after the loop. This is particularly effective in cases where the cost of the conditional flow before the loop is greater than the cost of executing the body of the loop, as in Example 6–20. Example 6–21 shows one way to apply this modification.

Example 6-21. Loop Tip Count Using BDEC With Extra Loop Iterations

```
.global count loop iterations
_count_loop_iterations .cproc count
               i, iters
        .reg
       MVK
               -1,
                                 ; Loop executes exactly 1 extra iteration,
                       iters
                                  ; so start with the iteration count == -1.
               count, 1, i ; Force "count==0" to iterate exactly once.
       SUB
loop:
                                   ; This loop is guaranteed to iterate at
        .trip
                                    ; least once.
       ADD
               iters, 1, iters
                                  ; iters++
       BDEC
                       i
                                   ; while (i-->=0);
               loop,
        .return iters
                                   ; Return our number of iterations.
        .endproc
```

#### 6.3.1.1 Function Calls and ADDKPC in Linear Assembly

The C64x provides a new instruction, ADDKPC, which is designed to reduce code size when making function calls. This new instruction is not directly accessible from linear assembly. However, linear assembly provides the function call directive, .call, and this directive makes use of ADDKPC. The .call directive is explained in detail in the *TMS320C6000 Optimizing Compiler User's Guide*.

Example 6–22 illustrates a simple use of the .call directive. The assembly optimizer issues an ADDKPC as part of the function call sequence for this .call, as shown in the compiler output in Example 6–23.

#### Example 6-22. Using the .call Directive in Linear Assembly

```
.data
hello
        .string "Hello World", 0
         .text
         .global _puts
         .global main
main
         .cproc
                  pointer
         .reg
loop:
                  hello, pointer ; Generate a 32-bit pointer to the hello, pointer ; phrase "Hello World".
         MVKL
         MVKH
                  _puts(pointer)
                                         ; Print the string "Hello World".
         .call
                  loop
                                         ; Keep printing it.
         .endproc
```

#### Example 6-23. Compiler Output Using ADDKPC

```
loop:
            _puts(pointer)
     .call
                              ; Print the string "Hello World".
             .S1 _puts
                              ; |15|
     В
             .S1
     MVKL
                   hello,A4
                                12
                                      Generate a 32-bit pointer to the
                             ;
                                |15
     ADDKPC
             .S2
                   RL0,B3,2
                             ;
                                13
                                      phrase "Hello World".
     MVKH
             .S1
                   hello,A4
                              ;
RLO: ; CALL OCCURS
                                15
```

#### 6.3.1.2 Using .mptr and .mdep With Linear Assembly on the C64x

The assembly optimizer supports the .mptr and .mdep directives on the C64x. These directives allow you to specify the memory access pattern for loads and stores, as well as which loads and stores are dependent on each other. Section 5.2, *Assembly Optimizer Options and Directives*, describes these directives in detail. This section describes the minor differences in the behavior of the .mptr directive on C64x vs. other C6000 family members.

Most C64x implementations will have different memory bank structure than existing C62x implementations in order to support the wider memory accesses that the C64x provides. Refer to the *TMS320C6000 Peripherals Reference Guide* for specific information on the part that you are using.

Additionally, the C64x's non-aligned memory accesses do not cause bank conflicts. This is due to the fact that no other memory access can execute in parallel with a non-aligned memory access. As a result, the mptr directive has no effect on non-aligned load and store instructions.

#### 6.3.2 Avoiding Cross Path Stalls

The C6000 CPU components consist of:

| Two general-purpose register files (A and B)                        |
|---------------------------------------------------------------------|
| Eight functional units (.L1, .L2, .S1, .S2, .M1, .M2, .D1, and .D2) |
| Two load-from-memory data paths (LD1 and LD2)                       |
| Two store-to-memory data paths (ST1 and ST2)                        |
| Two data address paths (DA1 and DA2)                                |
| Two register file data cross paths (1X and 2X)                      |

#### 6.3.2.1 Register File Cross Paths

The functional unit is where the instructions (**ADD**, **MPY** etc.) are executed. Each functional unit reads directly from and writes directly to the register file within its own data path. That is, the .L1, .S1, .D1, and .M1 units write to register file A and the .L2, .S2, .D2, and .M2 units write to register file B.

The register files are also connected to the opposite-side register file's functional units via the 1X and 2X cross paths. These cross paths allow functional units from one data path to access a 32-bit operand from the opposite side's register file. The 1X cross path allows data path A's functional units to read their source from register file B. Similarly, the 2X cross path allows data path B's functional units to read their source from register file A. Figure 6–25 illustrates how these register file cross paths work.

Figure 6-25. C64x Data Cross Paths

#### C64x data cross paths

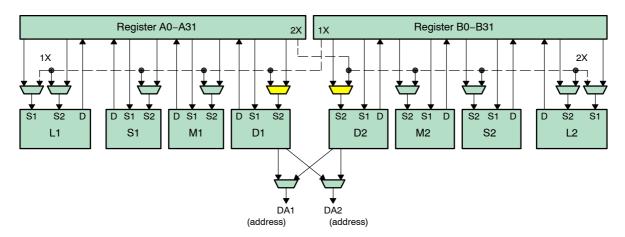

On the C64x, all eight of the functional units have access to the opposite side's register file via a cross path. Only two cross paths, 1X and 2X, exist in the C6000 architecture. Therefore, the limit is one source read from each data path's opposite register file per clock cycle, or a total of two cross-path source reads per clock cycle. The C64x pipelines data cross path accesses allowing multiple functional units per side to read the same cross-path source simultaneously. Thus the cross path operand for one side can be used by up to two of the functional units on that side in an execute packet. In the C62x/C67x, only one functional unit per data path, per execute packet can get an operand from the opposite register file.

#### 6.3.2.2 Cross Path Stalls

On the C64x, a delay clock cycle is introduced whenever an instruction attempts to read a source register via a cross path where that register was updated in the previous cycle. This is known as a cross path stall. This stall is inserted automatically by the hardware; no NOP instruction is needed. For more information, see the *TMS320C6000 CPU and Instruction Set Reference Guide*. This cross path stall does not occur on the C62x/C67x. This cross path stall is necessary so that the C64x can achieve clock rate goals beyond 1GHz. It should be noted that all code written for the C62x/C67x that contains cross paths where the source register was updated in the previous cycle will contain one clock stall when running on the C64x. The code will still run correctly, but it will take an additional clock cycle.

It is possible to avoid the cross path stall by scheduling instructions such that a cross path operand is not read until at least one clock cycle after the operand has been updated. With appropriate scheduling, the C64x can provide one cross path operand per data path per clock cycle with no stalls. In many cases, the TMS320C6000 optimizing C compiler and assembly optimizer automatically perform this scheduling as demonstrated in Example 6–24.

Example 6–24 illustrates a C implementation of a weighted vector sum. Each value of input array a is multiplied by a constant,  $\mathbf{m}$ , and then is shifted to the right by 15 bits. This weighted input is now added to a second input array,  $\mathbf{b}$ , with the weighted sum stored in output array,  $\mathbf{c}$ .

Example 6-24. Avoiding Cross Path Stalls: Weighted Vector Sum Example

This algorithm requires two loads, a multiply, a shift, an add, and a store. Only the .D units on the C6000 architecture are capable of loading/storing values from/to memory. Since there are two .D units available, it would appear this algorithm would require two cycles to produce one result considering three .D operations are required. Be aware, however, that the input and output arrays are short or 16-bit values. Both the C62x and C64x have the ability to load/store 32-bits per .D unit. (The C64x is able load/store 64-bits per .D unit as well.). By unrolling the loop once, it may be possible to produce two 16-bit results every two clock cycles.

Now, examine further a partitioned linear assembly version of the weighted vector sum, where data values are brought in 32-bits at a time. With linear assembly, it is not necessary to specify registers, functional units or delay slots. In partitioned linear assembly, you have the option to specify on what side of the machine the instructions will execute. We can further specify the functional unit as seen below in Example 6–25.

#### Example 6-25. Avoiding Cross Path Stalls: Partitioned Linear Assembly

```
.global w vec
_w_vec: .cproc a, b, c, m
                ai_i1, bi_i1, pi, pi1, pi_i1, pi_s, pi1_s
        .rea
               mask, bi, bil, ci, cil, cl, cntr
       MVK
                -1, mask
   MVKH
                    0, mask
                                       ; generate a mask = 0x0000FFFF
    MVK
                    50, cntr
                                       ; load loop count with 50
    ADD
                    2, c, c1
                                        ; c1 is offset by 2(16-bit values)from
LOOP:
             .trip 50
                                        ; this loop will run a minimum of 50
                                          times
    LDW
             .D2
                    *a++,ai i1
                                        ;load 32-bits (an & an+1)
     LDW
             .D1
                    *b++,bi i1
                                        ;load 32-bits (bn & bn+1)
                    ai i1, m, pi
    MPY
                                        ;multiply an by a constant ; prod0
             .M1
             .M2
                   ai_i1, m, pi1
                                        ;multiply an+1 by a constant; prod1
    MPYHL
    SHR
             .S1
                   pi, 15, pi_s
                                       ;shift prod0 right by 15 -> sprod0
                   pi1,15, pi1 s
                                      ;shift prod1 right by 15 -> sprod1
     SHR
             .S2
    AND
             .L2X bi i1, mask, bi
                                      ;AND bn & bn+1 w/ mask to isolate bn
                                      ;shift bn & bn+1 by 16 to isolate bn+1
     SHR
             .S1
                   bi_i1, 16, bi1
                                      ;add sprod0 + bn
     ADD
             .L2X
                   pi_s, bi, ci
                                      ;add sprod1 + bn+1
                   pi1_s, bi1, ci1
     ADD
             .L1X
                   ci, *c++[2]
ci1, *c1++[2]
     STH
             .D2
                                        ;store 16-bits (cn)
     STH
                                        ;store 16-bits (cn+1)
             .D1
[cntr]SUB
                   cntr, 1, cntr
                                        ;decrement loop count
                                        ;branch to loop if loop count > 0
[cntr]B
                   LOOP
                    .endproc
```

In Example 6–25, 16-bit values are loaded two at a time with the **LDW** instruction into a single 32-bit register. Each 16-bit value is multiplied in register ai\_i1 by the short (16-bit) constant **m**. Each 32-bit product is shifted to the right by 15 bits. The second input array is also brought in two 16-bit values at a time into a single 32-bit register, bi\_i1. bi\_i1 is **AND**ed with a mask that zeros the upper 16-bits of the register to create bi (a single 16-bit value). bi\_i1 is also shifted to the right by 16 bits so that the upper 16-bit input value can be added to the corresponding weighted input value.

The code in Example 6–25 is sent to the assembly optimizer with the following compiler options: –o3, –mi, –mt, and –k. Since a specific C6000 platform was not specified , the default is to generate code for the C62x. The –o3 option enables the highest level of the optimizer. The –mi option creates code with an interrupt threshold equal to infinity. In other words, interrupts will never occur when this code runs. The –k option keeps the assembly language file and –mt indicates that you are assuming no aliasing. Aliasing allows multiple pointers to point to the same object). The –mg option allows profiling to occur in the debugger for benchmarking purposes.

Example 6–26 is the assembly output generated by the assembly optimizer for the weighted vector sum loop kernel:

Example 6-26. Avoiding Cross Path Stalls: Vector Sum Loop Kernel

```
LOOP:
         ; PIPED LOOP KERNEL
          AND
                .L2X
                          A3,B6,B8
                                           ;AND bn & bn+1 with mask to isolate
                                            bn
                          A0,0xf,A0
                                           ; shift prod0 right by 15 -> sprod0
                .S1
         SHR
         MPY
                .M1X
                          B2,A5,A0
                                           ; multiply an by constant ; prod0
   [ A1]
         В
                .S2
                          LOOP
                                           ; branch to loop if loop count >0
                          0xffffffff,A1,A1; decrement loop count
   [ A1]
         ADD
                .L1
                          *A7++,A3 ; load 32-bits (bn & bn+1)
         LDW
                .D1T1
         LDW
                .D2T2
                          *B5++,B2
                                           ; load 32-bits (an & an+1)
   [ A2] MPYSU .M1
                          2,A2,A2
                          B1,*B4++(4)
   [!A2]
         STH
                .D2T2
                                          ; store 16-bits (cn+1)
   [!A2]
         STH
                .D1T1
                          A6,*A8++(4)
                                          ; store 16-bits (cn)
                                           ; add sprod1 + bn+1
         ADD
                .L1X
                          A4,B0,A6
         ADD
                .L2X
                          B8,A0,B1
                                           ; add sprod0 + bn
                                           ; shift prod1 right by 15 -> sprod1
         SHR
                .S2
                          B9,0xf,B0
                                           ; shift bn & bn+1 by 16 to isolate
         SHR
                          A3,0x10,A4
                .S1
                                             bn+1
| | |
         MPYHL .M2
                          B2,B7,B9
                                           ; multiply an+1 by a constant
                                           ; prod1
```

This 2-cycle loop produces two 16-bit results per loop iteration as planned.

If the code is used on the C64x, be aware that in the first execute packet that A0 (prod0) is shifted to the right by 15, causing the result to be written back into A0. In the next execute packet and therefore the next clock cycle, A0 (sprod0) is used as a cross path operand to the .L2 functional unit. If this code were run on the C64x, it would exhibit a one cycle clock stall as described above. A0 in cycle 2 is being updated and used as a cross path operand in cycle 3. If the code performs as planned, the 2-cycle loop would now take three cycles to execute.

The cross path stall can, in most cases, be avoided, if the -mv6400 option is added to the compiler options list. This option indicates to the compiler/assembly optimizer that the code in Example 6–18 will be run on the C64x core.

Example 6–27 illustrates the assembly output generated by the assembly optimizer for the weighted vector sum loop kernel compiled with the -mv6400 -o3, -mt, -mi, and -k options.

Example 6–27. Avoiding Cross Path Stalls: Assembly Output Generated for Weighted Vector Sum Loop Kernel

```
LOOP:
         ; PIPED LOOP KERNEL
          STH
                  .D1T1 A6,*A8++(4) ; store 16-bits (cn)
                        B9,A16,B9
                                         ; add bn + copy of sprod0
; copy sprod0 to another register
; shift bn & bn+1 by 16 to isolate bn+1
; branch to loop & decrement loop count
          ADD
                  .L2X
          MV
                  .L1
                        A3,A16
                 .S1 A5,0x10,A3
          SHR
   [ B0]
                        LOOP,B0
          BDEC
                  .S2
                                         ; multiply an by a constant ; prod0
          MPY
                  .M1X
                         B17,A7,A4
                         B17, B4, B16
*B6++ B17
          MPYHL .M2
                                         ; multiply an+1 by a constant; prod1
          T_1DW
                  .D2T2 *B6++,B17
                                          ; load 32-bits (an & an+1)
                                          ; store 16-bits (cn+1)
          STH
                  .D2T2 B9,*B7++(4)
                                          ; add bn+1 + sprod1
          ADD
                  .L1X A3,B8,A6
                  .L2X A5,B5,B9
                                          ; AND bn & bn+1 with mask to isolate bn
          AND
                 .S2
                         B16,0xf,B8
                                          ; shift prod1 right by 15 -> sprod1
          SHR
          SHR
                 .S1
                         A4,0xf,A3
                                          ; shift prod0 right by 15 -> sprod0
          LDW
                  .D1T1 *A9++,A5
                                          ; load 32-bits (bn & bn+1)
```

In Example 6–27, the assembly optimizer has created a 2-cycle loop without a cross path stall. The loop count decrement instruction and the conditional branch to loop based on the value of loop count instruction have been replaced with a single **BDEC** instruction. In the instruction slot created by combining these two instructions into one, a **MV** instruction has been placed. The **MV** instruction copies the value in the source register to the destination register. The value in A3 (sprod0) is placed into A16. A16 is then used as a cross path operand to the .L2 functional unit. A16 is updated every two cycles. For example, A16 is updated in cycles 2, 4, 6, 8 etc. The value of A16 from the previous loop iteration is used as the cross path operand to the .L2 unit in cycles 2, 4, 6, 8 etc. This rescheduling prevents the cross path stall. Again, There is a 2-cycle loop with two 16-bit results produced per loop iteration. Further optimization of this algorithm can be achieved by unrolling the loop one more time.

### **Chapter 7**

## **C64x+ Programming Considerations**

This chapter covers material specific to the TMS320C64x+ series of DSPs. It builds on the material presented elsewhere in this book, with additional information specific to the VelociTI.2 extensions that the C64x+ provides.

Before reading this chapter, familiarize yourself with the programming concepts presented earlier for the entire C6000 family, as these concepts also apply to the C64x+.

# Topic Page 7.1 Overview of C64x+ Architectural Enhancements 7-2 7.2 Utilizing Additional Instructions 7-4 7.3 Software Pipelined Loop (SPLOOP) Buffer 7-11 7.4 Compact Instructions 7-49

#### 7.1 Overview of C64x+ Architectural Enhancements

The C64x+ is a fixed-point digital signal processor (DSP) based on the C64x fixed-point DSP with extensions providing the following additional features:
 Greater scheduling flexibility for existing instructions
 Special purpose instructions for communications-oriented applications
 Software Pipelined Loop (SPLOOP) hardware buffer for smaller loop code size and improved loop interruptibliity
 Exceptions support for detecting errors
 Compact Instructions Set for improved code size

#### 7.1.1 Improved Scheduling Flexiblity

The C64x+ improves scheduling flexibility by making several existing instructions available on a larger number of units.

#### 7.1.2 Additional Specialized Instructions

New arithmetic instructions include 32-bit multiply, complex multiply, and simultaneous addition-subtraction instructions. New packed multiply instructions provide support for standard and rounded double dot products. With the new double dot product, a single instruction can support 4 16-bit multiplies and 2 additions. Additionally, new packed data manipulation instructions allow for improved reordering of packed data and register pairs.

The C64x+ also provides a number of new bit-manipulation and other specialized instructions for improving performance on bit-oriented algorithms. These instructions are designed to improve performance on error correction, encryption, and other bit-level algorithms. Instructions in this category include SHFL3, GMPY, and XORMPY. See the *TMS320C6000 CPU and Instruction Set User's Guide* for more details on these and related instructions.

#### 7.1.3 Software Pipelined Loop (SPLOOP) Buffer

The C64x+ improves code size and interruptibility of software-pipelined loops with the hardware SPLOOP buffer and software support instructions.

#### 7.1.4 Exceptions

The C64x+ improves hardware error detection with exceptions support.

#### 7.1.5 Compact Instruction Set

The C64x+ improves code size with a set of compact 16-bit instructions. The C64x+ supports a set of 16-bit-wide compact instructions in addition to the normal 32-bit wide instructions. The C64x+ compact instructions allow for greater code density and result in smaller program size for the C64x+. The compacter automatically runs following assembling, so no additional compile flags are needed when programming in C or linear assembly. As long as the -mv64plus option is used, the benefits of the compact instructions are realized. Please see SPRU732: TMS320C64x/C64x+ DSP CPU and Instruction Set Guide, for more detailed information regarding the C64x+ compact instructions.

#### 7.2 Utilizing Additional Instructions

The C64x+ provides a family of additional instructions to allow for greater multiplication throughput. These instructions are designed to operate on packed data types. Please see Section 6.2 on page 6-4 for more information regarding packed data processing on the C64x/C64x+.

#### Note: Examples and Figures Use Little-Endian

Although C6000 family supports both big-endian and little-endian operation, the examples and figures in this section will focus on little endian operation only. The packed-data processing extensions that the C64x provides will operate in either big- or little-endian mode, and will perform identically on values stored in the register file. However, accesses to memory behave differently in big-endian mode.

#### 7.2.1 Improvng Multiply Throughput

The C64x+ provides a number of instructions which improve mulitiplication throughput. These instructions improve performance compared to C64x by performing twice the number of multiplies of the corresponding C64x instruction. These instructions also reduce the overall instruction count in the code, thereby reducing code size and increasing code density. They also tend to simplify programming. Some of the new C64x+ double throughput multiply instructions are listed in Table 7–1

Table 7-1. Intrinsics With Increased Multiply Throughput

| Intrinsic | Instruction | Operations Combined                                                                  |
|-----------|-------------|--------------------------------------------------------------------------------------|
| _ddotpl2  | DDOTPL2     | Performs two 16x16 multiplies and adds the products together for two sets of inputs. |
| _cmpy     | CMPY        | Performs a 16x16 multiply of complex inputs.                                         |
| _mpy32    | MPY32       | Performs 32x32 multiply.                                                             |

See Table 2–8 on page 2-24 for more information on the C64x+ intrinsics listed in Table 7–1.

#### Figure for DDOTPL2

As you can see, these macro operations can replace a number of separate instructions including two multiply instructions rather easily. For instance, each \_ddotpl2 eliminates two \_dotp2 instructions, and each \_cmpy eliminates a \_dotp2 and a \_dotpn2 instruction. The following sections describe how to write the FIR and Vector Complex Multiply examples to take advantage of these instructions.

#### 7.2.1.1 Doubling Multiply Throughput in the FIR Kernel

Example 7–1 shows the the FIR Filter C Code where the outer loop is unrolled by a factor of 2 and the inner loop is unrolled by a factor of 4.

#### Example 7-1. Unrolled FIR Filter C Code

```
void fir(short x[], short h[], short y[])
         int i, j, sum0, sum1;
         short x0,x1,x2,x3,h0,h1,h2,h3;
         for (j = 0; j < 100; j+=2) {
                  sum0 = 0;
                  sum1 = 0;
                  x0 = x[j];
                  for (i = 0; i < 32; i+=4){
                           x1 = x[j+i+1];
                           h0 = h[i];
                           sum0 += x0 * h0;
                           sum1 += x1 * h0;
                           x2 = x[j+i+2];
                           h1 = h[i+1];
                           sum0 += x1 * h1;
                           sum1 += x2 * h1;
                           x3 = x[j+i+3];
                           h2 = h[i+2];
                           sum0 += x2 * h2;
                           sum1 += x3 * h2;
                           x4 = x[j+i+4];
                           h3 = h[i+3];
                           sum0 += x3 * h3;
                           sum1 += x4 * h3;
                  }
                  y[j] = sum0 >> 15;
                  y[j+1] = sum1 >> 15;
         }
}
```

Example 7–2 shows a list of C6000 linear assembly for the inner loop of the FIR filter C code. The total number of instructions to execute the inner loop is 27 (8 LDH, 8 MPY, 8 ADD, 1 MV, 1 SUB, and 1 B). In this case, a 4-cycle loop is the best possible. The loop is bounded by both the mulitplies and the load operations.

Example 7-2. Linear Assembly for Unrolled FIR Inner Loop

```
*x++,x1
                                 ; x1 = x[j+i+1]
       LDH
       LDH
                *h++,h0
                                 ; h0 = h[i]
       MPY
                x0,h0,p00
                                 ; x0 * h0
       MPY
                x1,h0,p10
                                 ; x1 * h0
                                ; sum0 += x0 * h0
                p00,sum0,sum0
       ADD
                p10,sum1,sum1
                                ; sum1 += x1 * h0
       ADD
                *x++,x2
       T-DH
                                 ; x2 = x[j+i+2]
                                 ; h1 = h[i+1]
                *h++,h1
       T-DH
                                 ; x1 * h1
       MPY
                x1,h1,p01
                                 ; x2 * h1
       MPY
                x2,h1,p11
                                ; sum0 += x1 * h1
       ADD
                p01,sum0,sum0
                p11,sum1,sum1
                                 ; sum1 += x2 * h1
       ADD
       LDH
                *x++, x3
                                  ; x3 = x[j+i+3]
       LDH
                *h++,h2
                                 ; h2 = h[i+2]
                x2,h2,p02
       MPY
                                 ; x2 * h2
                                 ; x3 * h2
       MPY
                x3,h2,p12
                p02,sum0,sum0
                                 ; sum0 += x2 * h2
       ADD
                p12,sum1,sum1
                                 ; sum1 += x3 * h2
       ADD
                                 ; x4 = x[j+i+4]
       LDH
                *x++, x4
       LDH
                *h++,h3
                                 ; h3 = h[i+3]
                x3,h3,p03
                                 ; x3 * h3
       MPY
                x4,h3,p13
                                 ; x4 * h3
       MPY
                                 ; sum0 += x3 * h3
       ADD
                p03,sum0,sum0
       ADD
                p13,sum1,sum1
                                 ; sum1 += x4 * h3
       MV
                x4,x0
                                  ; x0 = x4 for next iter
[cntr] SUB
                cntr,1,cntr
                                  ; decrement loop counter
[cntr] B
                LOOP
                                  ; branch to loop
```

Example 7–3 shows a list of C64x linear assembly for the inner loop of the FIR filter C code. In this case, we can use wide data access and packed data optimizations to reduce the number of necessary instructions. Each set of two MPYs and one ADD instructions can be replaced with one DOTP2 instruction. The total number of instructions to execute the inner loop is 17(4 LDW, 4 DOTP2, 4 ADD, 2 PACKLH2, 1 MV, 1 SUB, and 1 B). In this case, a 3-cycle loop is the best possible. Ideally, we would want to schedule a 2-cycle loop (multiply bound). So, for the C64x we would probably unroll the inner loop one additional time. Then, the loop would be bounded by both the mulitplies and the load operations.

Example 7–3. Linear Assembly for Unrolled FIR Inner Loop With Packed Data Optimization

```
; x3x2 = x[j+i+3][j+i+2]
       T<sub>1</sub>DW
                 *x++, x3x2
                 *x++, x5x4
                                   ; X5x4 = x[j+i+5][j+i+4]
       LDW
       LDW
                 *h++,h1h0
                                   ; h1h0 = h[i+1]h[i]
                 *h++,h3h2
       LDW
                                   ; h3h2 = h[i+3]h[i+2]
                x1x0,h1h0,p0001
       DOTP2
                                  ; x0*h0 + x1*h1
       ADD
                p0001,sum0,sum0
                                  ; sum0 += x0*h0 + x1*h1
       DOTP2
                x3x2,h3h2,p0203; x2*h2 + x3*h3
       ADD
                p0203,sum0,sum0; sum0 += x2*h2 + x3*h3
       PACKLH2 x3x2,x1x0,x2x1
                                  ; x2x1
       PACKLH2 x5x4, x3x2, x4x3
                                  ; x4x3
                x2x1,h1h0,p1011; x1*h0 + x2*h1
       DOTP2
                p1011, sum1, sum1; sum1 += x1*h0 + x2*h1
       ADD
       DOTP2
                x4x3,h3h2,p1213; x3*h2 + x4*h3
                p1213,sum1,sum1; sum1 += x3*h2 + x4*h3
       ADD
       ΜV
                x5x4,x1x0
                                   ; x1x0 = x5x4 for next
[cntr] SUB
                cntr,1,cntr
                                   ; decrement loop counter
                                   ; branch to loop
[cntr] B
                LOOP
```

Example 7-4 shows a list of C64x+ linear assembly for the inner loop of the FIR filter C code. In this case, the new DDOTPL2 instructions is used for further optimizations. Each set of two DOTP2 instructions corresponding to iterations of the outer loop can be replaced with one DDOTPL2 instruction. Similarly, DDOTPH2 can be used for a big endian version of the function. The DMV instruction is used to combine two MV instructions to create a register pair. The total number of instructions to execute the inner loop is 12 (2 LDDW, 2 DDOTP2, 4 ADD, 2 DMV, 1 SUB, and 1 B). In this case, a 3-cycle loop is the best possible. Ideally, the inner loop would be a 1-cycle loop (multiply bound corresponding to the 2 DDOTPL2 instructions). So, for the C64x+ the inner loop would be unrolled one additional time and the outer loop two more times. Then, the loop would be bounded by the multiply instructions. For the optimized C64x+ FIR, the outer loop is unrolled 8 times and the inner loop 8 times. In this case, for each iteration of the inner loop, 64 16-bit multiplications are processed with only 16 DDOTPL2 instructions on the C64x+. This compares to 32 DOTP2 instructions for the C64x and 64 MPY instructions for the C62x.

Example 7-4. Linear Assembly for Unrolled FIR Inner Loop With C64x+ DDOTPL2

```
*x++, x7x6:x5x4; x7x6:X5x4 = x[ji+5:4:3:2]
       LDDW
                h++,h3h2:h1h0; h3h2:h1h0 = h[i+3:2:1:0]
       LDDW
       DDOTPL2 x3x2:x1x0,h1h0,p1011:p0001;
                                 x1*h0+x2*h1:x0*h0+x1*h1
       ADD
                p0001,sum0,sum0; sum0 += x0*h0 + x1*h1
       ADD
                p1011,sum1,sum1
                                ; sum1 += x1*h0 + x2*h1
       DMV
                X5x4,x3x2,x5x4d:x3x2d; x5x4:x3x2
       DDOTPL2 x5x4d:x3x2d,h3h2,p1213:p0203;
                                  x2*h2+x3*h3:x3*h2+x4*h3
       ADD
                p0203,sum0,sum0
                                ; sum0 += x2*h2 + x3*h3
                p1213,sum1,sum1; sum1 += x3*h2 + x4*h3
       ADD
       DMV
                x7x6:x5x4,x3x2:x1x0; x3x2:x1x0=x6x7:x5x4
                                  ; decrement loop counter
[cntr] SUB
                cntr,1,cntr
                LOOP
                                  ; branch to loop
[cntr] B
```

#### 7.2.1.2 Multiply Throughput in the Complex Vector Multiply

Example 7–5 shows the vector complex multiply for the C64x using the DOTP2, DOTPN2, and PACKLH2 instructions to compute a complex multiply for 16-bit inputs. The CMPY, CMPYR, and CMPYR1 instructions all can be used to replace the C64x sequence of instructions for the vector complex multiply. Example 7–5 shows the C64x+ vector complex multiply. Now, each multiply is performed using exactly one instruction and a throughput of 2 compex multiplies per cycle is achieved.

#### Example 7-5. Vectory Complex Multiply With C64x+ CMPY

```
void vec cx mpy(const short *restrict a, const short *restrict b,
                   short *restrict c, int len)
{
    int i;
   unsigned a3_a2, a1_a0; /* Packed 16-bit values unsigned b3_b2, b1_b0; /* Packed 16-bit values unsigned c3_c2, c1_c0; /* Packed 16-bit values
                                                                                     */
    for (i = 0; i < len; i += 4)
        /* Load two complex numbers from the a[] array.
        /* The complex values loaded are represented as 'a3 + a2 * j'
        /* and 'a1 + a0 * j'. That is, the real components are a3
                                                                                     */
        /* and a1, and the imaginary components are a2 and a0.
       a3_a2 = _hill(_mem8(&a[i]));
a1_a0 = _loll(_mem8(&a[i]));
        /* Load two complex numbers from the b[] array.
       b3_b2 = hill(_mem8(&b[i]));
        b1 b0 = loll(mem8(&b[i]));
                                                                         */
        /* Perform the complex multiplies using _cmpyr.
       c3_c2 = _cmpyr(a3_a2, b3_b2);
c1_c0 = _cmpyr(a1_a0, b1_b0);
        /* Store the results. */
        _{mem8(\&c[i])} = _{itoll(c3\_c2, c1\_c0);}
}
```

#### 7.2.2 Combining Addition and Subtraction Instructions

The C64x+ provides two instructions which reduce the number of ADD and SUB instructions. These instructions improve performance compared to C64x by combining an addition and subtraction instruction on common inputs into one instruction. These instructions also reduce the overall instruction count in the code, thereby reducing code size and increasing code density. They also tend to simplify programming, especially for transforms such as the FFT and DCT. The new C64x+ ADDSUB instructions are listed in Table 7–2

Table 7-2. Intrinsics Combining Addition and Subtraction Instructions on Common Inputs

| Intrinsic | Instruction | Operations Combined                                       |
|-----------|-------------|-----------------------------------------------------------|
| _addsub   | ADDSUB      | Performs ADD and SUB on common inputs.                    |
| _addsub2  | ADDSUB2     | Performs ADD2 and SUB2 on complex inputs.                 |
| _saddsub  | SADDSUB     | Performs ADD and SUB with saturation on complex inputs.   |
| _addsub2  | ADDSUB2     | Performs ADD2 and SUB2 with saturation on complex inputs. |

See Table 2–8 on page 2-24 for more information on the C64x+ intrinsics listed in Table 7–2.

As you can see, these macro operations can replace two instructions with one. For many operations withing the FFT and other transforms, parallel addition and subtraction is perfromed. These C64x+ instruction combine the two parallel instructions into one.

#### 7.2.3 Improved Packed Data Instructions

The C64x+ provides several instructions which reduce the number of data manipulation instructions. These instructions improve performance compared to C64x by combining pack and move instructions into one instruction. These instructions also reduce the overall instruction count in the code, thereby reducing code size and increasing code density. They also tend to simplify programming. Some of the new C64x+ data manipulation instructions are listed in Table 7–3

Table 7-3. Intrinsics Combining Multiple Data Manipulation Instructions

| Intrinsic | Instruction | Operations Combined                                     |
|-----------|-------------|---------------------------------------------------------|
| _dmv      | DMV         | Performs two MV instructions to create a register pair. |
| _dpack2   | DPACK2      | Performs PACK2 and PACKH2 on common inputs.             |
| _dpackx2  | DPACKX2     | Performs two PACKLH2 on common inputs.                  |
| _rpack2   | RPACK2      | Performs two PACKH2 with left shift.                    |

See Table 2–8 on page 2-24 for more information on the C64x+ intrinsics listed in Table 7–3.

As you can see, these macro operations can replace two instructions with one. For many operations, reordering of data by PACK2 instructions is used. These C64x+ instruction combine the two parallel instructions into one.

#### 7.3 Software Pipelined Loop (SPLOOP) Buffer

#### 7.3.1 Introduction to SPLOOP Buffer

Typically, these loops achieve an optimal usage of the 8 functional units available on the C6000 DSP by scheduling multiple iterations of the loop in parallel. With no explicit scheduling mechanism in place, the programmer needed to separately code the prolog, loop kernel, and epilog in the following fashion: Prolog containing interleaved loop instructions ☐ Steady state kernel Epilog containing interleaved loop instructions The C64x+ CPU includes hardware support (called SPLOOP) for scheduling pipelined loops. The SPLOOP mechanism includes an SPLOOP buffer large enough to store 14 execute packets and several dedicated registers. Pipelined loops using the SPLOOP mechanism are copied to the SPLOOP buffer and the instructions in the loop are overlaid using pointers within the buffer to create the loop execution. The SPLOOP mechanism supports two types of loops: Loops which iterate for a specified number of iterations. An example of this type of loop might be a loop which copies a specific number of bytes between two locations. Loops in which the exact number of iterations is not known in advance and the termination of the loop is determined by some condition which is sensed as the loop executes. An example of this type of loop might be a loop which copies a null terminated string between two locations which terminates when the null character at the end of the string is found. This type of loop is commonly coded as a do...while construction. Loops coded using the SPLOOP mechanism have the following advantages: SPLOOPs are interruptable even with multiple register assignments. When an interrupt is detected, the SPLOOP will pipe down, service the interrupt, then pipe back up to complete the loop. SPLOOPs can typically be coded to a smaller code size because the prolog and the epilog do not need to be explicitly coded. SPLOOPs normally are more energy efficient because they operate from the small SPLOOP buffer, not regular memory. ☐ SPLOOP code is more readable because the prolog and epilog are not explicitly coded.

Modulo Software Pipelined loops were extensively covered in Chapter 3.

In most cases, the programmer does not need to be concerned about coding SPLOOPs. The compiler will generate code using the SPLOOP from both C and linear assembly source code. See section 7.3.4 to see an example of compiler output.

For detailed information about SPLOOP, please refer to the TMS320C64x/C64x+ DSP CPU and Instruction Set Reference Guide (literature number SPRU732).

#### 7.3.2 Terminology

The following terminology is used in this chapter:

| The <i>dynamic length</i> (dynlen) of a loop is the length (measured in instruction cycles) required for a single iteration of the loop. |
|----------------------------------------------------------------------------------------------------|
| The <i>iteration interval</i> (ii) of a loop is the length (measured in instruction cycles) between successive iterations of the loop.   |

- The trip count of a loop is the number of times that the loop will be executed
- A single scheduled iteration of a loop is a single iteration of the loop coded with the correct timing dependencies.
- ☐ A loop iteration is divided into stages with a stage starting every iteration interval cycles.

#### 7.3.3 Hardware Support for SPLOOP

The SPLOOP mechanism depends on the following hardware support.

#### 7.3.3.1 SPLOOP Buffer

The SPLOOP buffer is a block of internal memory dedicated to storing the SPLOOP instructions. As the first iteration of an SPLOOP executes, the instructions being executed from memory are copied to the SPLOOP buffer. Subsequent iterations are executed from the SPLOOP buffer.

The buffer has sufficient storage for up to 14 execute packets.

#### 7.3.3.2 SPLOOP Registers

The ILC (Iteration Loop Counter) is a dedicated register which is used to count loop iterations. It is not used for loops using the SPLOOPW instruction. This register must be loaded with the trip count at least 4 cycles before an SPLOOP instruction is encountered or before (or at the same time) that an SPLOOPD

instruction is encountered. It is decremented at each stage boundary as the loop iterates and the loop will begin the epilog stage when it counts down to zero.

The RILC (Reload Iteration Loop Counter) is a dedicated register used to store a value to reload the ILC with a new trip count between executions of a nested loop. The value in this register must be stable 4 cycles before a nested loop is reloaded.

#### 7.3.3.3 SPLOOP Instructions

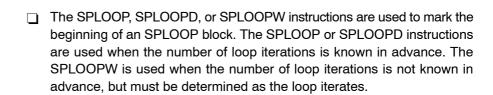

The following instructions are used to support the use of the SPLOOP buffer:

The SPLOOPD, and SPLOOPW instruction each have a single argument which specifies the iteration interval of the loop.

☐ The SPKERNEL or SPKERNELR instructions are used to mark the end of an SPLOOP block.

The SPKERNEL instruction has two arguments which specifiy the delay between the start of the epilog and the start of execution of post loop instructions.

The SPKERNELR instruction will cause a nested loop to reload on the next cycle.

The SPMASK and SPMASKR are used to arbitrate between instructions in the SPLOOP buffer and instructions located in memory.

When placed within the SPLOOP block (between the SPLOOP, SPLOOPD, or SPLOOPW instruction and the SPKERNEL or SPKERNELR instruction, the SPMASK instruction will cause instruction to be executed once from memory, but *not* loaded to the SPLOOP buffer. Instructions so marked will execute only once during the first iteration of the inner loop. They will not be executed on subsequent iterations of the inner loop. They will not be executed when the inner loop is reloaded on a nested loop, and they will not be executed on return from an interrupt.

The SPMASKR and the SPKERNELR instructions cannot be used in the

same SPLOOP.

When placed after the execute packet containing the SPKERNEL or SPKERNELR instruction, the SPMASK or SPMASKR will cause the marked instruction to *replace* any instruction executing on the same cycle using the same execution unit from the SPLOOP buffer

In addition, the SPMASKR instruction will cause a nested loop to reload on the next cycle.

#### 7.3.3.4 SPLOOP Limitations

The body of the loop can beyo a dynamic length of up to 19 evelo

- ☐ The body of the loop can have a dynamic length of up to 48 cycles
  ☐ The iteration interval can be up to 14 cycles
- ☐ There cannot be a branch to within the SPLOOP body

The SPLOOP mechanism has the following limitations:

☐ There cannot be a CALL to a subroutine while the SPLOOP is executing.

#### 7.3.4 The Compiler Supports SPLOOP

It is not expected that the programmer will have to code an SPLOOP by hand very often (if at all). The compiler does a good job of utilizing the SPLOOP where appropriate. For example, the compiler will generate the code shown in Example 7–6 for the memcpy() library function if the SPLOOP is not used (i.e., when compiled for the C64x CPU). It is comprised of 18 instructions coded in 72 bytes.

The compiler will generate the code shown in Example 7–7 if the code is compiled with for the C64+ CPU. It is comprised of 7 instructions coded in 28 bytes.

Example 7-6. Memcpy function Without SPLOOPe

```
; PIPED LOOP PROLOG
$C$L2:
       BDEC .S1 $C$L3,A count
       NOP
       LDDW
              .D2T2
                        *B_x++(16),B_in76:B_in54
       BDEC
              .S1 $C$L3,A_count
       LDDW
              .D1T1
                        *A x++(16), A in32:A in10
       MVK
              .L1 0x1,A0
$C$L3:
       ; PIPED LOOP KERNEL
       BDEC .S1 $C$L3,A_count
             .D1T1 *A_x++(16),A_in32:A_in10
       LDDW
       LDDW
                      *B_x++(16),B_in76:B_in54
             .D2T2
[ A0]
      SUB
              .L1 A0,1,A0
|| [!A0]STDW .D2T1 A in32:A in10,*B r++(16)
.D1T2 B in76:B in54,*A r++(16)
       ; PIPED LOOP EPILOG
$C$L4:
        RET .S2 B3
       STDW
                       B in76:B in54,*A r++(16)
             .D1T2
STDW .D2T1
                      A in32:A in10,*B r++(16)
       NOP
                 1
                      B_in76:B_in54,*A_r++(16)
       STDW
              .D1T2
A_in32:A_in10,*B_r++(16)
       STDW
             .D2T1
```

Example 7-7. Memcpy Function With SPLOOPe

```
i$C$L1: ; PIPED LOOP PROLOG
        SPLOOP 2
;** -----
       ; PIPED LOOP KERNEL
$C$L2:
        LDDW .D1T1 *A_x'++(16),A_in32:A_in10
        LDDW .D2T2
                       *B x++(16),B in76:B in54
| |
        NOP
SPKERNEL 2,0
        STDW
              .D2T1
                         A_in32:A_in10,*B_r'++(16)
        STDW
                         B in76:B in54,*A r++(16)
              .D1T2
```

## 7.3.5 Single Loop With SPLOOP(D)

The SPLOOP or SPLOOPD instructions are used to start loops which have a known trip count.

The SPLOOPD is used when it is known in advance that the loop will execute for at least four cycles and for the the minimum number of iterations required by the SPLOOPD instruction. The ILC may be initialized on the same cycle as the SPLOOPD instruction, but the termination condition will not be tested and the ILC will not be decremented during the first four cycles of the loop.

The SPLOOP instruction is used when it is not known in advance whether or not the loop will execute at least four cycles or the minimum number of iterations required by the SPLOOPD instruction. The ILC must be initialized at least four cycles before the SPLOOP instruction.

## 7.3.5.1 Constraints on Single SPLOOP(D)

| e following constraints apply to loops coded with either the SPLOOP or LOOPD:                                                                                                    |
|----------------------------------------------------------------------------------------------------|
| The schedule for a single iteration of the loop (the dynamic length) should be no longer than 48 cycles.                                                                                                    |
| The iteration interval should be no longer than 14 cycles                                                                                                    |
| The value of the ILC register should be intialized at least 4 cycles before it is used. In the case of loops coded with SPLOOP, the ILC should be initialized 4 cycles before the SPLOOP is encountered. In the case of loops coded with SPLOOPD, the ILC can be initialized in the same cycle as the SPLOOPD instruction, but it is not tested for 4 cycles. |
| There can not be branches to points within the SPLOOP body (although it is possible to branch <i>out</i> of an SPLOOP).                                                                                                    |
| The ILC register can neither be written to nor read from within the SPLOOP body                                                                                                    |
| There can be no unit conflicts caused by the same execution unit being used by different commands in the same cycle.                                                                                                    |
| A loop coded with the SPLOOPD instruction will execute for at least a minimum number of iterations determined by the iteration interval (see Table 7–4).                                                                                                    |

#### 7.3.5.2 Structure of SPLOOP(D)

A single non-nested SPLOOP is structured in a form similar to the loop shown in Example 7–8. The number of iterations (the trip count) is known in advance.

## Example 7-8. Single Loop Structure

```
for(i=0; i<count; i++){
     <loop code>
    }
```

When coded using the SPLOOP instruction, the loop will be structured as shown in Example 7–9. There will be some initialization code (which may be overlaid with the loop using appropriate usage of the SPMASK instruction). The inner loop code begins immediately following the SPLOOP or SPLOOPD instruction and will extend to (and include) the execute packet containing the SPKERNEL instruction.

## Example 7-9. Single Loop Structure

```
<initialization code>
SPLOOP or SPLOOPD
<inner loop code>
SPKERNEL
```

For example, in Example 7–10 (showing a simple copy loop), the inner loop code consists of the block starting with the LDW instruction and finishing with the STW instruction placed in parallel with the SPKERNEL instruction. Note that the MVC instruction placed in parallel with the SPLOOPD is *not* included in the loop code and is thus executed only once.

## Example 7–10. SPLOOPD implementation of copy loop

```
SPLOOPD
| | |
      MVC
                     8-4, ILC
      LDW
                     *a1++,A2
                                   ;Load Source
      NOP
                     4
                                   ;Wait for source to load
      MV
                    A2,B2
                                   ;Position data for write
      SPKERNEL
                     6,0
                                   ;End loop and store value
\prod
      STW
                    B2,*B0++
```

#### 7.3.5.3 Execution of an SPLOOP

The execution of an SPLOOP begins when the SPLOOP or SPLOOPD instruction is encountered in the course of program execution. If the instruction is SPLOOP, the ILC register must have been stable for at least four instruction cycles. If the instruction is an SPLOOPD, the ILC register can be written on the same cycle as the SPLOOPD instruction.

| As each execute packet is encountered, it is executed and stored in the SPLOOP buffer. If the instruction is marked with an SPMASK instruction, it is just executed without being stored to the SPLOOP buffer.                                                   |
|----------------------------------------------------------------------------------------------------|
| The program counter will continue to count to point to successive execute packets.                                                                                                    |
| When the SPKERNEL instruction is encountered in the instruction flow, the program counter stops counting and points to the execute packet following the SPKERNEL instruction. The process of fetching new instructions and loading them to the buffer will stop. |
| The SPLOOP, or SPLOOPD instruction will include an argument which specifies the iteration interval (ii).                                                                                                    |
| A new iteration will be started every ii cycles. Pointers maintained by the SPLOOP mechanism will be used to overlay instructions stored within the SPLOOP buffer to create a pipelined loop.                                                                    |
| The ILC is used to count the number of loop iterations and determine when to exit the loop. The loop will begin to wind down (with no new iterations                                                                                                    |

- If the loop started with the SPLOOP instruction, the ILC will be decremented each time a new loop iteration begins. If the ILC contains a zero when the SPLOOP begins, each instruction will be executed as a NOP until the SPKERNEL instruction is reached.
- If the loop started with the SPLOOPD instruction, the ILC will decrement each time a new loop iteration begins *except* for the first four cycles following the SPLOOPD instruction.
- New instructions will begin to be fetched from program memory and the program counter will begin to count when:
- The ILC register becomes zero
- The SPKERNEL instruction is reached

beginning) when the ILC is decremented to zero.

■ The interval specified by the SPKERNEL argument is reached.

☐ If instructions are still being executed from the SPLOOP buffer when new instructions begin to be executed from program memory, the instructions executed from program memory are overlaid with the instructions executing from the buffer. If the same functional unit is used for both instructions from memory and for instructions from the buffer, the SPMASK instruction can be used to inhibit the instruction stored in the buffer.

## 7.3.5.4 Single SPLOOP Example – Fixed Point Dot Product

Example 7–11 shows the C code implementation for a fixed point dot-product loop. It accepts as input parameters two vectors and an integer specifying the length of the two vectors. If the input vector length is zero, it returns zero.

## Example 7–11. Fixed-Point Dot Product C Code (Repeat of Example 5–13)

```
int dotp(short a[], short b[], int count )
{
  int sum0, sum1, sum, i;

  if (count == 0)
     return 0;

  sum0 = 0;
  sum1 = 0;
  for(i=0; i < count; i+=2) {
     sum0 += a[i] * b[i];
     sum1 += a[i + 1] * b[i + 1];
     }
  sum = sum0 + sum1;
  return(sum);
}</pre>
```

After extensive optimization, Example 7–12 shows the fully optimized assembly code for this function as it would be coded without the SPLOOP mechanism. There are seven cycles of setup and prolog followed by a single cycle loop kernel which executes eight instructions in parallel.

Example 7-12. Optimized Assembly Code for Fixed-Point Dot Product Loop

```
dotprod asm:
.S2
                       loop
                                                                ; prime loop
              .D2T2 *B_n++, B_reg1:B_reg0
.D1T1 *A_m++, A_reg1:A_reg0
                                                            ; load b[i+3]...b[i]
; load a[i+3]...a[i]
        LDDW
       LDDW
                .S2
                       loop
                                                               ; prime loop
              .D2T2 *B_n++, B_reg1:B_reg0 ; load b[i+3]...b[i]
.D1T1 *A_m++, A_reg1:A_reg0 ; load a[i+3]...a[i]
.S1 A_count, 2, A_i ; calc loop count
       LDDW
        LDDW
        SHRU
        ZERO .L1 A_prod:A_sum
              .L2 B_prod:B_sum
        ZERO
               .S2 loop
                                                                ; prime loop
              .D2T2 *B_n++, B_reg1:B_reg0
.D1T1 *A_m++, A_reg1:A_reg0
       LDDW
                                                               ; load b[i+3]...b[i]
       LDDW
                                                               ; load a[i+3]...a[i]
                .S2
                       loop
                                                                ; prime loop
              .D2T2 *B_n++,
                                     B_reg1:B_reg0
A_reg1:A_reg0
       LDDW
                                                               ; load b[i+3]...b[i]
               .D1T1 *A_m++,
        LDDW
                                                               ; load a[i+3]...a[i]
                .S2
                        loop
                                                                ; prime loop
              .D2T2 *B_n++, B_reg1:B_reg0 ; load b[i+3]...b[i]
.D1T1 *A_m++, A_reg1:A_reg0 ; load a[i+3]...a[i]
       LDDW
        LDDW
loop:
ADD .L2 B_sum, B_prod, B_sum ; sum += productb

|| ADD .L1 A_sum, A_prod, A_sum ; sum += producta

|| [A_i]LDDW .D2T2 *B_n++, B_reg1:B_reg0 ; load b[i+3]...b[i]

|| [A_i]LDDW .D1T1 *A_m++, A_reg1:A_reg0 ; load a[i+3]...a[i]

|| DOTP2 .M2X A_reg0, B_reg0, B_prod ; a[0]*b[0]+a[1]*b[1]

|| DOTP2 .M1X A_reg1, B_reg1, A_prod ; a[2]*b[2]+a[3]*b[3]

|| [A_i]BDEC .S1 loop. A_i : iterate loop
||[A_i]BDEC .S1
                       loop,
                                       Αi
                                                               ; iterate loop
BNOP
                .S2
                        B3, 4
                                                               ; Return to caller
        ADD
               .L1X A sum, B sum, A sumt
                                                               ; final sum
; ===== Branch Occurs
```

This loop has an iteration interval of 1. Once the loop reaches the kernel stage in which the maximum number of iterations are happening in parallel, the loops starts a new iteration every cycle.

Converting this loop to an SPLOOP implementation involves the following steps:

- ☐ Extract a single scheduled iteration from this optimized loop.
- ☐ Add an SPLOOP instruction to mark the beginning of the SPLOOP body.
- Add an SPKERNEL instruction to mark the end of the SPLOOP body.
- □ Load the the trip count (i.e., the desired number of iterations) to the ILC register.
- ☐ Remove the loop branch
- ☐ If necessary, use the SPMASK instruction to merge the setup or epilog code with the loop.

The first step is to extract the single scheduled iteration of the loop.

Example 7–13 shows the single scheduled iteration extracted from the optimized loop shown in Example 7–12. The loop contains each of the seven instructions which are executed in parallel within in the loop kernel placed in their correct time relationship. The instructions used to setup and initialize the loop are not included.

This loop has a dynamic length of ten cycles. One cycle for the two LDDW instructions executed in parallel. One cycle for the two DOTP2 instructions executed in parallel. One cycle for the two ADD instructions executed in parallel. Four cycles of NOP to give the LDDW instruction time to complete and three cycles of NOP to give time for the DOTP2 to complete.

Example 7–13. Single Scheduled Iteration for Fixed-Point Dot Product loop

```
loop:
                                                        ; load b[i+3]...b[i]
      LDDW
              .D2T2 *B n++,
                                   B req1:B req0
| | |
      LDDW
              .D1T1 *A_m++,
                                   A_reg1:A_reg0
                                                        ; load a[i+3]...a[i]
      NOP
      DOTP2
              .M2X
                    A reg0,
                                   B reg0, B prod
                                                        ; a[0]*b[0]+a[1]*b[1]
      DOTP2
             .M1X
                    A_reg1,
                                   B_reg1, A_prod
                                                        ; a[2]*b[2]+a[3]*b[3]
||[A i]BDEC
              .S1
                                                        ; iterate loop
                     loop,
                                   A_i
      NOP
      ADD
              .L2
                     B sum,
                                   B prod, B sum
                                                        ; sum += productb
| | |
      ADD
              .L1
                     A sum,
                                   A prod, A sum
                                                        ; sum += producta
```

We no longer need the adjustment of A\_i because it no longer is used as a loop counter. The ILC will be used to track the number of loops.

For similar reasons, we no longer need the branch instruction. The function of the SPLOOP mechanism is that the instructions are loaded to the SPLOOP buffer and execute from the buffer. The selection of which instructions execute is determined by the pointers maintained by the SPLOOP mechanism, not by the advance of the program counter.

Example 7–14 shows the single scheduled iteration with the BDEC removed.

Example 7-14. Fixed-Point Dot Product Schedule With Branch Removed

| 11 | LDDW           | .D2T2      | *B_n++,<br>*A_m++, | B_regl:B_reg0<br>A_regl:A_reg0   | ; load b[i+3]b[i]<br>; load a[i+3]a[i]         |
|----|----------------|------------|--------------------|----------------------------------|------------------------------------------------|
|    | NOP            |            | 4                  |                                  |                                                |
|    | DOTP2<br>DOTP2 | .M2X       | A_reg0,<br>A_reg1, | B_reg0, B_prod<br>B_reg1, A_prod | ; a[0]*b[0]+a[1]*b[1]<br>; a[2]*b[2]+a[3]*b[3] |
|    | NOP            |            | 3                  |                                  |                                                |
| 11 | ADD<br>ADD     | .L2<br>.L1 | B_sum,<br>A_sum,   | B_prod, B_sum<br>A_prod, A_sum   | ; sum += productb<br>; sum += producta         |

The next steps add the SPLOOP and SPKERNEL instructions to the loop.

The SPLOOP instruction is added at the start of the loop. The SPLOOP instruction includes a single argument which specifies the iteration interval of the loop. Since the optimized loop reached a single cycle loop at the kernel, we know that the iteration interval should be 1.

The SPKERNEL instruction is placed in parallel with the last instruction cycle of the loop. In this case, it is in parallel with the two ADD instructions. The argument for the SPKERNEL instruction specifies the amount of delay before before post-epilog instructions begin to execute. We may change it later, but for now we will leave this argument as zero.

Example 7–15 shows the single schedule iteration with the SPLOOP and SPKERNEL instructions added.

Example 7-15. Fixed-Point Dot Product Schedule With SPLOOP and SPKERNEL Added

```
SPLOOP
                   1
                                                     ; Iteration Interval = 1
             .D2T2 *B n++,
                                                     ; load b[i+3]...b[i]
      LDDW
                                B req1:B req0
             .D1T1 *A_m++,
| | |
                                A_reg1:A_reg0
                                                     ; load a[i+3]...a[i]
      LDDW
      NOP
      DOTP2 .M2X A_reg0,
                                B_reg0, B_prod
                                                     ; a[0]*b[0]+a[1]*b[1]
      DOTP2 .M1X A_reg1,
| | |
                                B_reg1, A_prod
                                                     ; a[2]*b[2]+a[3]*b[3]
      MOP
      SPKERNEL
                   0,0
                                                     ; Mark end of SPLOOP
                                 B prod, B sum
      ADD
           .L2
                   B sum,
                                                     ; sum += productb
                                                     ; sum += producta
      ADD
             .L1
                                 A_prod, A_sum
                   A sum,
```

Now we need to specify the trip count (i.e., the number of iterations) by loading the ILC register. This is done with the two step process of loading the trip count to the A\_i register followed by moving the value from the A\_i register to the ILC register using the MVC instruction.

Since the value in the ILC must be in place for 3 instruction cycles before the SPLOOP is encountered, we add three cycles of NOP between the load of the ILC register and the SPLOOP.

We can place the setup code (which zero's the accumulators) in parallel with the SPLOOP. Code executed in parallel with the SPLOOP instruction executes only once because the SPLOOP instruction is not *within* the loop; so this is a good place to position setup code.

The last step is to add the final add to the end of the loop. With an iteration interval of 1 and a dynamic length of 10, we know that the epilog is 9 cycles long (dynamic length – iteration interval). The final add should happen immediately following the two ADD's in parallel with SPKERNEL instruction, so we add a delay of 9 cycles between the SPKERNEL and the final ADD using four cycles of NOP and the 5 cycles used by the BNOP instruction.

Example 7–16 shows the loop with these changes made.

Example 7-16. SPLOOP Version of Fixed-Point Dot Product Loop

```
_dotprod_asm:
      SHRU
             .S1
                    A count,
                                 2, A_i
                                                      ; calc loop count
      MVC
             .S1
                    Аi,
                                 ILC
                                                      ; Load loop trip to ILC
                    3
      NOP
      SPLOOP
                    1
                                                      ; Iteration Interval = 1
      ZERO
            \cdotL1
                   A prod:A sum
                                                      ; Zero accumulators
      ZERO
             .L2
                   B prod:B sum
      LDDW
             .D2T2 *B n++,
                                 B reg1:B reg0
                                                     ; load b[i+3]...b[i]
| | |
      LDDW
             .D1T1 *A_m++,
                                 A_reg1:A_reg0
                                                      ; load a[i+3]...a[i]
      NOP
      DOTP2 .M2X
                   A reg0,
                                 B reg0, B prod
                                                      ; a[0]*b[0]+a[1]*b[1]
| | |
      DOTP2 .M1X
                    A_reg1,
                                 B regl, A prod
                                                      ; a[2]*b[2]+a[3]*b[3]
      NOP
      SPKERNEL
                    0,0
                                 ; Mark end of SPLOOP
      ADD
             .L2
                    B_sum,
                                 B_prod, B_sum ; sum += productb
; sum += producta
      ADD
                                 A_prod, A_sum
             .L1
                    A_sum,
      NOP
                                                      ; Delay 4 cycles
      BNOP
             .S2
                    B3, 4
                                                      ; Return to caller
      ADD
             .L1X
                  A sum, B sum, A sumt
                                                      : final sum
; ===== Branch Occurs
```

If (as in this case) we know that the loop will execute for *at least* four cycles, we can use the SPLOOPD instruction in place of the SPLOOP instruction and place the load of the ILC in parallel with the SPLOOPD instruction.

The value loaded to the ILC register when using the SPLOOPD instruction is not the same value that is used when using the SPLOOP instruction. There is a four cycle delay between the load of the ILC and the first test for termination and the value loaded to the ILC needs to be adjusted to accommodate for this delay. In this particular case, with an iteration interval of one, we subtract 4 from the value loaded to the ILC register. Table 7–4 shows the amount of adjustment required for different values of iteration interval.

This adds an additional constraint which does not apply to the SPLOOP form of the pipelined loop. The SPLOOP form of this loop could iterate zero or more times. The SPLOOPD form has a minimum number of iterations. The value loaded to the ILC register is assumed to be an unsigned integer and must be greater or equal to the ILC must greater or equal to zero. Table 7–4 shows the minimum number of iterations for an SPLOOPD loop. With an iteration interval of 1, we know that this loop *must* execute at least four iterations.

Table 7-4. SPLOOPD ILC Values

| Iteration Interval | Value Loaded to ILC              | Minimum Iterations |
|--------------------|----------------------------------|--------------------|
| 1                  | Desired Number of iterations – 4 | 4                  |
| 2                  | Desired Number of iterations – 2 | 2                  |
| 3                  | Desired Number of iterations – 2 | 2                  |
| >3                 | Desired Number of iterations – 1 | 1                  |

In Example 7–16, we added 9 cycles of delay (5 cycles due to the RETNOP and 4 cycles of NOP) to correctly position RETNOP and final ADD so that it happened following the two ADDs in parallel with the SPKERNEL instruction. We can achieve the same purpose (and slightly reduce code size) by changing the argument of the SPKERNEL instruction to delay execution of the post-epilog code and removing the NOP instruction.

The SPKERNEL instruction has two arguments which (together) specify the delay before the execution of post-epilog instructions. The first argument specifies the number of stages. The second argument specifies the number of cycles to execute in addition to the integer multiple of stages specified by the first argument. With an iteration interval of one, each stage is a single cycle; so to specify an four cycle delay, we will make the first argument four and the second argument zero. Once we specify the delay with the SPKERNEL instruction, we can remove the 4 cycles of NOP. The effect of this is to reduce the code size by one word (four bytes).

Example 7–17 shows the final form of the Fixed-Point Dot Product when implemented using the SPLOOP mechanism.

This example also includes code to branch out of the SPLOOP if the number of iterations requested by the parameter passed in A6 is too small for the SPLOOPD formatted loop. The loop has a minimum of 4 iterations possible because the iteration interval is 1 (see Table 7–4). The CMPGTU instruction tests the input value to ensure that it is large enough. The conditional branch instruction will cause the exit the subroutine after the delay slots of the branch complete (See section 7.3.5.5 for more information). The execution of the LDDW instruction was made conditional so that the values of the the target registers for those instructions would not change after the exit from the routine caused by the branch.

## Example 7-17. Final SPLOOPD Version of Fixed-Point Dot Product Loop

```
dotprod asm:
.asg A4, A_m ; pointer to vector m
     .asg
          B4,
               B_n
                            ; pointer to vector n
               A_count ; number of elements in each vector A_i ; loop count
          A6,
     .asg
               _
A_i
B_i
          Α0,
      .asg
                            ; loop count
          в0,
      .asg
                           ; partial sum a
                A sum
      .asg
          A16,
                           ; sum of products a[i]*b[i]+a[i+1]*b[i+1]
          A17, A prod
      .asg
                            ; partial sum b
          B16, B_sum
      .asg
                           ; product sum a[i+2]*b[i+2]+a[i+3]*b[i+3]
      .asg
          B17, B_prod
                           ; elements a[i+3] a[i+2]
      .asg
          Α9,
               A_reg1
                           ; elements a[i+1] a[i]
               A_reg0
      .asg
          A8,
                           ; elements b[i+3] b[i+2]
               B_reg1
      .asq
           В7,
      .asq
           В6,
                 B reg0
                            ; elements b[i+1] b[i]
      .asq
          Α4,
                 A sumt
                            ; total sum a + b returned to caller
* =========== *
                             2,
                                  B_i
     SHRU .S2X A count,
                                              ; calc loop count
                            15,
     CMPGTU .L1
                 A_count,
                                              ; calc loop count
| | |
                                  A_i
     SUB
                             4,
           .L1
                 B_i,
                                  B_i
                                              ; Adj loop count
           .S2
||!A_i] B
                 B3
                                              ; Return if zero length
     SPLOOPD
                                              ; Iteration Interval = 1
               A_prod:A_sum
     ZERO .L1
                                              ; Zero accumulators
               B_prod:B_sum
     ZERO .L2
           .S2
     MVC
                            ILC
                                              ; Set Trip Count
вi,
                          B_reg1:B_reg0
A_reg1:A_reg0
[A i] LDDW .D2T2 *B n++,
                                             ; load b[i+3]...b[i]
||[A_i]LDDW .D1T1 *A_m++,
                                              ; load a[i+3]...a[i]
     NOP
     DOTP2 .M2X
                A reg0,
                            B reg0, B prod
                                              ; a[0]*b[0]+a[1]*b[1]
| | |
     DOTP2 .M1X
                 A_reg1,
                             B_reg1, A_prod
                                              ; a[2]*b[2]+a[3]*b[3]
     NOP
     SPKERNEL
                 4,0
                                              ; Mark end of SPLOOP
     ADD
                 B sum,
                             B prod, B sum
                                              ; sum += productb
           -T<sub>1</sub>2
| | |
     ADD
           .L1
                            A prod, A sum
                                              ; sum += producta
                 A_sum,
     BNOP
           .S2
                 B3, 4
                                              ; Return to caller
     ADD
           .L1X A_sum, B_sum, A_sumt
                                              ; final sum
; ===== Branch Occurs
```

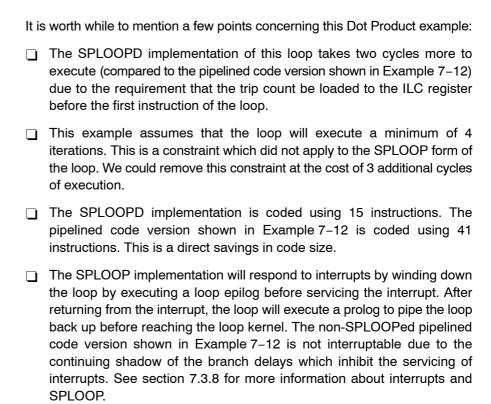

#### 7.3.5.5 Branching Around SPLOOPS

While it is not possible to branch to within an SPLOOP, it is possible to branch around an SPLOOP. If a branch executes with a true condition or is unconditional, then it will be taken after the 5 delay slots and the loop buffer will become idle and execution will continue from the branch target address. If a branch instruction is not taken (i.e., is executed with a false condition), the SPLOOP will not be affected, except that the delay slots of the branch will block interrupts.

Example 7–18. Branch Around SPLOOP Block

```
[!A0] B AROUND

|| MVC A0,ILC

NOP 3

SPLOOP 1

;loop body

;...
;end of loop body

SPKERNEL

AROUND:
;code following loop
```

## 7.3.6 Nested Loop With SPLOOP(D)

Section 1.2 discussed single loops. The SPLOOP mechanism can also be used to code efficient nested loops by reloading the loop buffer.

## 7.3.6.1 Constraints on Nested SPLOOP(D)

In addition to all the constraints which apply to single loops (See Section 7.3.5.1 for more information); the following additional constraints apply to nested loops:

- □ The inner loop is coded using either an SPLOOP or SPLOOPD instruction; not an SPLOOPW. This implies that the number of iterations of the inner loop is predetermined because the ILC must be loaded before the body of the inner loop is reached.
- □ A conditional branch MUST be located within the outer loop to reposition the program counter to the location following the SPKERNEL instruction. This branch should execute whenever the reload condition is true and should not execute if the reload condition is false.
- ☐ The conditional branch should be positioned so that it completes following the last instruction of the outer loop code, but before the last instruction in the reloaded inner loop code.
- ☐ The reload condition should be true 4 cycles before the SPKERNELR or SPMASKR instruction which triggers the reload.
- ☐ The RILC register should be initialized at least 4 cycles before the reload is triggered by the SPKERNELR or SPMASKR instruction.

#### 7.3.6.2 Structure of Nested SPLOOP(D)

The nested loop structure is illustrated by Example 7-19.

## Example 7-19. Nested Loop Structure

Notice that there is no outer loop code placed between the while statement which begins the outer loop and the start of the for statement which begins the inner loop. All the outer loop code is placed AFTER the inner loop code.

When coded using the SPLOOP instruction, the loop will be structured as shown in Example 7–20 or Example 7–21.

- ☐ The conditional execution of the SPLOOP or SPLOOPD signals that the loop may be reloaded
- ☐ The reload will occur on the cycle following the SPKERNELR instruction in Example 7–20 and on the cycle following the SPMASKR instruction in Example 7–21.
- ☐ The branch to B\_TARGET in the outer loop code is intended to reposition the program counter to the start of the outer loop code so that it is properly positioned at the start of the next iteration of the outer loop code. This branch is required and an assembly error will result if it is not present.

## Example 7-20. Nested Loop Structure Using SPKERNEKR to Trigger Reload

## Example 7-21. Nested Loop Structure Using SPMASKR to Trigger Reload

#### 7.3.6.3 Execution of a Nested SPLOOP

The execution of a nested SPLOOP is the same as a non-nested SPLOOP (covered in section 7.3.5.3) with the following additions:

- ☐ The SPLOOP or SPLOOPD instruction will be conditional.
- ☐ If the condition register used with the SPLOOP or SPLOOPD instruction is non-zero, the contents of the RILC register will be copied to ILC register when either the SPKERNELR or SPMASKR instruction is encountered; and new iterations will begin executing from the buffer.

- Outer loop code will be executed starting with the execute packet following the SPKERNEL or SPKERNELR instruction. The outer loop code will be overlaid with the inner loop code executing from the buffer.
- ☐ Siince the outer loop code will potentially be executed many iterations, the outer loop code must contain a (conditional) branch back to the execute packet following the SPKERNEL or SPKERNELR instruction. The branch should be conditional such that it will be taken if the loop reloads, but should not be taken if the loop does not reload

## 7.3.6.4 Merging Outer Loop Code With Nested Loops

Figure 7–1 shows four execution patterns for a nested loop. The blocks labeled a,b,c, and d represent stages in the inner-loop code. The blocks labeled O1, O2, O3, and O4 represent stages in the outer loop code. The blocks labeled E1, E2, and E3 represent post epilog code executed only as the loop terminates.

In Figure 7–1a, the pattern is shown as the loop would be executed with no attempt to optimize the execution pattern. There is no overlap between the execution of the inner loop code and the execution of the outer loop code.

In Figure 7–1b, the pattern is shown as the loop would be executed with the outer loop code fully merged with the inner-loop code, but the next execution of the inner loop code does not start until the outer loop code completes.

In Figure 7–1c, the outer loop code is fully merged with the inner loop code, and the next execution of the inner loop code is partially merged with the first execution of the inner loop code.

In Figure 7–1d, the execution of the nested loop is fully optimized with the outer loop code fully merged with the inner loop code and the second execution of the inner loop code starts immediately with the prolog of the second execution of the inner loop code overlapping the epilog of the first execution of the inner loop code. The execution of the post loop code overlaps the epilog of the inner loop code.

Figure 7-1. Nested Loops Flow

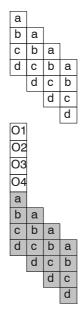

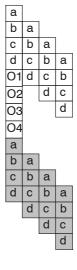

(a) Unoptimized Nested Loops

(b) Outer loop code overlaps epilog

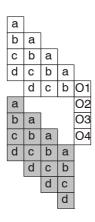

(c) Prolog of 2nd inner loop overlaps epilog of 1st execution

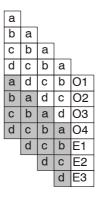

(d) Fully Optimised Nested Loop

#### 7.3.6.5 Nested SPLOOP(D) Example

Example 7-22 shows a c language implementation of an autocorrelation function.

#### Example 7-22. Autocor Filter C Code

```
void autocor (short *r, short *x, int nx, int nr)
{
    int i, k, sum;

    for (i = 0; i < nr; i++) {
        sum = 0;
        for (k = nr; k < nx + nr; k++) {
            sum += x[k] * x[k-i];
        }
        r[i] = sum >> 15;
}
```

The optimized assembly code for the function can be found in Example 7–23. The iteration interval is 4 cycles. The dynamic length is 19. The cycle count is given in the comments to the right of the code.

The outer loop index is maintained in A\_i. This is used as both a predicate register for the SPLOOPD instruction and as a predicate register for the outer loop branch back to the outer loop code. The value of A\_i is decremented in the outer loop code.

The conditional execution of the SPLOOPD instruction signals that the loop will be reloaded. If the value of A\_i is non-zero four cycles before the SPLOOP, the loop will be reloaded on the cycle after the SPMASKR instruction.

The value placed in the ILC register is the inner loop counter. It is predecremented by one because (when used with the SPLOOPD instruction) no decrement or test of the ILC register is done for 4 cycles. When the loop is reloaded on the cycle after the SPMASKR instruction, the value placed in the RILC register is copied into the ILC register. Note that the value placed in the RILC register is *not* predecremented.

## 7.3.6.6 Merging Setup Code With the Loop Prolog

The loop requires setup code which:

- ☐ Clears the accumulators to zero
- Sets of the input pointers to the proper initial value

Lets of the inner and outer loop counters to the proper initial value

Part (but not all) of the setup code is merged with the first iteration of the inner loop. There are an unavoidable three cycles of setup which cannot be merged because the ILC register needs to be loaded no later than the same cycle as the SPLOOPD and it takes two cycles to compute the correct value to load to the ILC register and one cycle to load the value to the ILC register. Code placed in parallel with the SPLOOPD instruction is not part of the inner loop, so this code is executed before the inner loop is reached.

Code is merged with the first iteration of the inner loop by marking it with an SPMASK instruction. Code marked with the SPMASK instruction within the loop block (between the SPLOOPD and SPKERNEL instructions) will be executed from memory, but will NOT be placed in the loop buffer, so that it will execute only once. It will not execute on subsequent iterations of the inner loop, It will not execute when the loop is reloaded on the cycle after the SPKERNELR or SPMASKR instruction, and it will not execute after a return from an interrupt.

Table 7–5 shows the use and availability of the execution units during the execution of the autocorrelation function. There are 16 cycles of prolog and 16 cycles of epilog.

The setup instructions are slotted into the execution at points that the required unit is available. For example, we can see from Table 7–5 that the .L2 execution unit is available on the first cycle of the loop, so we can slot the .L2 MV instruction into that cycle. The SPMASK instruction is added to the execute packet and the MV instruction is marked with a caret (^) to signal that that is the instruction affected by the SPMASK instruction.

Another form of the SPMASK instruction is shown in the 2nd cycle of the loop. In this case, we wish to slot in the SUB instruction on the .S1 execution unit and the MV instruction on the .L2 execution unit. They are both shown as available in Table 7–5. In this form, the units affected are explicitly specified in the SPMASK instruction argument, so the caret (^) is not required.

In a similar manner we slot in setup instructions during cycle 3 and cycle 15 using the SPMASK instruction.

#### 7.3.6.7 Merging Outer Loop Code With Loop Epilog

We also require outer loop code which:

Zeros the accumulators
 Reset pointers to the input vectors to the proper values for the next execution of the inner loop.
 Packs the autocorrelation results using the RPACK2 instructions and stores them to the output vector.

If the instruction slots are available, we can merge the outer loop code so it utilizes instruction slots made available during the inner loop epilog code as shown in Figure 7–1d.

#### 7.3.6.8 Delaying SPLOOP Reload to Free Up Execution Units

If the loop kernel has enough available execution units, the loop might be reloaded immediately using the SPKERNELR instruction and the inner loop can execute with perfect overlap as shown in Figure 7–1d.

In this case, inspection of Table 7–5 shows that there is only one execution slot available (on the .S2 unit) during the loop kernel. We will need to delay the loop reload to free up execution slots for the outer loop code. The reload pattern will be similar to that shown in Figure 7–1c.

If we delay the reload by one iteration interval (4 cycles), we can free up the units which are used by the first 4 cycles of the prolog. Table 7–6 shows the unit availability during the outer loop/reload cycles if the reload is delayed by one iteration interval. Referring to Table 7–6, we see that the .D1 unit becomes available for use on during the first cycle, both the .D1 and .D2 units become available during the second cycle, and so on.

In cycle B1 we reset the value of A\_yptr using the .D1 unit. We do not need to use SPMASK in this case because the delay of the reload will free up the .D1 unit on this cycle. Similarly, in cycle B3, we adjust the value of A\_yptr\_rst using the .D1 unit. Note that according to Table 7–5, .D1 is used on the first cycle of the loop and the third cycle of the loop; necessarily, therefore, .D1 will be freed up on the first and third cycles of the epilog and can be used for outer loop code.

The SPMASKR instruction is placed in cycle B4. The reloaded loop will begin execution on the next cycle. The instructions executed during this first cycle of the reloaded loop are cycle 1 of the reloaded loop overlaid on cycles 9, 13, and 17 from the first execution of the inner loop.

## 7.3.6.9 Using the SPMASK Instruction to Resolve Resource Contentions

The optimal place to locate the return instruction is during cycle R10. When the RET is placed in this location, the branch back to the calling routine will happen immediately following the final STDW instruction which stores the results to the output vector.

Unfortunately, the RET instruction will only operate on the .S2 unit and the .S2 unit is already being used by the ADD instruction in cycle 18.

The solution is to move the execution of the ADD to the .L2 unit for this cycle so that we can use the .S2 unit for the RET instruction. The SPMASK instruction replaces the ADD (from the SPLOOP buffer) with the RET located in the outer loop code. We now insert an explicit ADD operating on the .L2 unit to replace the ADD from the buffer that we are inhibiting.

The conditional execution of the RET instruction prevents it from executing if the loop is going to be reloaded.

We use the same technique to resolve the conflict between the ADD using the .D2 unit in cycle 15 of the loop with the STDW in cycle R15 in the outer loop. In this case, we move the execution of the ADD to the .L2 unit so that we can execute the STDW using the .D2 unit.

#### 7.3.6.10 Using the SPMASK Instruction to Replace Functionality in the Outer Loop

The C implementation of this routine includes code to clear the accumulators in the outer loop. To work properly, the accumulator registers must be cleared to zero during a specific restricted portion of the loop after the results are written in the outer loop, but before the next values are accumulated in the reloaded inner loop. The SPMASK instruction can be used to replace the accumulation in the inner loop with a modified instruction so that the register does not need to be explicitly cleared.

B\_Sum3 is accumulated in cycle 17. B\_sum\_1, A\_sum\_0, and A\_Sum\_2 are accumulated in cycle 19. We use the SPMASK instruction to replace the inner loop ADD instruction with an outer loop MV instruction. With this substitution, the first iteration of the reloaded loop will move the calculated value to the accumulation register instead of adding it to the previous value and an explicit zeroing of the accumulation registers is not required.

#### 7.3.6.11 An Outer Loop Branch is Required

When the SPLOOP executes the first iteration of the inner loop, the program counter will increment as each execute packet is executed in turn and the instructions comprising the execute packet are loaded into the SPLOOP buffer. The inner loop will execute subsequent iterations of the inner loop from the buffer and the program counter will stop incrementing and will point to the first execute packet following the SPKERNEL(R) packet. If the loop is reloaded, the reloaded loop will execute from the SPLOOP buffer.

When the outer loop code begins to be executed (after the epilog begins and the delay specified by the SPKERNEL instruction expires), the program counter will again begin to increment as the outer loop code is executed in parallel with the epilog code being executed from the loop buffer. The outer loop code must contain a branch back to the start of the outer loop code so that the next execution of the outer-loop code will begin at the correct address.

In Example 7–23, a conditional branch is placed in cycle R14 so that any iteration of the outer loop which reloads the inner loop will also branch to the start of the outer loop code to reset the program counter to the correct value. The branch is located so that the branch happens five cycles later after the last instruction in the outer loop code in cycle R19.

The program counter will cease incrementing after the branch is complete.

The execution of the branch should be inhibited by its condition register if the loop is not reloaded. In this case, the SPLOOP will terminate when the outer loop code executes beyond the dynamic length of the loop.

#### 7.3.6.12 A Reloaded Loop Uses the RILC to Determine Trip Count

The first execution of the inner-loop code uses the value loaded to the ILC to specify the loop trip count. If an SPLOOPD is used, this value is not tested or decremented for four cycles after the SPLOOPD and the value loaded to the ILC register must be adjusted to accommodate this delayed usage.

The ILC will be reloaded with the contents of the RILC when the loop is reloaded using the SPKERNELR or SPMASKR instructions. In this case, the SPLOOPD acts like an SPLOOP instruction and the ILC is tested and decremented on every stage boundary, so the value loaded to RILC is *not* modified.

## To summarize:

| The value loaded to the ILC register is different in the case where the loop |
|------------------------------------------------------------------------------|
| is coded using the SPLOOP instruction than in the case where the loop        |
| is coded using the SPLOOPD instruction. The value loaded when using          |
| the SPLOOPD is predecremented by an amount depending on the                  |
| interation interval of the loop.                                             |
|                                                                              |

The value loaded to the RILC register is the same, regardless of whether the loop is coded using the SPLOOP or SPLOOPD instruction.

Example 7-23. SPLOOP Implementation of Autocorrelation Function

| _autocor              | _asm:                               |                               |                                                                     |                                                                                  |
|-----------------------|-------------------------------------|-------------------------------|---------------------------------------------------------------------|----------------------------------------------------------------------------------|
|                       | SHRU<br>SHRU<br>ADDAH               | .S1X<br>.S2X<br>.D2           | B_nr, 2,<br>A_nx, 3,<br>B_x, B_nr,                                  | A_i<br>B_ik_rst<br>B_yptr_rst                                                    |
| 11                    | MVC<br>SUB                          | .S2<br>.D2                    | B_ik_rst,<br>B_ik_rst,                                              | RILC<br>1, B_ik_rst                                                              |
| [A_i]<br>  <br>  <br> | SPLOOPD<br>MVC<br>MV<br>SUB         | .S2<br>.L2X<br>.L1X           | 4 B_ik_rst, A_yptr_rst, B_yptr_rst,                                 | ILC<br>B_xptr<br>16, A_yptr                                                      |
|                       | SPMASK<br>LDDW<br>MV                | .D1T2                         | *++A_yptr[2],<br>A_yptr,                                            | ;cycle 1 B_y3y2:B_y1y0 B_yptr_rst                                                |
|                       | SPMASK<br>LDDW<br>LDDW<br>SUB<br>MV | .D1T1<br>.D2T2<br>.S1         | <pre>S1,L2 *-A_yptr[1], *++B_xptr[2], A_yptr_rst, A_yptr_rst,</pre> | ;cycle 2 A_z0z1:A_z2z3 B_x3x2:B_x1x0 8,                                          |
|                       | SPMASK<br>LDDW<br>SUB<br>MV         | S1,L2<br>.D1T1<br>.S1<br>.L2X | ^A_yptr[1],<br>A_i,<br>A_r,                                         | ;cycle 3 A_y7y6:A_y5y4 1,                                                        |
|                       | LDDW                                | .D2T1                         | *B_xptr[1],                                                         | A_x7x6:A_x5x4 ;cycle 4                                                           |
|                       | NOP                                 |                               | 2                                                                   | ;cycles 5,6                                                                      |
|                       | DMV<br>DDOTPH2<br>DDOTPH2           | .S2X<br>.M1X<br>.M2           | B_y1y0,<br>A_z0z1:A_z2z3,<br>B_y3y2:B_y1y0,                         | A_z0z1, Bt_y1y0:Bt_z0z1 ;cycle 7 B_x1x0, A_prod8:A_prodC B_x3x2, B_prod1:B_prod5 |
| 11                    | DMV<br>DDOTPH2                      | .S1X                          | A_y5y4,<br>Bt_y1y0:Bt_z0z1,                                         | B_y3y2, At_y5y4:At_y3y2 ;cycle 8<br>B_x1x0, B_prod0:B_prod4                      |
| 11                    | DDOTPH2<br>DDOTPH2                  | .M1<br>.M2X                   | At_y5y4:At_y3y2,<br>B_y3y2:B_y1y0,                                  | A_x7x6, A_prodB:A_prodF ;cycle 9<br>A_x5x4, B_prodA:B_prodE                      |
| 11                    | DDOTPH2<br>DDOTPH2                  | .M2                           | Bt_y1y0:Bt_z0z1,<br>A_y7y6:A_y5y4,                                  | B_x3x2, B_prod9:B_prodD ;cycle 10<br>A_x7x6, A_prod3:A_prod7X                    |
|                       | NOP                                 |                               | 1                                                                   | ;cycle 11                                                                        |
|                       | DDOTPH2                             | .M1                           | At_y5y4:At_y3y2,                                                    | A_x5x4, A_prod2:A_prod6 ;cycle 12                                                |
| 11                    | ADD<br>ADD                          | .L1<br>.D2                    | A_prodC,<br>B_prod0,                                                | A_prodF, A_v0 ;cycle 13<br>B_prod1, B_s0                                         |
|                       | ADD<br>ADD                          | .L1<br>.L2                    | A_prod8,<br>B_prod4,                                                | A_prodB, A_u0 ;cycle 14<br>B_prod5, B_t0                                         |

Example 7-24. SPLOOP Implementation of Autocorrelation Function (Continued)

|                    | SPMASK<br>ADD<br>ZERO<br>ZERO | L1,L2<br>.D2<br>.L1       | B_prodE, B_prodD,<br>A_sum_2:A_sum_0<br>B sum 3:B sum 1 | B_v0                                      |                    | ;cycle 15        |
|--------------------|-------------------------------|---------------------------|---------------------------------------------------------|-------------------------------------------|--------------------|------------------|
|                    | ADD<br>ADD<br>ADD<br>ADD      | .S2X<br>.L2<br>.D1<br>.L1 | A_v0,<br>B_prodA,<br>A_prod6,<br>A_prod2,               | B_v0,<br>B_prod9,<br>A_prod7,<br>A_prod3, | <br>B_u0<br>A_t0   | ;cycle 16        |
| 11                 | ADD<br>ADD                    | .L2<br>.S1X               | B_sum_3,<br>A_s0,                                       | B_temp3,<br>B_s0,                         | B_sum_3<br>A_temp0 | ;cycle 17        |
|                    | ADD<br>ADD                    | .S1X                      | A_u0,<br>B_t0,                                          | B_u0,<br>A_t0,                            | A_temp2<br>B_temp1 | ;cycle 18        |
|                    | SPKERNEL<br>ADD<br>ADD<br>ADD | .S1<br>.L2<br>.L1         | A_sum_2,<br>B_sum_1,<br>A_sum_0,                        | A_temp2,<br>B_temp1,<br>A_temp0,          | B_sum_1            | ;cycle 19        |
| POST_KERI          |                               |                           |                                                         |                                           |                    | _                |
| [A_i]              | MV                            | .D1                       | A_yptr_rst,                                             | A_yptr                                    |                    | ;cycle B1        |
|                    | NOP                           |                           |                                                         |                                           |                    | ;cycle B2        |
|                    | SUB                           | .D1                       | A_yptr_rst,                                             | 8,                                        | A_yptr_rst         | ;cycle B3        |
|                    | SPMASKR                       |                           |                                                         |                                           |                    | ;cycle B4        |
|                    | NOP                           |                           | 9                                                       |                                           |                    | ;cycles R1 to R9 |
|                    | SPMASK                        |                           | S2                                                      |                                           |                    | ;cycle R10       |
| [!A_i              | ] RET<br>ADD                  | .S2                       | B3<br>B t0,                                             | A t0,                                     | B temp1            |                  |
|                    | NOP                           | • 112 /                   | Б_со,                                                   | A_co,                                     | D_cemp1            | ;cycle R11       |
|                    |                               | <b>00</b> V               | D 2                                                     | <b>3</b> 2                                | D1- 0              | _                |
|                    | RPACK2                        | .S2X                      | B_sum_3,                                                | A_sum_2,                                  | B_pack_0           | ;cycle R12       |
|                    | NOP                           |                           |                                                         |                                           |                    | ;Cycle R13       |
| <br>   [A_i]       | RPACK2<br>B                   | .S2X<br>.S1               | B_sum_1,<br>POST_KERNEL                                 | A_sum_0,                                  | B_pack_1           | ;cycle R14       |
| <br>  <br>   [A_i] | SPMASK<br>STDW<br>ADD<br>SUB  | .D2<br>.L2<br>.L1         | D2 B_pack_0:B_pack_1 B_prodE, A_i,                      | , *B_rpt<br>B_prodD,<br>1,                |                    | cycle R15        |

Table 7–5. Execution Unit Use for SPLOOP of Autocorrelation

|            | Stage | Cycle | Units Used  |            |       | <br>Unit | ts Available |                   |      |
|------------|-------|-------|-------------|------------|-------|----------|--------------|-------------------|------|
|            | 1     | 1     | D1          |            |       | D2       | 2 L1 L2 M1 N | л2 S <sup>-</sup> | 1 S2 |
|            | 1     | 2     | D1 D2       |            |       |          | L1 L2 M1 M   | 12 S1             | S2   |
|            | 1     | 3     | D1          |            |       | D2       | 2 L1 L2 M1 N | /12 S             | 1 S2 |
|            | 1     | 4     | D2          |            |       | D1       | L1 L2 M1 N   | /12 S             | 1 S2 |
|            | 2     | 5     | D1          |            |       | D2       | 2 L1 L2 M1 N | /12 S             | 1 S2 |
|            | 2     | 6     | D1 D2       |            |       |          | L1 L2 M1 M   | 12 S1             | S2   |
|            | 2     | 7     | D1          | M1 M2      | S2    | Dź       | 2 L1 L2      | S                 | 1    |
| <b>5</b> . | 2     | 8     | D2          | M2 S       | 1     | D1       | L1 L2 M1     |                   | S2   |
| Prolog     | 3     | 9     | D1          | M1 M2      |       | Dź       | 2 L1 L2      | S                 | 1 S2 |
|            | 3     | 10    | D1 D2       | M1 M2      |       |          | L1 L2        | S1                | S2   |
|            | 3     | 11    | D1          | M1 M2      | S2    | Dź       | 2 L1 L2      | S                 | 1    |
|            | 3     | 12    | D2          | M1 M2      | S1    | D1       | L1 L2        |                   | S2   |
|            | 4     | 13    | D1 D2 L1    | M1 M2      |       |          | L2           | S1                | S2   |
|            | 4     | 14    | D1 D2 L1 L2 | 2 M1 M2    |       |          |              | S1                | S2   |
|            | 4     | 15    | D1 D2       | M1 M2      | S2    |          | L1 L2        | S1                |      |
|            | 4     | 16    | D1 D2 L1 L2 | 2 M1 M2 \$ | S1 S2 |          |              |                   |      |
|            | 5     | 17    | D1 D2 L1 L2 | 2 M1 M2 S  | S1    |          |              |                   | S2   |
| I/awas l   | 5     | 18    | D1 D2 L1 L2 | 2 M1 M2 9  | S1 S2 |          |              |                   |      |
| Kernel     | 5     | 19    | D1 D2 L1 L2 | 2 M1 M2 \$ | S1 S2 |          |              |                   |      |
|            | 5     | 20    | D1 D2 L1 L2 | 2 M1 M2 \$ | S1 S2 |          |              |                   |      |

Table 7–5. Execution Unit Use for SPLOOP of Autocorrelation (Continued)

|        | Stage | Cycle | Units Used  |          | Units Available         |
|--------|-------|-------|-------------|----------|-------------------------|
|        | E1    | E1    | D2 L1 L2 M1 | M2 S1 S2 | D1                      |
|        | E1    | E2    | L1 L2 M1 I  | M2 S1 S2 | D1 D2                   |
|        | E1    | E3    | D2 L1 L2 M1 | M2 S1 S2 | D1                      |
|        | E1    | E4    | D1 L1 L2 M1 | M2 S1 S2 | D2                      |
|        | E2    | E5    | D2 L1 L2 M1 | M2 S1 S2 | D1                      |
|        | E2    | E6    | L1 L2 M1 I  | M2 S1 S2 | D1 D2                   |
|        | E2    | E7    | D2 L1 L2    | S1       | D1 M1 M2 S2             |
|        | E2    | E8    | D1 L1 L2 M1 | S2       | D2 M2 S1                |
| Epilog | E3    | E9    | D2 L1 L2    | S1 S2    | D1 M1 M2                |
|        | E3    | E10   | L1 L2       | S1 S2    | D1 D2 M1 M2             |
|        | E3    | E11   | D2 L1 L2    | S1       | D1 M1 M2 S2             |
|        | E3    | E12   | D1 L1 L2    | S2       | D2 M1 M2 S1             |
|        | E4    | E13   | L2          | S1 S2    | D1 D2 L1 M1 M2          |
|        | E4    | E14   |             | S1 S2    | D1 D2 L1 L2 M1 M2       |
|        | E4    | E15   | L1 L2       | S1       | D1 D2 M1 M2 S2          |
|        | E4    | E16   |             |          | D1 D2 L1 L2 M1 M2 S1 S2 |

Table 7–6. Execution Unit Use for Outer Loop of SPLOOP of Autocorrelation

|              | Stage  | Cycle | Units Used              | Units Available |
|--------------|--------|-------|-------------------------|-----------------|
|              | Delay  | B1    | D2 L1 L2 M1 M2 S1       | D1 S2           |
| Delay before | Delay  | B2    | L1 L2 M1 M2 S1 S2       | D1 D2           |
| Reload       | Delay  | В3    | D2 L1 L2 M1 M2 S1 S2    | D1              |
|              | Delay  | B4    | D1 L1 L2 M1 M2 S1 S2    | D2              |
|              | Reload | R1    | D1 D2 L1 L2 M1 M2 S1    | S2              |
|              | Reload | R2    | D1 D2 L1 L2 M1 M2 S1 S2 |                 |
|              | Reload | R3    | D1 D2 L1 L2 S1          | M1 M2 S2        |
|              | Reload | R4    | D1 D2 L1 L2 M1 S2       | M2 S1           |
|              | Reload | R5    | D1 D2 L1 L2 S1          | M1 M2 S2        |
|              | Reload | R6    | D1 D2 L1 L2 S1 S2       | M1 M2           |
|              | Reload | R7    | D1 D2 L1 L2 M1 M2 S1 S2 |                 |
| Reloaded     | Reload | R8    | D1 D2 L1 L2 M2 S1 S2    | M1              |
| Loop         | Reload | R9    | D1 L2 M1 M2 S1          | D2 L1 S2        |
|              | Reload | R10   | D1 D2 M1 M2 S1 S2       | L1 L2           |
|              | Reload | R11   | D1 L1 L2 M1 M2 S1 S2    | D2              |
|              | Reload | R12   | D2 M1 M2 S1             | D1 L1 L2 S2     |
|              | Reload | R13   | D1 D2 L2 M1 M2          | L1 S1 S2        |
|              | Reload | R14   | D1 D2 L1 L2 M1 M2       | S1 S2           |
|              | Reload | R15   | D1 D2 M1 M2 S2          | L1 L2 S1        |
|              | Reload | R16   | D1 D2 L1 L2 M1 M2 S1 S2 |                 |
|              | Kernel | R17   | D1 D2 L1 L2 M1 M2 S1    | S2              |
| Kernel       | Kernel | R18   | D1 D2 L1 L2 M1 M2 S1 S2 |                 |
|              | Kernel | R19   | D1 D2 L1 L2 M1 M2 S1 S2 |                 |

## 7.3.7 Do While Loops Using SPLOOPW

#### 7.3.7.1 Constraints on SPLOOPW loops

The following constraints apply to loops coded with the SPLOOPW instruction:
The schedule for a single iteration of the loop (the dynamic length) should be no longer than 48 cycles.
The iteration interval should be no longer than 14 cycles
There can not be branches to points within the SPLOOPW body (although it is possible to branch *out* of an SPLOOPW body).
There can be no unit conflicts caused by the same execution unit being used by different commands in the same cycle.
Loops coded with SPLOOPW cannot be reloaded.
Loops coded with SPLOOPW will exit abruptly without executing an epilog stage. The early portions of the loop should therefore be coded in such a way that the over-execution of the code is benign and will not cause undesirable behavior. For example, a write to the output buffer early in the loop may cause the buffer to be written beyond its end due to the over execution of the write.

#### 7.3.7.2 Structure of SPLOOPW loops

A loop coded with the SPLOOPW instruction is structured in a form similar to the loop shown in Example 7–25. The number of iterations (the trip count) is determined within the loop code.

□ Loops coded with SPLOOPW will always execute for at least one iteration.

## Example 7-25. Single Loop Structure

```
do {
    <loop code>
    } while (termination condition is non-zero);
```

When coded using the SPLOOPW instruction, the loop will be structured as shown in Example 7–26. There will be some initialization code (which may be overlaid with the loop using appropriate usage of the SPMASK instruction). The loop code begins immediately following the SPLOOPW instruction and will extend to (and include) the execute packet containing the SPKERNEL instruction.

Unlike loops coded with the SPLOOP or SPLOOPD instructions, loops coded with the SPLOOPW instruction do not use the ILC register to control the number of loop iterations. Loop termination is controlled by the conditional parameter used with the SPLOOPW instruction.

## Example 7-26. Single Loop Structure

```
<initialization code>
[cond] SPLOOPW
<inner loop code>
SPKERNEL
```

For example, in Example 7–27 (showing a simple copy loop), the loop code consists of the block starting with the LDW instruction and finishing with the STW instruction placed in parallel with the SPKERNEL instruction.

## Example 7-27. SPLOOPW Implementation of Copy Loop

| [A0] | SPLOOPW  | 1        |                           |
|------|----------|----------|---------------------------|
|      | LDW      | *a1++,A2 | ;Load Source              |
|      | NOP      | 4        | ;Wait for source to load  |
|      | MV       | A2,B2    | ;Position data for write  |
|      | SPKERNEL | 6,0      | ;End loop and store value |
|      | STW      | B2,*B0++ |                           |

## 7.3.7.3 Execution of a SPLOOPW

The execution of an SPLOOPW is the same as an SPLOOP (covered in section 7.3.5.3) with the following differences:

- The loop starts with an conditional SPLOOPW instruction.The ILC is not used.
- ☐ The loop will always execute at least once.
- ☐ The decision whether or not to exit the loop will set by the value of the SPLOOPW condition register four cycles earlier.
- ☐ The loop will exit abruptly without an epilog when it completes. The first instructions in the loop will therefore be overexecuted because of iterations begun, but not finished.

#### 7.3.7.4 SPLOOPW Example - Copy Function

Example 7–28 shows a c code version of a copy function. Values are copied from the source buffer to the dest buffer for a specific number of values.

## Example 7-28. Copy Function C Code

```
void autocor (int count; short *dest, short *source)
{
  int i;
  i=0;

  do {
    dest[i] = source[i];
    i++;
    count--;
    } while (count > 0);
}
```

Example 7–29 shows an SPLOOPW implementation of this function. In this particular case, the example could have been coded using the SPLOOP or SPLOOPD instructions because the number of iterations is known in advance.

Example 7-29. SPLOOPW Implementation of Copy Loop

```
copy asm:
[A0] SPLOOPW
      MV
             .S1
                    A4,A0
             .D1
                    *A1++,A2
      LDW
      NOP
[A0]
      SUB
             .S1
                    A0,1,A0
      NOP
                    2
      MV
             .L2X
                    A2,B2
      SPKERNEL
                    0,0
STW
             .D2
                    B2,*B0++
      BNOP .S2
                    B3,5
```

## 7.3.7.5 Setting The Exit Condition

The termination condition in an SPLOOPW block is determined by the predicate register used in the conditional SPLOOPW instruction. In the code shown in Example 7–29, this is the A0 register.

There is a four cycle delay between the time when the exit condition is set and when it is available to be tested by the SPLOOP mechanism. When the execute packet containing the SPKERNEL instruction is executed, the value of the termination condition (set four cycles earlier) is tested and, if the value is non-zero, the loop is executed for another iteration. If the value set four cycles earlier is zero, the loop will abruptly terminate.

Due to this four cycle delay, the exit condition should be set or cleared four cycles before the execute packet containing the SPKERNEL. In this example, the SUB instruction which sets or clears the exit condition is followed by two cycles of NOP and a cycle used for the MV instruction before the SPKERNEL packet is reached.

## 7.3.7.6 No Epilog on SPLOOPW Blocks

Loops coded with an SPLOOPW instruction will exit abruptly and without executing an epilog stage when execute packet containing the SPKERNEL is reached with the termination condition cleared to zero (with the four cycle delay).

Due to this abrupt termination, the earlier portions of the loop will be executed more times than the later portions of the loop.

It is important that the loop should be coded in such a way that this over execution of the earlier portions of the loop should not cause buffer overruns.

#### 7.3.7.7 Cannot Merge Exit Code With Epilog

It is common to overlay exit code (for example, the RET instruction) with the loop epilog when coding SPLOOP or SPLOOPD loops.

Because loops coded with the SPLOOPW instruction do not execute an epilog, so there is no opportunity to overlay exit code with epilog code.

#### 7.3.7.8 SPLOOPW Will Always Execute Once

A loop coded with SPLOOPW will always execute at least one iteration, regardless of the value of the predication register used with the SPLOOPW instruction.

The value of the exit condition is evaluated at the stage boundary of the stage containing the SPKERNEL instruction, not at the SPLOOPW instruction.

In Example 7–29, the value of A0 is initialized within the same execute packet as the SPLOOPW instruction because the value is irrelevant to the first iteration of the loop.

## 7.3.8 Considerations for Interruptible SPLOOP Code

#### 7.3.8.1 SPLOOPS Should be a Single Scheduled Iteration

A common optimization technique is to execute the first few instructions of a loop in parallel with the setup code. The loop kernel is then coded starting in the middle of scheduled iteration and has the instructions executed in parallel with the setup code appended to the end of the loop kernel.

This coding technique will not work when an SPLOOP is interrupted and should not be used. When an SPLOOP is interrupted, it will execute an epilog phase to wind down the loop, service the interrupt, then resume the loop by executing a prolog phase starting at the top of the loop. If the top of the loop does not include the first few instructions, the loop will fail.

## Example 7-30. Don't Code an SPLOOP Like This

```
setup instruction 1
|| loop instruction 1
setup instruction 2
|| loop instruction 2
loop:

loop instruction 3
loop instruction 4
loop instruction 5
...
loop instruction n
loop instruction 1
loop instruction 2
B loop
```

#### 7.3.8.2 No Multiple Assignments

SPLOOPS which contain multiple assignments between iterations cannot be safely interrupted and interrupts should be disabled in that case.

#### 7.3.8.3 Disabled Interrupts During Loop Buffer Operation

The following conditions will inhibit the execution of an interrupt

- An interrupt will not happen while the loop is either loading, reloading, waiting to reload, or draining.
- ☐ Interrupts are automatically disabled 2 cycles before the SPLOOP, SPLOOPD, or SPLOOPW instruction.
- ☐ Interrupts will not happen within the first 3 cycles after an SPLOOPD or SPLOOPW instruction. This means that a minimum of 4 cycles of an SPLOOP(D/W) must be executed before an interrupt can be taken.

#### 7.3.8.4 Interrupt latency and Overhead

A pending interrupt during an SPLOOP will not be taken unless: ☐ The loop is on a stage boundary The termination condition is false. If the termination condition is true, the loop will wide down and the interrupt will be taken after the loop completes. If the next stage is a prolog stage, the loop will continue to wind up until a kernel stage is reached before winding down to service the interrupt. If the next stage is an epilog stage, the loop will wind down and the interrupt will be serviced after the SPLOOP completes. For ii=1 only, If at least two kernel stages have executed. ☐ If the loop is within the first three CPU cycles after an SPLOOPD or SPLOOPW instruction. If the current ILC >= ceil(dynlen/ii) If an interrupt becomes pending during the first few cycles of the prolog phase, for example, the processor will execute most of the prolog plus all of the epilog before servicing the interrupt. There will be an additional prolog phase while the interrupt winds up.

In cases in which processor loading is of more concern than interrupt latency, it may be desirable to disable interrupts while executing SPLOOPS to avoid the overhead of additional prolog and epilog stages.

#### 7.3.8.5 Cannot Return to SPLOOP From an Exception

There is no case in which it is safe to return from an exception to an SPLOOP, SPLOOPD, or SPLOOPW. An exception routine should monitor the SPLX bit in the TSR to ensure that an SPOOP was not interrupted by the exception before attempting to return to the interrupted code. See the chapter on exceptions in the TMS320C64x/C64x+ DSP CPU and Instruction Set Reference Guide (literature number SPRU732). for more information.

#### 7.3.8.6 SPLOOPS Within Interrupt Service Routines (ISR)

Interrupt Service Routines (ISR) can utilize SPLOOPs, but because of the possibility that the interrupt was taking during an SPLOOP or SPLOOPD, the ISR should restore the value of the ILC and RILC at least 4 cycles before the return from interrupt.

## 7.4 Compact Instructions

The C64x+ supports a set of 16-bit-wide compact instructions in addition to the normal 32-bit wide instructions. The C64x+ compact instructions allow for greater code density and result in smaller program size for the C64x+. The compacter automatically runs following assembling, so no additional compile flags are needed when programming in C or linear assembly. As long as the -mv64plus option is used, the benefits of the compact instructions are realized. Please see SPRU732: *TMS320C64x/C64x+ DSP CPU and Instruction Set Guide* for more detailed information regarding the C64x+ compact instruction set.

# **Structure of Assembly Code**

| An                                           | assembly | language | program | must | be | an | ASCII | text | file. | Any | line | of |
|----------------------------------------------|----------|----------|---------|------|----|----|-------|------|-------|-----|------|----|
| assembly code can include up to seven items: |          |          |         |      |    |    |       |      |       |     |      |    |
|                                              | _        |          |         |      |    |    |       |      |       |     |      |    |
|                                              | Label    |          |         |      |    |    |       |      |       |     |      |    |

Parallel barsConditions

Instruction

Functional unitOperands

Comment

## Topic Page

| 8.1 | Labels 8-2           |
|-----|----------------------|
|     | Parallel Bars 8-2    |
|     | Conditions 8-3       |
|     | Instructions 8-4     |
| 8.5 | Functional Units 8-5 |
| 8.6 | Operands 8-9         |
| 8.7 | Comments 8-10        |

#### 8.1 Labels

A label identifies a line of code or a variable and represents a memory address that contains either an instruction or data.

Figure 8–1 shows the position of the label in a line of assembly code. The colon following the label is optional.

Figure 8-1. Labels in Assembly Code

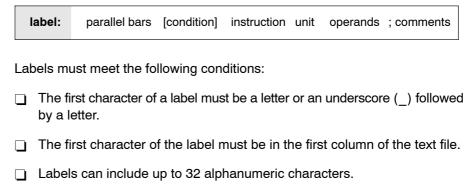

#### 8.2 Parallel Bars

An instruction that executes in parallel with the previous instruction signifies this with parallel bars (||). This field is left blank for an instruction that does not execute in parallel with the previous instruction.

Figure 8-2. Parallel Bars in Assembly Code

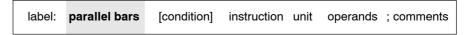

#### 8.3 Conditions

Five registers on the C62x/C67x are available for conditions: A1, A2, B0, B1, and B2. Six registers on the C64x/C64x+ are available for conditions: A0, A1, A2, B0, B1, and B2. Figure 8–3 shows the position of a condition in a line of assembly code.

Figure 8-3. Conditions in Assembly Code

| label: parallel bars [condition] instruction unit | operands ; comments |
|---------------------------------------------------|---------------------|
|---------------------------------------------------|---------------------|

All C6000 instructions are conditional:

- ☐ If no condition is specified, the instruction is always performed.
- ☐ If a condition is specified and that condition is true, the instruction executes. For example:

| With this condition | The instruction executes if |  |
|---------------------|-----------------------------|--|
| [A1]                | A1!=0                       |  |
| [!A1]               | A1 = 0                      |  |

☐ If a condition is specified and that condition is false, the instruction does not execute.

| With this condition | The instruction does not execute if |  |  |
|---------------------|-------------------------------------|--|--|
| [A1]                | A1 = 0                              |  |  |
| [!A1]               | A1! = 0                             |  |  |

#### 8.4 Instructions

Assembly code instructions are either directives or mnemonics:

- ☐ Assembler directives are commands for the assembler that control the
  assembly process or define the data structures (constants and variables)
  in the assembly language program. All assembler directives begin with a
  period, as shown in the partial list in Table 8–1. See the TMS320C6000
  Assembly Language Tools User's Guide for a complete list of directives.
- Processor mnemonics are the actual microprocessor instructions that execute at run time and perform the operations in the program. Processor mnemonics must begin in column 2 or greater. For more information about processor mnemonics, see the TMS320C6000 CPU and Instruction Set User's Guide.

Figure 8–4 shows the position of the instruction in a line of assembly code.

Figure 8-4. Instructions in Assembly Code

| label: parallel bars [condition] instruction unit operands ; comments |
|-----------------------------------------------------------------------|
|-----------------------------------------------------------------------|

Table 8-1. Selected TMS320C6x Directives

| Directives                                                    | Description                                                                                                    |
|---------------------------------------------------------------|----------------------------------------------------------------------------------------------------|
| .sect "name"                                                  | Create section of information (data or code)                                                                                                    |
| .double <i>value</i>                                          | Reserve two consecutive 32 bits (64 bits) in memory and fill with double-precision (64-bit) IEEE floating-point representation of specified value |
| .float value                                                  | Reserve 32 bits in memory and fill with single-precision (32-bit) IEEE floating-point representation of specified value                           |
| .int <i>value</i><br>.long <i>value</i><br>.word <i>value</i> | Reserve 32 bits in memory and fill with specified value                                                                                           |
| .short <i>value</i><br>.half <i>value</i>                     | Reserve 16 bits in memory and fill with specified value                                                                                           |
| .byte value                                                   | Reserve 8 bits in memory and fill with specified value                                                                                            |

See the *TMS320C6000 Assembly Language Tools User's Guide* for a complete list of directives.

# 8.5 Functional Units

The C6000 CPU contains eight functional units, which are shown in Figure 8-5 and described in Table 8-2.

Figure 8-5. TMS320C6x Functional Units

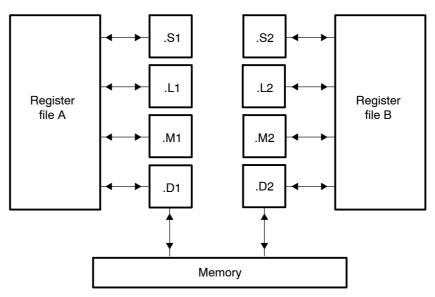

Table 8-2. Functional Units and Operations Performed

| Functional Unit    | Fixed-Point Operations                                                                                                    | Floating-Point Operations                                                                                        |
|--------------------|----------------------------------------------------------------------------------------------------|----------------------------------------------------------------------------------------------------|
| .L unit (.L1, .L2) | 32/40-bit arithmetic and compare operations 32-bit logical operations Leftmost 1 or 0 counting for 32 bits Normalization count for 32 and 40 bits Byte shifts Data packing/unpacking 5-bit constant generation Dual 16-bit arithmetic operations Quad 8-bit arithmetic operations Dual 16-bit min/max operations Quad 8-bit min/max operations Quad 8-bit min/max operations Dual data packing operations Simultaneous add and sub operations                                                                   | Arithmetic operations  DP → SP, INT → DP, INT → SP conversion operations                                         |
| .S unit (.S1, .S2) | 32-bit arithmetic operations 32/40-bit shifts and 32-bit bit-field operations 32-bit logical operations Branches Constant generation Register transfers to/from control register file (.S2 only) Byte shifts Data packing/unpacking Dual 16-bit compare operations Quad 8-bit compare operations Dual 16-bit shift operations Dual 16-bit saturated arithmetic operations Quad 8-bit saturated arithmetic operations Dual 16-bit min/max operations Dual 16-bit min/max operations Dual register move operation | Compare Reciprocal and reciprocal square-root operations Absolute value operations SP → DP conversion operations |

**Note:** Fixed-point operations are available on all three devices. Floating-point operations and 32 x 32-bit fixed-point multiply are available only on the C67x. Additional C64x/C64x+ functions are shown in bold. C64x+ only functions are shown in bold and intalics.

Table 8-2. Functional Units and Operations Performed (Continued)

| Floating-point multiply operations  16 x 32 multiply operations  Quad 8 x 8 multiply operations  Dual 16 x 16 multiply with    add/subtract operations  Quad 8 x 8 multiply with add operation  Bit expansion  Bit interleaving/de-interleaving  Variable shift operations  Rotation  Galois Field Multiply  32x32 multiply operations  Complex mulitiply operations  Quad 16x16 multiply with add  operations                                                                                                    | Functional Unit    | Fixed-Point Operations                      | Floating-Point Operations                   |
|----------------------------------------------------------------------------------------------------|--------------------|---------------------------------------------|---------------------------------------------|
| 16 x 32 multiply operations Quad 8 x 8 multiply operations Dual 16 x 16 multiply with add/subtract operations Quad 8 x 8 multiply with add/subtract operations Quad 8 x 8 multiply with add operation Bit expansion Bit interleaving/de-interleaving Variable shift operations Rotation Galois Field Multiply 32x32 multiply operations Complex multiply operations Quad 16x16 multiply with add operations  Dunit (.D1, .D2)  32-bit add, subtract, linear and circular address calculation Loads and stores with 5-bit constant offset Loads and stores with 15-bit constant offset (.D2 only) Dual 16-bit arithmetic operations Load and store double words with 5-bit constant Load and store non-aligned words and double words 5-bit constant generation | .M unit (.M1, .M2) | 16 x 16 multiply operations                 | 32 X 32-bit fixed-point multiply operations |
| Quad 8 x 8 multiply operations Dual 16 x 16 multiply operations Dual 16 x 16 multiply with add/subtract operations Quad 8 x 8 multiply with add operation Bit expansion Bit interleaving/de-interleaving Variable shift operations Rotation Galois Field Multiply 32x32 multiply operations Complex multiply operations Quad 16x16 multiply with add operations  Quad 16x16 multiply with add operations  D unit (.D1, .D2)  32-bit add, subtract, linear and circular address calculation Loads and stores with 5-bit constant offset Loads and stores with 15-bit constant offset Load and store double words with 5-bit constant Load and store non-aligned words and double words 5-bit constant generation                                                |                    |                                             | Floating-point multiply operations          |
| Dual 16 x 16 multiply operations  Dual 16 x 16 multiply with add/subtract operations  Quad 8 x 8 multiply with add operation  Bit expansion  Bit interleaving/de-interleaving  Variable shift operations  Rotation  Galois Field Multiply  32x32 multiply operations  Complex mulitply operations  Quad 16x16 multiply with add operations  Quad 16x16 multiply with add operations  Dual 16-bit arithmetic operations  Loads and stores with 5-bit constant offset  Load and store double words with 5-bit constant  Load and store non-aligned words and double words  5-bit constant generation                                                                                                    |                    | 16 x 32 multiply operations                 |                                             |
| Dual 16 x 16 multiply with add/subtract operations Quad 8 x 8 multiply with add operation Bit expansion Bit interleaving/de-interleaving Variable shift operations Rotation Galois Field Multiply 32x32 multiply operations Complex multiply operations Quad 16x16 multiply with add operations  Quad 16x16 multiply with add operations  D unit (.D1, .D2)  32-bit add, subtract, linear and circular address calculation Loads and stores with 5-bit constant offset Loads and stores with 15-bit constant offset Loads and stores with 15-bit constant offset Load and store double words with 5-bit constant Load and store non-aligned words and double words 5-bit constant generation                                                                   |                    | Quad 8 x 8 multiply operations              |                                             |
| add/subtract operations Quad 8 x 8 multiply with add operation Bit expansion Bit interleaving/de-interleaving Variable shift operations Rotation Galois Field Multiply 32x32 multiply operations Complex multiply operations Quad 16x16 multiply with add operations  D unit (.D1, .D2)  32-bit add, subtract, linear and circular address calculation Loads and stores with 5-bit constant offset Loads and stores with 15-bit constant offset (.D2 only)  Dual 16-bit arithmetic operations Load and store double words with 5-bit constant Load and store non-aligned words and double words 5-bit constant generation                                                                                                    |                    | Dual 16 x 16 multiply operations            |                                             |
| Bit expansion Bit interleaving/de-interleaving Variable shift operations Rotation Galois Field Multiply 32x32 multiply operations Complex mulitiply operations Quad 16x16 multiply with add operations  D unit (.D1, .D2) 32-bit add, subtract, linear and circular address calculation Loads and stores with 5-bit constant offset Loads and stores with 15-bit constant offset (.D2 only) Dual 16-bit arithmetic operations Load and store double words with 5-bit constant Load and store non-aligned words and double words 5-bit constant generation                                                                                                    |                    |                                             |                                             |
| Bit interleaving/de-interleaving Variable shift operations Rotation Galois Field Multiply 32x32 multiply operations Complex mulitply operations Quad 16x16 multiply with add operations  D unit (.D1, .D2) 32-bit add, subtract, linear and circular address calculation Loads and stores with 5-bit constant offset Loads and stores with 15-bit constant offset (.D2 only) Dual 16-bit arithmetic operations Load and store double words with 5-bit constant Load and store non-aligned words and double words 5-bit constant generation                                                                                                    |                    | Quad 8 x 8 multiply with add operation      |                                             |
| Variable shift operations Rotation Galois Field Multiply 32x32 multiply operations Complex mulitply operations Quad 16x16 multiply with add operations  D unit (.D1, .D2) 32-bit add, subtract, linear and circular address calculation Loads and stores with 5-bit constant offset Loads and stores with 15-bit constant offset (.D2 only) Dual 16-bit arithmetic operations Load and store double words with 5-bit constant Load and store non-aligned words and double words 5-bit constant generation                                                                                                    |                    | Bit expansion                               |                                             |
| Rotation Galois Field Multiply 32x32 multiply operations Complex mulitply operations Quad 16x16 multiply with add operations  D unit (.D1, .D2)  32-bit add, subtract, linear and circular address calculation Loads and stores with 5-bit constant offset Loads and stores with 15-bit constant offset (.D2 only)  Dual 16-bit arithmetic operations Load and store double words with 5-bit constant Load and store non-aligned words and double words 5-bit constant generation                                                                                                    |                    | Bit interleaving/de-interleaving            |                                             |
| Galois Field Multiply 32x32 multiply operations Complex mulitply operations Quad 16x16 multiply with add operations  D unit (.D1, .D2)  32-bit add, subtract, linear and circular address calculation Loads and stores with 5-bit constant offset Loads and stores with 15-bit constant offset (.D2 only)  Dual 16-bit arithmetic operations Load and store double words with 5-bit constant Load and store non-aligned words and double words 5-bit constant generation                                                                                                    |                    | Variable shift operations                   |                                             |
| 32x32 multiply operations Complex mulitiply operations Quad 16x16 multiply with add operations  D unit (.D1, .D2)  32-bit add, subtract, linear and circular address calculation Loads and stores with 5-bit constant offset Loads and stores with 15-bit constant offset (.D2 only)  Dual 16-bit arithmetic operations Load and store double words with 5-bit constant Load and store non-aligned words and double words 5-bit constant generation                                                                                                    |                    | Rotation                                    |                                             |
| Complex mulitply operations Quad 16x16 multiply with add operations  D unit (.D1, .D2)  32-bit add, subtract, linear and circular address calculation Loads and stores with 5-bit constant offset Loads and stores with 15-bit constant offset Load and stores with 15-bit constant offset (.D2 only)  Dual 16-bit arithmetic operations Load and store double words with 5-bit constant Load and store non-aligned words and double words 5-bit constant generation                                                                                                    |                    | Galois Field Multiply                       |                                             |
| Quad 16x16 multiply with add operations  D unit (.D1, .D2)  32-bit add, subtract, linear and circular address calculation Loads and stores with 5-bit constant offset Loads and stores with 15-bit constant offset Loads and stores with 15-bit constant offset (.D2 only)  Dual 16-bit arithmetic operations Load and store double words with 5-bit constant Load and store non-aligned words and double words 5-bit constant generation                                                                                                    |                    | 32x32 multiply operations                   |                                             |
| operations  D unit (.D1, .D2)  32-bit add, subtract, linear and circular address calculation  Loads and stores with 5-bit constant offset  Loads and stores with 15-bit constant offset  Load and stores with 15-bit constant  offset (.D2 only)  Dual 16-bit arithmetic operations  Load and store double words with 5-bit constant  Load and store non-aligned words and double words  5-bit constant generation                                                                                                    |                    |                                             |                                             |
| address calculation Loads and stores with 5-bit constant offset Loads and stores with 15-bit constant offset (.D2 only)  Dual 16-bit arithmetic operations  Load and store double words with 5-bit constant  Load and store non-aligned words and double words  5-bit constant generation                                                                                                    |                    |                                             |                                             |
| Loads and stores with 15-bit constant offset (.D2 only)  Dual 16-bit arithmetic operations  Load and store double words with 5-bit constant  Load and store non-aligned words and double words  5-bit constant generation                                                                                                    | .D unit (.D1, .D2) | · · · · · · · · · · · · · · · · · · ·       | Load doubleword with 5-bit constant offset  |
| offset (.D2 only)  Dual 16-bit arithmetic operations  Load and store double words with 5-bit constant  Load and store non-aligned words and double words  5-bit constant generation                                                                                                    |                    | Loads and stores with 5-bit constant offset |                                             |
| Load and store double words with 5-bit constant  Load and store non-aligned words and double words  5-bit constant generation                                                                                                    |                    |                                             |                                             |
| constant  Load and store non-aligned words and double words  5-bit constant generation                                                                                                    |                    | Dual 16-bit arithmetic operations           |                                             |
| double words 5-bit constant generation                                                                                                    |                    |                                             |                                             |
| -                                                                                                    |                    |                                             |                                             |
| 32-bit logical operations                                                                                                    |                    | 5-bit constant generation                   |                                             |
|                                                                                                    |                    | 32-bit logical operations                   |                                             |

**Note:** Fixed-point operations are available on all three devices. Floating-point operations and 32 x 32-bit fixed-point multiply are available only on the C67x. Additional C64x/C64x+ functions are shown in bold. C64x+ only functions are shown in bold and intalics.

Figure 8–6 shows the position of the unit in a line of assembly code.

Figure 8-6. Units in the Assembly Code

label: parallel bars [condition] instruction unit operands; comments

Specifying the functional unit in the assembly code is optional. The functional unit can be used to document which resource(s) each instruction uses.

#### 8.6 Operands

The C6000 architecture requires that memory reads and writes move data between memory and a register. Figure 8–7 shows the position of the operands in a line of assembly code.

Figure 8-7. Operands in the Assembly Code

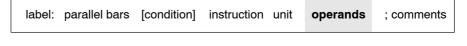

Instructions have the following requirements for operands in the assembly code:

- ☐ All instructions require a destination operand.
- Most instructions require one or two source operands.
- ☐ The destination operand must be in the same register file as one source operand.
- One source operand from each register file per execute packet can come from the register file opposite that of the other source operand.

When an operand comes from the other register file, the unit includes an X, as shown in Figure 8–8, indicating that the instruction is using one of the cross paths. (See the *TMS320C6000 CPU and Instruction Set Reference Guide* for more information on cross paths.)

Figure 8–8. Operands in Instructions

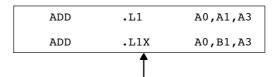

All registers except B1 are on the same side of the CPU.

The C6000 instructions use three types of operands to access data:

- Register operands indicate a register that contains the data.
- Constant operands specify the data within the assembly code.
- Pointer operands contain addresses of data values.

Only the load and store instructions require and use pointer operands to move data values between memory and a register.

## 8.7 Comments

As with all programming languages, comments provide code documentation. Figure 8–9 shows the position of the comment in a line of assembly code.

Figure 8–9. Comments in Assembly Code

|   | label   | : parallel bars | [condition]   | instruction | unit    | operands    | ; comments      |  |
|---|---------|-----------------|---------------|-------------|---------|-------------|-----------------|--|
| _ | The fol | lowing are guid | delines for u | sing comme  | ents ir | n assembly  | code:           |  |
|   |         | comment may b   | •             |             | •       | •           | · · /           |  |
| Ę | _) A (  | comment must    | begin in firs | t column wh | nen pr  | eceded by a | an asterisk (*) |  |
| Γ | ¬ Co    | mments are no   | ot required b | ut are reco | mmer    | nded.       |                 |  |

# **Chapter 9**

# Interrupts

This chapter describes interrupts from a software-programming point of view. A description of single and multiple register assignment is included, followed by code generation of interruptible code and finally, descriptions of interrupt subroutines.

| Topic |                                           | Page   |
|-------|-------------------------------------------|--------|
| 9.1   | Overview of Interrupts                    | 9-2    |
| 9.2   | Single Assignment vs. Multiple Assignment | 9-3    |
| 9.3   | Interruptible Loops                       | 9-5    |
| 9.4   | Interruptible Code Generation             | 9-6    |
| 9.5   | Interrupt Subroutines                     | . 9-11 |
|       |                                           |        |

## 9.1 Overview of Interrupts

An interrupt is an event that stops the current process in the CPU so that the CPU can attend to the task needing completion because of another event. These events are external to the core CPU but may originate on-chip or off-chip. Examples of on-chip interrupt sources include timers, serial ports, DMAs and external memory stalls. Examples of off-chip interrupt sources include analog-to-digital converters, host controllers and other peripheral devices.

Typically, DSPs compute different algorithms very quickly within an asynchronous system environment. Asynchronous systems must be able to control the DSP based on events outside of the DSP core. Because certain events can have higher priority than algorithms already executing on the DSP, it is sometimes necessary to change, or interrupt, the task currently executing on the DSP.

The C6000 provides hardware interrupts that allow this to occur automatically. Once an interrupt is taken, an interrupt subroutine performs certain tasks or actions, as required by the event. Servicing an interrupt involves switching contexts while saving all state of the machine. Thus, upon return from the interrupt, operation of the interrupted algorithm is resumed as if there had been no interrupt. Saving state involves saving various registers upon entry to the interrupt subroutine and then restoring them to their original state upon exit.

This chapter focuses on the software issues associated with interrupts. The hardware description of interrupt operation is fully described in the *TMS320C6000 CPU* and *Instruction Set Reference Guide*.

In order to understand the software issues of interrupts, we must talk about two types of code: the code that is interrupted and the interrupt subroutine, which performs the tasks required by the interrupt. The following sections provide information on:

|   | Single and multiple assignment of registers                                  |
|---|------------------------------------------------------------------------------|
|   | Loop interruptibility                                                        |
|   | How to use the C6000 code generation tools to satisfy different requirements |
| 7 | Interrupt subroutines                                                        |

## 9.2 Single Assignment vs. Multiple Assignment

Register allocation on the C6000 can be classified as either single assignment or multiple assignment. Single assignment code is interruptible; multiple assignment is not interruptible. This section discusses the differences between each and explains why only single assignment is interruptible.

Example 9–1 shows multiple assignment code. The term multiple assignment means that a particular register has been assigned with more than one value (in this case 2 values). On cycle 4, at the beginning of the ADD instruction, register A1 is assigned to two different values. One value, written by the SUB instruction on cycle 1, already resides in the register. The second value is called an *in-flight* value and is assigned by the LDW instruction on cycle 2. Because the LDW instruction does not actually write a value into register A1 until the end of cycle 6, the assignment is considered in-flight.

In-flight operations cause code to be uninterruptible due to unpredictability. Take, for example, the case where an interrupt is taken on cycle 3. At this point, all instructions which have begun execution are allowed to complete and no new instructions execute. So, 3 cycles after the interrupt is taken on cycle 3, the LDW instruction writes to A1. After the interrupt service routine has been processed, program execution continues on cycle 4 with the ADD instruction. In this case, the ADD reads register A1 and will be reading the result of the LDW, whereas normally the result of the SUB should be read. This unpredictability means that in order to ensure correct operation, multiple assignment code should not be interrupted and is thus, considered uninterruptible.

Example 9-1. Code With Multiple Assignment of A1

```
cycle
  1
      SUB
             .S1 A4, A5, A1; writes to A1 in single cycle
   2
             .D1
                 *A0,A1
                           ; writes to A1 after 4 delay slots
      LDW
   3
      NOP
      ADD
             .L1 A1,A2,A3 ; uses old A1 (result of SUB)
   5-6 NOP
             2
   7
      MPY
             .M1
                  A1,A4,A5; uses new A1 (result of LDW)
```

Example 9–2 shows the same code with a new register allocation to produce single assignment code. Now the LDW assigns a value to register A6 instead of A1. Now, regardless of whether an interrupt is taken or not, A1 maintains the value written by the SUB instruction because LDW now writes to A6.

Because there are no in-flight registers that are read before an in-flight instruction completes, this code is interruptible.

Example 9-2. Code Using Single Assignment

```
cycle
             .S1 A4,A5,A1 ; writes to A1 in single cycle
  1
      SUB
             .D1 *A0,A6 ; writes to A1 after 4 delay slots
   2
      LDW
   3
       NOP
             .L1 A1,A2,A3 ; uses old A1 (result of SUB)
   4
      ADD
   5-6 NOP
      MPY
             .M1
                  A6, A4, A5; uses new A1 (result of LDW)
```

Both examples involve exactly the same schedule of instructions. The only difference is the register allocation. The single assignment register allocation, as shown in Example 9–2, can result in higher register pressure (Example 9–2 uses one more register than Example 9–1).

The next section describes how to generate interruptible and non-interruptible code with the C6000 code generation tools.

## 9.3 Interruptible Loops

Even if code employs single assignment, it may not be interruptible in a loop. Because the delay slots of all branch operations are protected from interrupts in hardware, all interrupts remain pending as long as the CPU has a pending branch. Since the branch instruction on the C6000 has 5 delay slots, loops smaller than 6 cycles always have a pending branch. For this reason, all loops smaller than 6 cycles are uninterruptible.

There are two options for making a loop with an iteration interval less than 6 interruptible.

| Simply slow down the loop and force an iteration interval of 6 cycles. This |
|-----------------------------------------------------------------------------|
| is not always desirable since there will be a performance degradation.      |

☐ Unroll the loop until an iteration interval of 6 or greater is achieved. This ensures at least the same performance level and in some cases can improve performance (see section 5.9, Loop Unrolling and section 9.4.4, Getting the Most Performance Out of Interruptible Code). The disadvantage is that code size increases.

The next section describes how to automatically generate these different options with the C6000 code generation tools.

#### 9.4 Interruptible Code Generation

The C6000 code generation tools provide a large degree of flexibility for interruptibility. Various combinations of single and multiple assignment code can be generated automatically to provide the best tradeoff in interruptibility and performance for each part of an application. In most cases, code performance is not affected by interruptibility, but there are some exceptions:

- □ Software pipelined loops that have high register pressure can fail to allocate registers at a given iteration interval when single assignment is required, but might otherwise succeed to allocate if multiple assignment were allowed. This can result in a larger iteration interval for single assignment software pipelined loops and thus lower performance. To determine if this is a problem for looped code, use the -mw feedback option. If you see a "Cannot allocate machine registers" message after the message about searching for a software pipeline schedule, then you have a register pressure problem.
- □ Because loops with minimum iteration intervals less than 6 are not interruptible, higher iteration intervals might be used which results in lower performance. Unrolling the loop, however, prevents this reduction in performance (See section 9.4.4.)
- ☐ Higher register pressure in single assignment can cause data spilling to memory in both looped code and non-looped code when there are not enough registers to store all temporary values. This reduces performance but occurs rarely and only in extreme cases.

The tools provide you with three levels of control. These levels are described in the following sections. For a full description of interruptible code generation, see the *TMS320C6000 Optimizing Compiler User's Guide*.

#### 9.4.1 Level 0 - Specified Code is Guaranteed to Not Be Interrupted

At this level, the compiler does not disable interrupts. Thus, it is up to you to guarantee that no interrupts occur. This level has the advantage that the compiler is allowed to use multiple assignment code and generate the minimum iteration intervals for software pipelined loops.

The command line option -mi (no value specified) can be used for an entire module and the following pragma can be used to force this level on a particular function:

```
#pragma FUNC INTERRUPT THRESHOLD(func, uint max);
```

#### 9.4.2 Level 1 - Specified Code Interruptible at All Times

At this level, the compiler employs single assignment everywhere and never produces a loop of less than 6 cycles. The command line option –mi1 can be used for an entire module and the following pragma can be used to force this level on a particular function:

```
#pragma FUNC INTERRUPT THRESHOLD(func, 1);
```

## 9.4.3 Level 2 - Specified Code Interruptible Within Threshold Cycles

The compiler will disable interrupts around loops if the specified threshold number is not exceeded. In other words, the user can specify a threshold, or maximum interrupt delay, that allows the compiler to use multiple assignment in loops that do not exceed this threshold. The code outside of loops can have interrupts disabled and also use multiple assignment as long as the threshold of uninterruptible cycles is not exceeded. If the compiler cannot determine the loop count of a loop, then it assumes the threshold is exceeded and will generate an interruptible loop.

The command line option -mi (threshold) can be used for an entire module and the following pragma can be used to specify a threshold for a particular function.

```
#pragma FUNC_INTERRUPT_THRESHOLD(func, threshold);
```

#### 9.4.4 Getting the Most Performance Out of Interruptible Code

As stated in Chapter 4 and Chapter 8, the .trip directive and the MUST\_ITERATE pragma can be used to specify a maximum value for the trip count of a loop. This information can help to prevent performance loss when your loops need to be interruptible as in Example 9–3.

For example, if your application has an interrupt threshold of 100 cycles, you will use the -mi100 option when compiling your application. Assume that there is a dot product routine in your application as follows:

Example 9-3. Dot Product With MUST\_ITERATE Pragma Guaranteeing Minimum Trip
Count

```
int dot_prod(short *a, short *b, int n)
{
    int i, sum = 0;
    #pragma MUST_ITERATE (20);
    for (i = 0; i < n; i++)
        sum += a[i] * b[i];
    return sum;
}</pre>
```

With the MUST\_ITERATE pragma, the compiler only knows that this loop will execute at least 20 times. Even with the interrupt threshold set at 100 by the -mi option, the compiler will still produce a 6-cycle loop for this code (with only one result computed during those six cycles) because the compiler has to expect that a value of greater than 100 may be passed into n.

After looking at the application, you discover that n will never be passed a value greater than 50 in the dot product routine. Example 9–4 adds this information to the MUST ITERATE pragma.

#### Example 9-4. Dot Product With nassert Guaranteeing Trip Count Range

```
int dot_prod(short *a, short *b, int n)
{
    int i, sum = 0;
    #pragma MUST_ITERATE (20,50);
    for (i = 0; i < n; i++)
        sum += a[i] * b[i];
    return sum;
}</pre>
```

Now the compiler knows that the loop will complete in less than 100 cycles when it generates a 1-cycle kernel that must execute 50 times (which equals 50 cycles). The total cycle count of the loop is now known to be less than the interrupt threshold, so the compiler will generate the optimal 1-cycle kernel loop. You can do the same thing in linear assembly code by specifying both the minimum and maximum trip counts with the .trip directive.

#### Note: Compiler Ignores Stalls in Cycle Count

The compiler does not take stalls (memory bank conflict, external memory access time, cache miss, etc.) into account. Because of this, it is recommended that you are conservative with the threshold value.

Let us now assume the worst case scenario—the application needs to be interruptible at any given cycle. In this case, you will build your application with an interrupt threshold of one. It is still possible to regain some performance lost from setting the interrupt threshold to one. Example 9–5 shows where the factor option in .trip and using the third argument of the MUST\_ITERATE pragma are useful. For more information, see section 2.4.3.4, *Loop Unrolling*.

# Example 9–5. Dot Product With MUST\_ITERATE Pragma Guaranteeing Trip Count Range and Factor of 2

```
int dot_prod(short *a, short *b, int n)
{
    int i, sum = 0;
    #pragma MUST_ITERATE (20,50,2);
    for (i = 0; i < n; i++)
        sum += a[i] * b[i];
    return sum;
}</pre>
```

By enabling unrolling, performance has doubled from one result per 6-cycle kernel to two results per 6-cycle kernel. By allowing the compiler to maximize unrolling when using the interrupt threshold of one, you can get most of the performance back. Example 9–6 shows a dot product loop that will execute a factor of 4 between 16 and 48 times.

# Example 9–6. Dot Product With MUST\_ITERATE Pragma Guaranteeing Trip Count Range and Factor of 4

```
int dot_prod(short *a, short *b, int n)
{
    int i, sum = 0;
    #pragma MUST_ITERATE (16,48,4);
    for (i = 0; i < n; i++)
        sum += a[i] * b[i];
    return sum;
}</pre>
```

The compiler knows that the trip count is some factor of four. The compiler will unroll this loop such that four iterations of the loop (four results are calculated) occur during the six cycle loop kernel. This is an improvement of four times over the first attempt at building the code with an interrupt threshold of one. The one drawback of unrolling the code is that code size increases, so using this type of optimization should only be done on key loops.

#### 9.5 Interrupt Subroutines

The interrupt subroutine (ISR) is simply the routine, or function, that is called by an interrupt. The C6000 provides hardware to automatically branch to this routine when an interrupt is received based on an interrupt service table. (See the *Interrupt Service Table* in the *TMS320C6000 CPU and Instruction Set Reference Guide.*) Once the branch is complete, execution begins at the first execute packet of the ISR.

Certain state must be saved upon entry to an ISR in order to ensure program accuracy upon return from the interrupt. For this reason, all registers that are used by the ISR must be saved to memory, preferably a stack pointed to by a general purpose register acting as a stack pointer. Then, upon return, all values must be restored. This is all handled automatically by the C/C++ compiler, but must be done manually when writing hand-coded assembly.

#### 9.5.1 ISR with the C/C++ Compiler

The C/C++ compiler automatically generates ISRs with the keyword *interrupt*. The interrupt function must be declared with no arguments and should return void. For example:

```
interrupt void int_handler()
{
 unsigned int flags;
 ...
}
```

Alternatively, you can use the INTERRUPT pragma to define a function to be an ISR:

```
#pragma INTERRUPT(func);
```

The result of either case is that the C/C++ compiler automatically creates a function that obeys all the requirements for an ISR. These are different from the calling convention of a normal C/C++ function in the following ways:

- □ All general-purpose registers used by the subroutine must be saved to the stack. If another function is called from the ISR, then all the registers (A0–A15, B0–B15 for C62x and C67x, and A0–A31, B0–B31 for C64x) are saved to the stack.
- ☐ A B IRP instruction is used to return from the interrupt subroutine instead
  of the B B3 instruction used for standard C/C++ functions
- ☐ A function cannot return a value and thus, must be declared void.

See the section on *Register Conventions* in the *TMS320C6000 Optimizing Compiler User's Guide* for more information on standard function calling conventions.

#### 9.5.2 ISR with Hand-Coded Assembly

When writing an ISR by hand, it is necessary to handle the same tasks the C/C++ compiler does. So, the following steps must be taken:

- All registers used must be saved to the stack before modification. For this reason, it is preferable to maintain one general purpose register to be used as a stack pointer in your application. (The C/C++ compiler uses B15.)
- ☐ If another C routine is called from the ISR (with an assembly branch instruction to the \_c\_func\_name label) then all registers must be saved to the stack on entry.
- A B IRP instruction must be used to return from the routine. If this is the NMI ISR, a B NRP must be used instead.
- An NOP 4 is required after the last LDW in this case to ensure that B0 is restored before returning from the interrupt.

#### Example 9-7. Hand-Coded Assembly ISR

```
* Assume Register B0-B4 & A0 are the only registers used by the
* ISR and no other functions are called
  STW B2,*B15-- ; store B1 to stack

STW B2,*B15-- ; store B2
   STW B0,*B15-- ; store B0 to stack
   STW B3,*B15-- ; store B3 to stack
STW B4,*B15-- ; store B4 to stack
* Beginning of ISR code
* End of ISR code
                     ; restore B4
   LDW *++B15,B4
   LDW *++B15,B3
                       ; restore B3
                      ; restore B2
   LDW *++B15,B2
   LDW *++B15,B1
                      ; restore B1
   LDW *++B15,A0
                      ; restore A0
|| B
        IRP
                      ; return from interrupt
   LDW *++B15,B0
                      ; restore B0
   NOP 4
                       ; allow all multi-cycle instructions
                       ; to complete before branch is taken
```

#### 9.5.3 Nested Interrupts

Sometimes it is desirable to allow higher priority interrupts to interrupt lower priority ISRs. To allow nested interrupts to occur, you must first save the IRP, IER, and CSR to a register which is not being used or to some other memory location (usually the stack). Once these have been saved, you can reenable the appropriate interrupts. This involves resetting the GIE bit and then doing any necessary modifications to the IER, providing only certain interrupts are allowed to interrupt the particular ISR. On return from the ISR, the original values of the IRP, IER, and CSR must be restored.

Example 9-8. Hand-Coded Assembly ISR Allowing Nesting of Interrupts

```
* Assume Register B0-B5 & A0 are the only registers used by the
* ISR and no other functions are called
            B0,*B15-- ; store B0 to stack
            IRP, B0
                             ; save IRP
| MVC
            A0,*B15--
                            ; store A0 to stack
    STW
                          ; save IER
   MVC
            IER, B1
            mask,A0 ; setup a new IER (if desirable)
B1,*B15-- ; store B1 to stack
A0, IER ; setup a new IER (if desirable)
B2,*B15-- ; store B2 to stack
CSR,A0 ; read current CSR
B3,*B15-- ; store B3 to stack
   MVK
    STW
|| MVC
    STW
|| MVC
    STW
                          ; set GIE bit field in CSR
; store B4 to stack
; store B5 to stack
            1,A0,A0
|| OR
            B4,*B15--
    STW
    STW
            B5,*B15--
                            ; write new CSR with GIE enabled
|| MVC
            A0,CSR
            B0,*B15-- ; store B0 to stack (contains IRP)
B1,*B15-- ; store B1 to stack (contains IER)
A0,*B15-- ; store A0 to stack (original CSR)
    STW
    STW
   STW
* Beginning of ISR code
* End of ISR code
                              ; Branch to restore routine
            restore
                              ; disable CSR in delay slots of branch
                             ; create mask to disable GIE bit
    MVKL
            OFFFEh,A0
    MVKLH OFFFFh, A0
    MVC
            CSR,B5
                              ; read current CSR
            A0,B5,B5
                             ; AND B5 with mask
    AND
    MVC
            B5,CSR
                              ; write new CSR with GIE disabled
```

### Example 9–8. Hand-Coded Assembly ISR Allowing Nesting of Interrupts (Continued)

```
restore
                          ; restore routine begins at next line
          *++B15,A0 ; restore A0 (original CSR)
   LDW
          *++B15,B1 ; restore B1 (contains IER)
   LDW
          *++B15,B0 ; restore B0 (contains IRP)
   LDW
   LDW
          *++B15,B4 ; restore B4
          *++B15,B3 ; restore B3
*++B15,B5 ; restore B5
*++B15,B2 ; restore B2
B0,IRP ; restore original IRP
IRP ; return from interrupt
   LDW
   LDW
   LDW
| | MVC
   В
           *++B15,B1 ; restore B1
   LDW
   MVC
          B1, IER
                        ; restore original IER
                       ; restore A0
           *++B15,A0
   LDW
   LDW
           *++B15,B0 ; restore B0
   MVC
           A0,CSR
                         ; restore original CSR
                          ; to complete before branch is taken
```

# **Linking Issues**

|     | .2 How to Save On-Chip Memory by Placing Run-Time Support Off-Chip                                                                 |
|-----|----------------------------------------------------------------------------------------------------|
| 10  | .1 How to Use Linker Error Messages                                                                                                |
| Τομ | pic Page                                                                                                    |
|     |                                                                                                    |
|     | How to change the default run-time-support data from far to near                                                                   |
|     | How to build your application with run-time-support calls either near or fail                                                      |
|     | How to save on-chip memory by moving the run-time support off-chip                                                                 |
|     | What to do with the <i>relocation value truncated</i> linker and assembler messages                                                |
|     | s chapter contains useful information about other problems and questions<br>t might arise while building your projects, including: |

## 10.1 How to Use Linker Error Messages

When you try to call a function which, due to how you linked your application, is too far away from a call site to be reached with the normal PC-relative branch instruction, you will see the following linker error message:

```
>> PC-relative displacement overflow. Located in file.obj, section .text, SPC offset 000000bc
```

This message means that in the named object file in that particular section, is a PC-relative branch instruction trying to reach a call destination that is too far away. The SPC offset is the section program counter (SPC) offset within that section where the branch occurs. For C code, the section name will be .text (unless a CODE SECTION pragma is in effect).

You might also see this message in connection with an MVK instruction:

```
>> relocation value truncated at 0xa4 in section .text, file file.obj
```

Or, an MVK can be the source of this message:

```
>> Signed 16-bit relocation out of range, value truncated. Located in file.obj, section .text, SPC offset 000000a4
```

#### 10.1.1 How to Find The Problem

These messages are similar. The file is file.obj, the section is .text, and the SPC offset is 0xa4. If this happens to you when you are linking C code, here is what you do to find the problem:

1) Recompile the C source file as you did before but include -s -al in the options list:

```
cl6x <other options> -s -al file.c
```

This will give you C interlisted in the assembly output and create an assembler listing file with the extension .lst.

2) Edit the resulting .lst file, in this case file.lst.

Each line in the assembly listing has several fields. For a full description of these fields see the *TMS320C6000 Assembly Language Tools User's Guide*. The field you are interested in here is the second one, the section program counter (SPC) field. Find the line with the same SPC field as the SPC offset given in the linker error message. It will look like:

```
245 000000bc 0FFFEC10! B .S1 _atoi ; |56|
```

#### 10.1.1.1 Far Function Cells

In this case, the call to the function atoi is too far away from the location where this code is linked.

It is possible that use of -s will cause instructions to move around some and thus the instruction at the given SPC offset is not what you expect. The branch or MVK nearest to that instruction is the most likely cause. Or, you can rebuild the whole application with -s -al and relink to see the new SPC offset of the error.

If you are tracing a problem in a hand-coded assembly file, the process is similar, but you merely re-assemble with the –I option instead of recompiling.

To fix a branch problem, your choices are:

| Use the -mr1 option to force the call to atoi, and all other run-time-support functions, to be far.                                                             |
|----------------------------------------------------------------------------------------------------|
| Compile with -ml1 or higher to force all calls to be far.                                                                                                    |
| Rewrite your linker command file (looking at a map file usually helps) so that all the calls to atoi are close (within 0x100000 words) to where atoi is linked. |

#### 10.1.1.2 Far Global Data

If the problem instruction is an MVK, then you need to understand why the constant expression does not fit.

For C code, you might find the instruction looks like:

```
50 000000a4 0200002A% MVK (ary-$bss),B4 ; |5|
```

In this case, the address of the C object ary is being computed as if ary is declared near (the default), but because it falls outside of the 15-bit address range the compiler presumes for near objects, you get the warning. To fix this problem, you can declare ary to be far, or you can use the correct cl6x - mln memory model option to automatically declare ary and other such data objects to be far. See Example 10–1 for an example of a far global object.

It is also possible that ary is defined as far in one file and declared as near in this file. In that case, ensure ary is defined and declared consistently for all files in the project.

See the *TMS320C6000 Optimizing Compiler User's Guide* for more information on –ml *n*.

#### Example 10-1. Referencing Far Global Objects Defined in Other Files

```
<file1.c>
/* Define ary to be a global variable not accessible via the data page */
/* pointer.
far int ary;...
\langle file2.c \rangle
/* In order for the code in file2.c to access ary correctly, it must be */
/* defined as 'extern far'. 'extern' informs the compiler that ary is
/* defined in some other file. 'far' informs the compiler that ary is
                                                                                      */
/* accessible via the data page pointer. If the 'far' keyword is
                                                                                      */
/* missing, then the compiler will incorrectly assume that ary is in
                                                                                      */
/* .bss and can be accessed via the data page pointer.
extern far in ary;
. . .
    = ary;
```

#### 10.1.1.3 The MVKL Mnemonic

If the MVK instruction is just a simple load of an address:

```
123 000000a4 0200002A! MVK sym, B4
```

Then the linker warning message is telling you that sym is greater than 32767, and you will end up with something other than the value of sym in B4. In most cases, this instruction is accompanied by:

```
124 000000a8 0200006A! MVKH sym, B4
```

When this is the case, the solution is to change the MVK to MVKL.

On any other MVK problem, it usually helps to look up the value of the symbol(s) involved in the linker map file.

#### 10.1.2 Executable Flag

You may also see the linker message:

```
>> warning: output file file.out not executable
```

If this is due solely to MVK instructions, paired with MVKH, which have yet to be changed to MVKL, then this warning may safely be ignored. The loaders supplied by TI will still load and execute this .out file.

If you implement your own loader, please be aware this warning message means the F\_EXEC flag in the file header is not set. If your loader depends on this flag, then you will have to fix your MVK instructions, or use the switches described above to turn off these warnings.

# 10.2 How to Save On-Chip Memory by Placing Run-Time Support Off-Chip

One of many techniques you might use to save valuable on-chip space is to place the code and data needed by the run-time-support (RTS) functions in off-chip memory.

Placing the run-time support in off-chip memory has the advantage of saving valuable on-chip space. However, it comes at a cost. The run-time-support functions will run much slower. Depending on your application, this may or may not be acceptable. It is also possible your application doesn't use the run-time-support library much, and placing the run-time support off-chip saves very little on-chip memory.

Table 10-1. Definitions

| Term                   | Means                                                                                                    |
|------------------------|----------------------------------------------------------------------------------------------------|
| Normal RTS functions   | Ordinary run-time-support functions. Example: strcpy                                                                                                    |
| Internal RTS functions | Functions which implement atomic C operations such as divide or floating point math on the C62x and C64x. Example: _divu performs 32-bit unsigned divide.                                                                       |
| near calls             | Function calls performed with a ordinary PC-relative branch instruction. The destination of such branches must be within 1 048 576 (0x100000) words of the branch. Such calls use 1 instruction word and 1 cycle.               |
| far calls              | Function calls performed by loading the address of the function into a register and then branching to the address in the register. There is no limit on the range of the call. Such calls use 3 instruction words and 3 cycles. |

#### 10.2.1 How to Compile

Make use of compiler (cl6x) options for controlling how run-time-support functions are called:

Table 10-2. Command Line Options for Run-Time-Support Calls

| Option  | Internal RTS calls | Normal RTS calls |
|---------|--------------------|------------------|
| Default | Same as user       | Same as user     |
| -mr0    | Near               | Near             |
| -mr1    | Far                | Far              |

By default, run-time-support functions are called with the same convention as ordinary user-coded functions. If you do not use a  $-ml \, n$  option to enable one of large-memory models, then these calls will be near. The option -mr0 causes calls to run-time-support functions to be near, regardless of the setting of the  $-ml \, n$  switch. This option is for special situations, and typically isn't needed. The option -mr1 will cause calls to run-time-support functions to be far, regardless of the setting of the  $-ml \, n$  switch.

#### Note: The -mr and -ml Options Address Run-Time-Support Calls

The -mr and -ml options only address how run-time-support functions are called. Calling functions with the far method does not mean those functions must be in off-chip memory. It simply means those functions can be placed at any distance from where they are called.

#### 10.2.2 Must #include Header Files

When you call a run-time-support function, you must include the header file which corresponds to that function. For instance, when you call memcmp, you must #include <string.h>. If you do not include the header, the memcmp call looks like a normal user call to the compiler, and the effect of using -mr1 does not occur.

#### 10.2.3 Run-Time-Support Data

Most run-time-support functions do not have any data of their own. Data is typically passed as arguments or through pointers. However, a few functions do have their own data. All of the "is<xxx>" character recognition functions defined in ctype.h refer to a global table. Also, many of the floating point math functions have their own constant look-up tables. All run-time-support data is defined to be far data, for example, accessed without regard to where it is in memory. Again, this does not necessarily mean this data is in off-chip memory.

Details on how to change accesses of run-time-support data are given in section 10.2.7, on page 10-11.

#### 10.2.4 How to Link

You place the run-time-support code and data in off-chip memory through the linking process. Here is an example linker command file you could use instead of the lnk.cmd file provided in the lib directory.

Example 10-2. Sample Linker Command File

```
/* farlnk.cmd - Link command file which puts RTS off-chip
-heap 0x2000
-stack 0x4000
/* Memory Map 1 - the default */
MEMORY
     PMEM: o = 000000000h l = 00010000h
     EXT0: o = 00400000h 1 = 01000000h
     EXT1: o = 01400000h 1 = 00400000h
     EXT2: o = 02000000h l = 01000000h
     EXT3: o = 03000000h l = 01000000h
     BMEM: o = 80000000h l = 00010000h
}
SECTIONS
  /* Sections defined only in RTS.
                                                */
  .stack
          >
               BMEM
  .sysmem > BMEM
         >
  .cio
               EXT0
```

#### Example 10-2. Sample Linker Command File(Continued)

```
*/
/* Sections of user code and data
/*----*/
.text
     >
         PMEM
.bss
     >
         BMEM
     >
         BMEM
.const
         BMEM
     >
.data
         BMEM
.switch
     >
.far > EXT2
/*----*/
/* All of .cinit, including from RTS, must be collected together */
/* in one step.
/*-----/
         BMEM
/*----*/
/* RTS code - placed off chip
/*----*/
.rtstext { -lrts6200.lib(.text) } > EXT0
/* RTS data - undefined sections - placed off chip
                                   */
.rtsbss { -lrts6200.lib(.bss)
      -lrts6200.lib(.far) } > EXT0
/*----*/
/* RTS data - defined sections - placed off chip
                                   */
/*----*/
.rtsdata { -lrts6200.lib(.const)
       -lrts6200.lib(.switch) } > EXT0
```

In Example 10–2, user sections (.text, .bss, .const, .data, .switch, .far) are built and allocated normally.

The .cinit section is built normally as well. It is important to not allocate the run-time-support .cinit sections separately as is done with the other run-time-support sections. All of the .cinit sections must be combined together into one section for auto-initialization of global variables to work properly.

The .stack, .sysmem, and .cio sections are entirely created from within the run-time support. So, you don't need any special syntax to build and allocate these sections separately from user sections. Typically, you place the .stack (system stack) and .sysmem (heap of memory used by malloc, etc.) sections in on-chip memory for performance reasons. The .cio section is a buffer used by printf and related functions. You can typically afford slower performance of such I/O functions, so it is placed in off-chip memory.

The .rtstext section collects all the .text, or code, sections from run-time support and allocates them to external memory name EXT0. If needed, replace the library name rts6200.lib with the library you normally use, perhaps rts6700.lib. The -I is required, and no space is allowed between the -I and the name of the library. The choice of EXT0 is arbitrary. Use the memory range which makes the most sense in your application.

The .rtsbss section combines all of the undefined data sections together. Undefined sections reserve memory without any initialization of the contents of that memory. You use .bss and .usect assembler directives to create undefined data sections.

The .rtsdata section combines all of the defined data sections together. Defined data sections both reserve and initialize the contents of a section. You use the .sect assembler directive to create defined sections.

It is necessary to build and allocate the undefined data sections separately from the defined data sections. When a defined data section is combined together with an undefined data section, the resulting output section is a defined data section, and the linker must fill the range of memory corresponding to the undefined section with a value, typically the default value of 0. This has the undesirable effect of making your resulting .out file much larger.

You may get a linker warning like:

```
>> farlnk.cmd, line 65: warning: rts6200.lib(.switch) not found
```

That means none of the run-time-support functions needed by your application define a .switch section. Simply delete the corresponding –I entry in the linker command file to avoid the message. If your application changes such that you later do include an run-time-support function with a .switch section, it will be linked next to the .switch sections from your code. This is fine, except it is taking up that valuable on-chip memory. So, you may want to check for this situation occasionally by looking at the linker map file you create with the –m linker option.

#### Note: Library Listed in Command File and On Command Line

If a library is listed in both a linker command file and as an option on the command line (including make files), check to see that the library is referenced similarly.

For example, if you have:

```
.rtstext \{-1rts6200.1ib(text)\} > EXT0 and you build with: cl6x <options> <files> -z -1<path>rts6200.lib
```

you might receive an error message from the linker. In this case, check to see that both references either contain the full pathname or assure that neither of them don't.

#### 10.2.5 Example Compiler Invocation

A typical build could look like:

```
cl6x -mr1 <other options> <C files> -z -o app.out
-m app.map farlnk.cmd
```

In this one step you both compile all the C files and link them together. The C6000 executable image file is named app.out and the linker map file is named app.map.

#### 10.2.6 Header File Details

Look at the file linkage.h in the include directory of the release. Depending on the value of the \_FAR\_RTS macro, the macro \_CODE\_ACCESS is set to force calls to run-time-support functions to be either user default, near, or far. The \_FAR\_RTS macro is set according to the use of the -mr n switch.

Table 10-3. How FAR RTS is Defined in Linkage.h With -mr

| Option  | Internal RTS calls | Normal RTS calls | _FAR_RTS  |
|---------|--------------------|------------------|-----------|
| Default | Same as user       | Same as user     | Undefined |
| -mr0    | Near               | Near             | 0         |
| -mr1    | Far                | Far              | 1         |

The \_DATA\_ACCESS macro is set to always be far.

The IDECL macro determines how inline functions are declared.

All of the run-time-support header files which define functions or data include linkage.h header file. Functions are modified with \_CODE\_ACCESS:

```
extern _CODE_ACCESS void exit(int _status);
and data is modified with _DATA_ACCESS:
extern _DATA_ACCESS unsigned char _ctypes_[];
```

#### 10.2.7 Changing Run-Time-Support Data to near

If for some reason you do not want accesses of run-time-support data to use the far access method, take these steps:

- 1) Go to the include directory of the release.
- 2) Edit linkage.h, and change the:

```
#define _DATA_ACCESS far
macro to
#define _DATA_ACCESS near
to force accesses of RTS data to use near access, or change it to
#define _DATA_ACCESS
```

if you want run-time-support data access to use the same method used when accessing ordinary user data.

- 3) Copy linkage.h to the lib directory.
- 4) Go to the lib directory.

5) Replace the linkage.h entry in the source library:

```
ar6x -r rts.src linkage.h
```

- 6) Delete linkage.h.
- 7) Rename or delete the object library you use when linking.
- 8) Rebuild the object library you use with the library build command listed in the readme file for that release.

You will have to perform this process each time you install an update of the code generation toolset.

# Index

| [] in assembly code 8-3<br>   (parallel bars) in assembly code 8-2<br>_ (underscore) in intrinsics 2-14                                                                                                    | live-too-long, with move instructions 5-109<br>weighted vector sum 5-75<br>functional units in 8-5<br>instructions in 8-4                                                                                                    |
|----------------------------------------------------------------------------------------------------|----------------------------------------------------------------------------------------------------|
| A                                                                                                    | labels in 8-2<br>linear                                                                                                    |
| _add2 intrinsic 2-28<br>aliasing 2-9<br>allocating resources                                                                                                    | dot product, fixed-point 5-10, 5-20, 5-25, 5-30, 5-39<br>dot product, floating-point 5-21, 5-26, 5-31, 5-40                                                                                                    |
| conflicts 5-65 dot product 5-24 if-then-else 5-91, 5-98 IIR filter 5-82 in writing parallel code 5-11 live-too-long resolution 5-107 weighted vector sum 5-62                                                      | FIR filter 5-113, 5-115, 5-124, 5-126 FIR filter, outer loop 5-139 FIR filter, outer loop conditionally executed with inner loop 5-142, 5-144 FIR filter, unrolled 5-138 if-then-else 5-88, 5-91, 5-96, 5-99 IIR filter 5-78, 5-82 |
| AND instruction, mask for 5-75                                                                                                    | live-too-long 5-103, 5-108<br>weighted vector sum 5-58, 5-60, 5-62                                                                                                    |
| arrays, controlling alignment 5-121 assembly code                                                                                                    | mnemonics in 8-4 operands in 8-9                                                                                                    |
| assembly code comments in 8-10 conditions in 8-3 directives in 8-4 dot product, fixed-point nonparallel 5-14 parallel 5-15 final dot product, fixed-point 5-26, 5-46, 5-52, 5-55                                   | optimizing (phase 3 of flow), description 5-2 parallel bars in 8-2 structure of 8-1 to 8-11 writing parallel code 5-4, 5-9 assembly optimizer for dot product 5-41 tutorial 3-26 using to create optimized loops 5-39              |
| dot product, floating-point 5-48, 5-53, 5-56 FIR filter 5-121, 5-130, 5-134 to 5-137, 5-147 to 5-150, 7-38 to 7-42 FIR filter with redundant load elimination 5-117 if-then-else 5-92, 5-93, 5-100 IIR filter 5-85 | big-endian mode, and MPY operation 5-21 branch target, for software-pipelined dot product 5-41, 5-43 branching to create if-then-else 5-87                                                                                         |

| C                                                     | conditional SUB instruction 5-29                         |
|-------------------------------------------------------|----------------------------------------------------------|
| C                                                     | conditions in assembly code 8-3                          |
| C code                                                | const keyword, in vector sum 2-28                        |
| analyzing performance of 2-3                          | constant operands 8-9                                    |
| basic vector sum 2-8                                  | •                                                        |
| dot product 2-34                                      | .cproc directive 3-26                                    |
| fixed-point 5-9, 5-19                                 | CPU elements 1-2                                         |
| floating-point 5-20                                   |                                                          |
| FIR filter 2-35, 2-52, 5-111, 5-123, 10-4             |                                                          |
| inner loop completely unrolled 2-53                   |                                                          |
| optimized form 2-36                                   | .D functional units 8-7                                  |
| unrolled 5-132, 5-137, 5-140, 7-5, 7-6, 7-7,          | data types 2-2                                           |
| 7-8, 7-9                                              | dependency graph                                         |
| with redundant load elimination 5-112                 | dot product, fixed-point 5-12                            |
| if-then-else 5-87, 5-95                               | parallel execution 5-15                                  |
| IIR filter 5-77                                       | with LDW 5-22, 5-24, 5-30                                |
| live-too-long 5-102                                   | dot product, floating-point, with LDW 5-23,              |
| refining (phase 2 of flow), in flow diagram 1-3       | 5-25, 5-31                                               |
| saturated add 2-14                                    | drawing 5-11                                             |
| trip counters 2-47                                    | steps in 5-12                                            |
| vector sum                                            | FIR filter                                               |
| with const keywords,nassert, word                     | with arrays aligned on same loop                         |
| reads 2-28, 2-32, 2-33                                | cycle 5-122                                              |
| with const keywords, _nassert, word reads,            | with no memory hits 5-125                                |
| unrolled 2-51                                         | with redundant load elimination 5-114                    |
| with three memory operations 2-50                     | if-then-else 5-89, 5-97                                  |
| word-aligned 2-51 weighted vector sum 5-58            | IIR filter 5-79, 5-81<br>live-too-long code 5-104, 5-107 |
| unrolled version 5-59                                 | showing resource conflict 5-65                           |
| writing 2-2                                           | resolved 5-68                                            |
| <del>-</del>                                          | vector sum 2-8, 3-9                                      |
| char data type 2-2                                    | weighted 5-61, 5-65, 5-68, 5-70                          |
| child node 5-11                                       | weighted vector sum 5-68                                 |
| cl6x command 2-4                                      | destination operand 8-9                                  |
| clock () function 2-3                                 | dot product                                              |
| code development flow diagram                         | C code 5-9                                               |
| phase 1: develop C code 1-3                           | fixed-point 5-9                                          |
| phase 2: refine C code 1-3                            | translated to linear assembly,                           |
| phase 3: write linear assembly 1-3                    | fixed-point 5-10                                         |
| code development steps 1-6                            | with intrinsics 2-34                                     |
| code documentation 8-10                               | dependency graph of basic 5-12                           |
| comments in assembly code 8-10                        | fixed-point                                              |
| compiler options                                      | assembly code with LDW before software                   |
| -o3 2-49                                              | pipelining 5-26                                          |
| -pm 2-49                                              | assembly code with no extraneous                         |
| •                                                     | loads 5-46                                               |
| compiler program (cl6x) 2-4                           | assembly code with no prolog or epilog 5-52              |
| conditional execution of outer loop with inner        | assembly code with smallest code size 5-55               |
| loop 5-139                                            | assembly code, fully pipelined 5-42, 7-21,               |
| conditional instructions to execute if-then-else 5-88 | 7-22, 7-23, 7-24, 7-26, 7-27                             |

| assembly code, nonparallel 5-14                                       | 3                                                                                        |
|-----------------------------------------------------------------------|------------------------------------------------------------------------------------------|
| C code with loop unrolling 5-19, 7-15, 7-17,                          |                                                                                          |
| 7-19, 7-28, 7-43, 7-44, 7-45<br>dependency graph of parallel assembly | feedback, from compiler or assembly optimizer 1-8                                        |
| code 5-15                                                             | FIR filter                                                                               |
| dependency graph with LDW 5-24                                        | C code 2-35, 5-111, 7-32, 7-45                                                           |
| fully pipelined 5-41                                                  | optimized form 2-36                                                                      |
| linear assembly for full code 5-39                                    | unrolled 5-137, 5-140, 7-5, 7-6, 7-7, 7-8, 7-9                                           |
| linear assembly for inner loop with conditional                       | with inner loop unrolled 5-132                                                           |
| SUB instruction 5-30                                                  | with redundant load elimination 5-112                                                    |
| linear assembly for inner loop with                                   | final assembly 5-147, 7-38, 7-39                                                         |
| LDW 5-20                                                              | for inner loop 5-121                                                                     |
| linear assembly for inner loop with LDW and                           | with redundant load elimination 5-117                                                    |
| allocated resources 5-25                                              | with redundant load elimination, no memory hits 5-130                                    |
| nonparallel assembly code 5-14                                        | with redundant load elimination, no memory                                               |
| parallel assembly code 5-15                                           | hits, outer loop software-pipelined 5-134                                                |
| floating-point                                                        | linear assembly                                                                          |
| assembly code with LDW before software pipelining 5-27                | for inner loop 5-113                                                                     |
| assembly code with no extraneous                                      | for outer loop 5-139                                                                     |
| loads 5-48                                                            | for unrolled inner loop 5-124                                                            |
| assembly code with no prolog or epilog 5-53                           | for unrolled inner loop with .mptr                                                       |
| assembly code with smallest code size 5-56                            | directive 5-126                                                                          |
| assembly code, fully pipelined 5-43                                   | with inner loop unrolled 5-138                                                           |
| C code with loop unrolling 5-20                                       | with outer loop conditionally executed with                                              |
| linear assembly for inner loop with conditional                       | inner loop 5-142, 5-144                                                                  |
| SUB instruction 5-31                                                  | software pipelining the outer loop 5-132 using word access in 2-35                       |
| fully pipelined 5-43                                                  | with inner loop unrolled 5-123                                                           |
| linear assembly for full code 5-40                                    | •                                                                                        |
| linear assembly for inner loop with                                   | fixed-point, dot product                                                                 |
| LDW 5-21                                                              | linear assembly for inner loop with LDW 5-20 linear assembly for inner loop with LDW and |
| linear assembly for inner loop with LDW and                           | allocated resources 5-25                                                                 |
| allocated resources 5-26                                              |                                                                                          |
| word accesses in 2-34                                                 | float data type 2-2                                                                      |
| double data type 2-2                                                  | floating-point, dot product                                                              |
|                                                                       | dependency graph with LDW 5-25 linear assembly for inner loop with LDDW 5-21             |
|                                                                       | linear assembly for inner loop with LDDW sith                                            |
|                                                                       | allocated resources 5-26                                                                 |
| A                                                                     | flow diagram, code development 1-3                                                       |
|                                                                       | functional units                                                                         |
| .endproc directive 3-26                                               | fixed-point operations 8-6                                                               |
| ·                                                                     | in assembly code 8-8                                                                     |
| epilog 2-46                                                           | list of 8-6                                                                              |
| execute packet 5-40                                                   | operations performed on 8-6 reassigning for parallel execution 5-14, 5-16                |
| execution cycles, reducing number of 5-9                              | functions                                                                                |
| extraneous instructions, removing 5-45                                | clock () 2-3                                                                             |
| SUB instruction 5-55                                                  | printf () 2-3                                                                            |

|                                                                        | –k compiler option 2-6                                                   |
|------------------------------------------------------------------------|--------------------------------------------------------------------------|
| if-then-else                                                           | kernel, loop 2-46                                                        |
| branching versus conditional instructions 5-87<br>C code 5-87, 5-95    |                                                                          |
| final assembly 5-92, 5-93, 5-100                                       |                                                                          |
| linear assembly 5-88, 5-91, 5-96, 5-99                                 | I functional units 0.0                                                   |
| IIR filter, C code 5-77                                                | .L functional units 8-6 labels in assembly code 8-2                      |
| III liller, O code 5-77                                                | linear, optimizing (phase 3 of flow), in flow                            |
| in-flight value 9-3                                                    | diagram 1-3                                                              |
| inserting moves 5-106                                                  | linear assembly 3-26                                                     |
| instructions, placement in assembly code 8-4                           | code                                                                     |
| int data type 2-2                                                      | dot product, fixed-point 5-10 dot product, fixed-point 5-14, 5-20, 5-25, |
|                                                                        | 5-30, 5-39                                                               |
| interrupt subroutines 9-11 to 9-14 hand-coded assembly allowing nested | dot product, floating-point 5-21, 5-26, 5-31, 5-40                       |
| interrupts 9-13<br>nested interrupts 9-13                              | FIR filter 5-113, 5-115, 5-124, 5-126                                    |
| with hand-coded assembly 9-12                                          | FIR filter with outer loop conditionally                                 |
| with the C compiler 9-11                                               | executed with inner loop 5-142, 5-144                                    |
| •                                                                      | FIR filter, outer loop 5-139                                             |
| overview 9-2                                                           | FIR filter, unrolled 5-138<br>if-then-else 5-91, 5-99                    |
| single assignment versus multiple                                      | live-too-long 5-108                                                      |
| assignment 9-3 to 9-4                                                  | weighted vector sum 5-62                                                 |
| assignment 9-3 to 9-4                                                  | resource allocation                                                      |
| intrinsics                                                             | conflicts 5-65                                                           |
| _add2 () 2-28                                                          | dot product 5-24                                                         |
| _amem2() 2-32                                                          | if-then-else 5-91, 5-98                                                  |
| _amem2_const() 2-32                                                    | IIR filter 5-82                                                          |
| _amem4 () 2-32                                                         | in writing parallel code 5-11                                            |
| _amem4_const() 2-32<br>amemd8() 2-31                                   | live-too-long resolution 5-107                                           |
| _amemd8_const() 2-31                                                   | weighted vector sum 5-62                                                 |
| _mem2() 2-32                                                           | little-endian mode, and MPY operation 5-21                               |
| _mem2_const() 2-32                                                     | live-too-long                                                            |
| _mem4() 2-31                                                           | code 5-67                                                                |
| mem4 const() 2-31                                                      | C code 5-102                                                             |
| <br>_memd8()                                                           | inserting move (MV) instructions 5-106 unrolling the loop 5-106          |
| _memd8_const() 2-31                                                    | issues 5-102                                                             |
| _mpy ( ) _ 2-34                                                        | and software pipelining 2-55                                             |
| _mpyh ( ) 2-34                                                         | created by split-join paths 5-105                                        |
| _mpyhl ( ) 2-28                                                        | load                                                                     |
| _mpylh ( ) 2-28                                                        | doubleword (LDDW) instruction 5-19                                       |
| described 2-14                                                         | word (LDW) instruction 5-19                                              |
| in saturated add 2-14                                                  | long data type 2-2                                                       |
| memory access 2-31                                                     | loop                                                                     |
| iteration interval, defined 5-32                                       | carry path, described 5-77                                               |

K

| counter, handling odd-numbered 2-32 unrolling                       | N                                                                                                    |
|---------------------------------------------------------------------|----------------------------------------------------------------------------------------------------|
| dot product 5-19                                                    | node 5-11                                                                                                |
| for simple loop structure 2-52                                      |                                                                                                    |
| if-then-else code 5-95<br>in FIR filter 5-123, 5-126, 5-132, 5-137, | 0                                                                                                    |
| 5-139                                                               | <b>U</b>                                                                                                 |
| in live-too-long solution 5-106                                     | -o compiler option 2-5, 2-6, 2-46, 2-49                                                                  |
| in vector sum 2-50                                                  | operands                                                                                                 |
| Loop Disqualification Messages 4-10                                 | placement in assembly code 8-9 types of 8-9                                                              |
| M                                                                   | optimizing assembly code, introduction 5-2<br>outer loop conditionally executed with inner<br>loop 5-137 |
| .M functional units 8-7                                             | OUTLOOP 5-116, 5-129                                                                                     |
| memory access, intrinsics 2-31                                      |                                                                                                    |
| memory bank scheme, interleaved 5-119 to 5-121                      | P                                                                                                    |
| memory dependency. See dependency                                   | parallel bars, in assembly code 8-2                                                                      |
| minimum iteration interval, determining 5-34                        | parent instruction 5-11                                                                                  |
| for FIR code 5-115, 5-129, 5-146                                    | parent node 5-11                                                                                         |
| for if-then-else code 5-90, 5-98                                    | path in dependency graph 5-11                                                                            |
| for IIR code 5-80                                                   | performance analysis                                                                                     |
| for live-too-long code 5-105<br>for weighted vector sum 5-59, 5-60  | of C code 2-3                                                                                            |
| <del>-</del>                                                        | of dot product examples 5-18, 5-28, 5-57                                                                 |
| modulo iteration interval table dot product, fixed-point            | of FIR filter code 5-129, 5-136, 5-150                                                                   |
| after software pipelining 5-35                                      | of if-then-else code 5-94, 5-101                                                                         |
| before software pipelining 5-32                                     | pipeline in 'C6x 1-2<br>-pm compiler option 2-5, 2-6, 2-7, 2-11, 2-49                                    |
| dot product, floating-point                                         | pointer operands 8-9                                                                                     |
| after software pipelining 5-36 before software pipelining 5-33      | pragma, MUST ITERATE 2-49                                                                                |
| IIR filter, 4-cycle loop 5-83                                       | preparation for tutorial 3-1                                                                             |
| weighted vector sum                                                 | priming the loop, described 5-51                                                                         |
| 2-cycle loop 5-64, 5-69, 5-72                                       | printf () function 2-3                                                                                   |
| with SHR instructions 5-66                                          | program-level optimization 2-7                                                                           |
| modulo-scheduling technique, multicycle                             | prolog 2-46, 5-51, 5-53                                                                                  |
| loops 5-58                                                          | pseudo-code, for single-cycle accumulator with                                                           |
| move (MV) instruction 5-106                                         | ADDSP 5-37                                                                                               |
| _mpy intrinsic 2-34                                                 |                                                                                                    |
| _mpyh () intrinsic 2-34                                             | K                                                                                                    |
| _mpyhl intrinsic 2-28                                               | redundant                                                                                                |
| _mpylh intrinsic 2-28                                               | load elimination 5-112                                                                                   |
| multicycle instruction, staggered                                   | loops 2-48                                                                                               |
| accumulation 5-37                                                   | .reg directive 3-26, 5-20, 5-21                                                                          |
| multiple assignment, code example 9-3                               | register                                                                                                 |
| MUST_ITERATE 2-28                                                   | allocation 5-128                                                                                         |

| operands 8-9 resource                                                                       | weighted vector sum 5-58  unrolled inner loop 5-60                                |
|---------------------------------------------------------------------------------------------|-----------------------------------------------------------------------------------|
| conflicts  described 5-65                                                                   | translating C code to C6000 instructions, dot product, fixed-point, unrolled 5-20 |
| live-too-long issues 5-67, 5-102 table                                                      | translating C code to linear assembly, dot product, fixed-point 5-10              |
| FIR filter code 5-115, 5-129, 5-146<br>if-then-else code 5-90, 5-98<br>IIR filter code 5-80 | trip count 3-26 communicating information to the compiler 2-49                    |
| live-too-long code 5-105                                                                    | .trip directive 3-26                                                              |
| S                                                                                           | V                                                                                 |
| .S functional units 8-6                                                                     | vector sum function                                                               |
| .sa extension 3-26                                                                          | See also weighted vector sum                                                      |
| _sadd intrinsic 2-14                                                                        | C code 2-8                                                                        |
| scheduling table. See modulo iteration interval table                                       | with const keywords, _nassert, word<br>reads 2-28                                 |
| short                                                                                       | with const keywords, nassert, word reads,                                         |
| arrays 2-32                                                                                 | and loop unrolling 2-51                                                           |
| data type 2-2, 2-28                                                                         | with const keywords,_nassert, and word reads                                      |
| single assignment, code example 9-4                                                         | (generic) 2-32, 2-33                                                              |
| software pipeline 2-46, 2-51                                                                | with three memory operations 2-50                                                 |
| accumulation, staggered results due to 3-cycle delay 5-38                                   | word-aligned 2-51                                                                 |
| described 5-29                                                                              | dependency graph 2-8, 3-9 handling odd-numbered loop counter with 2-32            |
| when not used 2-55                                                                          | handling short-aligned data with 2-32                                             |
| software-pipelined schedule, creating 5-34                                                  | rewriting to use word accesses 2-28                                               |
| source operands 8-9                                                                         | VelociTI 1-2                                                                      |
| split-join path 5-102, 5-103, 5-105                                                         | very long instruction word (VLIW) 1-2                                             |
| stand-alone simulator (load6x) 2-3                                                          | very long instruction word (VEIVV) 1 2                                            |
| symbolic names, for data and pointers 5-20, 5-21                                            | W                                                                                 |
| T                                                                                           | weighted vector sum                                                               |
|                                                                                             | C code 5-58                                                                       |
| techniques                                                                                  | unrolled version 5-59                                                             |
| for priming the loop 5-51                                                                   | final assembly 5-75                                                               |
| for refining C code 2-14                                                                    | linear assembly 5-74                                                              |
| for removing extra instructions 5-45, 5-55                                                  | for inner loop 5-58                                                               |
| using intrinsics 2-14                                                                       | with resources allocated 5-62                                                     |
| word access for short data 2-28                                                             | translating C code to assembly                                                    |
| TMS320C6x pipeline 1-2                                                                      | instructions 5-60                                                                 |
| translating C code to 'C6x instructions                                                     | word access                                                                       |
| dot product, floating-point, unrolled 5-21 IIR filter 5-78                                  | in dot product 2-34<br>in FIR filter 2-35                                         |
| with reduced loop carry path 5-82                                                           | using for short data 2-28 to 2-45                                                 |
|                                                                                             |                                                                                   |

#### IMPORTANT NOTICE

Texas Instruments Incorporated and its subsidiaries (TI) reserve the right to make corrections, modifications, enhancements, improvements, and other changes to its products and services at any time and to discontinue any product or service without notice. Customers should obtain the latest relevant information before placing orders and should verify that such information is current and complete. All products are sold subject to TI's terms and conditions of sale supplied at the time of order acknowledgment.

TI warrants performance of its hardware products to the specifications applicable at the time of sale in accordance with TI's standard warranty. Testing and other quality control techniques are used to the extent TI deems necessary to support this warranty. Except where mandated by government requirements, testing of all parameters of each product is not necessarily performed.

TI assumes no liability for applications assistance or customer product design. Customers are responsible for their products and applications using TI components. To minimize the risks associated with customer products and applications, customers should provide adequate design and operating safeguards.

TI does not warrant or represent that any license, either express or implied, is granted under any TI patent right, copyright, mask work right, or other TI intellectual property right relating to any combination, machine, or process in which TI products or services are used. Information published by TI regarding third-party products or services does not constitute a license from TI to use such products or services or a warranty or endorsement thereof. Use of such information may require a license from a third party under the patents or other intellectual property of the third party, or a license from TI under the patents or other intellectual property of TI.

Reproduction of TI information in TI data books or data sheets is permissible only if reproduction is without alteration and is accompanied by all associated warranties, conditions, limitations, and notices. Reproduction of this information with alteration is an unfair and deceptive business practice. TI is not responsible or liable for such altered documentation. Information of third parties may be subject to additional restrictions.

Resale of TI products or services with statements different from or beyond the parameters stated by TI for that product or service voids all express and any implied warranties for the associated TI product or service and is an unfair and deceptive business practice. TI is not responsible or liable for any such statements.

TI products are not authorized for use in safety-critical applications (such as life support) where a failure of the TI product would reasonably be expected to cause severe personal injury or death, unless officers of the parties have executed an agreement specifically governing such use. Buyers represent that they have all necessary expertise in the safety and regulatory ramifications of their applications, and acknowledge and agree that they are solely responsible for all legal, regulatory and safety-related requirements concerning their products and any use of TI products in such safety-critical applications, notwithstanding any applications-related information or support that may be provided by TI. Further, Buyers must fully indemnify TI and its representatives against any damages arising out of the use of TI products in such safety-critical applications.

TI products are neither designed nor intended for use in military/aerospace applications or environments unless the TI products are specifically designated by TI as military-grade or "enhanced plastic." Only products designated by TI as military-grade meet military specifications. Buyers acknowledge and agree that any such use of TI products which TI has not designated as military-grade is solely at the Buyer's risk, and that they are solely responsible for compliance with all legal and regulatory requirements in connection with such use.

TI products are neither designed nor intended for use in automotive applications or environments unless the specific TI products are designated by TI as compliant with ISO/TS 16949 requirements. Buyers acknowledge and agree that, if they use any non-designated products in automotive applications, TI will not be responsible for any failure to meet such requirements.

Following are URLs where you can obtain information on other Texas Instruments products and application solutions:

| Products                    |                        | Applications                     |                                   |
|-----------------------------|------------------------|----------------------------------|-----------------------------------|
| Audio                       | www.ti.com/audio       | Communications and Telecom       | www.ti.com/communications         |
| Amplifiers                  | amplifier.ti.com       | Computers and Peripherals        | www.ti.com/computers              |
| Data Converters             | dataconverter.ti.com   | Consumer Electronics             | www.ti.com/consumer-apps          |
| DLP® Products               | www.dlp.com            | Energy and Lighting              | www.ti.com/energy                 |
| DSP                         | dsp.ti.com             | Industrial                       | www.ti.com/industrial             |
| Clocks and Timers           | www.ti.com/clocks      | Medical                          | www.ti.com/medical                |
| Interface                   | interface.ti.com       | Security                         | www.ti.com/security               |
| Logic                       | logic.ti.com           | Space, Avionics and Defense      | www.ti.com/space-avionics-defense |
| Power Mgmt                  | power.ti.com           | Transportation and<br>Automotive | www.ti.com/automotive             |
| Microcontrollers            | microcontroller.ti.com | Video and Imaging                | www.ti.com/video                  |
| RFID                        | www.ti-rfid.com        | Wireless                         | www.ti.com/wireless-apps          |
| RF/IF and ZigBee® Solutions | www.ti.com/lprf        |                                  |                                   |

**TI E2E Community Home Page** 

Mailing Address: Texas Instruments, Post Office Box 655303, Dallas, Texas 75265 Copyright © 2011, Texas Instruments Incorporated

e2e.ti.com